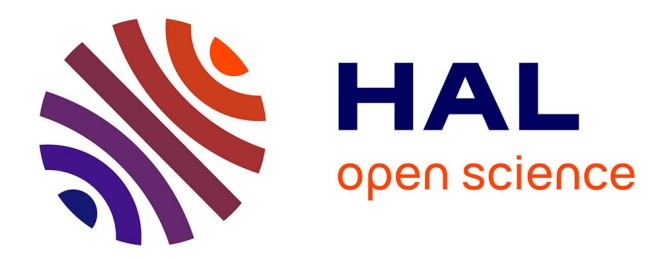

## **Apport de la photogrammétrie et de l'intelligence artificielle à la détection des zones amiantées sur les fronts rocheux**

Philippe Caudal

#### **To cite this version:**

Philippe Caudal. Apport de la photogrammétrie et de l'intelligence artificielle à la détection des zones amiantées sur les fronts rocheux. Ingénierie assistée par ordinateur. Le Mans Université, 2021. Français.  $NNT:$   $tel-03512327v1$ 

#### **HAL Id: tel-03512327 <https://cnam.hal.science/tel-03512327v1>**

Submitted on 5 Jan 2022 (v1), last revised 10 Mar 2022 (v2)

**HAL** is a multi-disciplinary open access archive for the deposit and dissemination of scientific research documents, whether they are published or not. The documents may come from teaching and research institutions in France or abroad, or from public or private research centers.

L'archive ouverte pluridisciplinaire **HAL**, est destinée au dépôt et à la diffusion de documents scientifiques de niveau recherche, publiés ou non, émanant des établissements d'enseignement et de recherche français ou étrangers, des laboratoires publics ou privés.

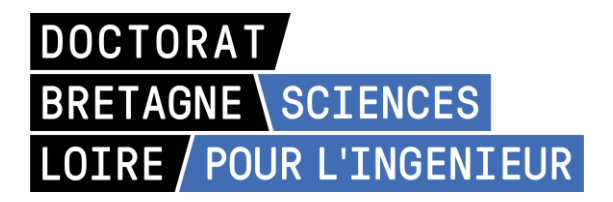

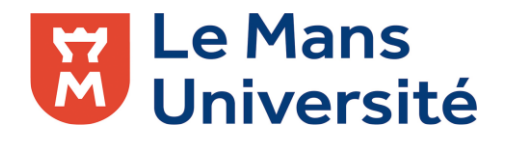

# THESE DE DOCTORAT DE

#### LE MANS UNIVERSITE

ECOLE DOCTORALE N° 602 *Sciences pour l'Ingénieur*  Spécialité : Mécanique des solides, des matériaux, des structures et des surfaces

#### Par **« Philippe CAUDAL »**

**« Apport de la photogrammétrie et de l'intelligence artificielle à la détection des zones amiantées sur les fronts rocheux »**

**Thèse présentée et soutenue à Paris, le 13 décembre 2021 Unité de recherche : Le Cnam laboratoire GεF Thèse N° : 2021LEMA1030**

#### **Rapporteurs** :

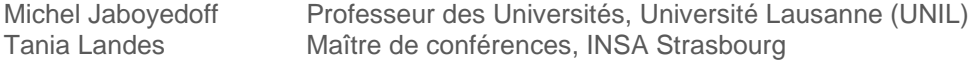

#### **Examinateur :**

Sébastien Lefèvre Professeur des Universités, Université Bretagne Sud

#### **Encadrants :**

Dir. de thèse : Véronique Merrien-Soukatchoff Professeur des Universités, Le Cnam Paris Co-dir. de thèse : Thomas Dewez **Docteur, ingénieur de recherche, BRGM Orléans**<br>Co-dir. de thèse : Elisabeth Simonetto Maître de conférences. Le Cnam Le Mans

Maître de conférences. Le Cnam Le Mans

*« La créativité consiste à voir ce que les autres voient et à penser ce que personne n'a jamais pensé. »*

Albert Einstein (1879, 1955)

À Anne, Raymond, Danielle, Sylvie, Frédéric et pensée particulière pour Olga, René, Gérard, Renée et Anne-Laure

#### **Remerciements**

La thèse de doctorat représente trois années de travail et de concentration avec peu d'interruption. C'est une période de remise en question permanente des choix qui amène à la concrétisation des idées. C'est aussi ce sentiment de satisfaction exaltant lorsque les résultats sont aux rendez-vous. Même s'il est éphémère, ce sentiment est une motivation qui pousse à se dépasser pour le ressentir. J'ai eu la chance de vivre un tel instant trois fois durant ma thèse. Sans conteste, mes prises de risque ont été récompensées. Mais sans l'accompagnement et l'appui de personnes d'exception, les chances de succès sont minces. Pour cette raison, je remercie chaleureusement Véronique Merrien-Soukatchoff, ma directrice de thèse, toujours disponible pour discuter, donner de bons conseils et me faire rire. Je la remercie aussi pour son soutien indéfectible, ainsi que pour ses relectures de mes écrits, notamment celles de ce manuscrit dont les versions ont été nombreuses. Les commentaires et les reformulations proposés ont toujours été avisés et de grand intérêt.

Je remercie également Élisabeth Simonetto, ma co-directrice de thèse, qui a toujours été présente au bon moment pour m'assurer de sa confiance. La sortie en Mayenne a été un excellent moment passé avec Véronique, Élisabeth et Éric Labergerie. Cette journée, qui ne devait être qu'une initiation à la photogrammétrie, a finalement été déterminante pour la première année. Ses commentaires sur le manuscrit ont été d'un grand intérêt.

Je remercie également Thomas Dewez, mon co-directeur de thèse, notamment pour sa relecture des chapitres 2 et 3. Je remercie également Thomas pour l'organisation de la mission en Haute-Corse avec Didier Lahondère et Florence Cagnard que je remercie également.

Je n'oublie pas les membres de mon comité de suivi, Pierre Grussenmeyer et Sophie Viseurpour leur écoute et leurs bons conseils.

J'ai une pensée reconnaissante pour mes supérieurs hiérarchiques du BRGM, Karim Benslimane, Olivier Cerdan et Sébastien Gourdier pour leur aimable soutien et pour avoir accepté un aménagement personnalisé de mon poste de travail. Sans ces attentions, l'aboutissement de la thèse était compromis.

Parce qu'une thèse ne se fait pas sans laboratoire de recherche, je remercie les membres du laboratoire GεF (Géomatique et Foncier) du Cnam Le Mans. Leur accueil chaleureux et leur collaboration ont beaucoup aidé à l'aboutissement de ce projet de thèse. Je remercie donc chaleureusement Jérôme Verdun (directeur du laboratoire), Laurent Morel (directeur de l'ESGT), Éric Labergerie, Frédéric Durand, Christophe Charlet, Ghyslain Ferré, Stéphane Durand et Nelly Decosse.

Je n'oublie pas le Cnam Paris qui fait partie de mon cheminement professionnel depuis plus de 15 ans et les professeurs qui m'ont permis d'accéder à ce niveau. Je remercie chaleureusement Philippe Delmas, Denis Fabre et Olivier Fouché-Grobla. Je remercie également Jean-Sébastien Villefort (responsable EPN) de m'avoir autorisé l'accès à un bureau dans les locaux du Cnam Paris.

Sincères remerciements à Manuel Melon (directeur de l'ED SPI Le Mans) et Martin Geoffroy de l'Université Le Mans pour leur disponibilité, leurs bons conseils et leur efficacité administrative.

Mes remerciements vont également à Christian Marignac pour sa relecture avisée du chapitre sur l'amiante.

Merci aux BRGM et à la région Pays de la Loire pour le financement de la thèse.

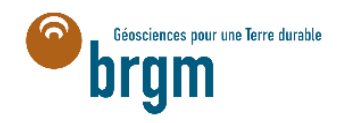

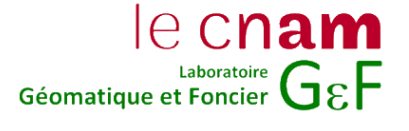

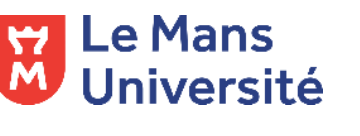

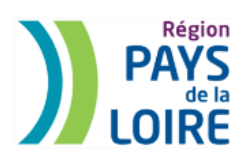

#### **Résumé**

Les lois récentes imposent de repérer l'amiante avant travaux. Ce cadre s'applique à l'amiante présent dans les matériaux de construction et dans les roches naturelles. L'objet du projet de thèse est de se placer à l'échelle locale d'un affleurement rocheux afin de proposer une carte 3D des zones amiantifères en exploitant les photographies des sites. Dans son contexte naturel, l'occurrence amiante est présente à la surface des fractures ayant des orientations réglées par l'histoire tectonique locale. Trois axes de recherche ont été suivis. Ils sont basés sur le traitement de nuages de points denses 3D obtenus par photogrammétrie.

Le premier axe de recherche s'est focalisé sur la localisation spatiale et la caractérisation de l'orientation et de la fréquence des zones à forte densité de fractures d'un affleurement rocheux. Le deuxième s'est concentré sur l'optimisation des prises de vue pour restituer par photogrammétrie un affleurement rocheux fracturé. La délimitation des zones amiantées sur les photos (2D) a été le point de départ d'un troisième axe de recherche. Cette délimitation a été faite manuellement dans une première phase ; le lien entre les points 3D d'un nuage restitué par photogrammétrie et les pixels des photos utilisées pour sa restitution 3D a permis une cartographie 3D des zones amiantées connues, car identifiées in situ. La délimitation a été ensuite étendue aux zones amiantées n'ayant pas été repérées in situ par apprentissage profond (« Deep Learning »). Une méthodologie intégrant un autoencodeur (p. ex. U-Net) a été élaborée pour détecter les zones amiantifères sur les photos 2D. À nouveau, la liaison 2D-3D permise par la restitution 3D photogrammétrique a rendu possible une cartographie 3D des zones amiantées.

**Mots clés :** amiante, cartographie 3D, photogrammétrie, nuage de points 3D, apprentissage profond, autoencodeur, front rocheux, analyse structurale.

#### **Summary**

Recent regulation imposes to identify asbestos-bearing material before undertaking civil engineering works, both in existing buildings and in the natural environment. The purpose of the thesis project is to focus on the local scale of a rock outcrop in order to provide a 3D map of asbestos zones from photographs of the sites. In its natural context, asbestos occurrence is present on the surface of fractures with specific orientations. Three lines of research were followed. They are based on the processing of dense 3D point clouds obtained by photogrammetry.

The first line of research focused on the spatial location and the orientation and frequency characterization of areas with a high density of rock outcrop fractures. The second concentrated on optimizing the shots to restore a rock fractured outcrop using the photogrammetry technique. The delineation of the asbestos zones in the (2D) photos was the starting point of a third line of research. This delineation was done manually in a first phase; the link between the points of a 3D model restored by photogrammetry and the pixels of the photos used for its 3D restitution allowed a 3D restitution of known asbestos zones, because they were identified in situ. The mapping was then extended to asbestos zones (that had not been identified in situ) by deep learning. A methodology integrating an autoencoder (e.g. U-Net) has been developed to detect asbestos zones in 2D photos. The 2D-3D link made possible by the 3D photogrammetric restitution, rendered a 3D mapping of the asbestos zones.

**Key words :** asbestos, 3D mapping, photogrammetry, 3D points cloud, deep learning, autoencoder, rock outcrop, structural analysis.

## **Sommaire**

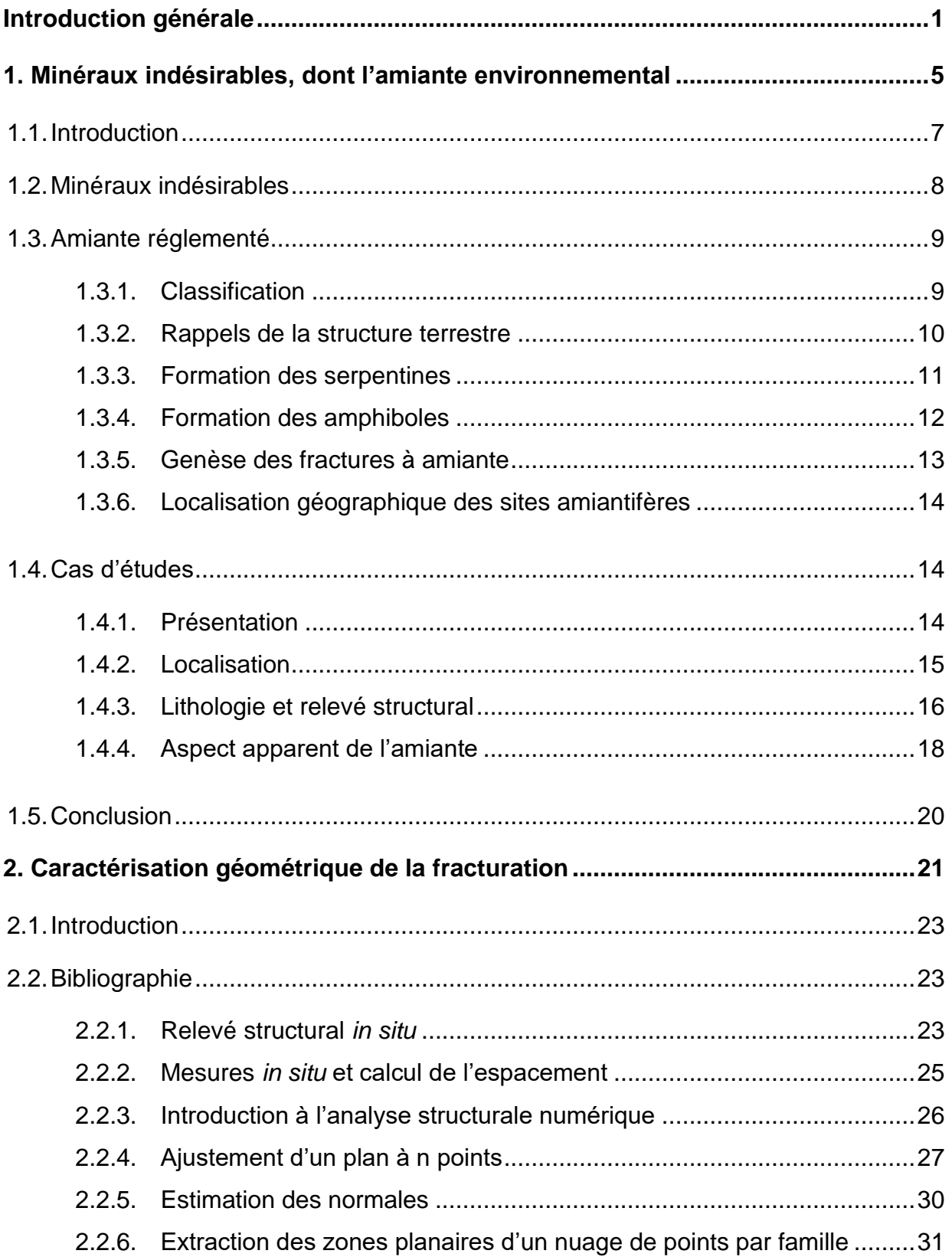

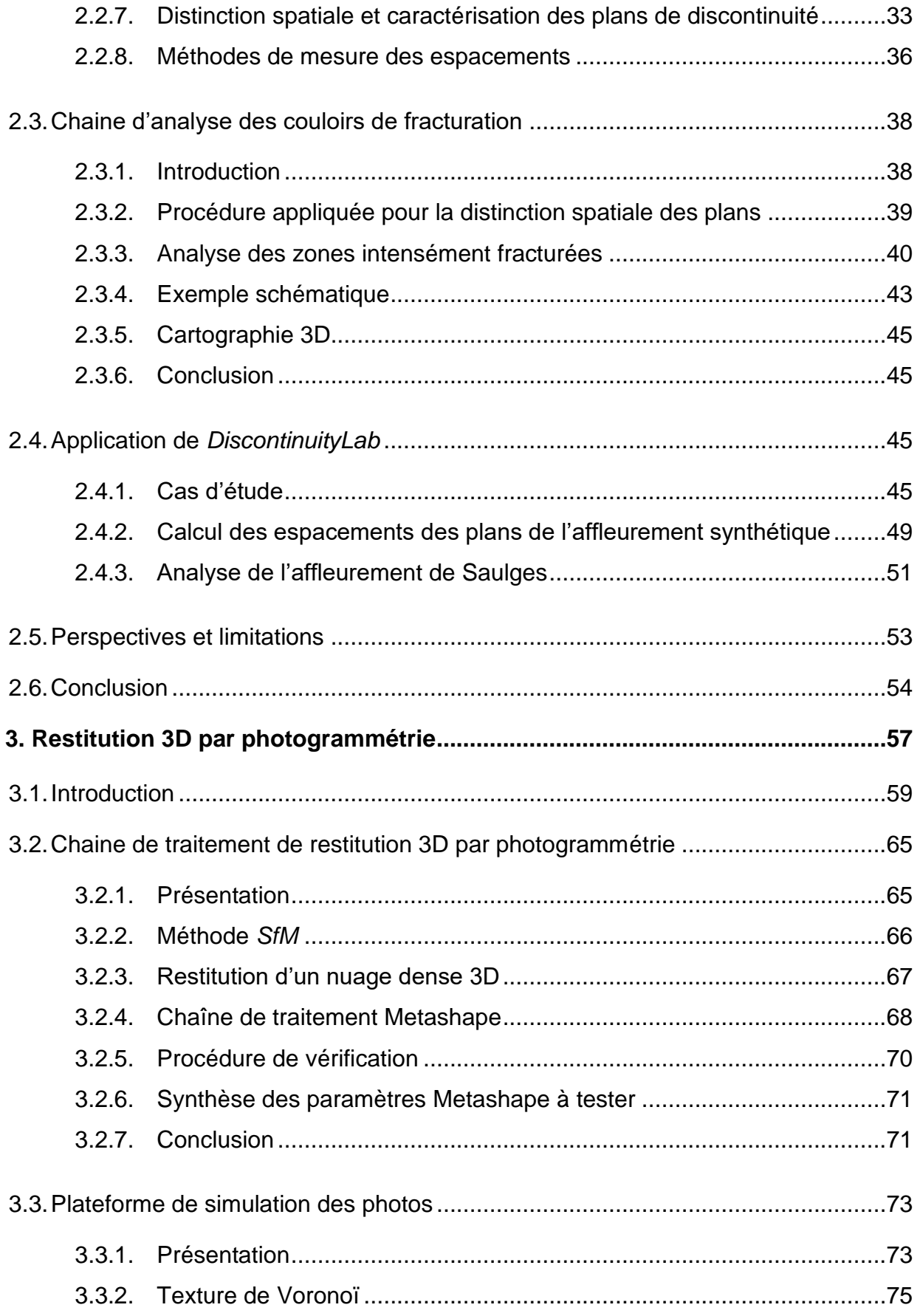

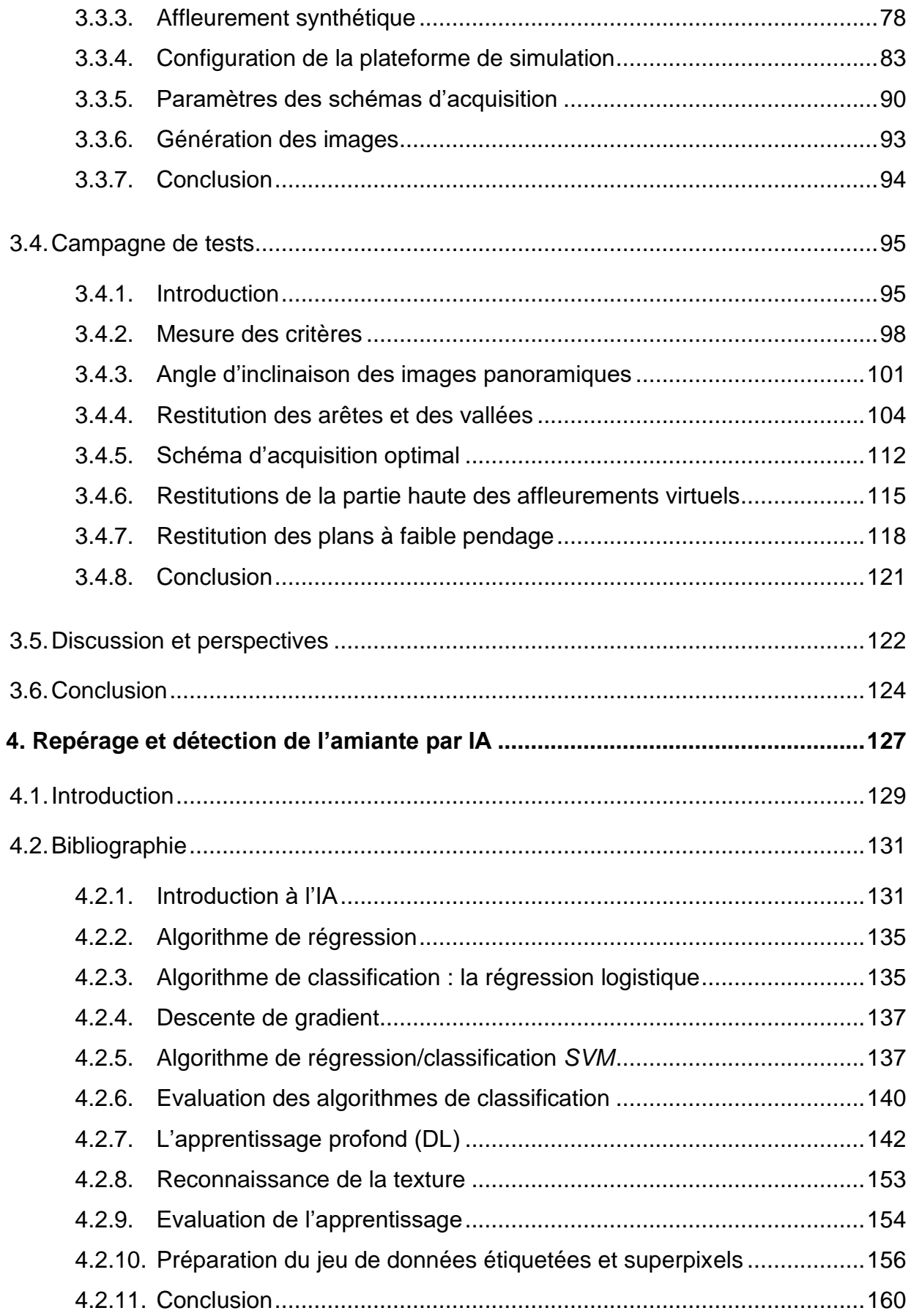

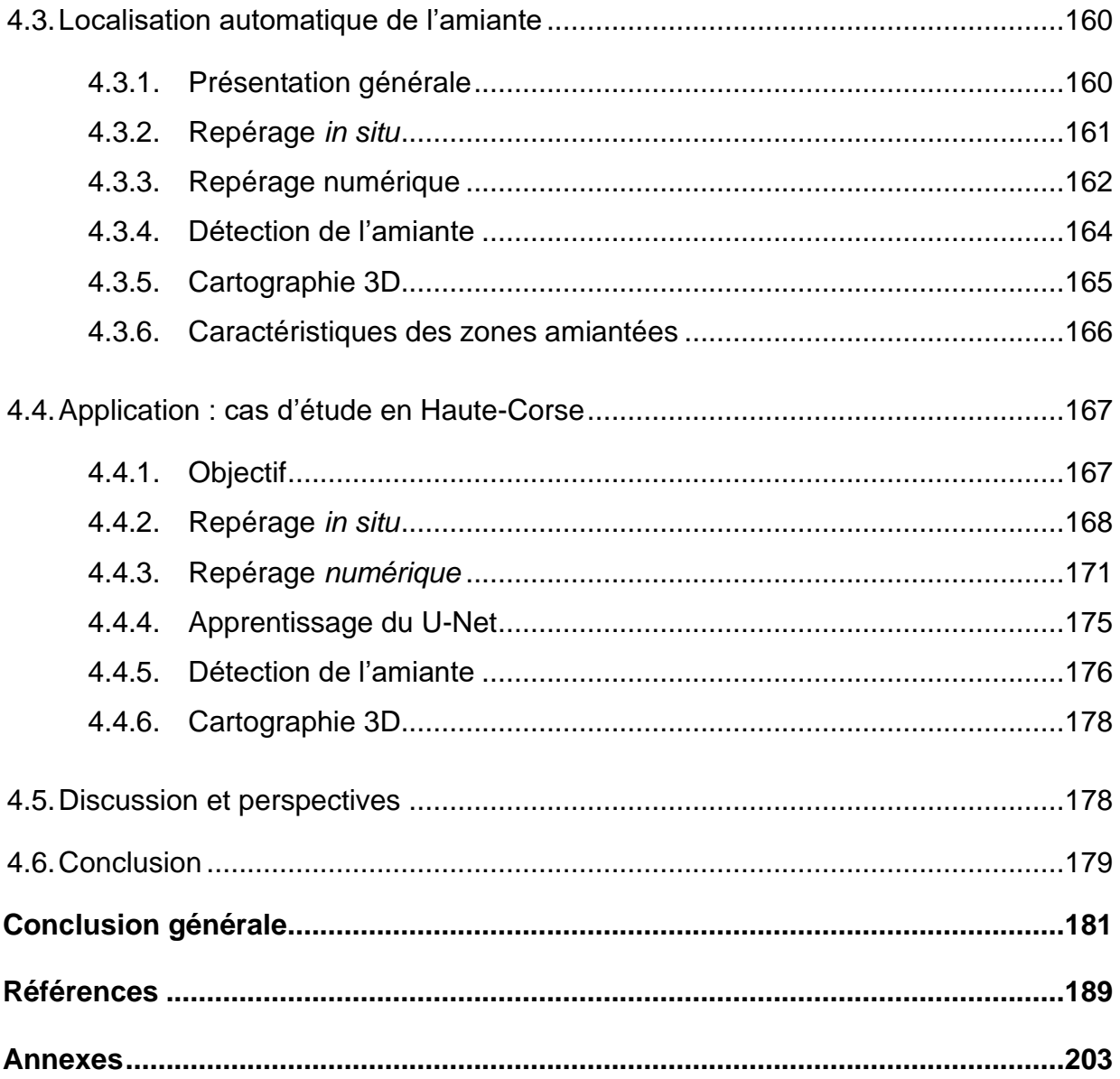

# **Liste des figures**

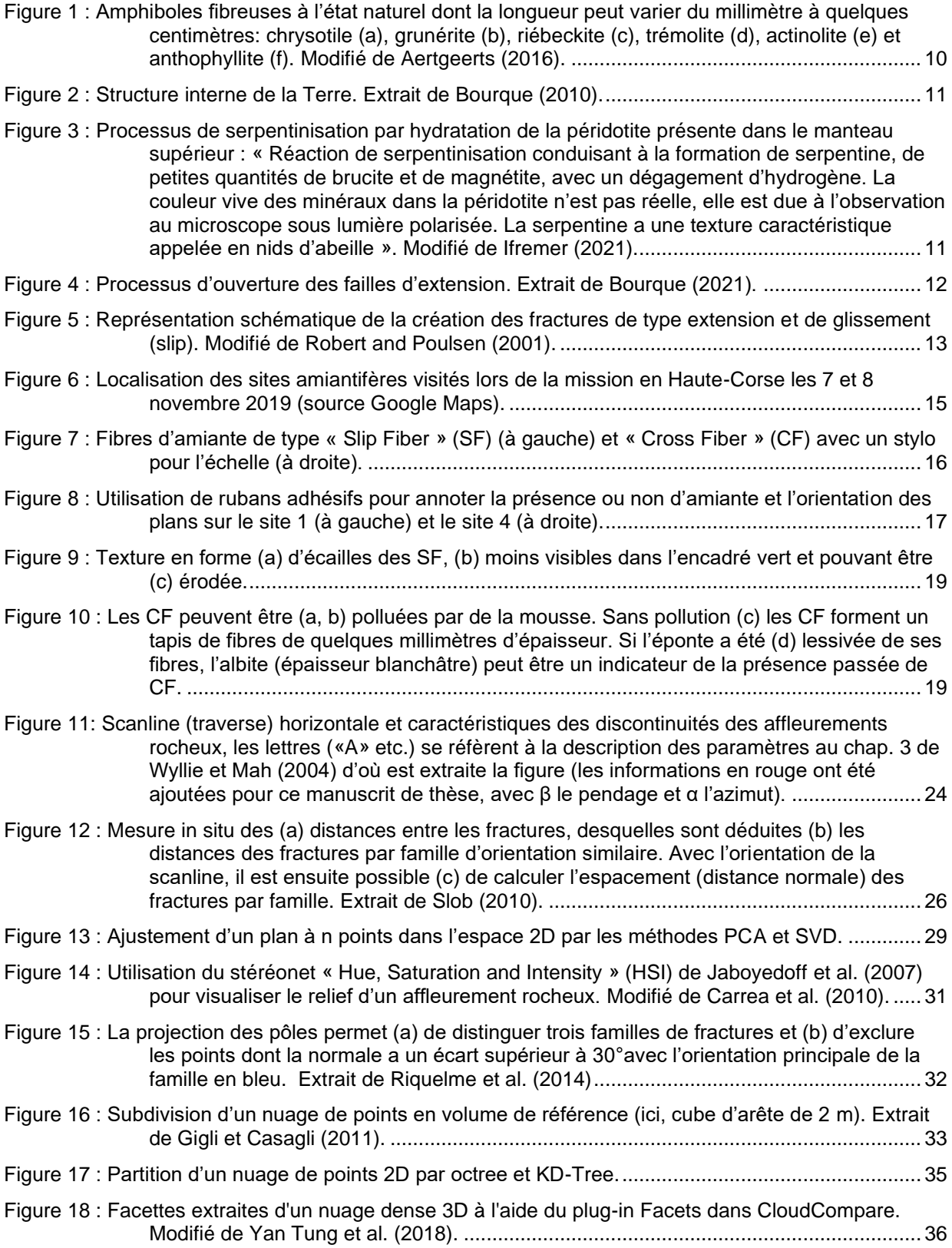

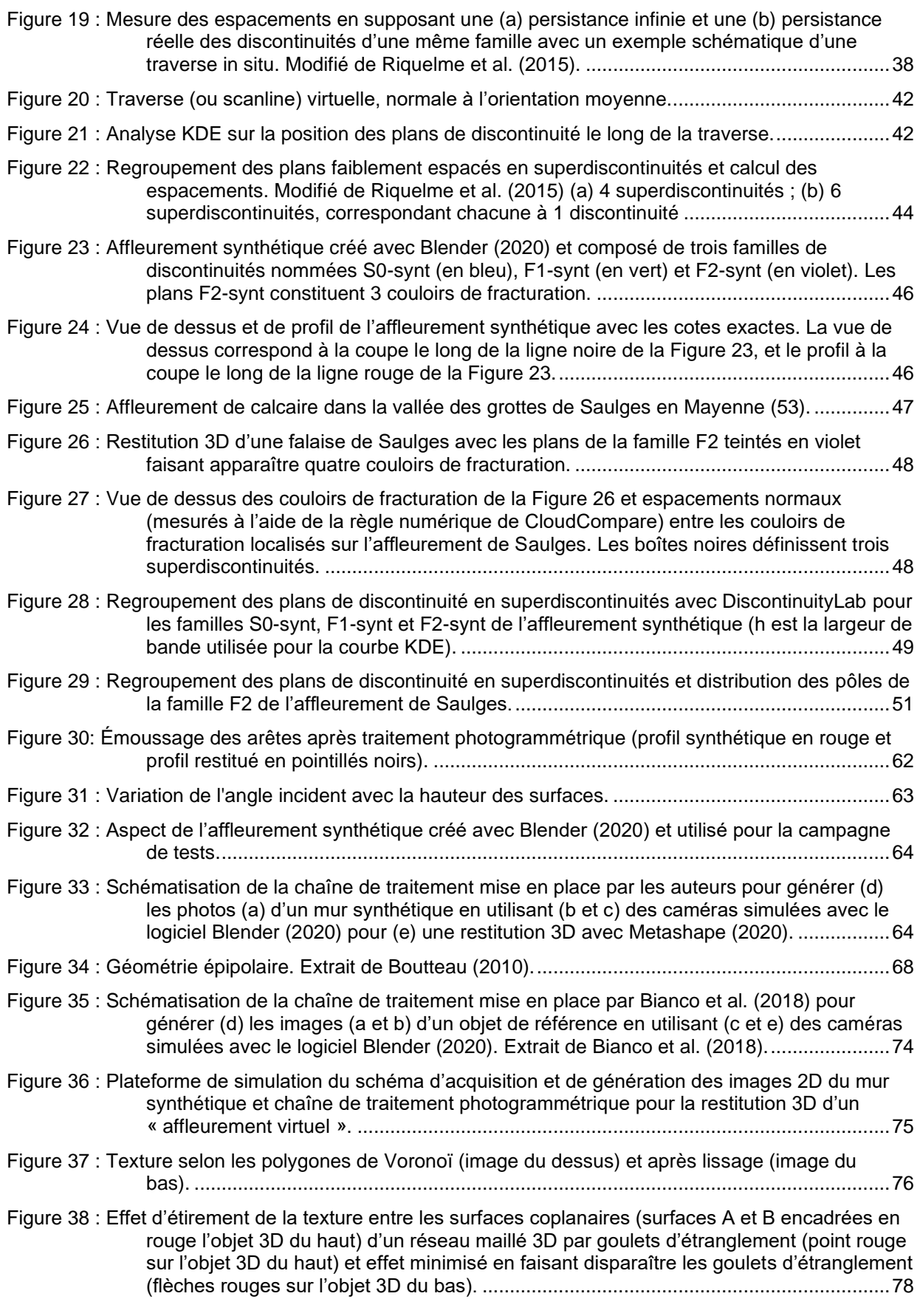

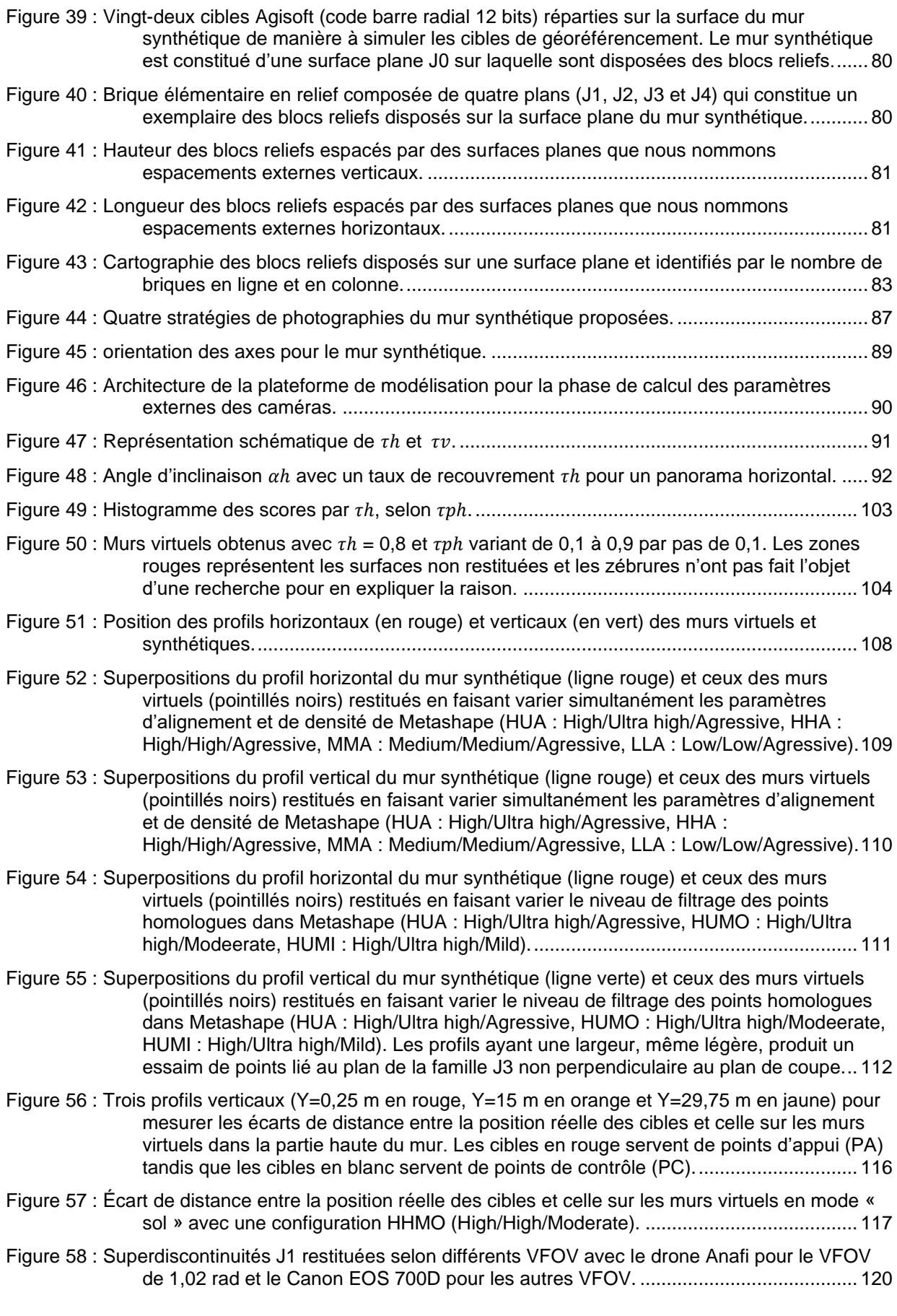

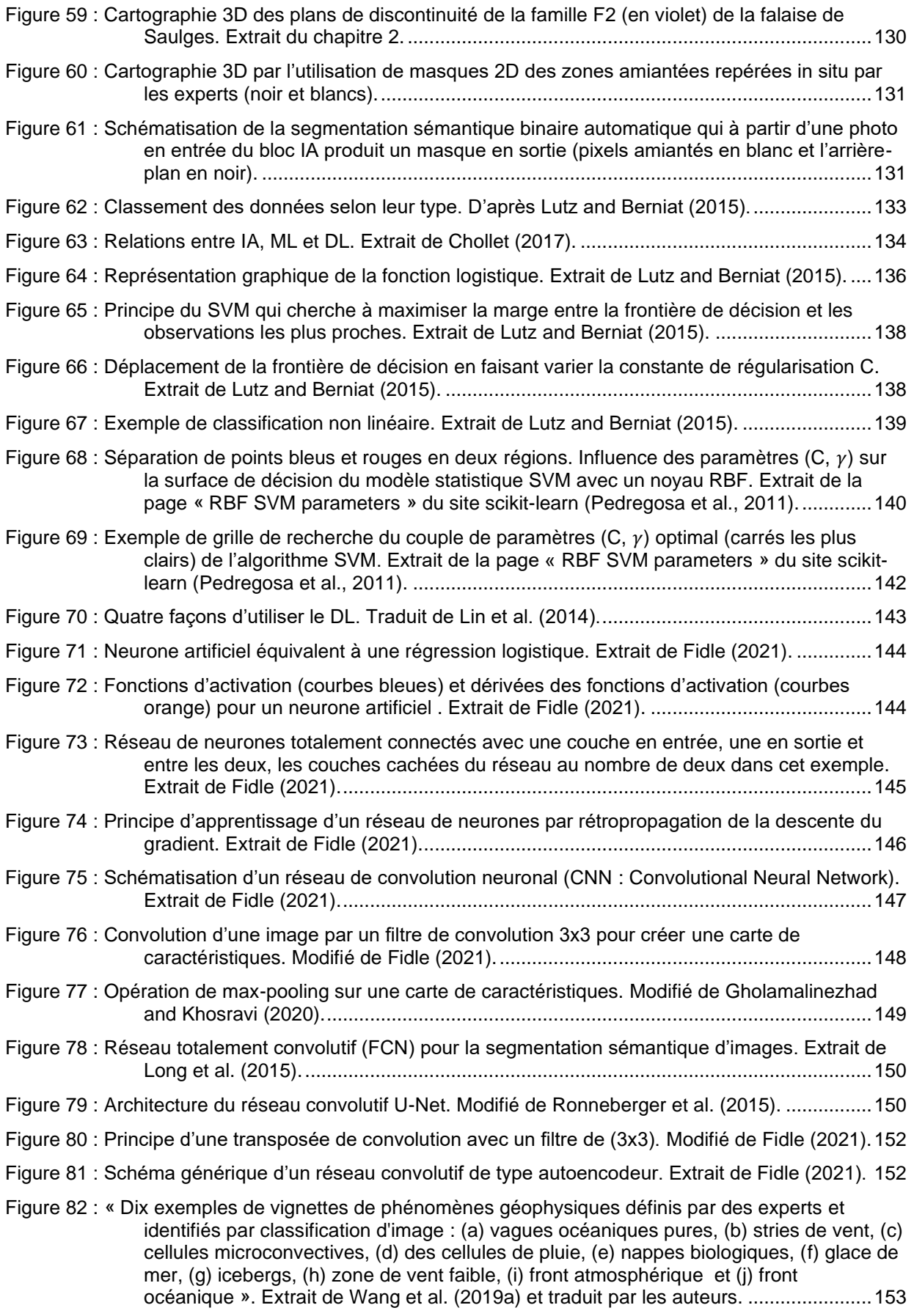

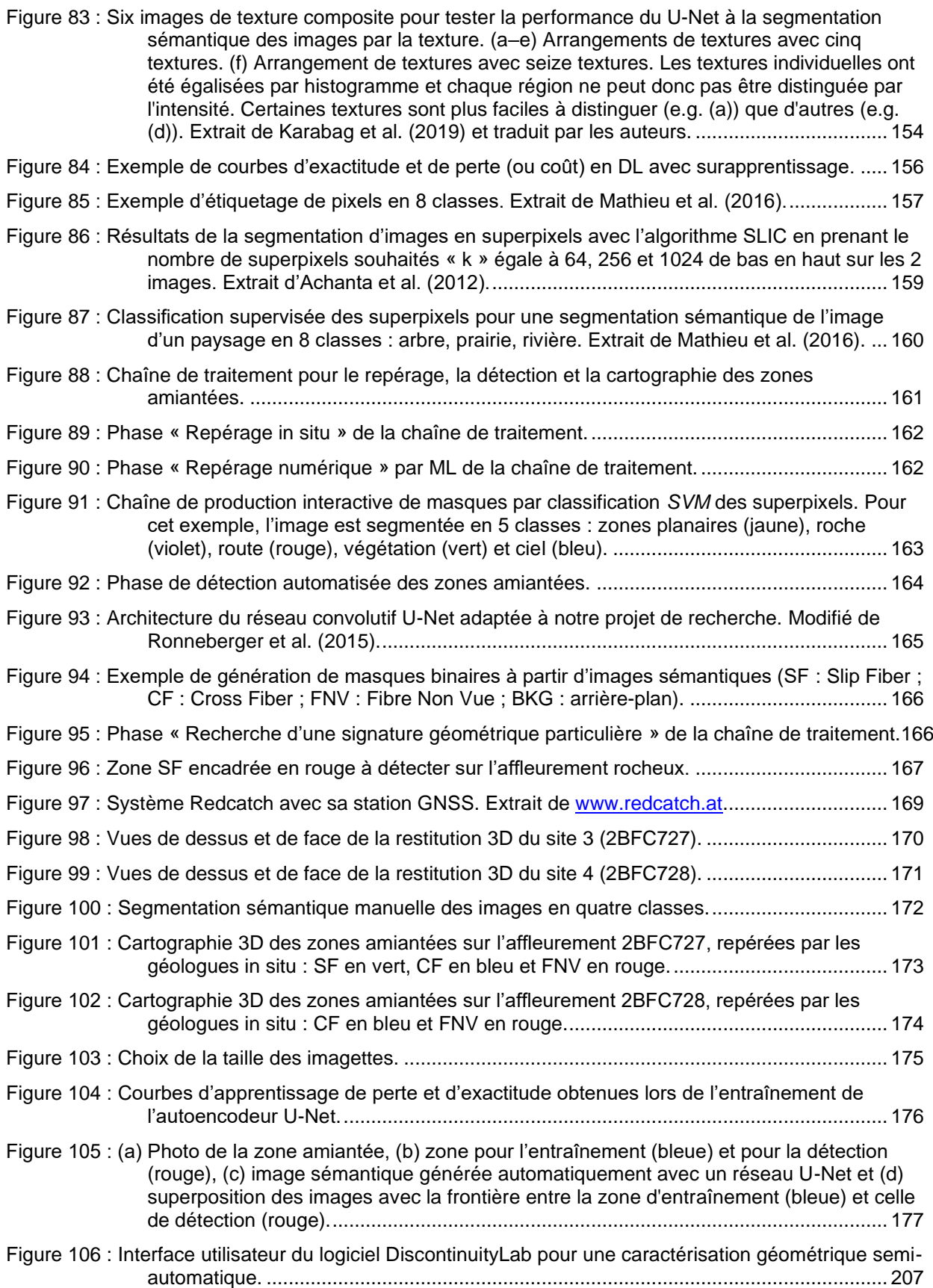

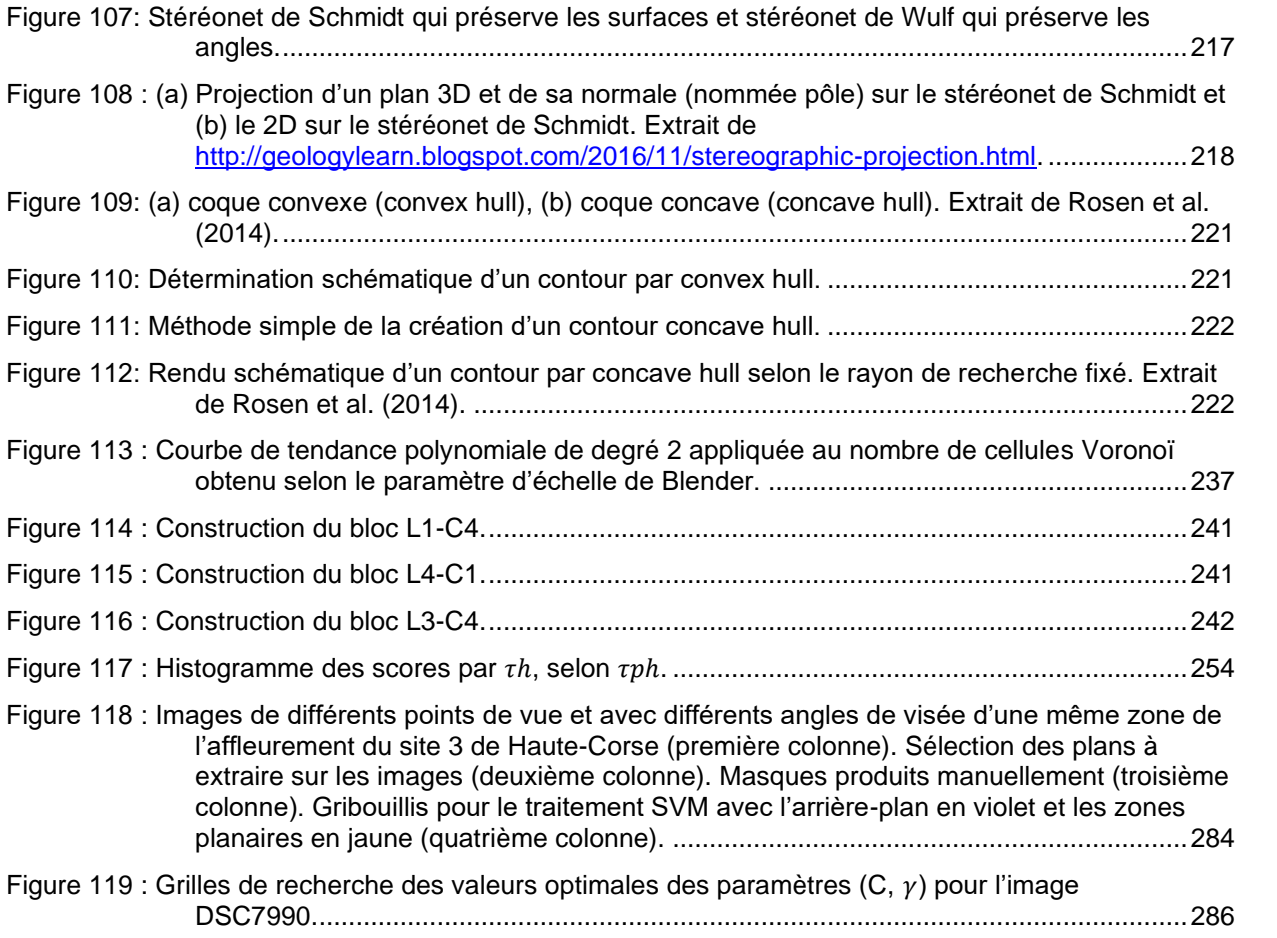

## **Liste des tableaux**

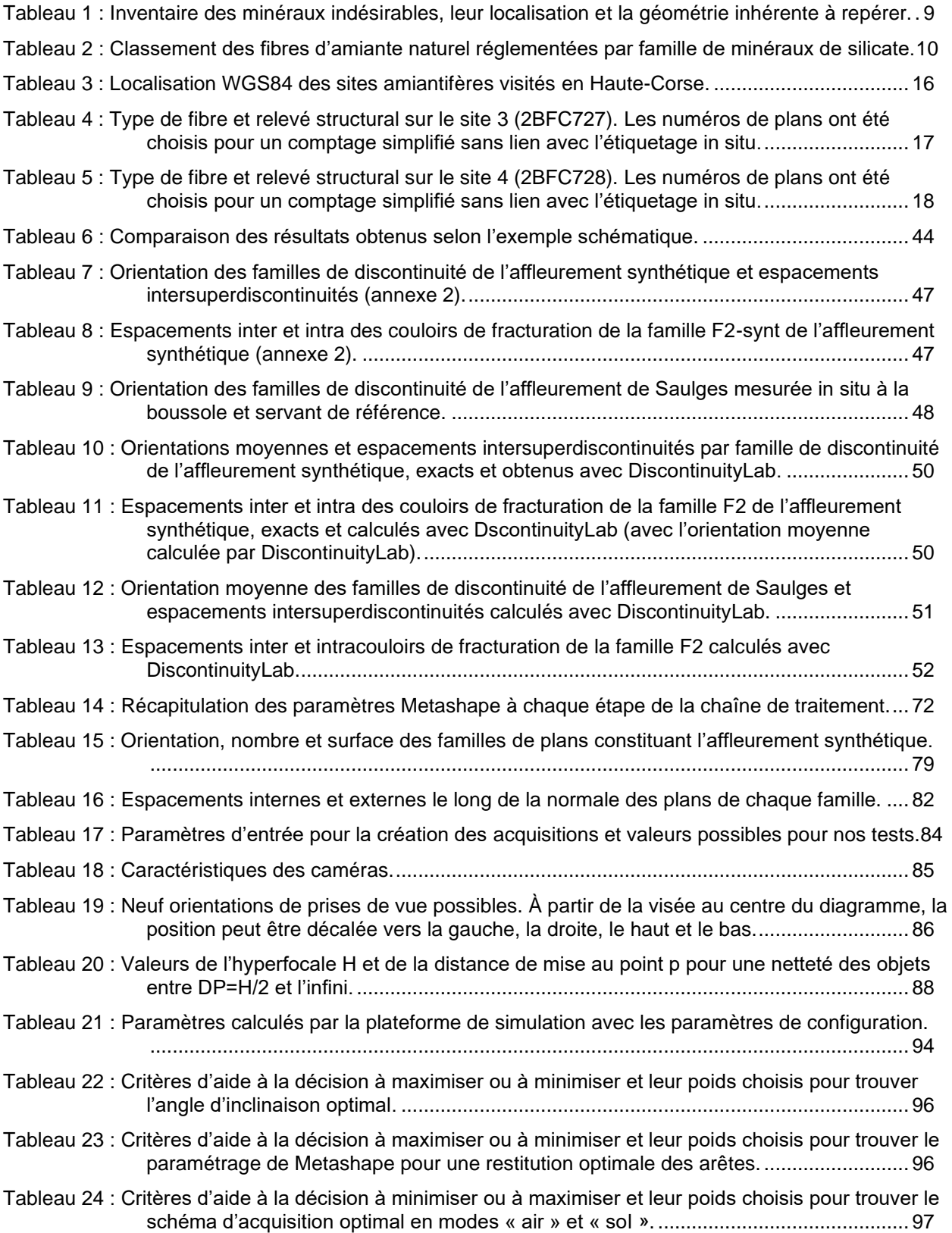

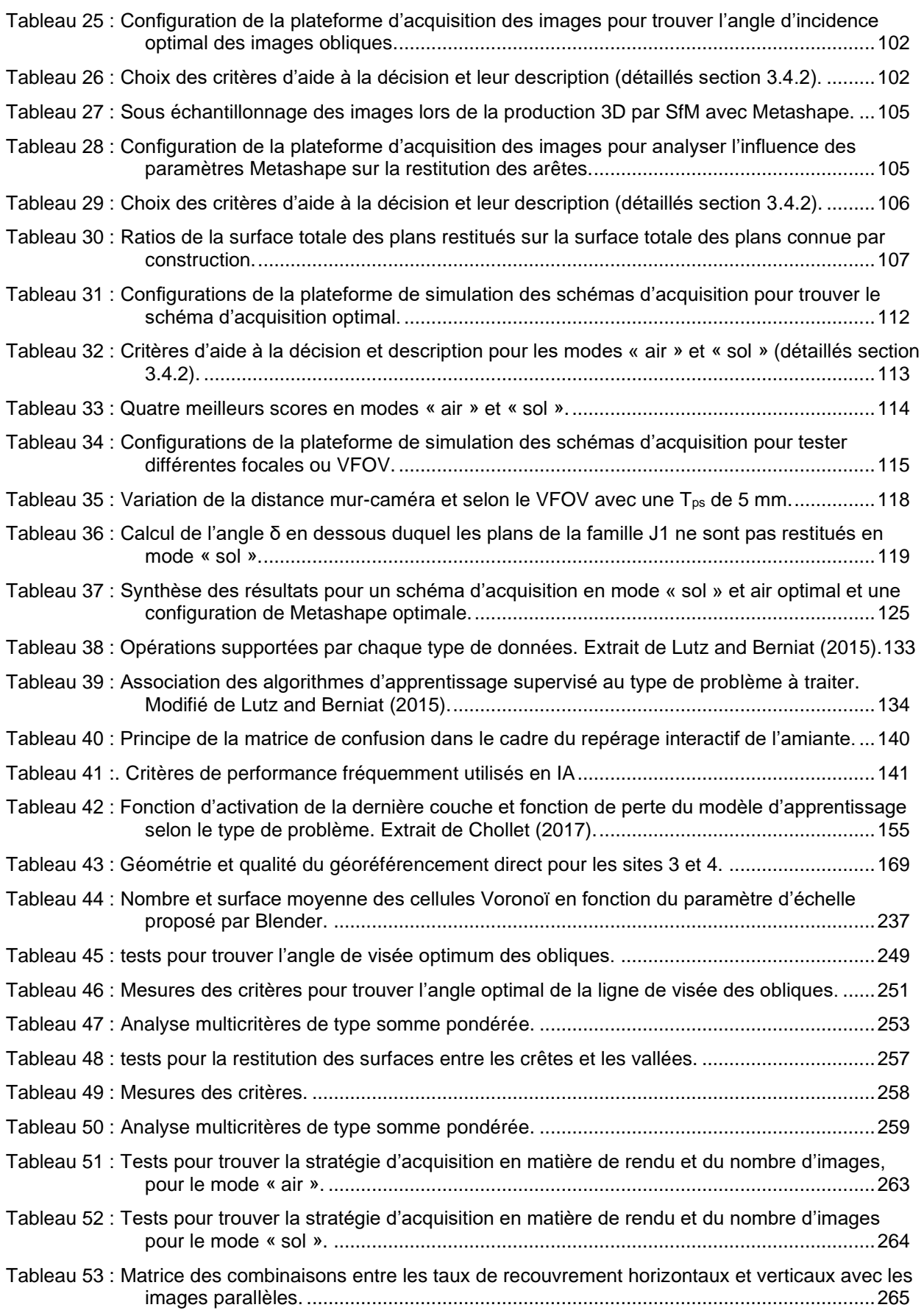

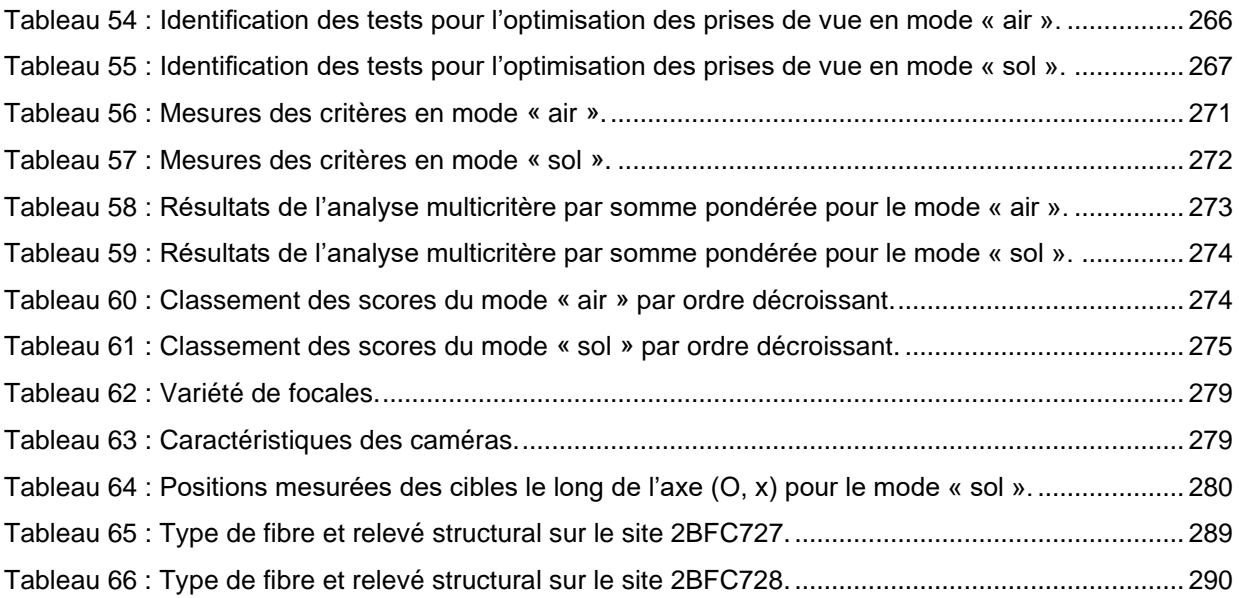

## **Liste des annexes**

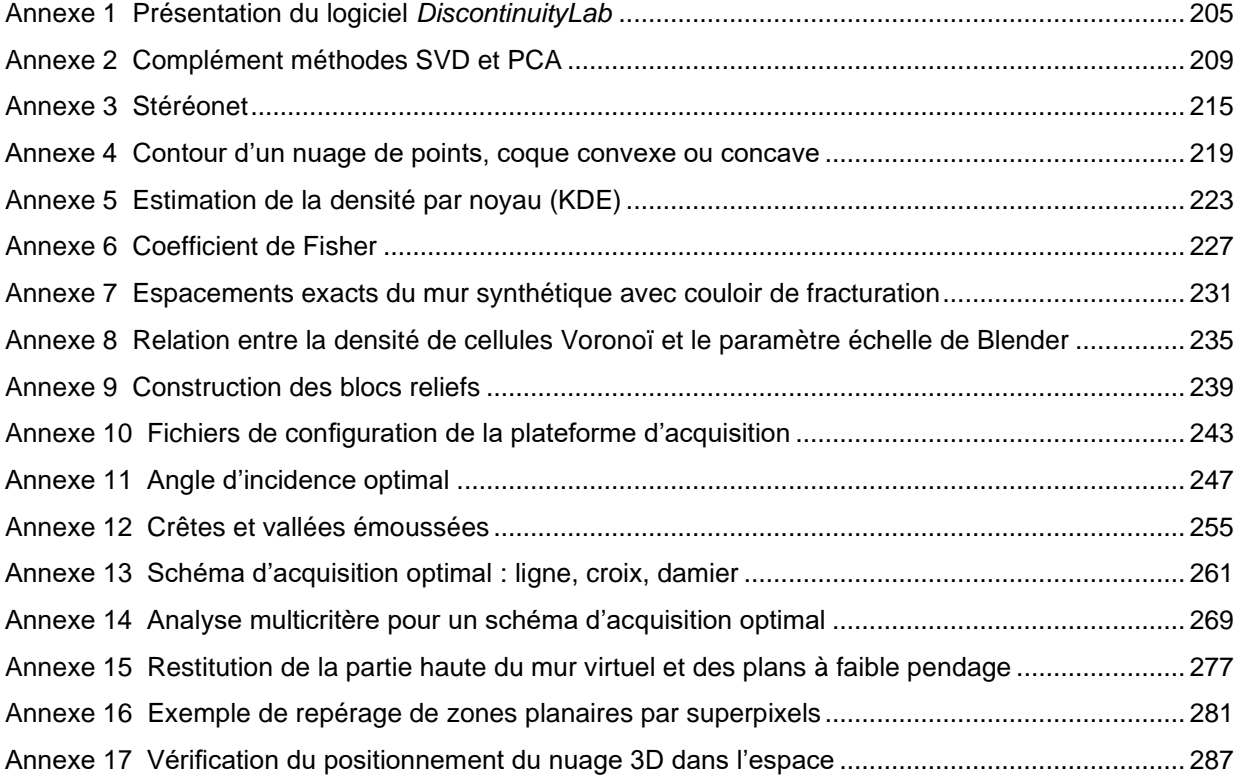

## **Liste des abréviations**

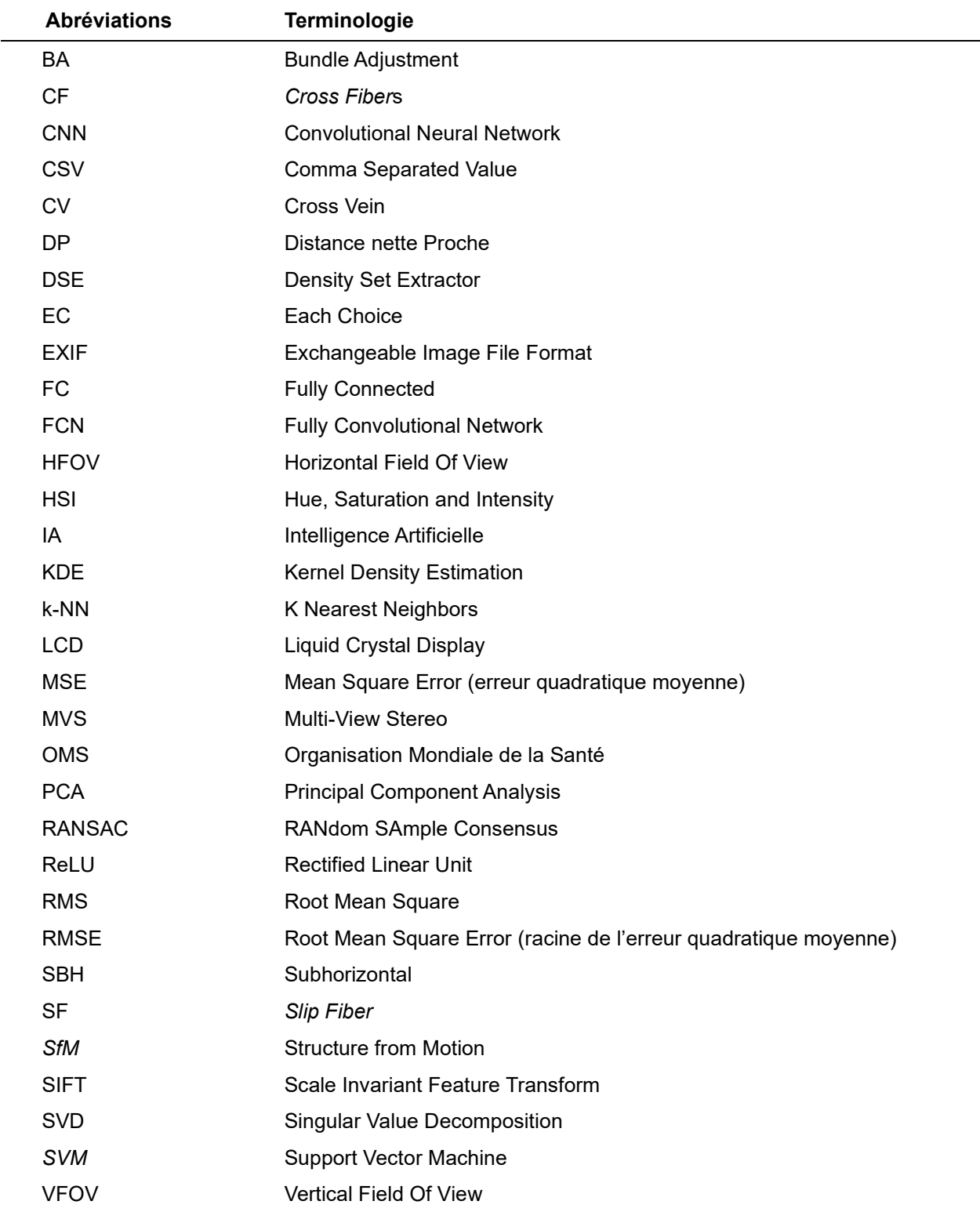

## **Liste des annotations**

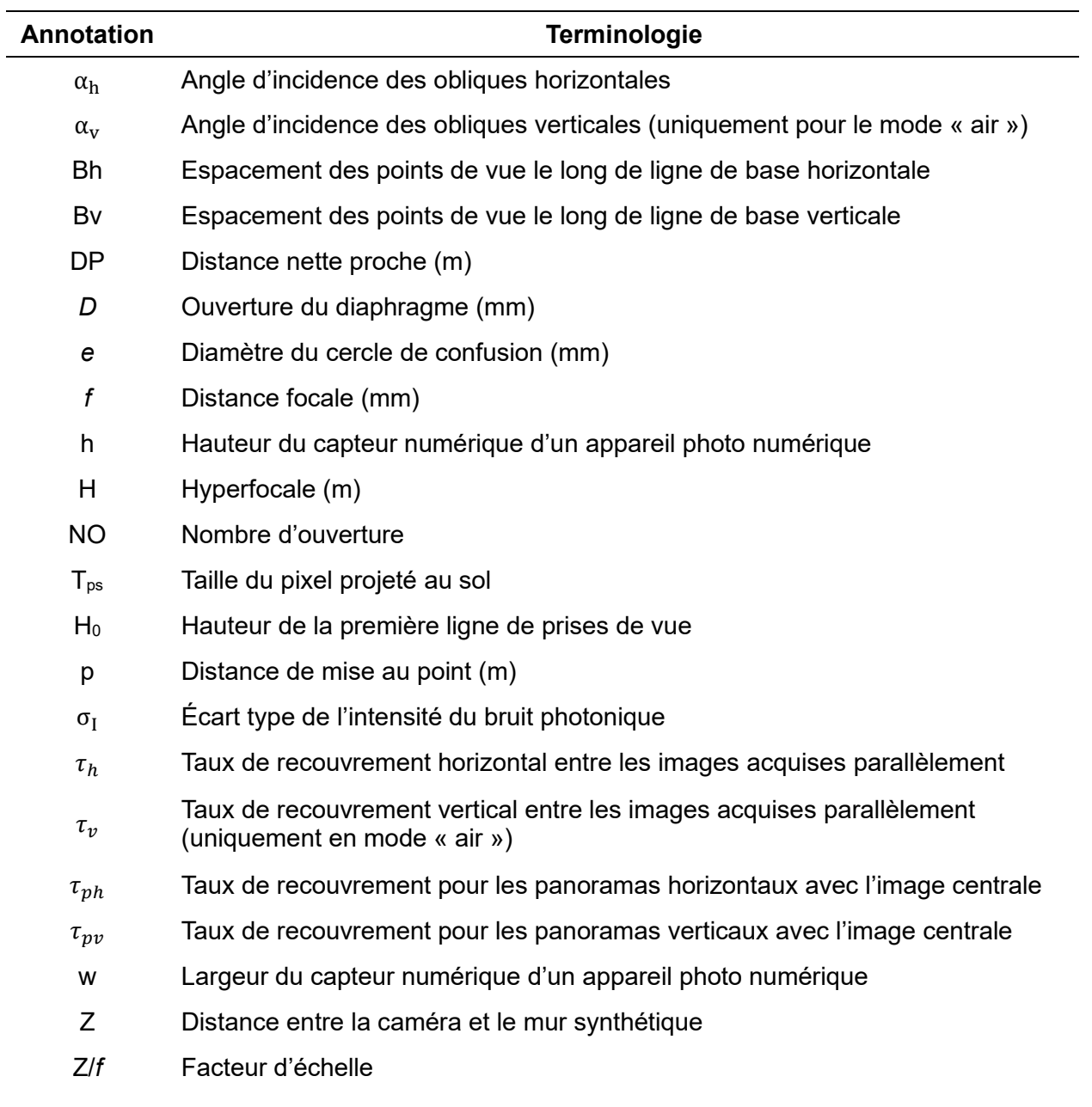

# **Introduction générale**

Introduction générale

Un front rocheux est un affleurement de massif rocheux composé d'une matrice rocheuse et de discontinuités. Cet affleurement peut être d'origine naturelle ou provenir d'un déblaiement anthropique. Lors de l'exploitation de massifs rocheux, plusieurs problématiques peuvent se poser, on peut citer : la stabilité du front rocheux, la détection des variations géologiques, des discontinuités et des minéraux indésirables (sulfures, silice amorphe, argiles et amiante). Concernant ces derniers, la nécessité de les localiser peut résulter d'enjeux différents selon l'acteur concerné. Par exemple, les carriers cherchent à produire des granulats pour les routes et les bétons ; la présence de sulfures et parfois d'argiles dans le produit extrait dégrade la qualité des granulats et donc des chaussées et des bétons. Les maîtres d'ouvrages ou les entreprises routières cherchent à éviter de mettre à nu des affleurements contenant de l'amiante afin d'éviter tout risque d'inhalation. Localiser les zones de présence de ces minéraux indésirables et connaître leur répartition à l'affleurement peut éviter leur présence dans l'air (pour l'amiante) ou peut permettre de cibler l'extraction pour améliorer la qualité des granulats. Parmi les minéraux indésirables, l'amiante tient une place particulière du fait de sa nocivité à l'inhalation et d'un cadre législatif précis. Le chapitre 1 de ce mémoire est donc consacré aux minéraux indésirables et se focalise en particulier sur l'amiante, que nous chercherons à détecter. Nous nous intéressons uniquement à l'amiante dans son contexte naturel, à l'affleurement, que nous appelons l'amiante environnemental.

Les professionnels gérant des déblais rocheux ont l'obligation de localiser l'amiante sur plusieurs kilomètres de linéaire ou plusieurs milliers de mètres carrés de surface avant de commencer des travaux. Ce repérage est réalisé par les géologues qui effectuent un travail de cartographie manuel minutieux qui peut devenir long, coûteux et fastidieux. Par ailleurs, certains affleurements sont inaccessibles. Le surcoût des chantiers peut être élevé, d'où l'intérêt de trouver des solutions innovantes pouvant aider à la détection de l'amiante. Ce minéral étant localisé dans les discontinuités, la détection et l'analyse automatique de ces surfaces dans un affleurement virtuel (nuage de points 3D) fait l'objet du chapitre 2 de la thèse.

Les fronts rocheux sont de plus en plus analysés à partir de leur restitution numérique tridimensionnelle. La photographie numérique permet une représentation en 2D immédiatement accessible dans un format informatique qui facilite les manipulations

3
numériques à l'aide d'algorithmes et/ou de logiciels. Elle a conduit au développement de la photogrammétrie numérique qui peut permettre d'analyser des affleurements virtuels restituant des affleurements réels. Le chapitre 3 du mémoire est donc consacré à la photogrammétrie et à l'optimisation des prises de vues pour la détection des minéraux indésirables. Nous nous focaliserons sur la photogrammétrie rapprochée qui permet la restitution 3D d'objets rapprochés. Comme nous n'utilisons que la photogrammétrie rapprochée dans la suite de ce manuscrit de thèse, le terme « photogrammétrie » sera utilisé à la place de « photogrammétrie rapprochée ». Notons également que l'enjeu sécuritaire est incontournable en génie civil et que la photogrammétrie permet de rester à distance des affleurements ; le risque d'accident causé par la chute de pierres et le risque d'inhalation de fibres d'amiante est alors fortement diminué. L'enjeu sécuritaire est donc bien pris en compte par la méthodologie.

Ce projet de thèse avait initialement pour objectif de répondre à la problématique suivante :

La photogrammétrie peut-elle aider à la détection et à la cartographie 3D des minéraux indésirables en géologie ?

Pour atteindre cet objectif, nous avons choisi d'utiliser l'intelligence artificielle (IA) et plus particulièrement la branche de l'IA pour le traitement des images : l'apprentissage profond (Deep Learning). Cet axe de recherche est abordé dans le chapitre 4. L'hypothèse de départ est que les photos des zones amiantées localisées *in situ* par les experts géologues peuvent servir de données d'apprentissage à partir desquelles des connaissances peuvent être extraites sous la forme d'un modèle de description statistique. Ainsi, le modèle obtenu permet de jouer un rôle prédictif sur de nouvelles images. De plus, si les images ont été acquises selon un protocole adapté à la restitution 3D par photogrammétrie, les zones prédites sur les images 2D peuvent être identifiées sur la restitution 3D d'un affleurement. Notre champ d'investigation s'est focalisé sur l'amiante, mais la méthodologie développée dans ces travaux de thèse pourrait être appliquée à d'autres minéraux.

Ce manuscrit se termine par une conclusion qui synthétise des résultats obtenus pour répondre à la problématique de la détection de minéraux indésirables sur des affleurements rocheux par photogrammétrie.

# 1. Minéraux indésirables, dont l'amiante environnemental

### Sommaire

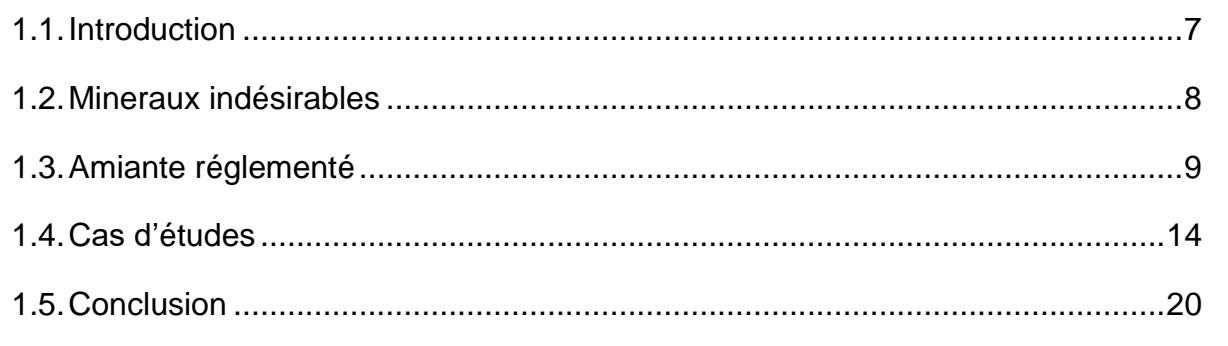

## **1.1. Introduction**

Foucault *et al.* (2014) définissent un minéral comme une : *« espèce chimique naturelle se présentant le plus souvent sous forme de solide à structure cristalline. La classification des minéraux est basée sur leurs caractères chimiques et cristallographiques ».* Les minéraux qualifiés d'indésirables le sont pour des raisons économiques ou de santé publique, parfois pour les deux en même temps. Parmi ces minéraux indésirables, l'amiante fait l'objet d'une loi sur son repérage avant travaux et applicable depuis le 19 juillet 2019 pour prévenir des risques d'inhalation. Selon l'Organisation Mondiale de la Santé (OMS), les fibres d'amiante d'un diamètre inférieur à 3 µm, d'une longueur supérieure à 5 µm et d'un élancement (longueur divisée par le diamètre) supérieur à 3, sont susceptibles d'être inhalées (Durand *et al.*, 2016). Cette loi englobe l'amiante environnemental et l'amiante transformé (isolant, pare-feu ou liant d'enrobés) présent dans les matériaux de construction. Nous avons choisi de nous intéresser à l'amiante environnemental du fait de :

- 1. Ses effets indésirables à la fois économique et sanitaire ;
- 2. La possibilité de photographier des affleurements amiantifères accessibles sans autorisation ;
- 3. Un programme du BRGM (Bureau de Recherches Géologiques et Minières) dédié à l'amiante.

En effet, la thèse s'inscrit dans un programme de recherche et de surveillance du BRGM qui a débuté fin des années 90 en concomitance avec l'interdiction de l'usage de l'amiante en 1997. Ce programme vise à reconnaître les zones naturelles amiantifères en France (Caballero, 2005 ; Caritg *et al.*, 2009 ; Béchennec *et al.*, 2010 ; Blein *et al.*, 2010 ; Lahondère *et al.*, 2010, 2011a, 2011b, 2013 ; Lahondère et Zammit, 2012 ; Gutierrez *et al.*, 2016). Ces zones sont principalement localisées dans les départements de Loire-Atlantique, Savoie, Haute-Corse et Nouvelle-Calédonie où des cartes au  $1/125000$ <sup>e</sup> et au  $1/30000$ <sup>e</sup> de l'aléa de présence d'amiante ont été réalisées par le BRGM. Une carte au 1/50 000<sup>e</sup> a également été mise en ligne en novembre 2020 [\(https://infoterre.brgm.fr/page/amiante-environnemental\)](https://infoterre.brgm.fr/page/amiante-environnemental). L'objet du projet de thèse est de se placer à l'échelle plus locale d'un affleurement rocheux et de proposer une

méthodologie de détection des zones amiantifères sur les fronts rocheux à partir d'images.

Dans ce chapitre, la première partie est consacrée aux minéraux indésirables ciblés en début de thèse. La deuxième concerne la classification des fibres d'amiante, les mécanismes de formation de l'amiante et la localisation géographique des sites amiantifères en France.

Pour finir, au cours de la thèse, une mission en Haute-Corse a permis la visite de quatre affleurements rocheux amiantifères. Pour chacun deux, des photos ont été prises selon un protocole spécifique en vue d'une restitution 3D partielle par photogrammétrie. La présentation de ces cas d'études fait l'objet de la dernière partie de ce chapitre.

## **1.2. Minéraux indésirables**

Les minéraux indésirables envisagés en début de thèse étaient :

- La silice amorphe ;
- Les sulfures ;
- Le remplissage de particules fines (argiles) ;
- L'amiante environnemental.

Pour la silice amorphe, les effets indésirables occasionnés sont principalement des irritations des voies respiratoires et oculaires. Elle peut également provoquer des irritations cutanées. Les sulfures et les particules fines d'argile posent des problèmes de qualité quand ils sont intégrés au béton. Par exemple, la pyrite (FeS<sub>2</sub>) est un sulfure fréquemment présent à l'état naturel. La présence de sulfures dans les granulats à béton provoque son éclatement en produisant une augmentation du volume de la structure d'acier par oxydation (Duvet, 1996). Pour les particules fines argileuses, leur présence dans les granulats à béton diminue l'adhérence de la pâte à ciment sur les granulats et a pour effet de diminuer les performances finales du béton (GT-10, 2005).

L'amiante a été utilisé dans le génie civil par le passé pour ses propriétés isolantes, résistantes à la chaleur et liantes dans les pâtes à béton. Ayant été reconnu nocif à l'inhalation, son exploitation et son utilisation sont maintenant interdites. Désormais, l'enjeu est le désamiantage des ouvrages du génie civil. Or, depuis la loi sur le repérage

amiante applicable de juillet 2019, l'amiante environnemental est assujetti aux mêmes règles que l'amiante présent dans les matériaux de construction.

Sous sa forme naturelle, l'amiante minéralise dans les fractures de massifs rocheux (section 1.3 pour plus de détails). L'enjeu est donc de trouver et cartographier les zones amiantées sur les talus rocheux. La cartographie est effectuée par des géologues expérimentés. Ce travail étant long et coûteux, des solutions pouvant accélérer la cartographie et le repérage sont étudiées, notamment dans le projet de recherche dans lequel s'inscrit cette thèse. Les minéraux indésirables sont localisés selon leur nature dans la matrice rocheuse ou dans les fractures et failles [\(Tableau 1\)](#page-41-0). Leur position dans le massif rocheux influence la logique permettant de les détecter que ce soit par un géologue ou automatiquement.

| 100000                                          | Localisation    |               |                     | Géométrie à repérer in situ |                           |                                  |
|-------------------------------------------------|-----------------|---------------|---------------------|-----------------------------|---------------------------|----------------------------------|
| <b>Minéraux</b>                                 | <b>Fracture</b> | <b>Faille</b> | Dans<br>la<br>masse | <b>Surfaces</b><br>(plans)  | <b>Lignes</b><br>(traces) | <b>Surfaces</b><br>(quelconques) |
| Amiante naturel                                 |                 |               |                     |                             | ✓                         |                                  |
| Calcite                                         | ✓               |               |                     | ✓                           | $\checkmark$              |                                  |
| <b>Sulfures</b>                                 | ✓               |               | $\checkmark$        | ✓                           |                           | ✓                                |
| Remplissage de<br>particules fines<br>(argiles) | ✓               |               |                     | ✓                           | ✓                         | ✓                                |

<span id="page-41-0"></span>*Tableau 1 : Inventaire des minéraux indésirables, leur localisation et la géométrie inhérente à repérer.* 

## **1.3. Amiante réglementé**

### **1.3.1. Classification**

L'amiante est un silicate magnésien ou calcique [\(Tableau 2\)](#page-42-0) classé en deux groupes de minéraux : les serpentines et les amphiboles. Parmi les serpentines, on trouve le chrysotile et l'antigorite fibreuse. Le chrysotile est le seul minéral serpentinique réglementé en France. Il correspond à la fibre d'amiante qui a été la plus exploitée et utilisée dans le génie civil avant que son utilisation soit interdite. Le chrysotile et l'antigorite ont la même composition chimique, mais une structure cristalline différente. Les formes fibreuses d'antigorite sont rares, excepté en Nouvelle-Calédonie. C'est pourquoi la Nouvelle-Calédonie a étendu la législation française en ajoutant l'antigorite fibreuse à leur réglementation.

Les amphiboles comportent cinq variétés d'amiantes réglementaires : l'actinolite, la trémolite, la grunérite, l'antophyllite et la riébeckite. La [Figure 1,](#page-42-1) extraite de la thèse d'Aertgeerts (2016), permet de visualiser les fibres d'amiantes réglementées.

**Amiante environnemental Famille Serpentines Amphiboles** Chrysotile <del>V</del> Antigorite fibreuse Actinolite (actinote) and the set of the set of the set of the set of the set of the set of the set of the set of the set of the set of the set of the set of the set of the set of the set of the set of the set of the set o Trémolite Grunérite (amosite) Antophyllite Riebeckite (crocidolite)

<span id="page-42-0"></span>*Tableau 2 : Classement des fibres d'amiante naturel réglementées par famille de minéraux de silicate.*

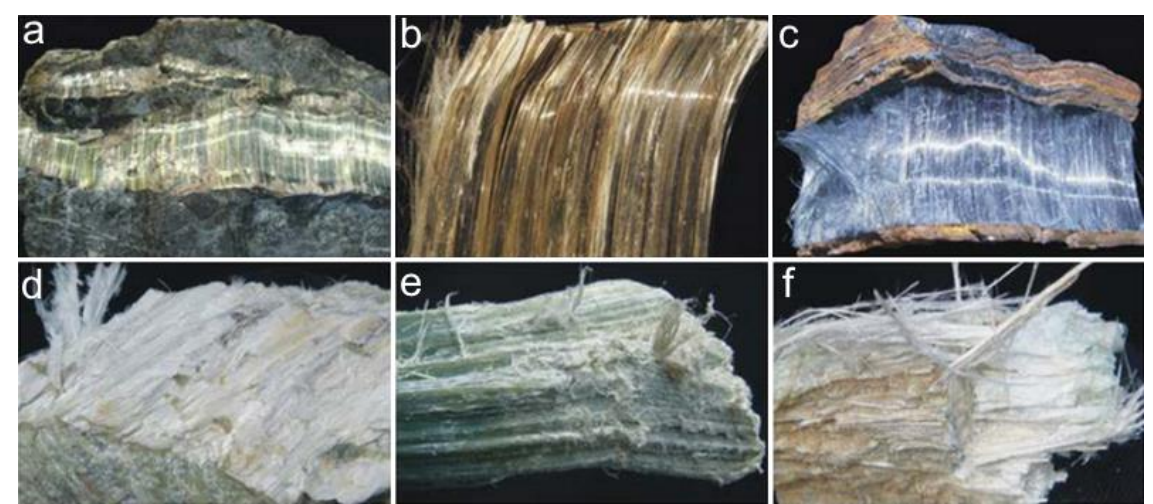

<span id="page-42-1"></span>*Figure 1 : Amphiboles fibreuses à l'état naturel dont la longueur peut varier du millimètre à quelques centimètres: chrysotile (a), grunérite (b), riébeckite (c), trémolite (d), actinolite (e) et anthophyllite (f). Modifié de Aertgeerts (2016).*

## **1.3.2. Rappels de la structure terrestre**

Du centre jusqu'à la surface de la Terre, la structure interne [\(Figure 2\)](#page-43-0) est composée d'un noyau, d'un manteau et d'une croûte. Le manteau est constitué de péridotite dont l'olivine (ou péridot) est le minéral majoritairement présent (Pomerole *et al.*, 2006).

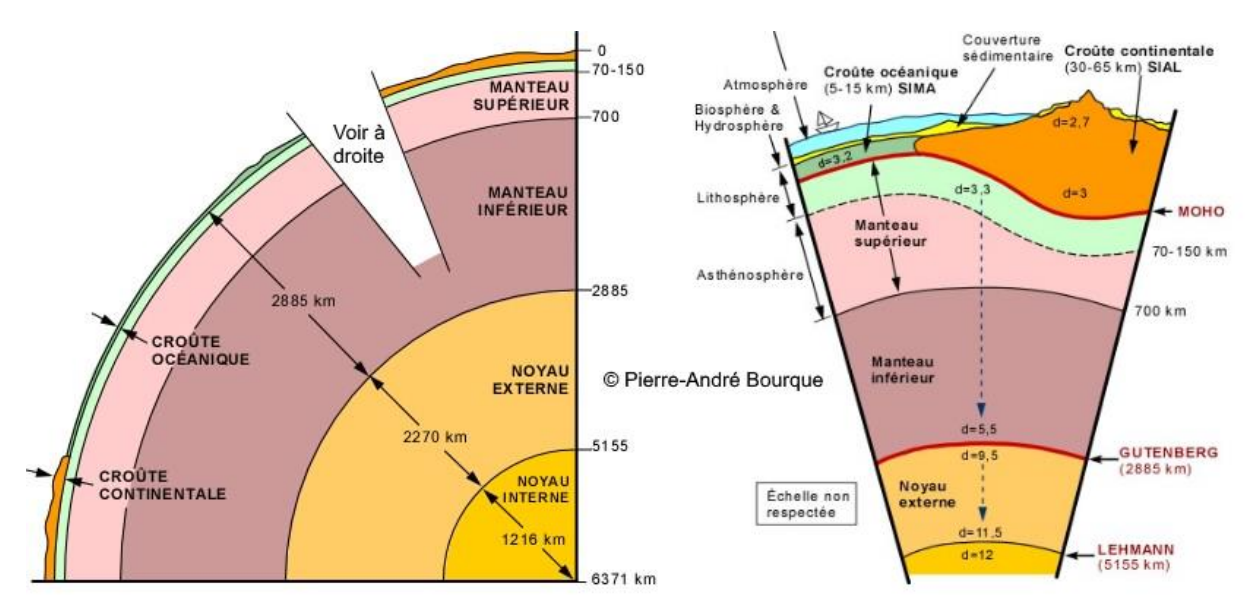

*Figure 2 : Structure interne de la Terre. Extrait de Bourque (2010).*

## <span id="page-43-0"></span>**1.3.3. Formation des serpentines**

La serpentinite est une roche métamorphique principalement constituée de serpentines. Elle provient d'une forte hydratation de la péridotite, comme schématisé sur la [Figure 3](#page-43-1) (Ifremer, 2021).

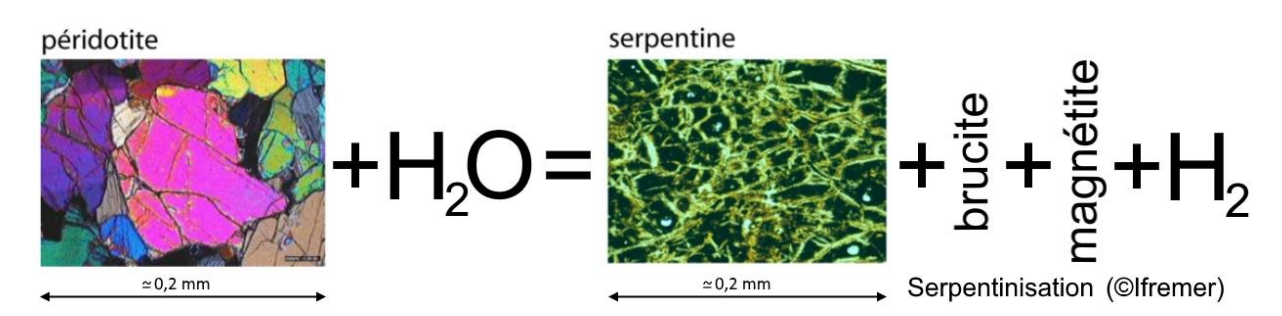

<span id="page-43-1"></span>*Figure 3 : Processus de serpentinisation par hydratation de la péridotite présente dans le manteau supérieur : « Réaction de serpentinisation conduisant à la formation de serpentine, de petites quantités de brucite et de magnétite, avec un dégagement d'hydrogène. La couleur vive des minéraux dans la péridotite n'est pas réelle, elle est due à l'observation au microscope sous lumière polarisée. La serpentine a une texture caractéristique appelée en nids d'abeille ». Modifié de Ifremer (2021).*

Selon Ifremer (2021), l'hydratation de la péridotite par l'eau de mer se produit au fond des océans, au niveau des failles d'extension (dorsales) qui déchirent la croûte océanique et la lithosphère [\(Figure 4\)](#page-44-0). L'eau de mer pénètre dans ces failles et atteint le manteau supérieur exhumé en se réchauffant ; elle peut alors réagir avec l'olivine et les pyroxènes des péridotites pour former de la serpentine. Le processus est particulièrement efficace au niveau des failles transformantes. Suivant les conditions de pression et de

température, deux types de serpentine amiantifères peuvent se former : l'antigorite ou le chrysotile. Par ailleurs, le chrysotile se développe dans des environnements tectoniquement actifs (Evans, 2004).

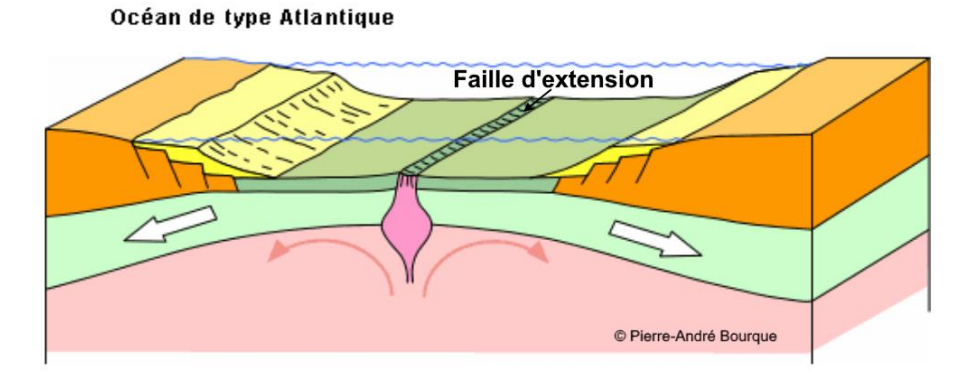

*Figure 4 : Processus d'ouverture des failles d'extension. Extrait de Bourque (2021).*

<span id="page-44-0"></span>Plusieurs minéraux sont regroupés sous le nom de serpentine avec la même composition simple de formule (Mg, Fe2+)3[Si2O5(OH)4], dont la structure de base est un feuillet constitué par la superposition d'une couche de tétraèdres de la silice et d'octaèdres du fer et du magnésium. L'organisation spatiale de ces feuillets détermine trois espèces : lizardite (empilement plat), chrysotile (enroulement cylindrique), antigorite (complication dans la couche tétraédrique) (Wicks and O'Hanley, 1988). Seul le chrysotile, en raison de sa structure, est un amiante. Dans la nature, cependant, la lizardite et l'antigorite sont les plus fréquentes du fait que la plupart des serpentinites primaires riches en chrysotiles ont subi un métamorphisme dans les zones de subduction (*e.g.* Nouvelle-Calédonie) et à la faveur des collisions à l'origine des chaînes de montagnes (*e.g.* Alpes). À partir de 250-300°C, le chrysotile est remplacé par des assemblages à lizardite-antigorite, cette dernière étant la plus stable aux hautes températures (≤ 550°C) et pressions (Mellini *et al.* 1987 ; Schwartz *et al.* 2013).

### **1.3.4. Formation des amphiboles**

La croûte océanique est constituée de basalte et de gabbros qui sont issus de la fusion partielle de la péridotite du manteau océanique. Un refroidissement rapide de ce magma produit du basalte alors qu'un refroidissement plus lent produit du gabbro. Il a été démontré que les amphiboles se forment lorsqu'une croûte océanique subit un métamorphisme de faciès schistes verts à la faveur des circulations hydrothermales dans les dorsales et au cours des processus tectoniques ultérieurs (subduction, collisions).

### **1.3.5. Genèse des fractures à amiante**

Les fibres d'amiante se présentent souvent dans des fractures ouvertes au sein des roches serpentinisées (pour les chrysotiles) ou des métagabbros et métabasaltes (pour les amphiboles), souvent à la faveur des processus d'exhumation et des circulations hydrothermales de basse température. En effet, les contraintes s'appliquant sur la matrice rocheuse [\(Figure 5\)](#page-45-0) induisent l'apparition de fractures de type extension (« extension vein » sur la [Figure 5\)](#page-45-0) et glissement (« slip plane » sur la [Figure 5\)](#page-45-0). Les fractures d'extension se forment parallèlement à l'axe de la contrainte majeure. Les fractures de glissement (ou cisaillement) font un angle de (π/4-φ/2) avec la contrainte majeure [\(Figure 5\)](#page-45-0) selon le critère de Coulomb (avec φ l'angle de frottement).

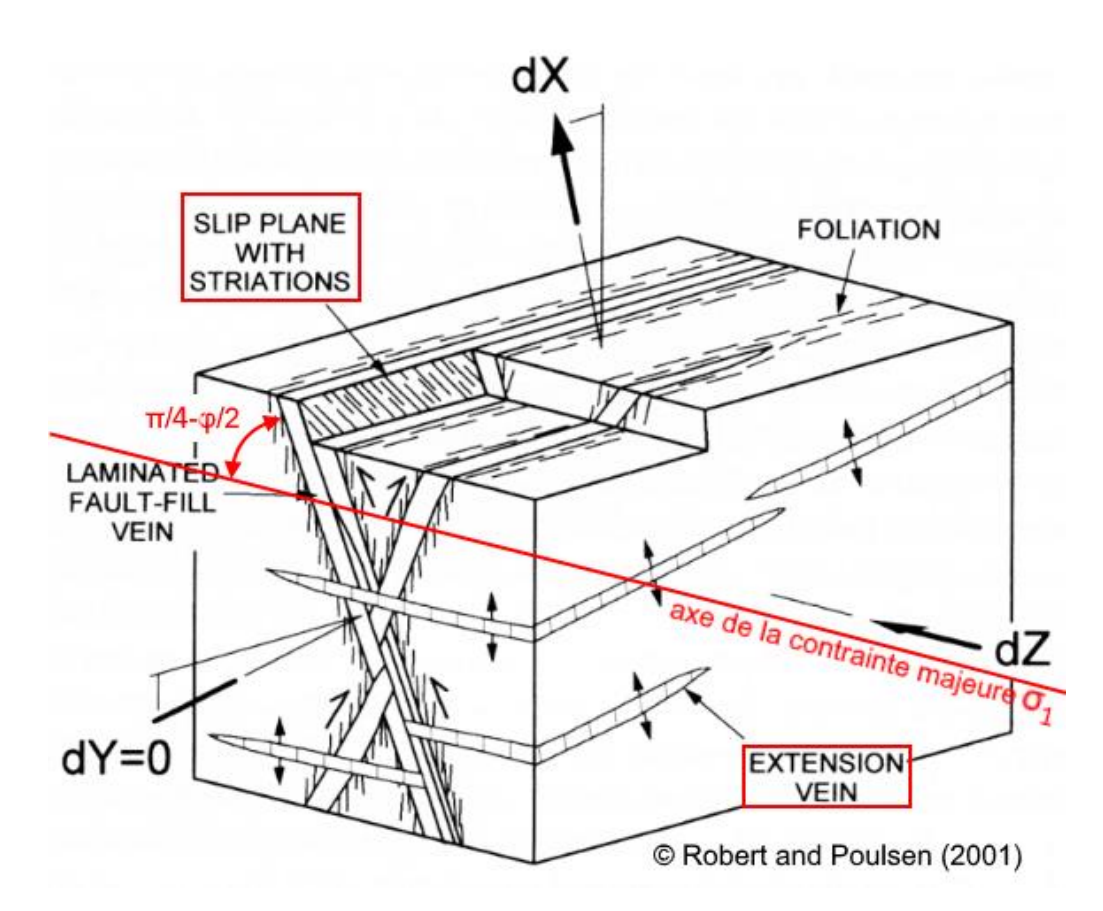

<span id="page-45-0"></span>*Figure 5 : Représentation schématique de la création des fractures de type extension et de glissement (slip). Modifié de Robert and Poulsen (2001).*

La formation des minéraux de la famille des amiantes va pouvoir se produire dans les fractures ainsi formées, par circulation de fluides de relativement basse température (< 200°C pour le chrysotile). Ces fractures s'ouvrent souvent sous l'effet d'une surpression fluide. La minéralisation prend naissance à la surface des épontes des fractures et les fibres croissent en règle général dans la direction de l'ouverture. L'ouverture est généralement saccadée, suivant des microcycles « surpression/ouverture/croissance de la fibre » et « chute de pression/fermeture ». L'ouverture totale est la résultante, par sommation, des incréments d'ouverture. Dans les fractures d'extension (« extension vein » sur la [Figure 5\)](#page-45-0), le déplacement suit la direction normale aux épontes et induit une minéralisation des fibres transversales aux épontes. Les géologues du BRGM nomment ce type de fibres « *Cross Fiber* » (CF). Dans le cas où le déplacement des épontes a une composante tangentielle (*slip plane* sur la [Figure 5\)](#page-45-0), les fibres sont obliques. Ces fibres sont nommées « *Slip Fiber* » (SF) par les géologues du BRGM. Le dernier mécanisme possible est une croissance en touffe qui se produit dans des cavités ouvertes (vides résiduels de l'ouverture, cavités de dissolution ultérieures ...).

### **1.3.6. Localisation géographique des sites amiantifères**

La péridotite et la serpentinite sont présentes en surface où d'anciennes chaînes de montagnes ont été fortement érodées pendant des millions d'années. Par exemple, le Massif armoricain est propice à la présence de serpentine en surface (région de Bretagne, France). Pour les amphiboles, les lambeaux de croûtes océaniques sont des indicateurs de la présence d'un ancien océan. Ce sont ces cicatrices que les géologues recherchent pour localiser les métagabbros et les métabasaltes où les amphiboles sont potentiellement présentes. Des lambeaux (ou cicatrices) de croûtes océaniques ont notamment été identifiés dans les Alpes et en Haute-Corse. Les sites présentés dans la section suivante sont formés de métagabbros et métabasaltes.

## **1.4. Cas d'études**

### **1.4.1. Présentation**

Quatre sites amiantifères de Haute-Corse ont été visités les 7 et 8 novembre 2019. Leur localisation et leur lithologie sont présentées en première partie. En vue d'une restitution 3D par photogrammétrie, nous décrivons également les conditions météorologiques en précisant les conditions de luminosité. La dernière partie est dédiée à la restitution 3D par photogrammétrie des sites visités. La stratégie d'acquisition d'images appliquée *in situ* et la technique de géoréférencement en coordonnées Lambert 93 (RGF93) sont décrites avant de présenter les résultats de la restitution 3D avec le logiciel Metashape (2020).

### **1.4.2. Localisation**

Une mission a été programmée les 7 et 8 novembre 2019 pour visiter quatre sites amiantifères de Haute-Corse [\(Figure 6\)](#page-47-0). Les coordonnées GPS et l'identifiant BRGM de chacun de ces sites sont fournis dans le [Tableau 3.](#page-48-0) Les deux premiers sites sont formés de métabasaltes et les deux derniers de métagabbros. Pour des raisons de délais, nous avons fait le choix d'étudier les deux derniers sites (2BFC727 et 2BFC728) (métagabbros), sachant que les deux premiers sites pourront être étudiés ultérieurement.

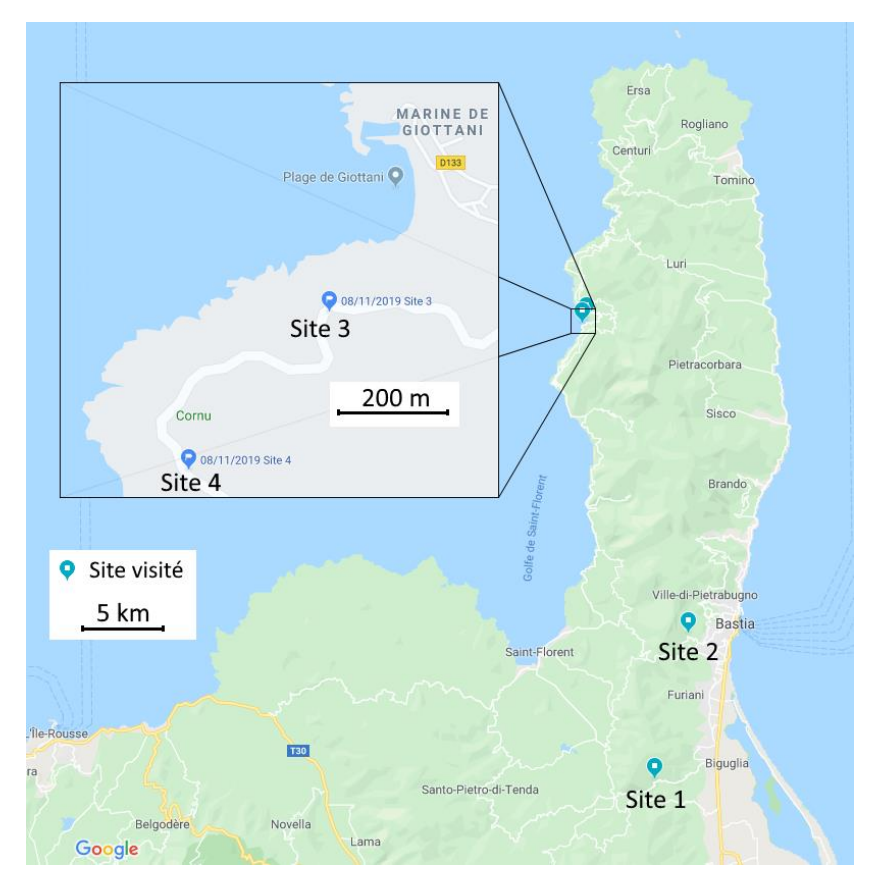

<span id="page-47-0"></span>*Figure 6 : Localisation des sites amiantifères visités lors de la mission en Haute-Corse les 7 et 8 novembre 2019 (source Google Maps).*

| Site ID | <b>Brgm ID</b> | Lithologie          | Latitude (Y) | Longitude (X) |
|---------|----------------|---------------------|--------------|---------------|
|         | 2BFC726        | <b>Métabasaltes</b> | 42.608812    | 9.390595      |
| 2       | 2BFC725        | Métabasaltes        | 42.689615    | 9.415280      |
| 3       | 2BFC727        | Métagabbros         | 42.864226    | 9.338597      |
| 4       | 2BFC728        | Métagabbros         | 42.861640    | 9.335460      |

<span id="page-48-0"></span>*Tableau 3 : Localisation WGS84 des sites amiantifères visités en Haute-Corse.*

### **1.4.3. Lithologie et relevé structural**

Les fibres d'amiante présentes sur les deux sites de métagabbros (site 3 et 4) sont des amphiboles de type actinolite magnésienne et trémolite, alors qu'on ne trouve que de l'actinolite dans les métabasaltes (Lahondère *et al.*, 2019). Les fibres d'amiante ont deux morphologies différentes selon leur orientation par rapport aux plans de discontinuités (section 1.3.4). La [Figure 7](#page-48-1) montre sur des photos prises sur les sites d'étude des fibres ayant minéralisées sur les plans de glissement (SF) et d'autres qui ont crû dans les fractures de traction (CF).

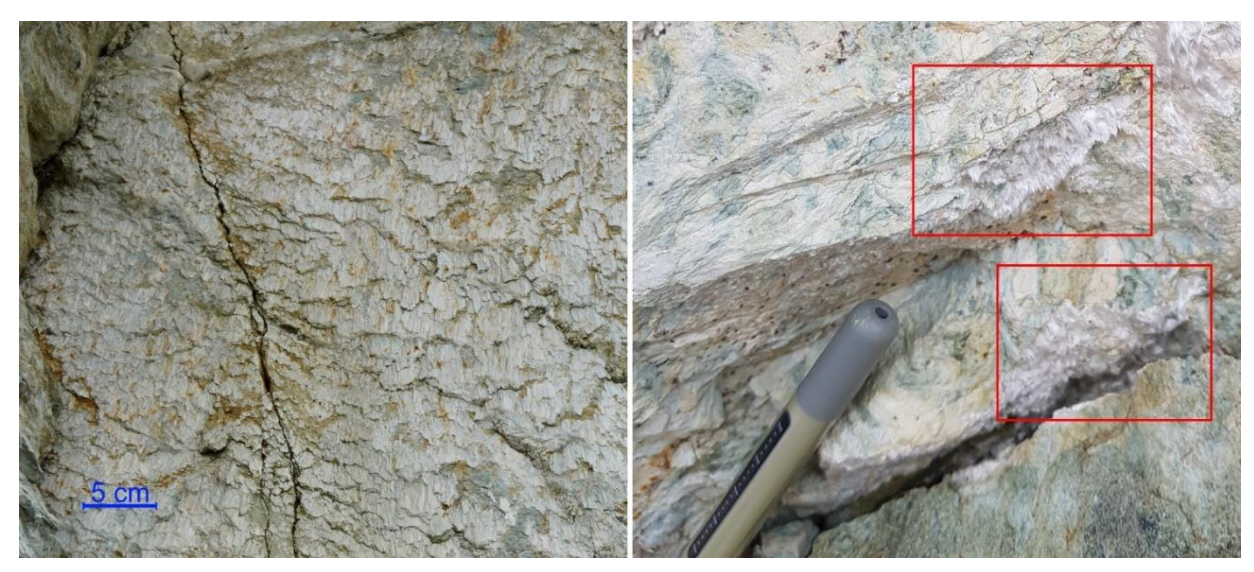

<span id="page-48-1"></span>*Figure 7 : Fibres d'amiante de type « Slip Fiber » (SF) (à gauche) et « Cross Fiber » (CF) avec un stylo pour l'échelle (à droite).*

Un relevé structural a été effectué par les experts géologues du BRGM sur chaque site. Pour chaque relevé, une étiquette a été collée sur le plan de discontinuité. L'orientation du plan et le type de fibre ont été annotés. La première journée d'acquisition (sites 1 et 2) était ensoleillée et la deuxième journée (sites 3 et 4) était nuageuse et pluvieuse. Les reflets du soleil sur les étiquettes ont rendu difficiles leur identification et leur localisation

sur les affleurements des sites 1 et 2 [\(Figure 8\)](#page-49-0). La lumière diffuse de la deuxième journée était plus appropriée pour les prises de vue. Les orientations et les informations annotées sur les sites 3 et 4 sont reprises dans les tableaux ci-dessous [\(Tableau 4](#page-49-1) et [Tableau 5\)](#page-50-0). L'abréviation FNV utilisée dans ces tableaux correspond à « fibre non vue ». Notons que seules des CF et FNV ont été repérées sur le site 4.

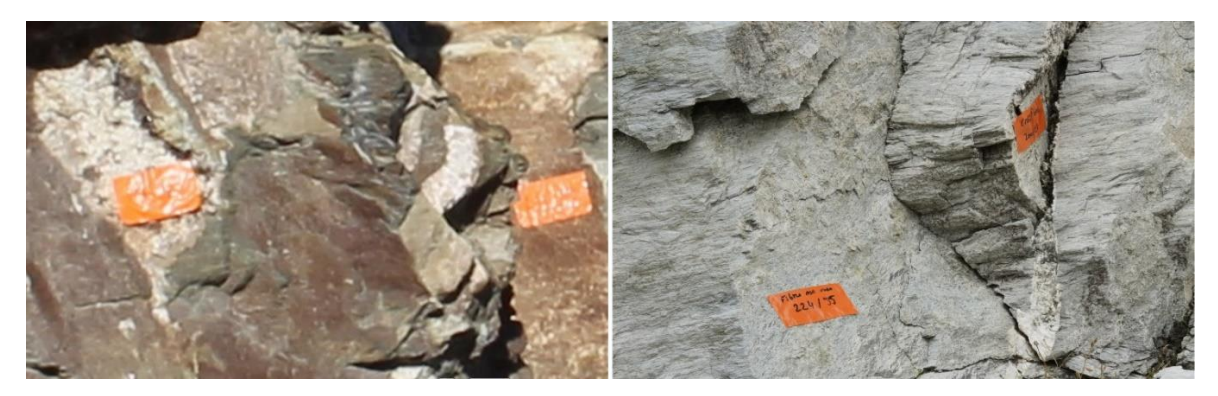

*Figure 8 : Utilisation de rubans adhésifs pour annoter la présence ou non d'amiante et l'orientation des plans sur le site 1 (à gauche) et le site 4 (à droite).*

<span id="page-49-1"></span><span id="page-49-0"></span>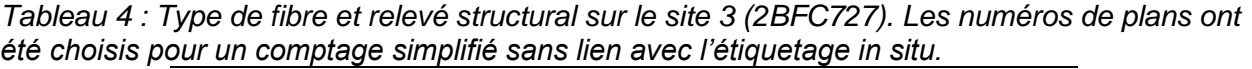

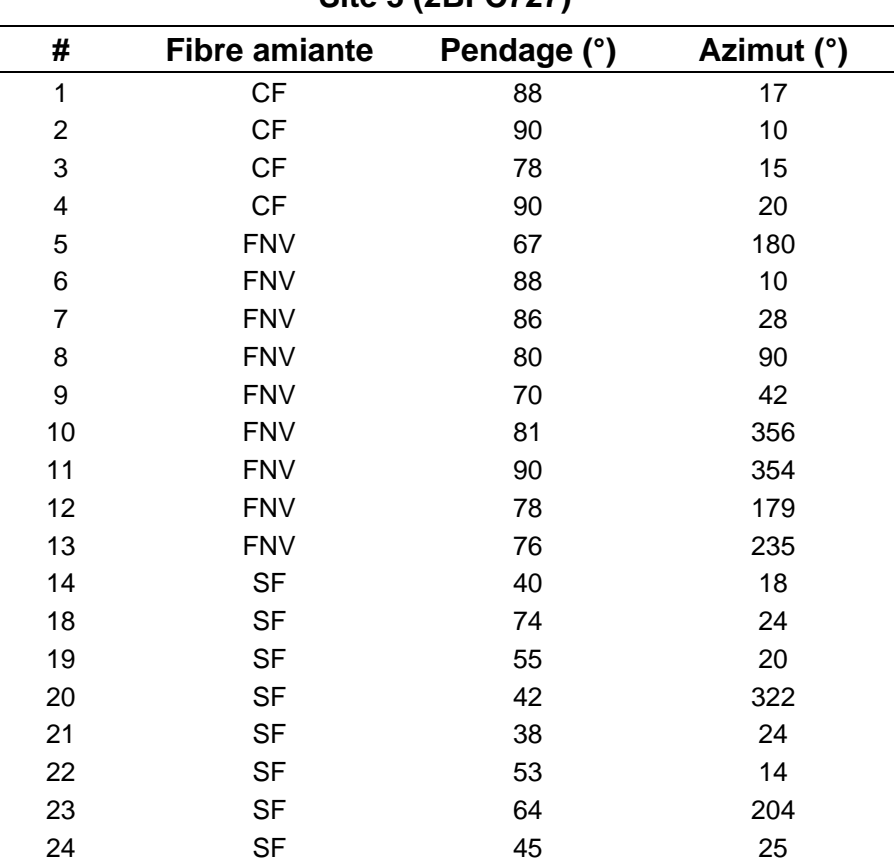

**Site 3 (2BFC727)**

CF (*Cross Fiber*), SF (*Slip Fiber*) et FNV (Fibre Non Vue)

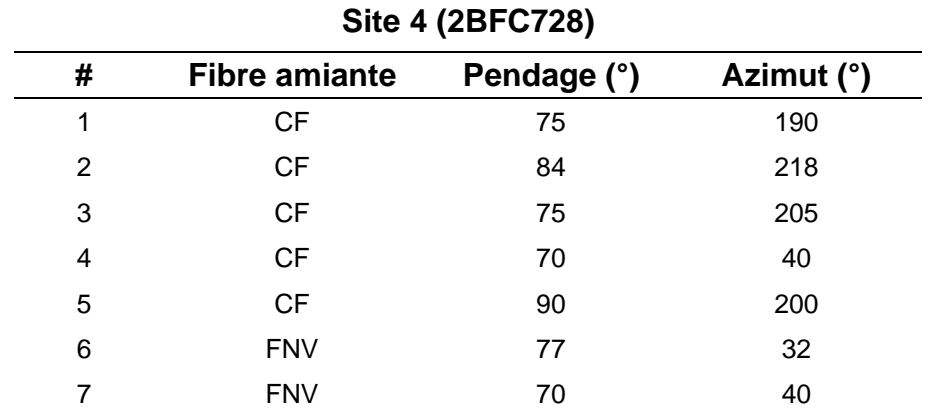

<span id="page-50-0"></span>*Tableau 5 : Type de fibre et relevé structural sur le site 4 (2BFC728). Les numéros de plans ont été choisis pour un comptage simplifié sans lien avec l'étiquetage in situ.*

CF (*Cross Fiber*) et FNV (Fibre Non Vue)

### **1.4.4. Aspect apparent de l'amiante**

Les SF et CF peuvent se distinguer sur le terrain par leur aspect visuel. Les SF sont allongées parallèlement aux épontes. Lorsque les épontes se faisant face se détachent l'une de l'autre par érosion, intervention mécanique ou autres, les SF se brisent pour créer une texture résiduelle en forme d'écailles visible sur la [Figure 9a](#page-51-0) et plus difficilement sur la [Figure 9b](#page-51-0). Les écailles peuvent s'émousser du fait de l'érosion (vent et pluie) et apparaître usées comme le montre la [Figure 9c](#page-51-0). Les CF forment un tapis de fibres de quelques millimètres d'épaisseur comme le montrent les vignettes (a), (b) et (c) de la [Figure 10.](#page-51-1) Notons que comme montré par ces trois vignettes, la couleur n'est pas un critère de reconnaissance des CF. La couleur grisâtre peut provenir de multiples causes, par exemple : des particules émises par les véhicules passant à proximité, des poussières apportées par les gouttes de pluie, de la mousse végétale. La couleur naturelle blanchâtre est préservée lorsque les fibres sont protégées par le relief alentour ou lorsque la surface a récemment été mise à découvert par érosion naturelle de l'affleurement. Comme pour les SF, les CF sont soumises à l'érosion naturelle. La présence passée de CF sur un plan apparent peut être pressentie en cas de présence de quartz, de calcite ou d'albite aux abords et dans les fractures ouvertes [\(Figure 10d](#page-51-1)).

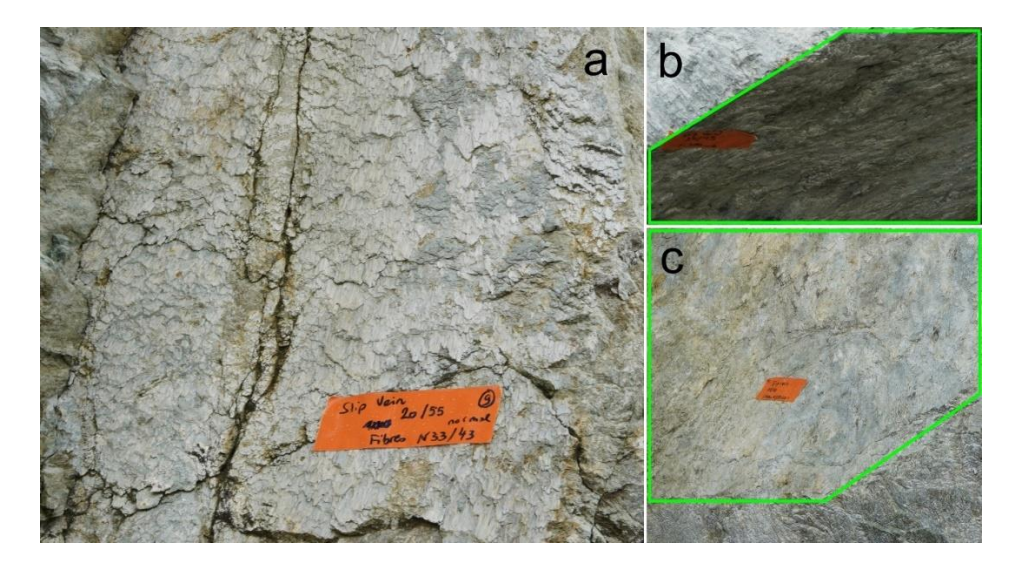

<span id="page-51-0"></span>*Figure 9 : Texture en forme (a) d'écailles des SF, (b) moins visibles dans l'encadré vert et pouvant être (c) érodée.*

<span id="page-51-1"></span>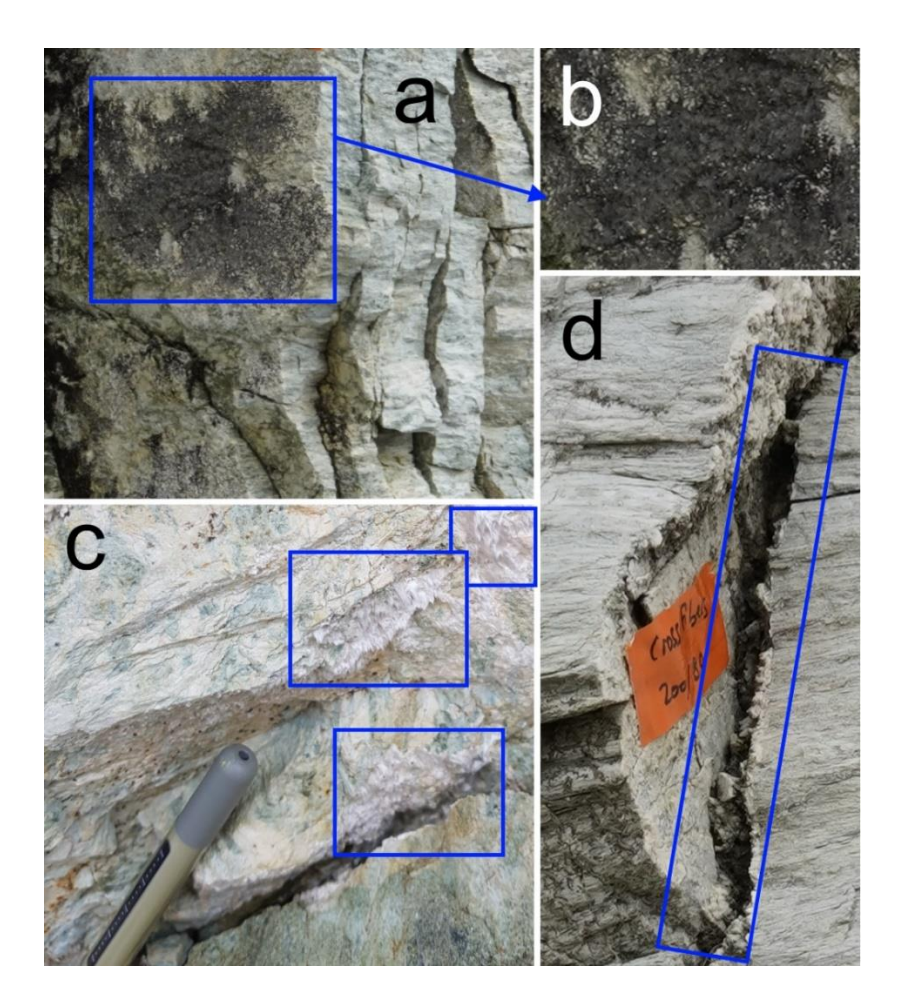

*Figure 10 : Les CF peuvent être (a, b) polluées par de la mousse. Sans pollution (c) les CF forment un tapis de fibres de quelques millimètres d'épaisseur. Si l'éponte a été (d) lessivée de ses fibres, l'albite (épaisseur blanchâtre) peut être un indicateur de la présence passée de CF.*

## **1.5. Conclusion**

Ce chapitre a permis d'introduire la notion de minéraux indésirables. Nous avons choisi de nous intéresser spécifiquement à l'amiante environnemental réglementé. Sur les sites Corses photographiés, l'amiante a minéralisé dans les métabasaltes et les métagabbros. Nous avons sélectionné deux affleurements de métagabbros en Haute-Corse pour développer notre méthodologie de détection de l'amiante. Les fibres visibles sur ces deux affleurements ont minéralisé soient parallèlement aux épontes (SF : *Slip Fiber*), soient perpendiculairement aux épontes (CF : *Cross Fiber*) produisant une texture en forme d'écailles pour les SF et en forme de tapis pour les CF que nous utiliserons pour détecter l'amiante par IA au chapitre 4.

Par ailleurs, lors de la mission en Haute-Corse, des prises de vue de ces affleurements ont été enregistrées selon un schéma classique d'acquisition d'images adapté à la restitution 3D par photogrammétrie, mais que nous discuterons ultérieurement. Les nuages de points géoréférencés par géoréférencement direct obtenus sont présentés plus loin et utilisés comme cartes 3D pour la géolocalisation de l'amiante.

# 2. Caractérisation géométrique de la fracturation

### Sommaire

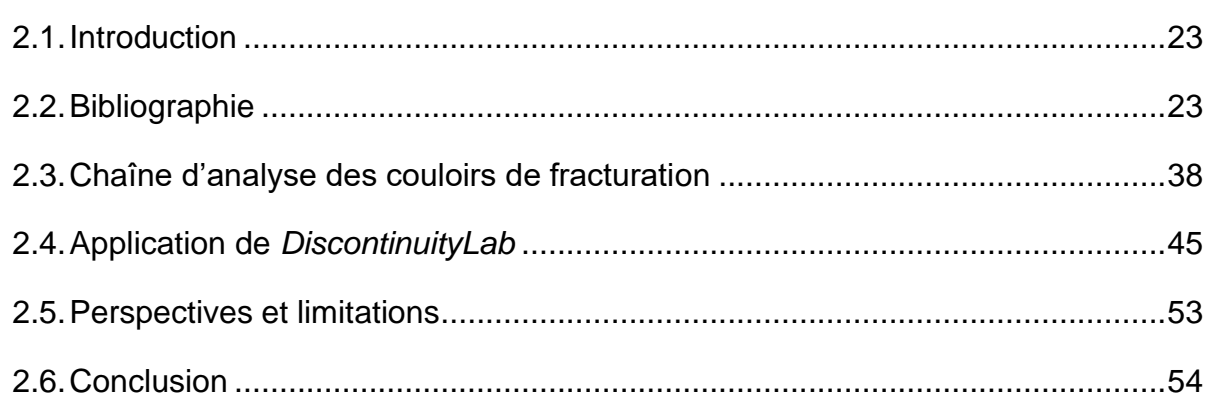

# **2.1. Introduction**

Certains des minéraux indésirables présentés au chapitre 1, dont l'amiante, minéralisent sur des plans de discontinuité. Les zones densément fracturées des massifs amiantifères sont fortement émettrices en fibres (Caballero, 2005 ; Barale *et al.*, 2020) dont l'inhalation est néfaste pour la santé. Notre premier axe de recherche s'est focalisé sur la localisation spatiale et la caractérisation géométrique des zones à forte densité de fractures d'un affleurement rocheux, à partir de sa restitution en nuage de points 3D.

En première partie de ce chapitre (section 2.2), nous synthétisons la bibliographie relative aux relevés de fractures *in situ* et numériques (à partir d'un nuage de points 3D). La partie suivante (section 2.3) est consacrée aux zones densément fracturées (couloirs de fracturation) et à leur identification qui a conduit au développement du logiciel *DiscontinuityLab* (annexe 1). Une partie est consacrée (section 2.4) à deux applications, avant de finir sur les perspectives et les limitations de notre chaîne de traitement.

Ce chapitre a fait l'objet d'un article (Caudal *et al.,* 2020) avec double relecture (le lien de téléchargement est fourni dans la référence).

## **2.2. Bibliographie**

## **2.2.1. Relevé structural in situ**

Un relevé structural consiste à collecter un échantillon systématique et représentatif de la fracturation du massif pour pouvoir caractériser les fractures géométriquement et qualitativement. Priest (1993) a montré que l'orientation et l'espacement des plans de discontinuité suivent des distributions statistiques qui peuvent être résumées par leurs propriétés descriptives (valeur centrale, dispersion). Il est généralement admis que les plans de discontinuité peuvent être classés par familles en fonction de la valeur centrale de leur orientation. La valeur centrale attribuée à la famille peut être la moyenne ou le mode (valeur la plus fréquente ou point le plus dense dans un stéréonet de densité). Plusieurs types de relevés sur affleurement sont utilisés par les géologues. Le plus répandu est celui dit par ligne de mesure ou « traverse » ou encore « scanline » [\(Figure](#page-56-0)  [11\)](#page-56-0). Cette méthode consiste à utiliser un décamètre tendu généralement horizontalement à la surface d'un front rocheux. Les discontinuités interceptant la traverse sont

caractérisées par leur « pendage/azimut », leur longueur, leur rugosité, leur espacement, leur ouverture, leur altération, leur humidité et leur remplissage [\(Figure 11\)](#page-56-0). Notons que Piteau (1970) est à l'origine de l'utilisation d'une traverse ; il l'a utilisée pour calculer l'intensité de la fracturation en fonction du nombre de discontinuités par unité de distance le long de la normale à l'orientation de discontinuités subparallèles (Priest and Hudson, 1976). Cette technique nécessite peu d'équipement, mais est assez longue à mettre en œuvre et les fractures parallèles à la traverse ne sont pas échantillonnées. Il est donc nécessaire de réaliser des traverses selon différentes orientations.

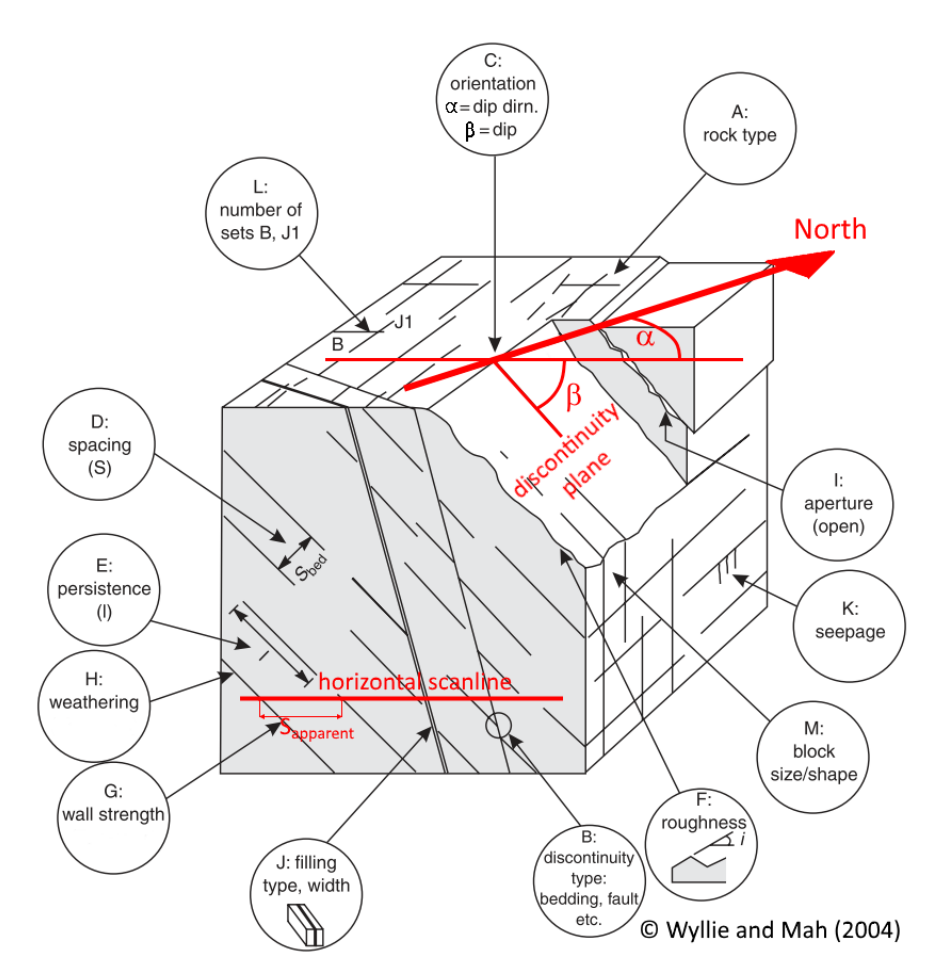

<span id="page-56-0"></span>*Figure 11: Scanline (traverse) horizontale et caractéristiques des discontinuités des affleurements rocheux, les lettres («A» etc.) se réfèrent à la description des paramètres au chap. 3 de Wyllie et Mah (2004) d'où est extraite la figure (les informations en rouge ont été ajoutées pour ce manuscrit de thèse, avec β le pendage et α l'azimut).*

Une autre méthode nommée « relevé surfacique » (ou fenêtre d'échantillonnage) peut être utilisée. Elle consiste à relever les discontinuités sur une surface fermée, par exemple rectangulaire (Wyllie and Mah, 2004). Sauf pour les discontinuités parallèles à la surface de relevé, cette méthode diminue le biais d'échantillonnage par rapport au

relevé linéaire. De plus, les fissures qui interceptent les frontières de la fenêtre sont caractérisées au même titre que celles qui y sont incluses sans intercepter la frontière. Cette méthode reste tout de même peu utilisée *in situ* en raison des difficultés de la mise en œuvre.

Il est également possible de caractériser un massif rocheux à partir de la carotte d'un forage. Chaque discontinuité peut être partiellement caractérisée ; le pendage des joints, leur espacement, leur ouverture, leur rugosité et leur altération peuvent être définis (Wyllie and Mah, 2004) en tenant compte de l'angle avec le forage. L'azimut n'est identifiable que si le forage est orienté (Kabuya Mukendi and Grenon, 2013). Dans le cas contraire, cette caractéristique ne peut être relevée. La [Figure 11](#page-56-0) montre une traverse horizontale pouvant être remplacée par un forage horizontal dans un massif rocheux dont le log permet de caractériser partiellement la structure du massif. Si une famille de joints est parallèle au forage, elle ne peut pas être caractérisée. De même, la fréquence des discontinuités peut être erronée si la persistance (définie plus loin section 2.2.8) des discontinuités est faible, car les joints ne sont pas tous interceptés par le forage. Cette méthode coûteuse est employée dans les secteurs à fort rendement tels que les mines (or, diamant…) et le pétrole.

### **2.2.2. Mesures in situ et calcul de l'espacement**

Sur le terrain, la traverse pour mesurer la distance entre les fractures est couramment utilisée pour la simplicité de sa mise en œuvre. Elle permet de mesurer les distances entre les discontinuités adjacentes (schématisés [Figure 12a](#page-58-0)) à partir desquelles sont déduites les distances entre les fractures par famille d'orientation similaire (schématisés [Figure 12b](#page-58-0)). Les espacements par famille (ou distances normales) sont ensuite calculés en utilisant l'orientation de la traverse.

Dans ce chapitre, nous nous intéressons au calcul des espacements des fractures par famille à partir d'une restitution 3D d'un front rocheux. L'intérêt est de pouvoir calculer directement et efficacement les espacements. Toutefois, avant d'y parvenir, il faut découper le nuage de points par famille d'orientation de fractures et pour chaque famille, distinguer les plans de discontinuité. La méthodologie générale est la suivante :

• Estimation des normales en chaque point du nuage 3D ;

- Extraction des plans par famille (extraction des points aux normales d'orientation similaire) ;
- Distinction spatiale des plans de discontinuité par famille (points aux normales d'orientation similaire regroupés selon leur proximité pour créer des sousensembles de points coplanaires et distincts) ;
- Caractérisation des plans de discontinuité par famille ;
- Calcul des espacements.

Ces étapes sont reprises une à une dans les sections ci-dessous, précédées par une introduction à l'analyse structurale numérique.

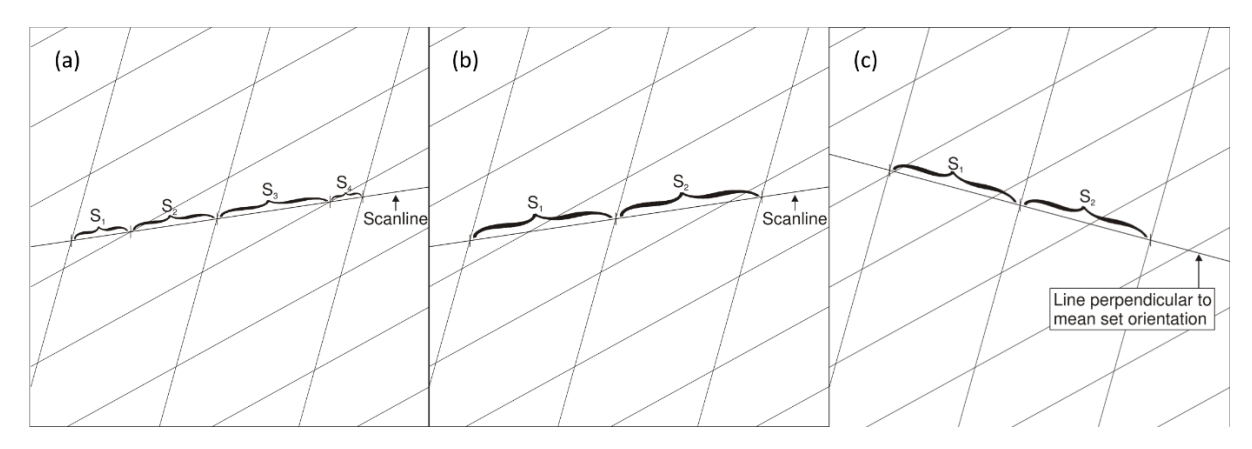

<span id="page-58-0"></span>*Figure 12 : Mesure in situ des (a) distances entre les fractures, desquelles sont déduites (b) les distances des fractures par famille d'orientation similaire. Avec l'orientation de la scanline, il est ensuite possible (c) de calculer l'espacement (distance normale) des fractures par famille. Extrait de Slob (2010).*

## **2.2.3. Introduction à l'analyse structurale numérique**

L'avantage des analyses structurales numériques est de couvrir des surfaces inaccessibles aux méthodes classiques. La surface d'un massif rocheux restituée en 3D peut être analysée dans sa globalité, nonobstant les contraintes dues à la végétation, à l'humidité ou à l'intensité lumineuse naturelle. Cet engouement a commencé avec la technique de captation 3D par lasergrammétrie (LiDAR aérien et terrestre). Mais le coût de ce matériel restant élevé (initialement de 100 à 150 k€ et de 20 à 50 k€ pour des capteurs à bas coût disponibles depuis environ 5 ans), seule la communauté professionnelle peut réellement en bénéficier. La restitution de modèles 3D a pris un nouvel élan avec les améliorations techniques de la photogrammétrie et le développement en parallèle des logiciels de restitution 3D par photogrammétrie peu coûteux (voire gratuits), rendus accessibles au grand public (*e.g.* Metashape (2020),

Visual*SfM* de Wu (2013) et MicMac de Pierrot-Deseilligny (2009)). Nous nous sommes donc intéressés à la restitution 3D par photogrammétrie des massifs rocheux pour analyser les plans de discontinuité pouvant apparaître sous deux formes à la surface d'un affleurement :

1. Trace si la fracture est oblique par rapport à l'affleurement à peu près plan ;

2. Zone planaire si la surface d'une seule éponte de la fracture reste exposée.

De nombreuses recherches ont été et sont encore menées pour proposer des méthodes d'analyse des discontinuités sous ces deux formes. Battulwar *et al.* (2021) font un état de l'art complet de ces méthodes jusqu'à aujourd'hui.

Concernant les discontinuités paraissant sous la forme de traces, des auteurs tels que Vasuki *et al.* (2014), Seers and Hodgetts (2016), Thiele *et al.* (2017), Umili *et al.* (2013), Slob *et al.* (2005), Jaboyedoff *et al.* (2007), Gigli and Casagli (2011) et Assali *et al.* (2014) s'y sont intéressés pour proposer des solutions d'analyses semi-automatisées. Nous ne développons pas ces techniques dans ce manuscrit, car, pour notre projet de recherche, nous nous intéressons principalement aux surfaces de discontinuité dont les zones planaires sont visibles sur l'affleurement.

Plusieurs méthodes numériques existent pour extraire des zones planaires. Selon les auteurs, l'extraction de ces zones s'effectue soit à partir d'un maillage triangulé (Slob *et al.*, 2005 ; Lato et Vöge, 2012), soit à partir d'un nuage de points (Jaboyedoff *et al.*, 2007 ; Riquelme *et al.*, 2014 ; Gigli et Casagli, 2011 ; Dewez *et al.*, 2016). Notons, même si ce n'est pas développé ici, qu'Assali *et al.* (2014) utilisent des images solides (couches RVB + carte de profondeurs).

La procédure générale d'analyse structurale numérique est décrite par étapes dans les sous-sections suivantes. À chaque étape de la méthodologie décrite dans ce manuscrit, des variantes existent selon les auteurs. Nous faisons part uniquement de celles proposées par Dewez *et al.* (2016), Riquelme *et al.* (2014), Gigli et Casagli (2011) et Jaboyedoff *et al.* (2007).

## **2.2.4. Ajustement d'un plan à n points**

La description des méthodes d'ajustement d'un plan à n points est un préalable à la description des étapes de la méthodologie d'une analyse structurale. Elles sont utilisées

pour estimer les normales en chaque point, ainsi qu'extraire et caractériser l'orientation des zones planaires d'un nuage 3D.

Klasing *et al.* (2009) présentent et comparent l'estimation des normales selon différentes méthodes d'ajustement d'un plan à n points. Nous avons choisi de présenter les deux méthodes fréquemment utilisées par les auteurs de solutions d'analyse structurale numérique : l'ajustement par moindres carrés ou par vecteurs propres. En appliquant la décomposition en valeurs singulières (SVD : *Singular Value Decomposition*) à la première et la décomposition en valeurs propres (PCA : *Principal Component Analysis*) à la deuxième, on obtient les valeurs propres. Le vecteur propre associé à la plus faible valeur propre correspond à la normale du plan ajusté.

Plus précisément, un plan dans l'espace est défini par une équation cartésienne (2.1), avec pour paramètres (*a, b, c*) les composantes du vecteur normal unitaire au plan et *d* la distance entre le plan et l'origine du repère (O, x, y, z) aussi appelé l'intercept.

$$
ax + by + cz + d = 0 \tag{2.1}
$$

avec

$$
a^2 + b^2 + c^2 = 1 \tag{2.2}
$$

Le calcul des paramètres de l'équation (2.1) d'un plan passant par trois points non colinéaires est simple. En utilisant les relations (2.1) et (2.2), on obtient quatre équations à quatre inconnues.

Dans le cas où l'on cherche à ajuster un plan à un nuage de points, l'estimation de la normale est moins aisée. La méthode SVD consiste à chercher le plan dont la somme des écarts de distance des points au plan est minimale, comme schématisé en 2D [Figure](#page-61-0)  [13.](#page-61-0) La méthode PCA consiste à ajuster un plan centré sur le point moyen du nuage de points (moyenne des coordonnées des n points) en maximisant la somme des distances au carré des points projetés sur le plan. Cette méthode est schématisée [Figure 13,](#page-61-0) où O' représente le centre du nuage de points et les flèches rouges la distance entre la projection des points sur PC1 et le centre O'. En 2D, la somme des distances au carré divisée par le nombre d'observations surabondantes correspond à la variance. En 3D, on utilise la covariance (matrice covariance en annexe 2) pour ajuster un plan caractérisé au nuage de points 3D.

À l'issue des deux méthodes, on obtient trois vecteurs propres orthogonaux dont chacun est associé à une valeur propre. Les deux vecteurs associés aux valeurs propres les plus élevées correspondent aux vecteurs qui caractérisent le plan ajusté (direction où le nuage de points est le plus allongé pour le premier vecteur propre et direction perpendiculaire à la première où le nuage est le plus allongé). Le troisième vecteur propre (associé à la plus faible valeur propre) correspond donc à la normale du plan ajusté. Les composantes de la normale étant trouvées, il reste à calculer l'intercept pour obtenir l'équation cartésienne du plan ajusté (2.1). Pour la méthode PCA, il suffit d'utiliser les coordonnées de O' pour positionner le plan et de remplacer ses coordonnées dans l'équation (2.1) pour obtenir l'intercept et l'équation cartésienne au complet. La méthode SVD ne centre pas sa recherche sur le point moyen. L'intercept fait partie des variables d'ajustement du plan par moindres carrés.

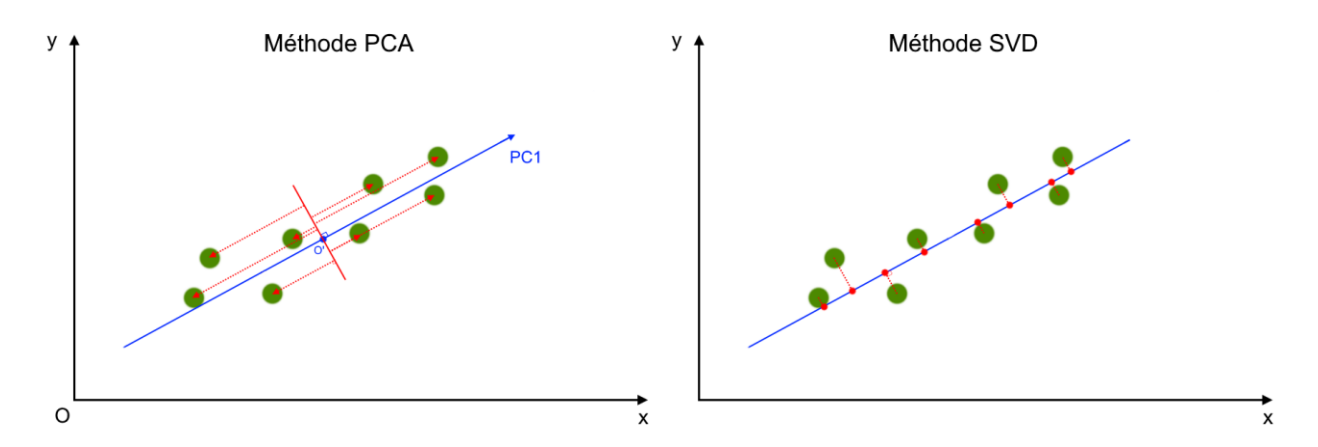

<span id="page-61-0"></span>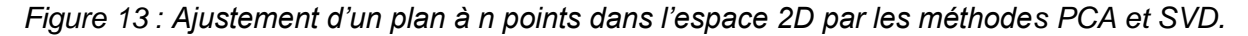

Pour estimer les normales en chaque point d'un nuage 3D, les méthodes PCA ou SVD peuvent être appliquées sur un échantillon de points voisins. Cet échantillon peut être défini par le nombre de points plus proches voisins où en fixant le rayon d'une sphère pour sélectionner un échantillon de points voisins (cas de *CloudCompare*).

Il est important de noter qu'à l'issue de l'estimation de la normale par ces deux méthodes, seule la direction est pertinente. En effet, le sens du vecteur normal peut être orienté vers l'extérieur du massif rocheux, mais également vers l'intérieur du massif. La restitution 3D par photogrammétrie permet d'estimer la position des caméras (chapitre 3) ; cette information est utilisée pour orienter le sens des normales vers les caméras et donc vers l'extérieur du massif rocheux.

#### **2.2.5. Estimation des normales**

Les nuages de points bruts n'apportent qu'une information visuelle sur la forme de l'objet restitué. Pour exploiter numériquement la géométrie d'un nuage de points, il est nécessaire d'accéder à une information caractérisant la géométrie au voisinage de chaque point du nuage. Cette information est fournie par la normale (section 2.2.4). Deux supports sont communément utilisés pour l'estimer :

- 1. Une surface 3D maillée ;
- 2. Un nuage de points brut.

L'estimation des normales en chaque nœud d'une surface maillée (Cazals and Giesen, 2006 ; Berger *et al.*, 2017) revient à calculer la normale des mailles (objet 3D planaire) pour ensuite estimer la normale en chaque nœud par la somme des normales des mailles dont il est l'un des sommets. La méthode est simple, mais la phase de maillage ne l'est pas dans le cas d'un nuage de points irrégulier (non structuré). Dans le cas de la lasergrammétrie terrestre et la photogrammétrie, le nuage de points brut est irrégulier et une opération de maillage sur ce type de nuage peut produire une surface très irrégulière. Il est donc préférable d'ajuster une surface au nuage de points préalablement à l'opération de maillage. Cette opération d'ajustement prend du temps et les algorithmes ont pour effet de lisser le nuage (élimination des aspérités). Pour ces raisons et comme nous utilisons la photogrammétrie, nous nous intéressons spécifiquement aux méthodes d'analyse structurale réalisées à partir d'un nuage de points brut.

Au cours de la thèse, nous avons utilisé Metashape (2020) pour restituer des affleurements rocheux en nuage 3D avec les normales estimées automatiquement pour chaque point. Le manuel de Metashape (Agisoft, 2020) spécifie que les normales sont estimées en chaque point par une méthode d'ajustement de plan aux points avoisinants par moindres carrés (section 2.2.4), sans paramétrage contrôlable du nombre de points voisins ou du rayon d'une sphère. N'ayant pas plus d'information sur l'algorithme développé dans Metashape, nous supposons que ce logiciel intègre un algorithme automatisé d'estimation des normales similaire à celui proposé par Mitra *et al.* (2004). Leur algorithme implémente l'estimation des normales par ajustement d'un plan par moindres carrés (section 2.2.4). Une sphère de rayon r est déplacée sur tous les points du nuage pour sélectionner un échantillon de points à chaque déplacement. L'automatisation est réalisée en faisant varier r selon la géométrie locale. Pour les zones du nuage 3D présentant des courbures, le rayon est diminué jusqu'à ce que l'échantillon de points s'apparente à un plan. Pour les zones planes, le rayon peut être agrandi sans risque de biaiser l'orientation de la normale.

### **2.2.6. Extraction des zones planaires d'un nuage de points par famille**

Depuis la proposition de Jaboyedoff *et al.* (2007) d'utiliser un stéréonet (annexe 3) comme outil de caractérisation du relief d'un affleurement rocheux [\(Figure 14\)](#page-63-0), des variantes ont été proposées dans d'autres approches d'analyse structurale numérique. L'astuce de Jaboyedoff *et al.* (2007) est d'avoir adapté la roue de couleur « Hue, Saturation and Intensity » (HSI) au stéréonet et d'associer une couleur spécifique à l'orientation des normales en chaque point du nuage 3D (*e.g.* [Figure 14\)](#page-63-0). Cette colorisation permet de repérer visuellement les caractéristiques d'un relief telles que l'orientation des familles principales d'un affleurement rocheux. Des statistiques sur stéréonet peuvent être effectuées en sélectionnant manuellement des groupes de points coplanaires (de même couleur) sur le nuage de normales pour obtenir l'orientation moyenne du plan de discontinuité. Notons que les faibles variations d'orientations sont difficilement perceptibles visuellement, car le passage d'une couleur à l'autre sur la roue est continu.

<span id="page-63-0"></span>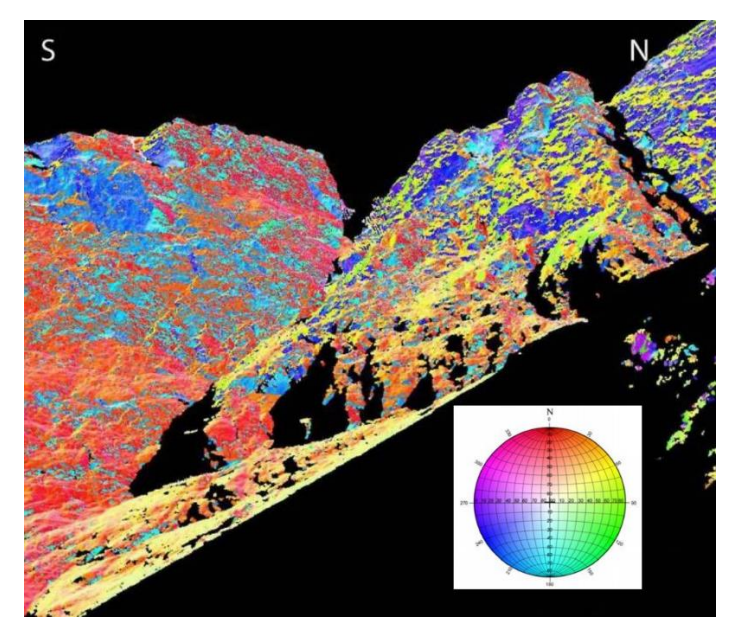

*Figure 14 : Utilisation du stéréonet « Hue, Saturation and Intensity » (HSI) de Jaboyedoff et al. (2007) pour visualiser le relief d'un affleurement rocheux. Modifié de Carrea et al. (2010).*

La projection stéréographique des normales (ou pôles) a été reprise pour distinguer les différentes familles d'orientation sur un affleurement rocheux. Après avoir estimé les normales en chaque point par PCA et en ayant utilisé un nombre de points constant par échantillon, Riquelme *et al.* (2014) utilisent un stéréonet numérique pour effectuer une analyse de densité des pôles par « Kernel Density Estimation » (KDE) proposée par Silverman (1986) (annexe 4). En spécifiant préalablement le nombre de familles principales (pas forcément évident de connaître a priori) à détecter, l'analyse KDE sur la distribution des pôles permet de trouver automatiquement les zones les plus denses et l'orientation principale de chacune des familles. Les points dont les pôles ont un écart angulaire avec les orientations principales supérieur à un seuil donné sont exclus. Pour chaque famille, les points dont les pôles sont conservés constituent les zones planaires du nuage de points (*e.g.* la famille en bleu sur la [Figure 15,](#page-64-0) avant et après filtrage par KDE).

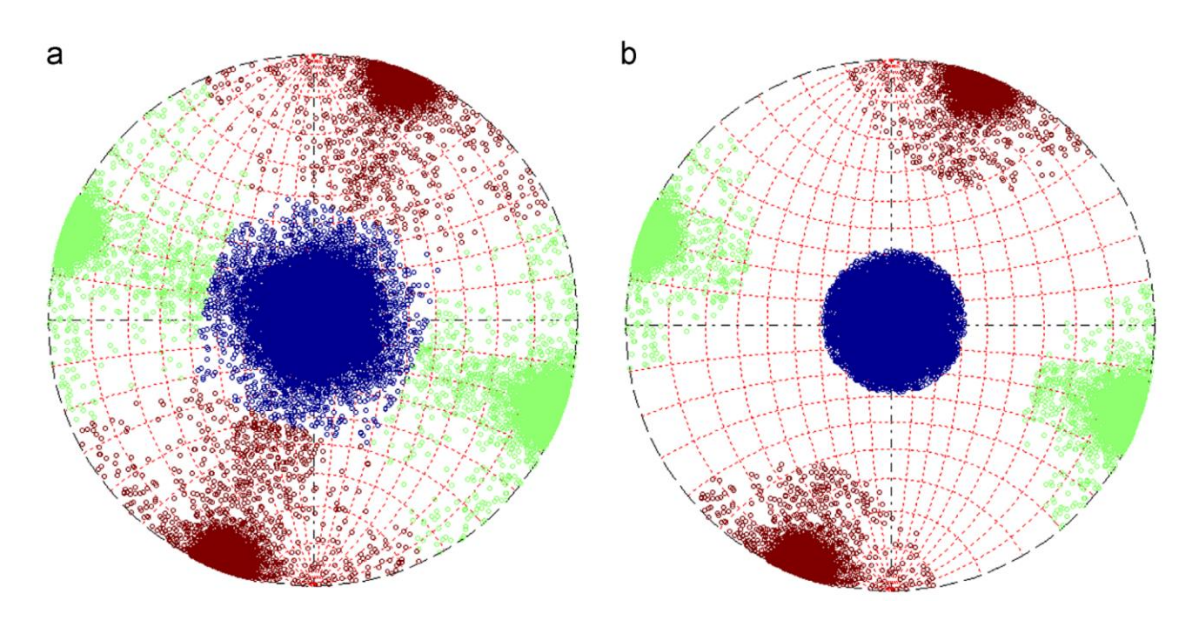

<span id="page-64-0"></span>*Figure 15 : La projection des pôles permet (a) de distinguer trois familles de fractures et (b) d'exclure les points dont la normale a un écart supérieur à 30°avec l'orientation principale de la famille en bleu. Extrait de Riquelme et al. (2014)*

Gigli et Casagli (2011) utilisent également la projection stéréographique pour extraire les zones planaires par famille. À la différence des auteurs précédents, ils ont fait le choix de travailler sur un nuage de points sans estimer préalablement les normales en chaque point. Ils commencent par créer un cube qui enveloppe le nuage de points et qu'ils subdivisent en cubes de références dont la longueur d'arête est spécifiée en entrée [\(Figure 16\)](#page-65-0). Pour chaque ensemble de points contenus dans un volume de référence, un ajustement de plan par moindres carrés selon la méthode SVD est appliqué pour estimer la normale (section 2.2.4). Une fois les normales estimées pour tous les cubes de référence contenant des points, elles sont projetées sur un stéréonet. Les plans sont extraits par famille en les sélectionnant manuellement sur le stéréonet.

La méthode proposée par Dewez *et al.* (2016) est décrite plus loin section 2.2.7, car l'extraction des zones planaires et la distinction spatiale des plans s'effectuent simultanément.

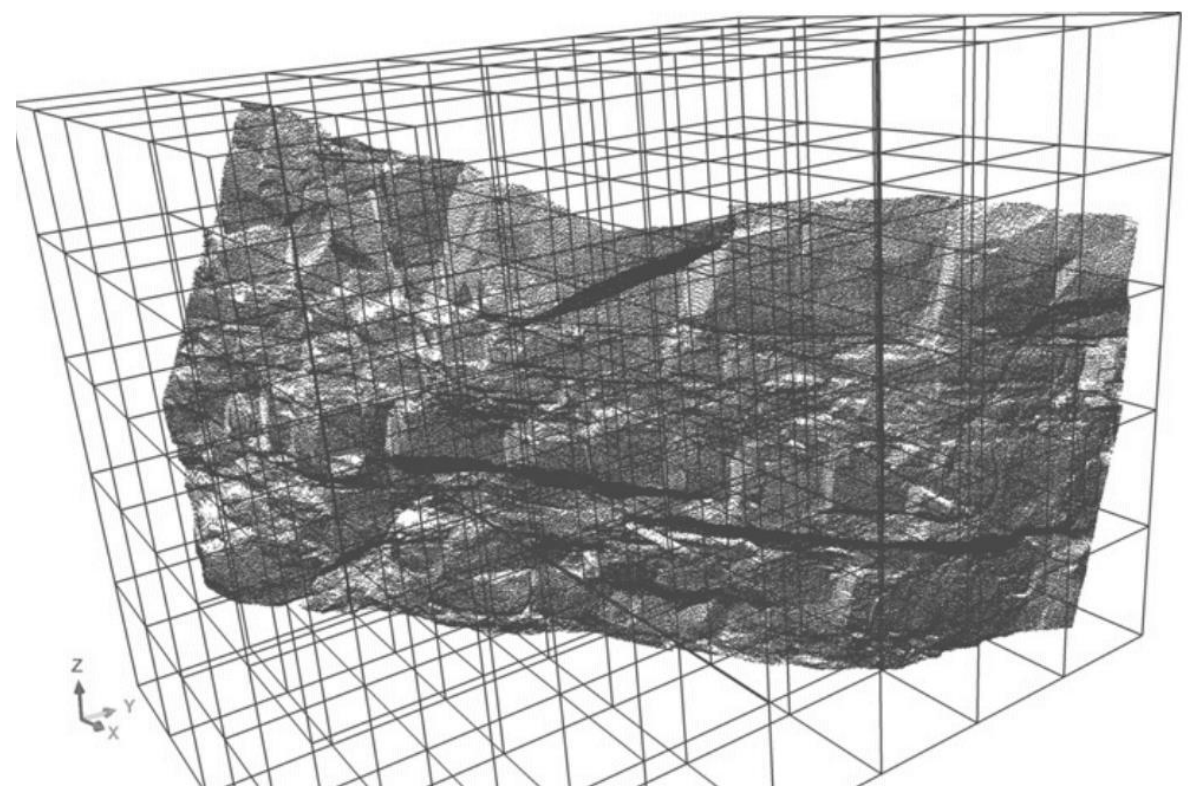

<span id="page-65-0"></span>*Figure 16 : Subdivision d'un nuage de points en volume de référence (ici, cube d'arête de 2 m). Extrait de Gigli et Casagli (2011).*

## **2.2.7. Distinction spatiale et caractérisation des plans de discontinuité**

À ce stade, le nuage de points est segmenté par famille dont chacune regroupe des zones planaires distantes, sans moyens de les distinguer. Pour les distinguer spatialement, les points d'un même plan doivent être identifiés comme appartenant à un même ensemble.

Pour Gigli et Casagli (2011), le nuage de points a été segmenté en volumes de référence contenant des points sur lesquels un plan a été ajusté et la normale estimée (section

2.2.6). Les normales ont servi à classer les cubes élémentaires par famille de plans d'orientation similaire. Par conséquent, les cubes adjacents d'une même famille contiennent des points appartenant à un même plan. Pour effectuer la distinction spatiale des plans, Gigli et Casagli (2011) regroupent les points des cubes adjacents et ajustent un polygone planaire à chaque ensemble de points pour obtenir un objet 3D. Chaque plan de discontinuité peut alors être caractérisé par un contour formé d'une polyligne (objet 3D constitués de vertex (sommet de coordonnées x, y et z) reliés par des segments), son centre, sa surface, son orientation et sa normale. Pour définir les contours des plans de discontinuité (annexe 5), Gigli et Casagli (2011) utilisent un algorithme « convexe hull » (Preparata and Hong, 1977).

Riquelme *et al.* (2014) utilisent l'algorithme « Density-Based Scan Algorithm with Noise » (DBSCAN) d'Ester *et al.* (1996) pour regrouper spatialement les plans. Cet algorithme permet de regrouper les points les plus proches en un cluster. En répétant cette opération par famille, la distinction spatiale des plans est ainsi réalisée. Pour chaque cluster, la méthode PCA est appliquée pour déterminer les coefficients de l'équation cartésienne d'un plan (2.1).

La dernière procédure décrite dans ce manuscrit concerne l'un des *plug-in*s de *CloudCompare* nommé *Facets* (Dewez *et al.*, 2016). Deux approches sont proposées par Dewez *et al.* (2016) pour extraire les surfaces planes d'un nuage de points et de les classer en fonction de leur orientation. La première basée sur la technique KD-Tree (ou K-Dimensional-Tree) consiste à subdiviser le nuage de points par des plans médians successifs (c'est-à-dire qui scinde le nuage de points en deux sous-ensembles comportant le même nombre de points), comme schématisé [Figure 17.](#page-67-0) Cette opération itérative stoppe lorsque le cube élémentaire est vide ou contient un nombre de points inférieur à six. La deuxième approche utilise l'algorithme Fast-Marching. Elle permet de subdiviser le nuage de points selon une structure en octree, jusqu'à un niveau initialement spécifié [\(Figure 17\)](#page-67-0). Dans ce cas, le découpage est régulier contrairement au découpage KD-Tree. Les subdivisions sont cubiques, car c'est la plus longue des trois dimensions du nuage qui impose la dimension de l'arête du cube (ou du carré en 2D). Dans le cas du KD-Tree, la dimension des mailles varie, car la division se fait à isodensité de points dans chaque maille.

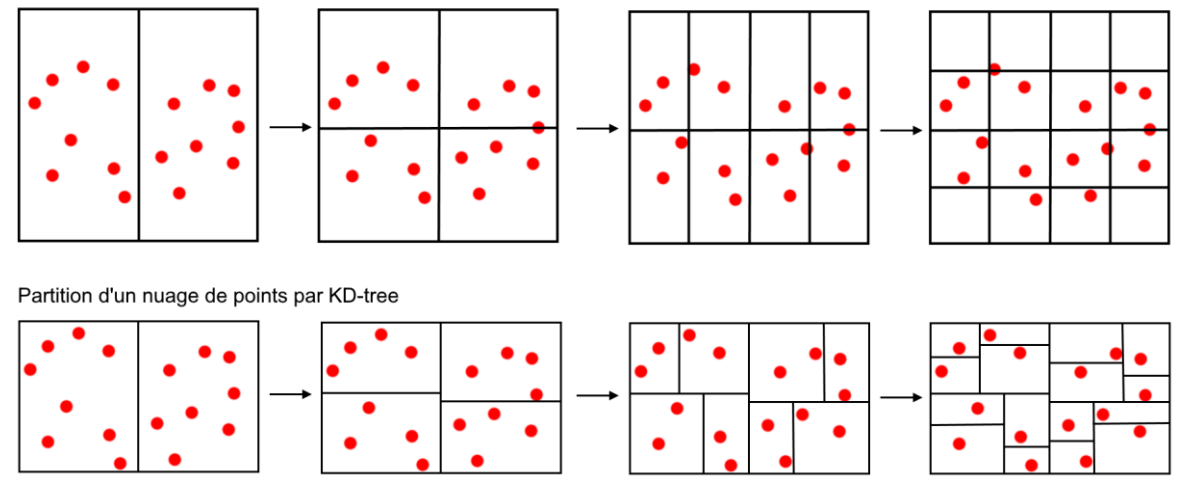

Partition d'un nuage de points par octree

*Figure 17 : Partition d'un nuage de points 2D par octree et KD-Tree.*

<span id="page-67-0"></span>Pour les deux approches (KD-Tree et Fast-Marching), un plan est ajusté par la méthode PCA sur les points contenus dans ces volumes unitaires. Si la distance des points au plan excède la « racine carrée de la moyenne arithmétique » (RMS : *Root Mean Square*) des distances au plan spécifié en entrée (RMS max), alors le volume est déclaré comme non plan. Si le critère de distance est satisfait, les points du volume unitaire sont considérés comme appartenant au plan calculé. Les cubes adjacents sont ensuite regroupés si l'angle entre les normales reste inférieur à un seuil fixé et si la distance à l'origine des plans ajustés est inférieure à un autre seuil spécifié. La différence entre KD-Tree et Fast-Marching se situe dans la stratégie de considération des cubes adjacents. L'approche KD-Tree remonte les branches de l'arbre de subdivision. La méthode Fast-Marching retrouve les voisins en propageant un front de recherche aux voxels spatialement adjacents. La facette est créée lorsqu'elle a atteint un nombre de points minimum également spécifié en entrée. Une fois les facettes créées, elles sont converties en polygones planaires à l'aide d'un algorithme « concave hull » (Moreira and Santos, 2007) (annexe 5). Leurs caractéristiques géométriques (position centrale, coordonnées normales, RMS (calculée entre les points et le plan moyen), surface, direction de pendage, pendage) sont calculées et peuvent être exportées dans un fichier CSV. La [Figure 18](#page-68-0) permet de visualiser la segmentation d'un nuage de points avec le *plug-in Facets*. Notons que les banquettes qui sont a priori une seule surface horizontale sont découpées en plusieurs surfaces.

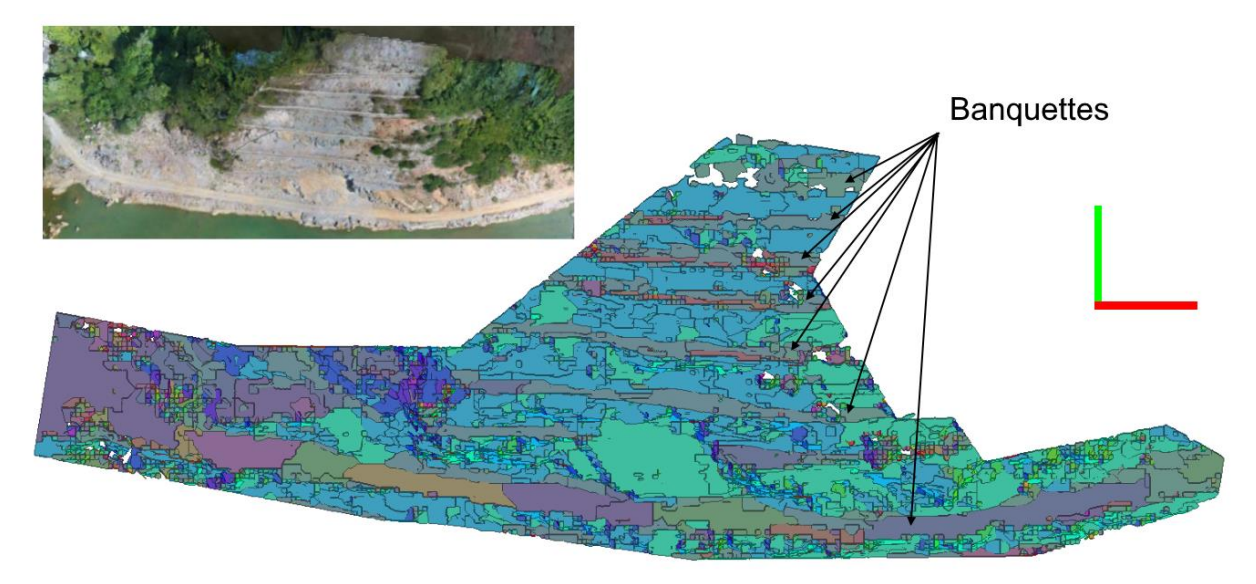

<span id="page-68-0"></span>*Figure 18 : Facettes extraites d'un nuage dense 3D à l'aide du plug-in Facets dans CloudCompare. Modifié de Yan Tung et al. (2018).*

Les quatre différentes méthodologies présentées précédemment (Dewez *et al.*, 2016 ; Riquelme *et al.*, 2014 ; Gigli et Casagli, 2011 et Jaboyedoff *et al.*, 2007) permettent de réaliser une analyse structurale numérique à partir d'un nuage de points brut. Excepté celle proposée par Jaboyedoff *et al.* (2007), les autres méthodologies vont jusqu'à la distinction spatiale et la caractérisation des plans de discontinuité par famille, nécessaire au calcul des espacements entre les plans.

### **2.2.8. Méthodes de mesure des espacements**

Pour mesurer les espacements entre les plans de discontinuité, il est nécessaire d'avoir réalisé une distinction spatiale des plans de discontinuité. La caractérisation de ces plans (position de leur barycentre ou identification des plans par *cluster*) est également nécessaire. Trois méthodes permettent de calculer les espacements :

- 1. Persistance infinie ou plans infinis (Slob, 2010) ;
- 2. Persistance finie (Riquelme *et al.*, 2015) ;
- 3. Traverse in situ (section 2.2.2).

À partir de plans caractérisés par les coordonnées de leur barycentre et leur normale, puis en faisant l'hypothèse que les plans sont infinis (persistance infinie), Slob (2010) mesure les espacements en utilisant les intercepts et la normale des plans. Il suffit de classer les intercepts par ordre croissant (cf. équation (2.1) section 2.2.4) et de soustraire chacun d'eux à l'intercept immédiatement supérieur pour calculer l'espacement. La méthode de Slob (2010) est schématisée [Figure 19a](#page-70-0). En réalité, les plans de discontinuité ont une persistance finie et l'hypothèse de persistance infinie peut donner de petits espacements alors que les plans sont spatialement éloignés.

Riquelme *et al.* (2015) ont proposé une méthode permettant de prendre en compte la persistance réelle des plans et ne se limitent pas aux discontinuités intersectées par une traverse, car très restrictif. Ils proposent de mesurer les espacements selon la méthode du plus proche voisin. Après avoir classé les clusters par ordre croissant d'intercept, les distances entre tous les points d'un cluster et ceux des autres clusters sont calculées [\(Figure 19b](#page-70-0)). La distance la plus courte permet d'identifier le cluster le plus proche. L'espacement est alors calculé en faisant la différence entre les intercepts des deux clusters. En répétant cette opération en boucle tout en excluant le cluster (ou plan) traité à chaque itération, seuls les espacements entre les plans les plus proches sont conservés. La méthode de Riquelme *et al.* (2015) est schématisée [Figure 19b](#page-70-0).

Pour rappel, nous avons ajouté une ligne verte sur la [Figure 19b](#page-70-0) qui pourrait être une traverse *in situ*. Comme expliqué section 2.2.2, connaissant l'orientation de la traverse (*e.g.* l'angle θ sur la [Figure 19b](#page-70-0)) et ayant mesuré les distances le long de la traverse entre les clusters 1, 3 et 5, les espacements entre ces trois clusters peuvent être calculés. Nous retrouvons logiquement les mêmes espacements que ceux trouvés par la méthode de Riquelme *et al.* (2015), mais les clusters non interceptés ne sont pas pris en compte.

Ces trois méthodes permettent d'obtenir des espacements, mais nous n'avons pas nécessairement d'arguments pour identifier la meilleure. Nous avons donc choisi d'implémenter la méthode de Slob (2010), car elle s'interface rapidement aux données de sortie du *plug-in Facets*.

37

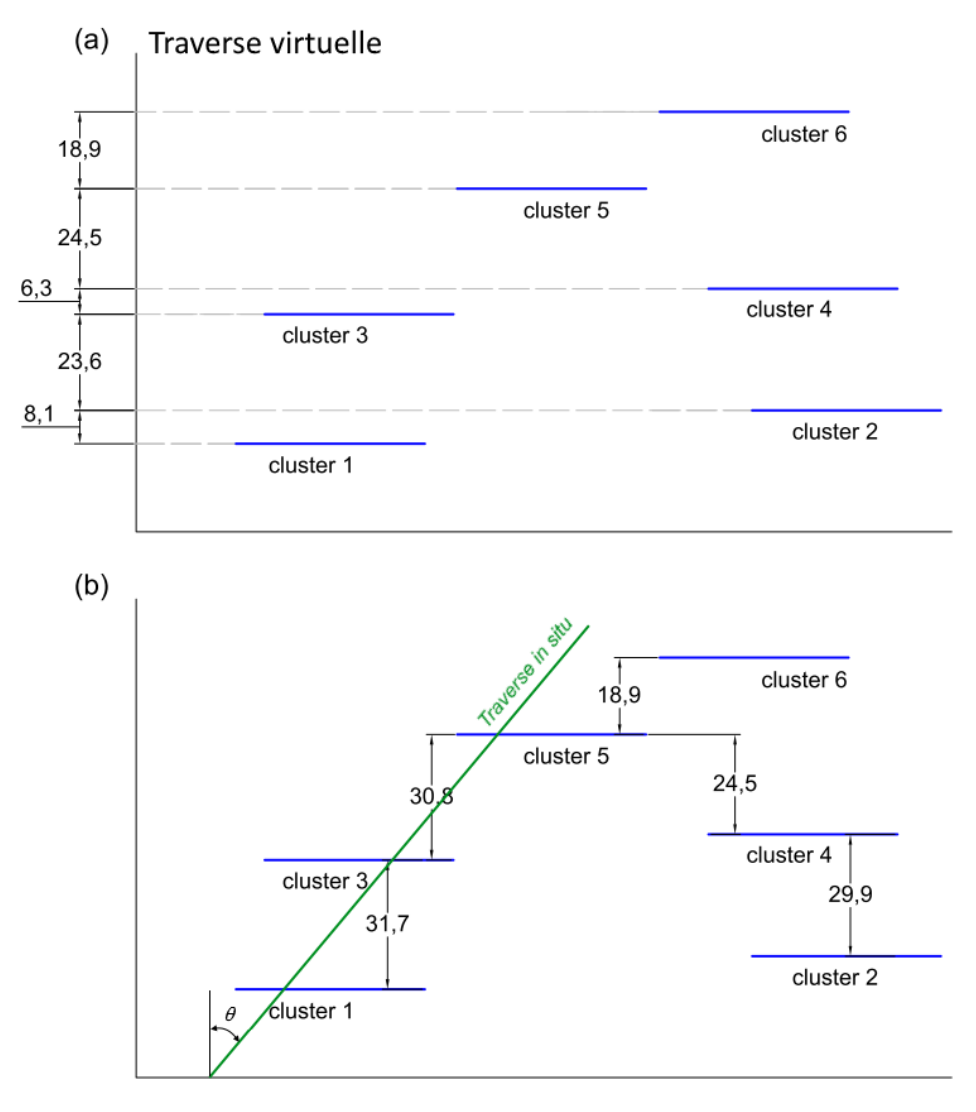

<span id="page-70-0"></span>*Figure 19 : Mesure des espacements en supposant une (a) persistance infinie et une (b) persistance réelle des discontinuités d'une même famille avec un exemple schématique d'une traverse in situ. Modifié de Riquelme et al. (2015).*

## **2.3. Chaîne d'analyse des couloirs de fracturation**

### **2.3.1. Introduction**

Dans de nombreux cas, les massifs rocheux présentent des zones intensément fracturées appelées couloirs de fracturation. Ces couloirs regroupent des fractures proches les unes des autres, mais souvent d'extension limitée. Nous avons choisi de les regrouper en utilisant le concept de « superdiscontinuité » et de calculer les espacements selon la méthode de la persistance infinie proposée par Slob (2010). Avant de décrire notre approche d'analyse des zones intensément fracturées, nous présentons la chaîne d'analyse que nous avons choisi d'appliquer pour distinguer spatialement et caractériser

les discontinuités. Pour finir, une procédure de cartographie 3D des zones densément fracturées est proposée.

#### **2.3.2. Procédure appliquée pour la distinction spatiale des plans**

Section 2.2.7, nous avons décrit quatre procédures pour réaliser une analyse structurale numérique et une distinction spatiale des plans à partir d'un nuage de points bruts. Nous nous intéressons particulièrement à celle proposée par Dewez *et al.* (2016). Elle est intégrée au logiciel libre *CloudCompare* (Girardeau-Montaut, 2019) sous la forme d'un *plug-in* nommé *Facets*. Un des avantages de ce *plug-in* est de proposer un export des caractéristiques géométriques des zones planaires dans un fichier CSV (*e.g.* position du barycentre, orientation du plan). En revanche, la partie analyse des espacements n'était pas disponible au début de nos travaux. Nous avons donc fait le choix de développer une solution sous forme de logiciel qui s'interface directement aux données de sortie du *plugin Facets*.

La procédure que nous avons choisi de suivre pour distinguer et caractériser les discontinuités par famille repose sur les outils fournis par *CloudCompare* dont la plupart proviennent du *plug-in Facets*. La procédure est initiée à partir d'un nuage de points brut avec les normales préalablement estimées. Nous commençons par utiliser le stéréonet interactif du *plug-in Facets* pour extraire les zones planaires par famille en ayant défini un intervalle de sélection manuellement. On obtient ainsi un nuage de points par famille. Pour réaliser la distinction spatiale et la caractérisation des plans, on utilise deux outils de *CloudCompare* : « Label Connected Component » et « 2D polygon (*facet*) ». Le premier outil implémente un algorithme basé sur la division d'un nuage de points en octree pour regrouper, en cluster, les points contenus dans les cubes élémentaires adjacents. Le niveau d'octree est fixé en entrée. Il doit être suffisamment élevé pour que les cubes élémentaires soient disjoints entre les clusters et adjacents dans chaque cluster. L'arête du cube élémentaire doit donc être au plus égale à la moitié du plus petit espacement et supérieure à la distance moyenne entre les points. À l'issue de l'opération, un identifiant est associé à chacun des groupes de points ou clusters obtenus. En appliquant le deuxième outil (2D polygon (*facet*)) sur les clusters, un polygone planaire est ajusté à chaque cluster (algorithme *concave hull*, annexe 4). Les caractéristiques géométriques des polygones (position centrale, coordonnées normales, RMS, étendue
horizontale/verticale, surface, orientation pendage/azimut) sont calculées et peuvent être exportées sous la forme de tableau dans un fichier CSV avec l'export CSV du *plug-in Facets*. Cette procédure n'utilise pas la récursivité du *plug-in Facets* et se rapproche de celle proposée par Gigli et Casagli (2011) (section 2.2.7) à deux différences près :

- 1. Les normales étant disponibles avec le nuage de points, il n'a pas été utile de les estimer par cube de référence ;
- 2. La longueur des arêtes des cubes élémentaires de la structure en octree n'est pas fixée en entrée, c'est le niveau d'octree qui établit la longueur des arêtes.

Pour information, cette procédure a été appliquée pour toutes les analyses structurales réalisées et présentées dans ce manuscrit de thèse.

# **2.3.3. Analyse des zones intensément fracturées**

Les données de sortie de la phase précédente (section 2.3.2) sont utilisées pour calculer l'orientation moyenne d'une famille. Les intercepts sont calculés selon la méthode de Slob (2010) en fixant l'orientation de la traverse perpendiculairement à l'orientation moyenne. Certaines zones de la traverse peuvent présenter une concentration élevée de fractures. Nous considérons qu'il s'agit d'une même discontinuité à peu près plane (avec de légères variations d'orientation) laissant apparaître des fragments de surfaces planaires sur l'affleurement rocheux. Nous considérons donc que l'on ne peut pas réellement affirmer qu'il s'agisse de fractures distinctes. Nous avons donc introduit la notion de superdiscontinuité pour regrouper ces fragments dans un même ensemble. Géologiquement cet ensemble peut être une seule discontinuité ou un couloir de discontinuités.

Nous avons choisi d'utiliser l'estimation de la densité par noyau gaussien (KDE annexe 5) pour regrouper les fragments de plans et former des superdiscontinuités ; la mesure de la densité de présence des intercepts s'appuie sur l'histogramme des espacements entre les fractures le long de la traverse normale. Pour schématiser, plusieurs profils de plan d'une même famille sont dessinés en noir sur la [Figure 20.](#page-74-0) Les droites infinies en pointillés rouges représentent les axes de projection des barycentres (croix rouges) sur la traverse normale. Les axes de projection sont parallèles à l'orientation moyenne de la famille. L'application du KDE le long de la traverse sur laquelle les intercepts ont été reportés fait ressortir les zones de forte densité d'intercepts [\(Figure 21\)](#page-74-1) par des pics plus élevés. Le regroupement de fragments s'effectue en faisant varier « manuellement » la largeur de bande « h » (définie annexe 5) jusqu'à obtenir un résultat dont l'appréciation reste empirique. Les espacements calculés sont les espacements entre les maxima de la courbe de densité le long de la traverse normale. Dans certains cas, la superdiscontinuité n'est qu'un seul plan. Une superdiscontinuité est caractérisée par :

- Les barycentres des discontinuités qu'elle regroupe ;
- Une position dans l'espace (celle du barycentre dont l'intercept associé est le plus proche du maxima) ;
- Une position de son maxima sur la traverse normale ;
- Une largeur ;
- Une surface (somme des surfaces des discontinuités qu'elle regroupe) ;
- Le nombre de discontinuités qu'elle regroupe ;
- L'espacement moyen, min et max des discontinuités internes à une superdiscontinuité.

L'espacement moyen, min et max sont également calculés à partir de la position des maxima des superdiscontinuités. Des options utiles à l'analyse ont été introduites dans le logiciel *DiscontinuityLab*. Il est possible de pondérer les intercepts par la surface des discontinuités. Cela permet d'estimer à la hausse la courbe densité dans les zones où les surfaces sont grandes et à la baisse dans les zones où les surfaces sont petites. Un seuil est également paramétrable pour exclure les pics de faible densité. Ainsi, l'analyse géométrique est réalisée sur les superdiscontinuités présentant les pics de densité les plus élevés. Une autre option permet de sélectionner trois calculs différents de l'orientation de la famille de discontinuité (utilisée pour le calcul de la direction de la traverse) : l'orientation moyenne, l'orientation moyenne pondérée (par la surface des plans) et l'orientation médiane. Il est également possible de fixer un pendage et un azimut en entrée. L'orientation caractérisée par le point le plus dense dans un stéréonet de densité n'est actuellement pas disponible, mais il serait intéressant de l'ajouter à la liste de sélection.

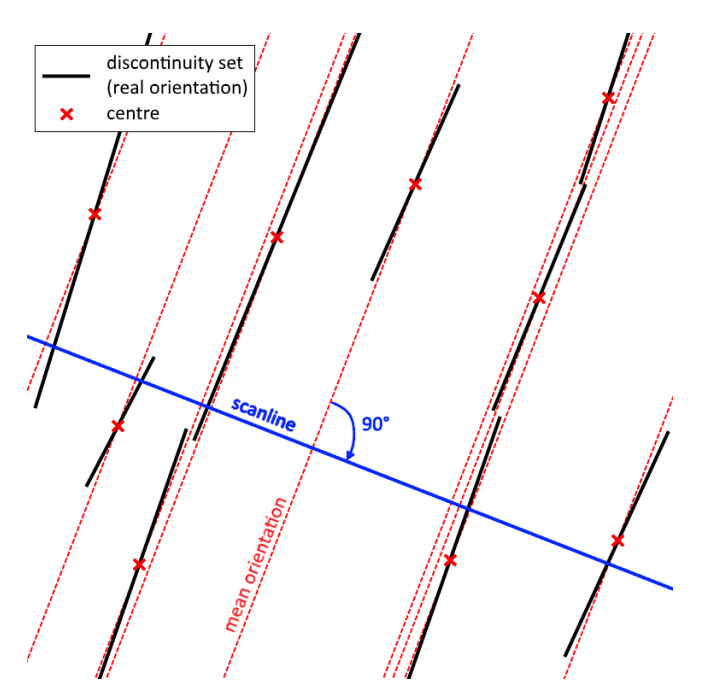

<span id="page-74-0"></span>*Figure 20 : Traverse (ou scanline) virtuelle, normale à l'orientation moyenne.*

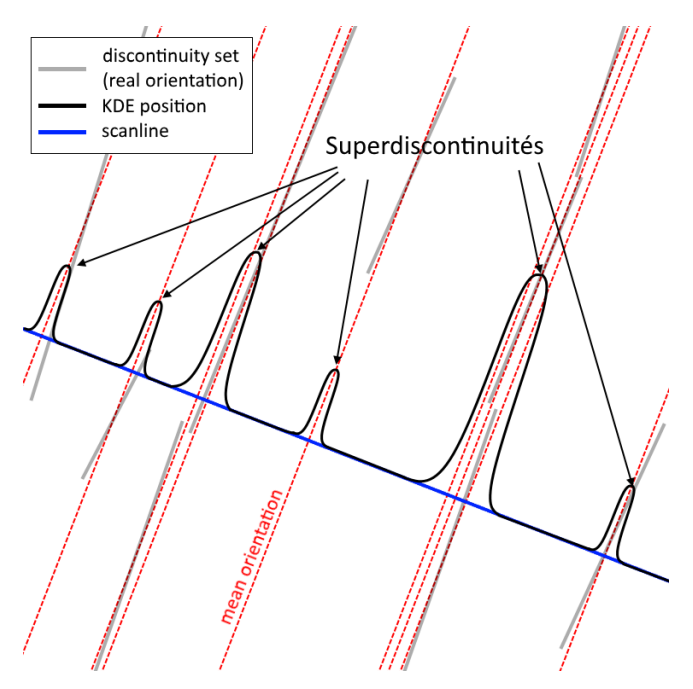

<span id="page-74-1"></span>*Figure 21 : Analyse KDE sur la position des plans de discontinuité le long de la traverse.*

L'analyse par superdiscontinuités développée et intégrée dans notre logiciel *DiscontinuityLab*, s'appuie sur les données de sortie du *plug-in Facets* suivantes :

- P<sup>i</sup> (xi, yi, zi) : les coordonnées du barycentre du polygone délimitant la surface du plan ;
- α : azimut ;
- β : pendage ;
- N<sup>i</sup> (ai, bi, ci) : les coordonnées du vecteur normal du plan i ;
- $S_i$  : la surface du polygone i ;
- RMS<sup>i</sup> : précision du plan i (RMS entre les points et le plan ajusté).

D'autres données de sortie du *plug-in Facets* sont disponibles, mais seules celles présentées ci-dessus sont utilisées pour nos calculs.

# **2.3.4. Exemple schématique**

Cette section a pour objectif de présenter un exemple schématisé de la procédure de calcul des espacements implémentée dans *DiscontinuityLab*. En reprenant l'exemple proposé par Riquelme *et al.* (2015) (présenté section 2.2.8 et schématisé [Figure 19a](#page-70-0)), les espacements calculés selon notre méthode seraient ceux affichés en rouge sur la [Figure 22.](#page-76-0) En faisant varier la largeur de bande h, il est possible de regrouper deux discontinuités en une surpediscontinuité [\(Figure 22a](#page-76-0)) ou avoir une discontinuité par superdiscontinuité [\(Figure 22b](#page-76-0)). Dans le dernier cas, on retrouve les espacements mesurés selon la méthode de persistance infinie (section 2.2.8).

En supposant avoir paramétré h pour obtenir la courbe de densité en pointillés noirs sur la [Figure 22a](#page-76-0), les plans 1 et 2 sont regroupés pour former la superdiscontinuité 12 et les plans 3 et 4 pour former la superdiscontinuité 34. Les espacements sont mesurés entre les maxima des pics de la courbe de densité et les mesures obtenues sont : 30,8 ; 27,7 et 18,9. En supposant que h est défini de manière à obtenir une discontinuité par superdiscontinuité [Figure 22b](#page-76-0), on revient à la mesure des espacements selon Slob (2010).

Toutes les mesures de l'exemple ont été placées dans le [Tableau 6.](#page-76-1) L'espacement moyen est minimisé par la méthode de persistance infinie, comme noté section 2.2.8. Les autres méthodes donnent des résultats proches. Finalement, il n'y a pas une méthode meilleure que les autres. Le choix d'appliquer l'une plutôt qu'une autre dépend de ce que l'on cherche.

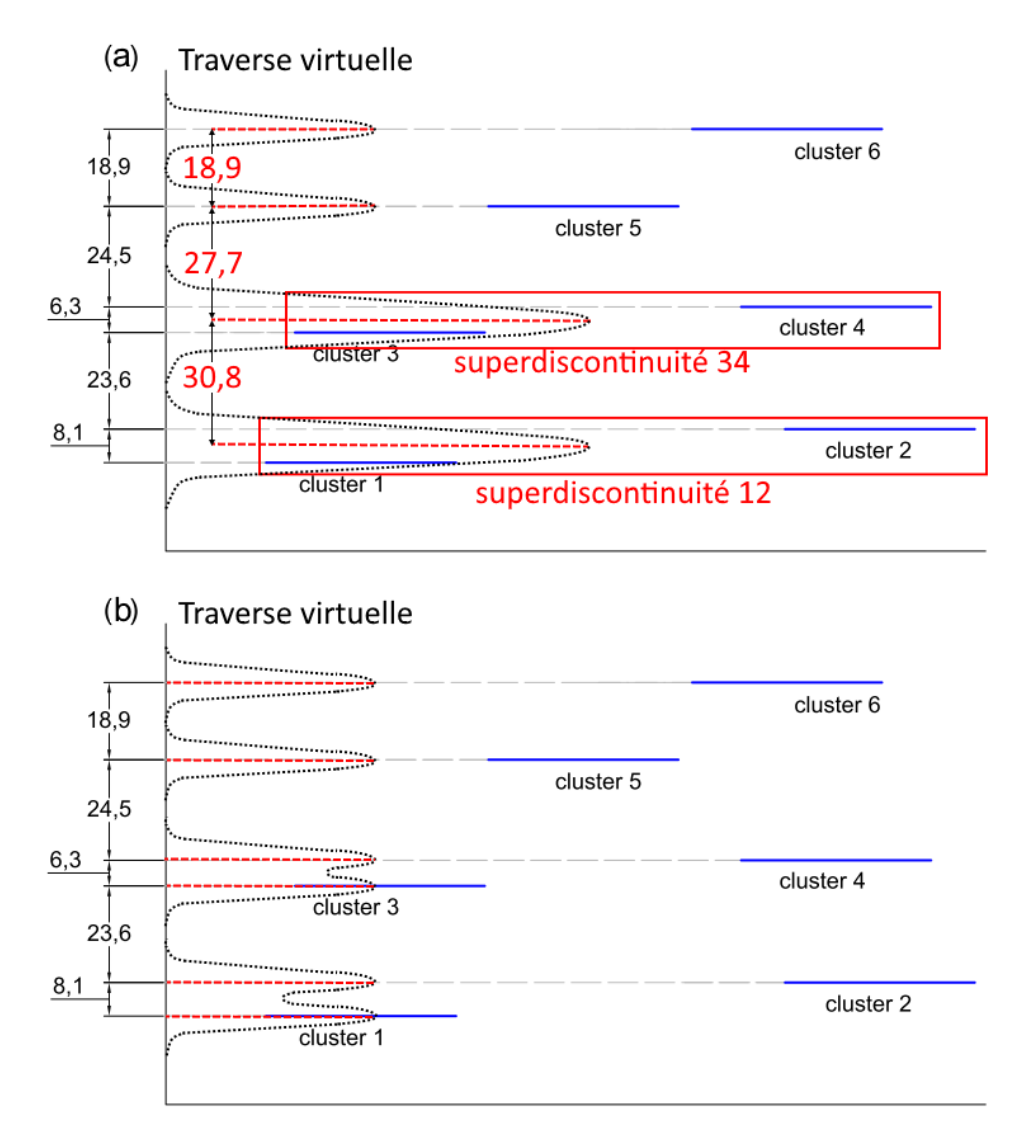

<span id="page-76-0"></span>*Figure 22 : Regroupement des plans faiblement espacés en superdiscontinuités et calcul des espacements. Modifié de Riquelme et al. (2015) (a) 4 superdiscontinuités ; (b) 6 superdiscontinuités, correspondant chacune à 1 discontinuité*

| <b>Clusters</b> | <u>Fabicau O . Comparaison des resultats obtenus seion rexemple schematique.</u><br><b>Persistance infinie</b><br>Slob (2010) | Riquelme et al.<br>(2015) |       | Traverse in situ Caudal et al. (2020) |
|-----------------|----------------------------------------------------------------------------------------------------|---------------------------|-------|---------------------------------------|
|                 |                                                                                                    |                           |       |                                       |
| 2               | 8,1                                                                                                    | 31,7                      | 18,9  |                                       |
| 3               | 23,6                                                                                                    | 29,9                      |       |                                       |
| 4               | 6,3                                                                                                    | 30,8                      | 30,8  | 30,8                                  |
| 5               | 24,5                                                                                                    | 24,5                      |       | 27,7                                  |
| 6               | 18,9                                                                                                    | 18,9                      |       | 18,9                                  |
| Moyenne         | 16,28                                                                                                    | 27,16                     | 24,85 | 25,8                                  |
| écart type      | 8,58                                                                                                    | 5,40                      | 8,41  | 6,17                                  |

<span id="page-76-1"></span>*Tableau 6 : Comparaison des résultats obtenus selon l'exemple schématique.*

# **2.3.5. Cartographie 3D**

Une fois les analyses des zones intensément fracturées effectuées, il est possible de revenir à l'image 3D. En effet, les superdiscontinuités regroupent des plans de discontinuité dont la position des barycentres est connue. *DiscontinuityLab* permet d'exporter les coordonnées des barycentres pour être directement importés dans *CloudCompare*. De cette manière, les plans regroupés par superdiscontinuités sont visuellement localisables sur le nuage de points. Après quelques manipulations avec *CloudCompare* et un peu de patience, il est possible de réaliser une carte 3D de ces plans en les colorisant de façon à les distinguer sur le nuage 3D. La carte 3D des zones densément fracturées de l'affleurement rocheux de Saulges présentée [Figure 26](#page-80-0) (section 2.4.1) a été obtenue de cette façon.

# **2.3.6. Conclusion**

La caractérisation géométrique par superdiscontinuités permet d'identifier et de localiser les zones densément fracturées. Chaque superdiscontinuité est caractérisée par sa position, sa largeur et l'espacement moyen des discontinuités qu'elle regroupe. Ces données sont obtenues an appliquant une courbe KDE sur l'histogramme des intercepts. Le réglage de la largeur de bande de la courbe KDE est manuel, donc dépendant de l'observation faite de l'affleurement. La variation de la largeur de bande pourrait permettre d'analyser la notion de couloir de fracturation et de largeur de couloir de fracturation, mais nous n'avons pas développé cet aspect.

# **2.4. Application de** *DiscontinuityLab*

# **2.4.1. Cas d'étude**

Pour tester les résultats fournis par le logiciel *DiscontinuityLab*, deux cas d'étude sont proposés :

- 1. Un affleurement synthétique ;
- 2. Un affleurement réel.

L'affleurement synthétique a été construit sous forme d'une surface maillée avec le logiciel d'animation 3D Blender (2020) [\(Figure 23\)](#page-78-0). La normale au centre de chaque maille est estimée par Blender. Le mur est composé de trois familles de discontinuités identifiables par leur couleur sur la [Figure 23.](#page-78-0) Les plans verts et bleus sont respectivement nommés S0-synt et F1-synt. Les plans violets appartiennent à la famille F2-synt et constituent trois couloirs de fracturation que nous nommons C1-synt, C2-synt et C3-synt. L'orientation de chaque famille est fournie dans le [Tableau 7,](#page-79-0) ainsi que les espacements. Les cotes de ce mur sont reportées sur les profils de la [Figure 31](#page-95-0) qui correspondent aux coupes le long de la ligne noire (visible sur la [Figure 23\)](#page-78-0) pour la vue de dessus et de la ligne rouge (visible sur la [Figure 23\)](#page-78-0) pour la vue de profil. Les espacements exacts, inter et intra, des couloirs de fracturation sont fournis dans le [Tableau 8.](#page-79-1) La cotation détaillée de l'affleurement synthétique est présentée annexe 7.

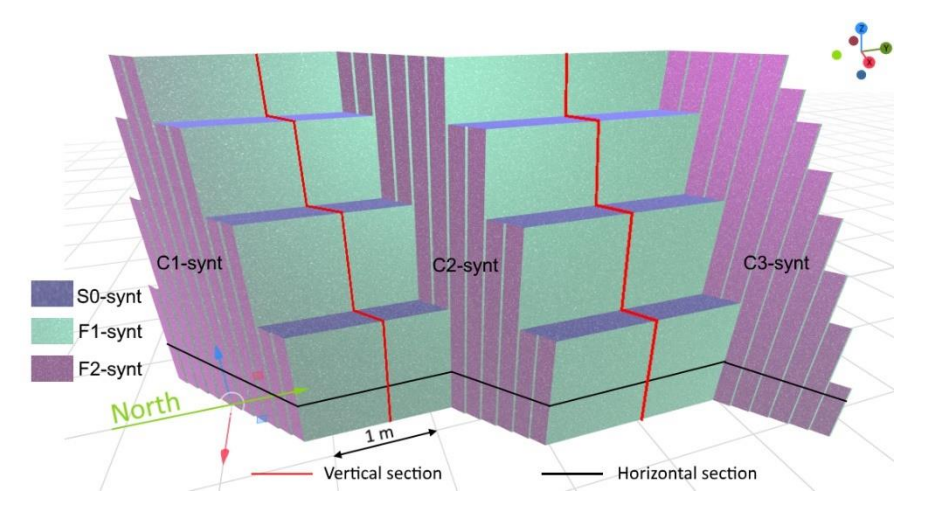

<span id="page-78-0"></span>*Figure 23 : Affleurement synthétique créé avec Blender (2020) et composé de trois familles de discontinuités nommées S0-synt (en bleu), F1-synt (en vert) et F2-synt (en violet). Les plans F2 synt constituent 3 couloirs de fracturation.*

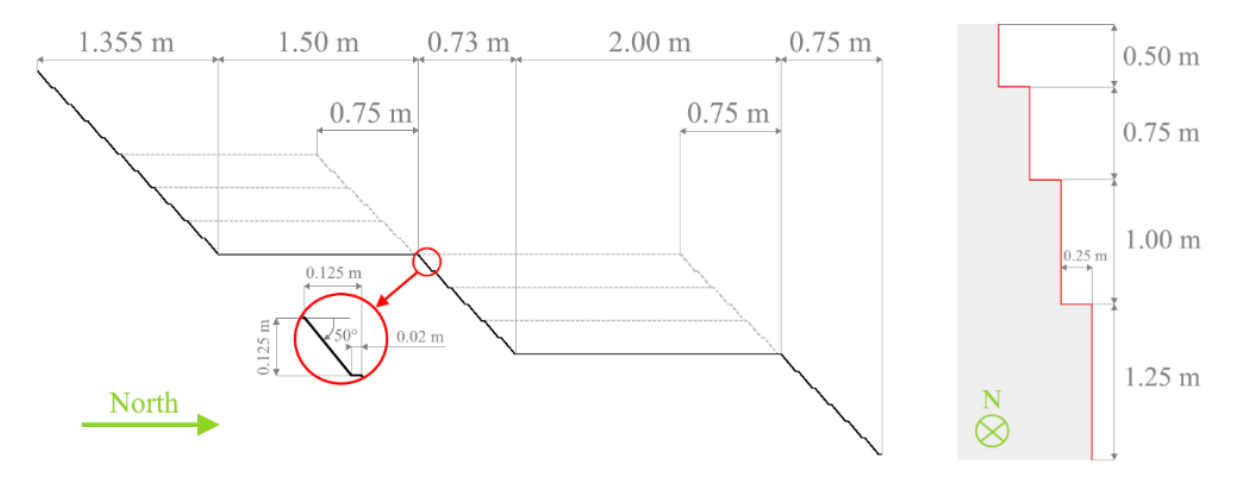

*Figure 24 : Vue de dessus et de profil de l'affleurement synthétique avec les cotes exactes. La vue de dessus correspond à la coupe le long de la ligne noire de la [Figure 23,](#page-78-0) et le profil à la coupe le long de la ligne rouge de la [Figure 23.](#page-78-0)*

| Copaccing intersapcialscontinuities (annicac 2). |                                                   |    |                          |                                                      |  |  |  |
|--------------------------------------------------|---------------------------------------------------|----|--------------------------|------------------------------------------------------|--|--|--|
| <b>Famille ID</b>                                | #plans de<br>#superdiscontinuité<br>discontinuité |    | <b>Dip/Dip direction</b> | <b>Espacements inter-</b><br>superdiscontinuités (m) |  |  |  |
| S0-Synt                                          |                                                   | 3  | 00/000                   | $0.75$ ; 1.0                                         |  |  |  |
| F1-Synt                                          | 29                                                | 23 | 90/090                   | 0.125                                                |  |  |  |
| F2-Synt                                          | 35                                                | 3  | 90/140                   | 1.218; 1.609                                         |  |  |  |
|                                                  |                                                   |    |                          |                                                      |  |  |  |

<span id="page-79-0"></span>*Tableau 7 : Orientation des familles de discontinuité de l'affleurement synthétique et espacements intersuperdiscontinuités (annexe 2).*

<span id="page-79-1"></span>*Tableau 8 : Espacements inter et intra des couloirs de fracturation de la famille F2-synt de l'affleurement synthétique (annexe 2).*

| <b>Couloir ID</b>    | #plans | Largeur (m) |       | Espacements (m) |                      |
|----------------------|--------|-------------|-------|-----------------|----------------------|
|                      |        |             | Inter | Intra           | Position moyenne (m) |
| C <sub>1</sub> -Synt | 11     | 0.154       | 0     | 0.015           | 0.077                |
| C <sub>2</sub> -Synt | 12     | 0.169       | 1.218 | 0.015           | 1.295                |
| C3-Synt              | 12     | 0,169       | 1,609 | 0.015           | 2.905                |

Le deuxième cas d'étude est un affleurement réel. Il est localisé dans la vallée des grottes de Saulges en Mayenne (53). Les falaises ont été creusées par la rivière Erve, dans le calcaire carbonifère. L'une d'elles a fait l'objet d'une restitution 3D par photogrammétrie [\(Figure 25\)](#page-79-2) avec un drone Anafi (2019) et d'un géoréférencement indirect en coordonnées Lambert (CC48). Nous discuterons ultérieurement du schéma d'acquisition des prises de vue appliqué *in situ* (chapitre 3). Comme pour le mur synthétique, trois familles ont été repérées. Nous notons S0, F1 et F2 ces trois familles dont les orientations mesurées à la boussole *in situ* sont reportées dans le [Tableau 9.](#page-80-1)

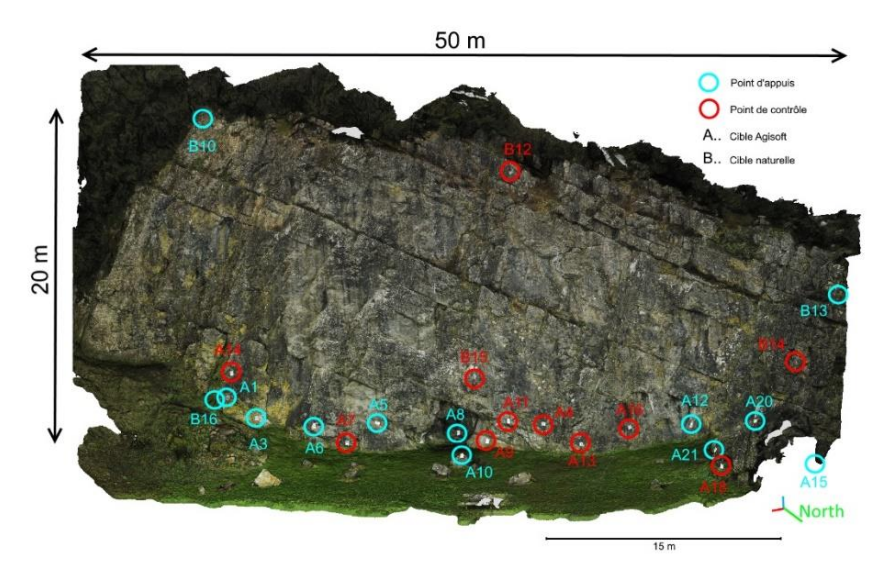

<span id="page-79-2"></span>*Figure 25 : Affleurement de calcaire dans la vallée des grottes de Saulges en Mayenne (53).*

| <b>Famille ID</b> | <b>Dip/Dip direction</b><br>(boussole) |  |  |
|-------------------|----------------------------------------|--|--|
| S0                | 40-48/240                              |  |  |
| F1                | ~100/005                               |  |  |
| F2.               | 74/070                                 |  |  |

<span id="page-80-1"></span>*Tableau 9 : Orientation des familles de discontinuité de l'affleurement de Saulges mesurée in situ à la boussole et servant de référence.*

Les plans de la famille F2 constituent des zones densément fracturées sur l'affleurement de Saulges (zones violettes sur la [Figure 26\)](#page-80-0). Les espacements entre les couloirs sont indiqués [Figure 27.](#page-80-2) Ces espacements ont été mesurés à partir du nuage de points à l'aide de la règle numérique de *CloudCompare*.

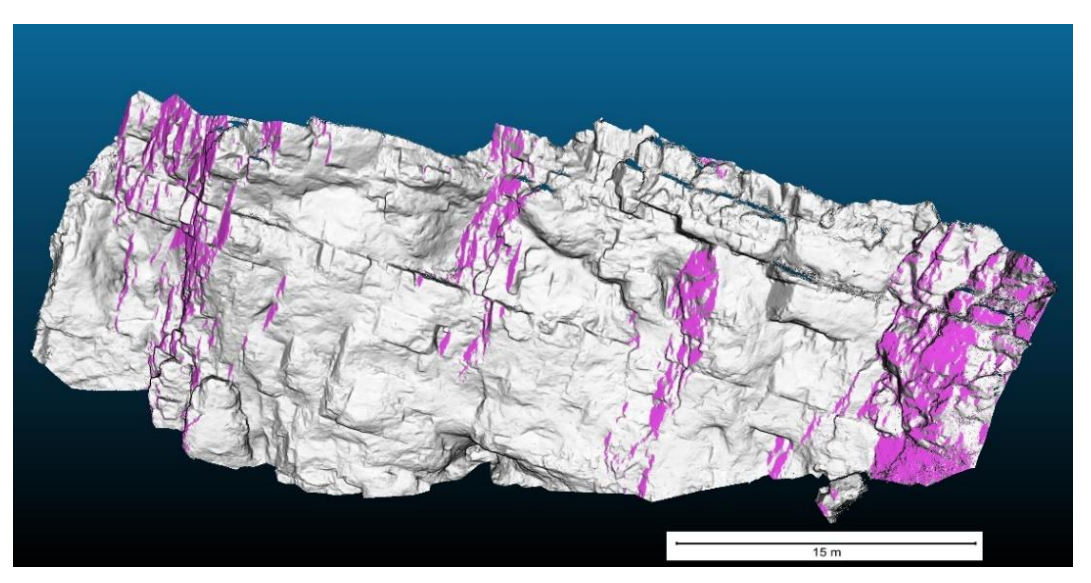

<span id="page-80-0"></span>*Figure 26 : Restitution 3D d'une falaise de Saulges avec les plans de la famille F2 teintés en violet faisant apparaître quatre couloirs de fracturation.*

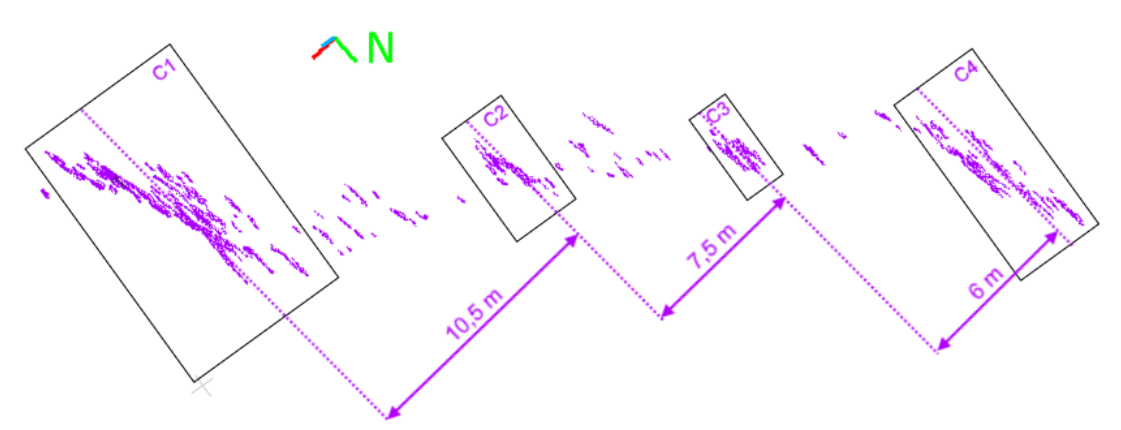

<span id="page-80-2"></span>*Figure 27 : Vue de dessus des couloirs de fracturation de la [Figure 26](#page-80-0) et espacements normaux (mesurés à l'aide de la règle numérique de CloudCompare) entre les couloirs de fracturation localisés sur l'affleurement de Saulges. Les boîtes noires définissent trois superdiscontinuités.*

#### **2.4.2. Calcul des espacements des plans de l'affleurement synthétique**

L'affleurement synthétique a été construit comme une surface maillée avec les normales au centre de chaque maille. Pour tester notre chaîne d'analyse, cette surface initiale est convertie en nuage 3D de 2x10<sup>7</sup> points avec les normales en chaque point. Cette opération est réalisée avec l'outil « point sampling mesh » du logiciel *CloudCompare*, après avoir importé la surface maillée de Blender vers *CloudCompare*. À partir du nuage de points obtenu, nommé « affleurement synthétique » par la suite, nous appliquons notre chaîne d'analyse en commençant par extraire les points du nuage 3D par famille d'orientation (section 2.3.2). Trois nuages de points (un par famille de discontinuités) sont extraits à l'aide du stéréonet interactif du *plug-in Facets*. Les points d'orientation similaires des familles S0-synt, F1-synt et F2-synt sont ainsi copiés dans trois nuages de points distincts. La distinction spatiale des plans est réalisée par conversion des groupes de points voisins en polygone planaire. Cette opération est répétée pour chaque nuage de points. Les caractéristiques des plans sont importées dans *DiscontinuityLab* pour une analyse des espacements. Les graphiques obtenus [Figure 28](#page-81-0) représentent le regroupement des plans en superdiscontinuités selon la famille.

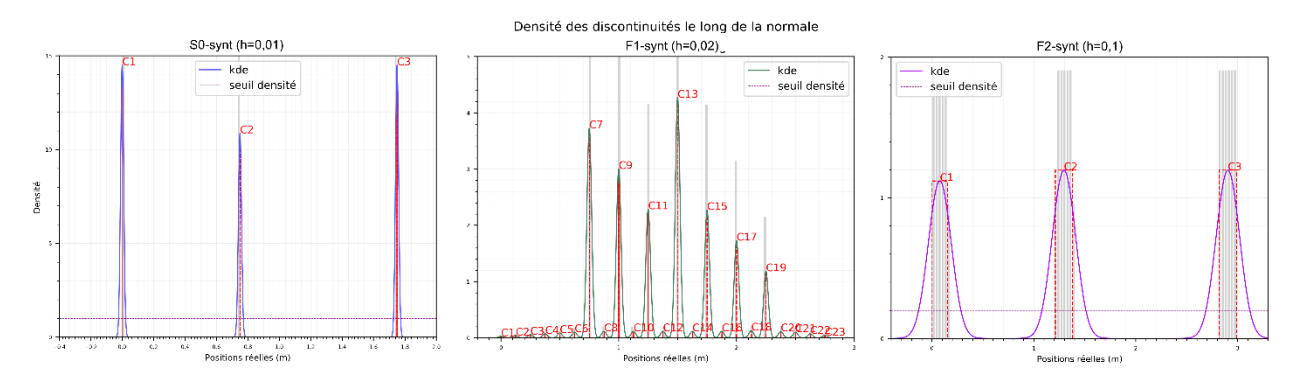

<span id="page-81-0"></span>*Figure 28 : Regroupement des plans de discontinuité en superdiscontinuités avec DiscontinuityLab pour les familles S0-synt, F1-synt et F2-synt de l'affleurement synthétique (h est la largeur de bande utilisée pour la courbe KDE).*

Pour S0-synt et F1-synt [\(Figure 28\)](#page-81-0), les largeurs de bande paramétrées sont respectivement de 0,01 m et 0,02 m. Les plans de discontinuité coplanaires sont regroupés en un seul plan pour former des superdiscontinuités, ce qui revient à mesurer les espacements normaux entre plans selon la méthode de Slob (2010). Le nombre de superdiscontinuités obtenues est celui attendu [\(Tableau 7\)](#page-79-0). Pour la famille F2-synt, en fixant une largeur de bande de 0,1 m, nous obtenons trois superdiscontinuités notées C1,

C2 et C3 sur le graphique à droite de la [Figure 28.](#page-81-0) Elles correspondent respectivement aux couloirs notés C1-synt, C2-synt et C3-synt dans le [Tableau 9](#page-80-1) et sur la [Figure 23.](#page-78-0) Le nombre de plans identifiés dans chaque couloir est identique au nombre de plans attendus [\(Tableau 9\)](#page-80-1) et donc correctement restitués.

Une normale à un plan est caractérisée par sa direction et son sens (vers l'extérieur du massif). Les directions moyennes calculées par *DiscontinuityLab* sont globalement correctes avec cependant un écart de 0,3° sur le pendage des familles F1-synt et F2 synt. En revanche, pour ces deux familles, le sens est inversé ce qui induit l'inversion de la position des intercepts sur la transverse normale. L'inversion du sens des normales entre Blender et *CloudCompare* restent à analyser et à corriger. De plus, l'écart constaté sur le pendage engendre des erreurs de l'ordre du millimètre sur les espacements inter et intrasuperdiscontinuités. Les résultats obtenus comparés aux mesures exactes sont présentés dans les [Tableau 10](#page-82-0) et [Tableau 11.](#page-82-1) Pour information, en fixant la direction exacte des familles F1-synt et F2-synt dans *DiscontinuityLab*, les espacements inter et intra exacts sont restitués par notre logiciel. En acceptant une marge d'erreur de l'ordre du millimètre, nous validons les résultats de notre logiciel pour cet exemple.

| <b>Famille</b><br>ID | pendage/azimut                         |                                                     | superdiscontinuités<br>Espacements inter moyens (écart type) |                                               |  |
|----------------------|----------------------------------------|-----------------------------------------------------|--------------------------------------------------------------|-----------------------------------------------|--|
|                      | Exact<br>(affleurement<br>synthétique) | <b>DiscontinuityLab</b><br>(sur nuage de<br>points) | Exact (m)<br>(affleurement<br>synthétique)                   | DisconitnuityLab (m)<br>(sur nuage de points) |  |
| S0-Synt              | 00/000                                 | 00/000                                              | $0,75(-)$ ; 1,0(-)                                           | $0,75(-)$ ; 1,0(-)                            |  |
| F1-Synt              | 90/090                                 | 89,7/270                                            | $0,125(-)$                                                   | $0,125(3,4E-4)$                               |  |
| F2-Synt              | 90/140                                 | 89,7/320                                            | $1,218(-)$ ; 1,609(-)                                        | $1,222(-)$ ; 1,609(-)                         |  |

<span id="page-82-0"></span>*Tableau 10 : Orientations moyennes et espacements intersuperdiscontinuités par famille de discontinuité de l'affleurement synthétique, exacts et obtenus avec DiscontinuityLab.*

<span id="page-82-1"></span>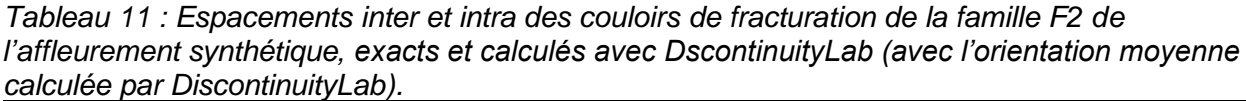

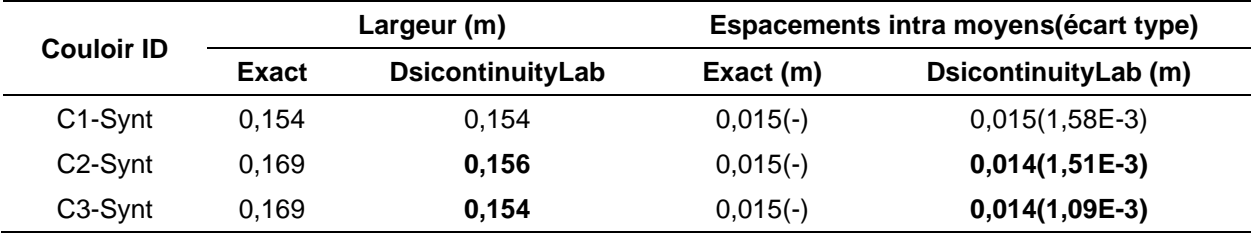

# **2.4.3. Analyse de l'affleurement de Saulges**

La chaîne complète d'analyse par superdiscontinuités est appliquée sur chacune des familles S0, F1 et F2. Pour F2, la courbe KDE obtenue avec une largeur de bande h=0,5 m est présentée [Figure 29.](#page-83-0) Elle montre quatre superdiscontinuités (C1, C2, C3 et C4) qui caractérisent quatre couloirs de fractures. Un cinquième couloir entre C1 et C2 aurait pu être également identifié, mais nous avons fait le choix de positionner la barre de seuil au-dessus de ce pic de densité pour retrouver les quatre couloirs de fractures repérées initialement (section 2.4.1).

L'orientation moyenne de chaque famille est calculée avec *DiscontinuityLab* et fournie dans de [Tableau 12.](#page-83-1) Les espacements entre les couloirs de fracturation de la famille F2 (section 2.4.1) sont compilés dans le [Tableau 13.](#page-84-0)

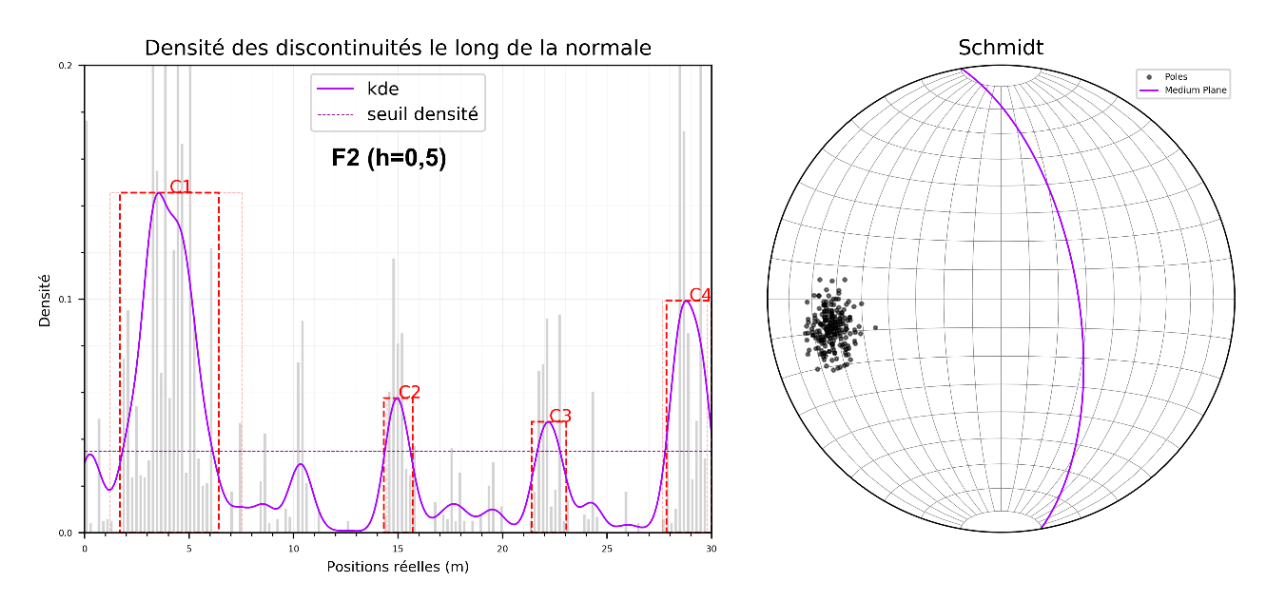

<span id="page-83-0"></span>*Figure 29 : Regroupement des plans de discontinuité en superdiscontinuités et distribution des pôles de la famille F2 de l'affleurement de Saulges.*

<span id="page-83-1"></span>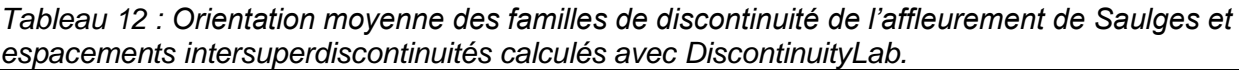

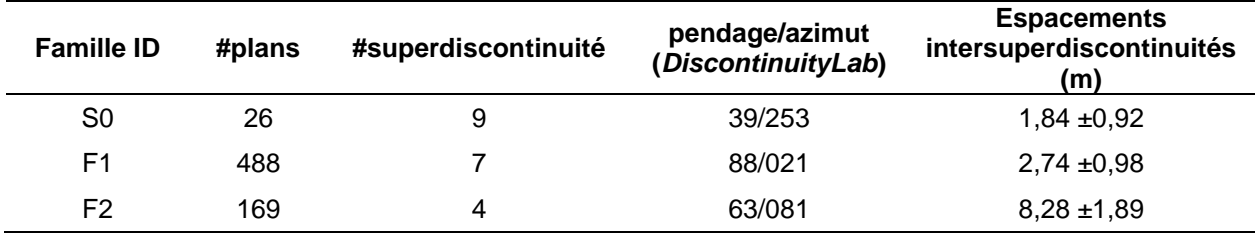

|                      |        |                        | Densité de<br>fracturation                                                |              | Espacements (m)   |                        |
|----------------------|--------|------------------------|---------------------------------------------------------------------------|--------------|-------------------|------------------------|
| <b>Couloir</b><br>ID | #plans | Largeur<br>couloir (m) | (surf. disc/surf.<br>couloir)<br><b>Hauteur couloir</b><br>estimée à 15 m | <b>Inter</b> | Intra             | <b>Position</b><br>(m) |
| C <sub>1</sub>       | 84     | 4,73                   | 0,8                                                                       | 0            | $0,070 \pm 0,123$ | 4,07                   |
| C <sub>2</sub>       | 22     | 1,38                   | 0,5                                                                       | 10.95        | $0,056 \pm 0,064$ | 15,01                  |
| C <sub>3</sub>       | 17     | 1,65                   | 0,4                                                                       | 7.21         | $0,094 \pm 0,078$ | 22,22                  |
| C4                   | 34     | 2,16                   | 0,8                                                                       | 6.70         | $0,061 \pm 0,061$ | 28,917                 |

<span id="page-84-0"></span>*Tableau 13 : Espacements inter et intracouloirs de fracturation de la famille F2 calculés avec DiscontinuityLab.*

Les orientations moyennes obtenues avec le stéréonet de *DiscontinuityLab* (4<sup>e</sup> colonne du [Tableau 12\)](#page-83-1) sont cohérentes avec celles mesurées à la boussole *in situ* [\(Tableau 9\)](#page-80-1). De plus, elles ne montrent pas d'inversion des pôles comme constatée avec l'affleurement synthétique. Le sens des normales a donc bien été orienté vers l'extérieur du massif rocheux par Metashape. Pour la famille S0, les 26 plans extraits avec *CloudCompare* sont regroupés en 9 superdiscontinuités [\(Figure 29\)](#page-83-0) et l'espacement moyen mesuré est de 1,84 m avec un écart type de 0,92 m. Les 488 plans de la famille F1 ont été regroupés en 7 superdiscontinuités et un espacement moyen de 2,74 m avec un écart type de 0,98 m a été mesuré. La famille F2, que nous avons étudiée plus précisément, est constituée de quatre superdiscontinuités (C1 à C4 sur la [Figure 29\)](#page-83-0). Ces superdiscontinuités caractérisent des zones densément fracturées que nous nommons « couloirs de fracturation ». Les caractéristiques géométriques de ces couloirs sont reportées dans le [Tableau 13.](#page-84-0) Les espacements obtenus entre les couloirs sont de 10,95 m, 7,21 m et 6,7 m. Ces mesures sont en accord avec celles mesurées à la règle numérique et annotées sur la [Figure 26](#page-80-0) (section 2.4.1) : 10,5 m, 7,5 m et 6,5 m. Pour les espacements intrasuperdiscontinuités, la moyenne est inférieure à 10 cm avec un écart type du même ordre.

Le ratio de la surface totale des discontinuités sur la surface du couloir (4<sup>e</sup> colonne du [Tableau 13\)](#page-84-0) corrélé au nombre de fractures donne un indicateur pour estimer si une zone est densément fracturée. Le couloir C1 est occupé à 80% de plans de discontinuité dont le nombre est de 84.

### **2.5. Perspectives et limitations**

Dans la perspective de développements avenirs, l'implémentation de la mesure des espacements selon Riquelme *et al.* (2015) tout en conservant le concept de superdiscontinuité permettrait de tenir compte de la persistance réelle lors de la mesure des espacements. *DiscontinuityLab* pourrait également être implémenté au *plug-in Facets* pour regrouper les facettes et reconstituer les plans morcelés. Deux autres évolutions seraient d'ajouter le choix du mode (point le plus dense du stéréonet) pour le calcul des espacements et le calcul du coefficient de Fisher (1953) (annexe 6) pour mesurer la variabilité de la distribution des pôles autour du pôle central.

Concernant le découpage des intercepts sur la traverse normale, on pourrait envisager de l'automatiser en minimisant la variance intrasuperdiscontinuités et maximisant la variance intersuperdiscontinuités.

Pour des analyses ultérieures, il serait intéressant d'envisager de comparer ce qui est obtenu numériquement et sur l'affleurement en réduisant le nuage de point à une bande.

*DiscontinuityLab* est à l'état de prototype. Le réglage du regroupement des discontinuités en superdiscontinuités s'effectue manuellement. Par conséquent, l'analyse géométrique par superdiscontinuités reste subjective, car elle dépend fortement de l'interprétation de la structure d'un affleurement par l'utilisateur du logiciel. De plus, la chaîne d'analyse a été testée sur des exemples pour lesquels les plans de discontinuités sont apparents sur le nuage 3D. Dans certains cas, les plans ne sont pas visibles depuis le point de vue des caméras. La chaîne d'analyse reste donc soumise aux zones d'ombres pouvant masquer une famille de discontinuités.

Concernant la procédure d'analyse numérique mise en place, il est important de vérifier que tous les plans sont bien disjoints. Si deux plans appartenant à la même famille sont adjacents, la distinction spatiale ne peut pas se faire. Une opération manuelle consistant à supprimer les points qui les lient doit être réalisée pour éviter d'introduire un biais lors de la conversion des plans en polygones planaires 3D.

Pour finir, notre chaîne d'analyse testée sur deux exemples ne permet pas de valider notre approche pour tous les cas d'étude. En revanche, elle nous suffit aux vérifications envisagées dans le cadre de cette thèse.

# **2.6. Conclusion**

Pour analyser les zones intensément fracturées, une chaîne d'analyse complète a été montée pour être appliquée tout au long de ce projet de thèse. Notre chaîne d'analyse débute avec un nuage de points brut dont les normales ont été préalablement estimées. Puis, les points dont les normales ont des orientations similaires sont extraits pour créer un nuage de points par famille. Pour chaque nuage de points créé, les points sont regroupés pour former des clusters afin de distinguer et identifier spatialement les plans. Pour chaque cluster, un polygone planaire est ajusté et ses caractéristiques géométriques calculées (*e.g.* position du barycentre, surface). Ces étapes correspondent à l'analyse structurale numérique et sont appliquées avec les outils disponibles dans *CloudCompare*. Pour l'analyse des espacements, nous avons développé notre propre logiciel d'analyse nommé *DiscontinuityLab* (annexe 1). Ce logiciel s'interface directement aux données de sortie du *plug-in Facets* et permet de calculer les espacements des plans. Nous avons introduit la notion de superdiscontinuité pour regrouper les fragments de plans pouvant constituer une seule discontinuité ou un couloir de fracturation.

Notre chaîne d'analyse complète a été testée sur deux cas d'étude : un affleurement synthétique et un affleurement réel. Les espacements entre les plans de l'affleurement synthétique ont été restitués avec une précision de l'ordre du millimètre si le calcul automatique de l'orientation moyenne est utilisé et inférieure au millimètre si l'orientation exacte est paramétrée. Cette première application a permis de vérifier les résultats de notre logiciel pour cet exemple. Le deuxième cas d'étude est un nuage 3D provenant d'une restitution 3D par photogrammétrie d'un affleurement réel : une falaise de Saulges. Trois familles de discontinuités ont été analysées. La présence de couloirs de fracturation sur cet affleurement a permis d'étendre l'analyse géométrique aux espacements entre ces couloirs et entre les plans internes aux couloirs.

Notre chaîne d'analyse est appliquée par la suite pour déterminer les espacements normaux sur un autre affleurement synthétique dans le chapitre 3. Le développement de *DiscontinuityLab* ayant pour objectif principal d'aider à la caractérisation géométrique des plans pouvant porter de l'amiante, il est également envisagé de l'utiliser pour caractériser les zones amiantées détectées par IA et extraites de la restitution 3D (chapitre 4).

Pour informations, *DiscontinuityLab* est un logiciel libre pouvant être téléchargé depuis le lien internet suivant : [https://bitbucket.org/pcaudal/](https://bitbucket.org/pcaudal/discontinuitylab/downloads/)*DiscontinuityLab*/downloads/. De plus, les fichiers d'exemples de l'affleurement synthétique et de l'affleurement de Saulges sont également accessibles [\(https://bitbucket.org/pcaudal/](https://bitbucket.org/pcaudal/discontinuitylab/src/master/)*DiscontinuityLab*/src/master/).

# **3. Restitution 3D par photogrammétrie**

### Sommaire

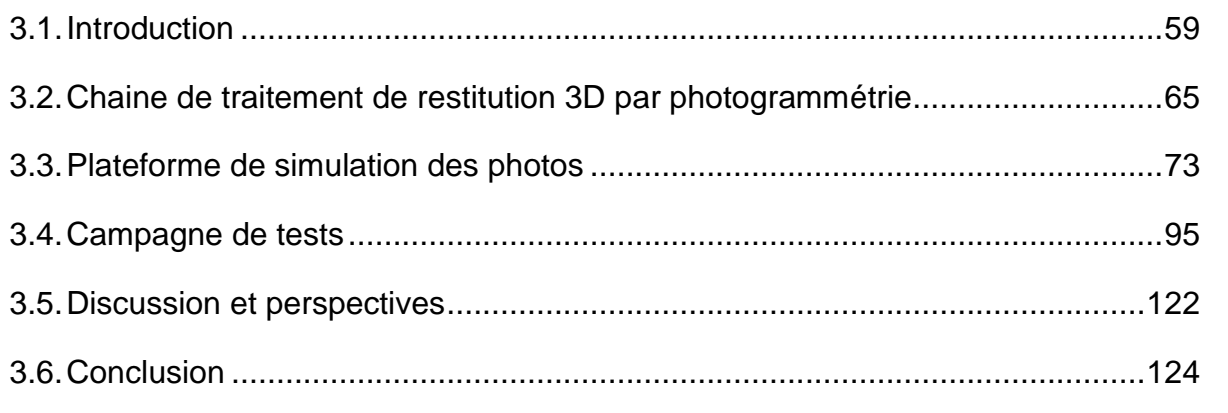

#### **3.1. Introduction**

L'imagerie numérique connaît une évolution ininterrompue depuis l'invention du capteur numérique en 1969. En 1975, l'ingénieur américain Steven Sasson met au point le premier appareil photo numérique chez Kodak (Rodchester, 2009). D'autres fabricants tels que Nikon, Sony et Canon proposent leurs modèles numériques dans les années 80. Le Casio QV10 est le premier appareil numérique équipé d'un écran « Liquid Crystal Display » (LCD) pour visualiser l'image en temps réel. Destiné au grand public, il est commercialisé en 1995. Son succès commercial entraîne les autres fabricants à concevoir leurs propres modèles. Trois ans après la sortie de Casio QV10, le grand public et les professionnels ont accès à une large gamme d'appareils numériques avec écran LCD. Alors que la résolution des premiers appareils numériques était bien inférieure au mégapixel, les caméras actuelles atteignent des résolutions de 20 à 50 mégapixels. Cette révolution a ouvert de nouvelles perspectives et a fait évoluer de nombreux autres domaines, notamment ceux qui nous intéressent dans le cadre de cette thèse : la photogrammétrie rapprochée et la vision par ordinateur.

Luhmann *et al.* (2014) définissent la photogrammétrie comme englobant *« des méthodes de mesure et d'interprétation d'images afin de restituer la forme et l'emplacement d'un objet à partir d'une ou plusieurs photographies de cet objet ».* La photogrammétrie évoque « *les applications cartographiques issues de photos aériennes nécessitant une exploitation stéréoscopique* » (Grussenmeyer, 2003). Aujourd'hui, il est préférable de distinguer les applications cartographiques aux applications de restitution 3D d'objets à l'échelle locale. En effet, les méthodes de mesure et d'interprétation d'images s'appuient sur la redondance de l'information contenue dans les images. Là où la notion de redondance coûtait cher avec les appareils argentiques (coût du tirage papier élevé), elle ne l'est plus avec les appareils numériques et leur grande capacité de sauvegarde. Si la photogrammétrie appliquée à la cartographie reste réservée aux milieux professionnels par leurs coûts élevés de mise en œuvre, elle s'est démocratisée pour la restitution 3D d'objets rapprochés. Dans ce cas, il est préférable de parler de photogrammétrie rapprochée comme le fait Grussenmeyer (2003) pour la photogrammétrie architecturale. Pour Karara (1985) : « *en photogrammétrie*  rapprochée, la portée de la distance objet-caméra est limitée. Certains préconisent 300 *mètres comme limite maximale, tandis que la distance minimale est essentiellement nulle* 

*(disons une fraction de millimètre) pour englober les photographies macro et microscopiques* ».

Ces vingt dernières années, les techniques de restitution 3D par lasergrammétrie et photogrammétrie se sont considérablement développées pour offrir des solutions performantes aux professionnels de domaines très variés (*e.g.* géologie, archéologie, génie civil, jeux vidéo). Dans la perspective de détecter et localiser les zones amiantées sur un affleurement rocheux, nous avons choisi d'utiliser la photogrammétrie. Comme avec la lasergrammétrie, la photogrammétrie permet de disposer d'une représentation 3D d'un affleurement sous la forme d'un nuage de points 3D. L'avantage de la photogrammétrie, particulièrement important pour ce projet de thèse, est de permettre le passage de la 2D à la 3D (ou inversement). Chaque point du nuage est géoréférencé et associé à un pixel présent dans au moins deux photos ; la sélection de groupes de pixels sur les photos permet de localiser les points correspondants sur le nuage 3D. Cette propriété sera utilisée pour cartographier les zones amiantées au chapitre 4. En revanche, alors que la lasergrammétrie permet de restituer une scène directement en nuage de points 3D, la chaîne de traitement pour la photogrammétrie doit suivre trois étapes :

- 1. L'acquisition des images d'une scène 3D ;
- 2. L'estimation des paramètres internes et externes des caméras ;
- 3. La restitution d'un nuage de points 3D dense.

L'acquisition des images s'effectue selon un schéma empirique (Hullot, 2010). La bonne pratique est de suivre un schéma d'acquisition dont les règles sont de :

- 1. Définir une distance constante à la scène (selon la taille du photosite projeté au sol souhaitée) le long de laquelle les photos vont être capturées ;
- 2. Prendre des photos face à la scène avec un espacement (ligne de base ou baseline) calculé pour un recouvrement de l'ordre de 80 % entre les photos successives pour aider à la détection des points de liaison entre les images ;
- 3. Ajouter des images obliques à chaque point de vue dont le taux de recouvrement avec la photo prise face à la scène varie selon l'opérateur et qui servent à préciser la position des caméras et densifier le nuage de points épars (expliqué plus loin section 3.2.2 et 3.2.3).

Avec l'expérience, l'opérateur peut faire varier l'espacement entre les photos parallèles et minimiser le nombre de photos obliques selon la complexité de la scène. La phase de traitement par logiciel peut ainsi être optimisée en temps avec un nombre de photos réduit. Dans notre cas, nous proposons de tester plusieurs schémas d'acquisition paramétrés pour pouvoir les comparer et conserver le schéma le plus adapté aux analyses structurales numériques.

Dans ce chapitre, l'objectif est d'étudier l'influence des schémas d'acquisition des photos et des réglages du logiciel Metashape (2020) sur la fidélité géométrique de l'affleurement restitué à partir de cas synthétiques modélisés et de géométrie dont on maîtrise les caractéristiques. Metashape (2020) a été choisi pour ce projet de recherche, mais les analyses pourraient être étendues à d'autres logiciels de restitution 3D pour la photogrammétrie. C'est donc avec ce logiciel et en simulant la phase d'acquisition des photos *in situ* que nous souhaitons répondre à la problématique globale suivante :

Pour quel schéma d'acquisition de prises de vue et quels réglages de Metashape obtient-on une restitution photogrammétrique 3D d'un affleurement rocheux adaptée aux analyses structurales numériques des géologues ?

Pour y répondre, nous avons organisé notre stratégie de tests selon les cinq sousproblématiques suivantes :

- 1. Pour quel angle de visée des images obliques, le nuage de points 3D est-il restitué avec la meilleure précision sur la position des points du nuage dense et la position des caméras dans l'espace, tout en couvrant toute la surface ?
- 2. Pour quel paramétrage de Metashape les arêtes (ou intersection de deux plans d'orientations différentes) sont-elles le mieux restituées par photogrammétrie ? Autre formulation, si les crêtes et les vallées sont émoussées lors de la phase de densification, les surfaces planes sont plus petites [\(Figure 30](#page-94-0) :  $S_0 > S_1$ ). On cherche  $\dot{a}$  évaluer la diminution relative (pourcentage  $S_1/S_0$ ) de ces surfaces.

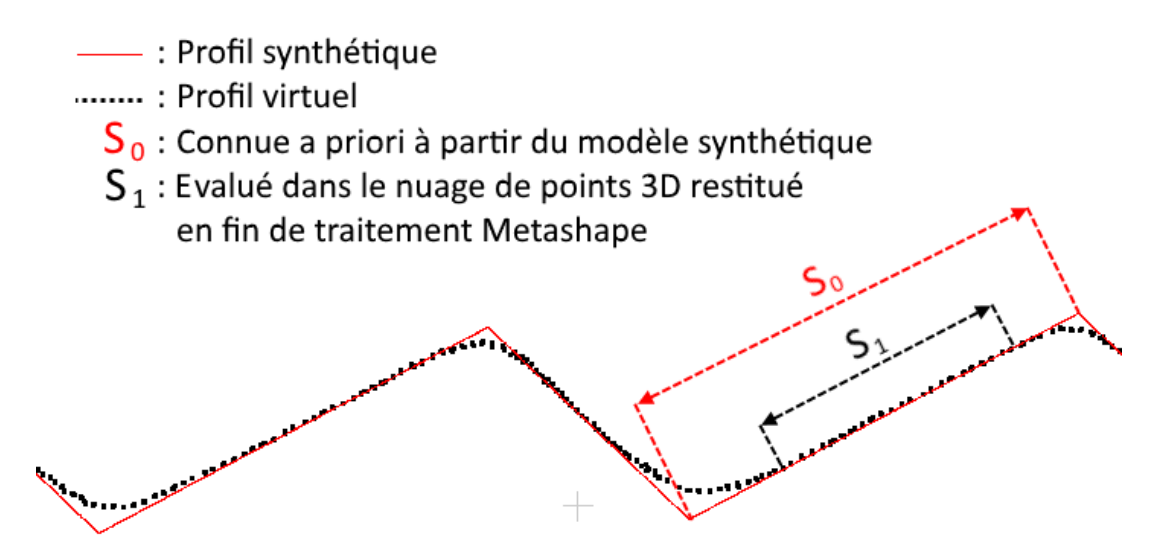

<span id="page-94-0"></span>*Figure 30: Émoussage des arêtes après traitement photogrammétrique (profil synthétique en rouge et profil restitué en pointillés noirs).*

- 3. Quel schéma d'acquisition (nous développerons plus loin ce qui est appelé « schéma d'acquisition ») depuis le sol et les airs (caméra montée sur un drone) minimise le temps de restitution des murs virtuels tout en maximisant la précision et la fidélité géométrique ?
- 4. La taille des photosites projetés sur la surface photographiée est plus grande dans la partie haute d'un mur qu'à hauteur des prises de vue au sol. La partie haute du mur synthétique est-elle fidèlement restituée lors de prises de vue uniquement depuis le sol, notamment en l'absence de cibles de géoréférencement sur la partie haute du mur synthétique (accès en hauteur limité dans les conditions *in situ*) ?
- 5. Lors de prises de vue uniquement depuis le sol, à caméra et distance de prise de vue constante, un objet plan, situé à une certaine hauteur et à faible pendage, est :
	- Restitué lorsque l'angle du rayon incident (ou perspectif) α est inférieur au pendage (cas de  $\alpha_1$  sur la [Figure 31\)](#page-95-0);
	- N'est pas restitué lorsque l'angle incident α est supérieur au pendage (cas de  $α<sub>3</sub>$  sur la [Figure 31\)](#page-95-0).

À partir de quel angle δ tel que *α = dip + δ* (avec *dip* pour pendage), la famille à faible pendage peut être restituée par photogrammétrie ?

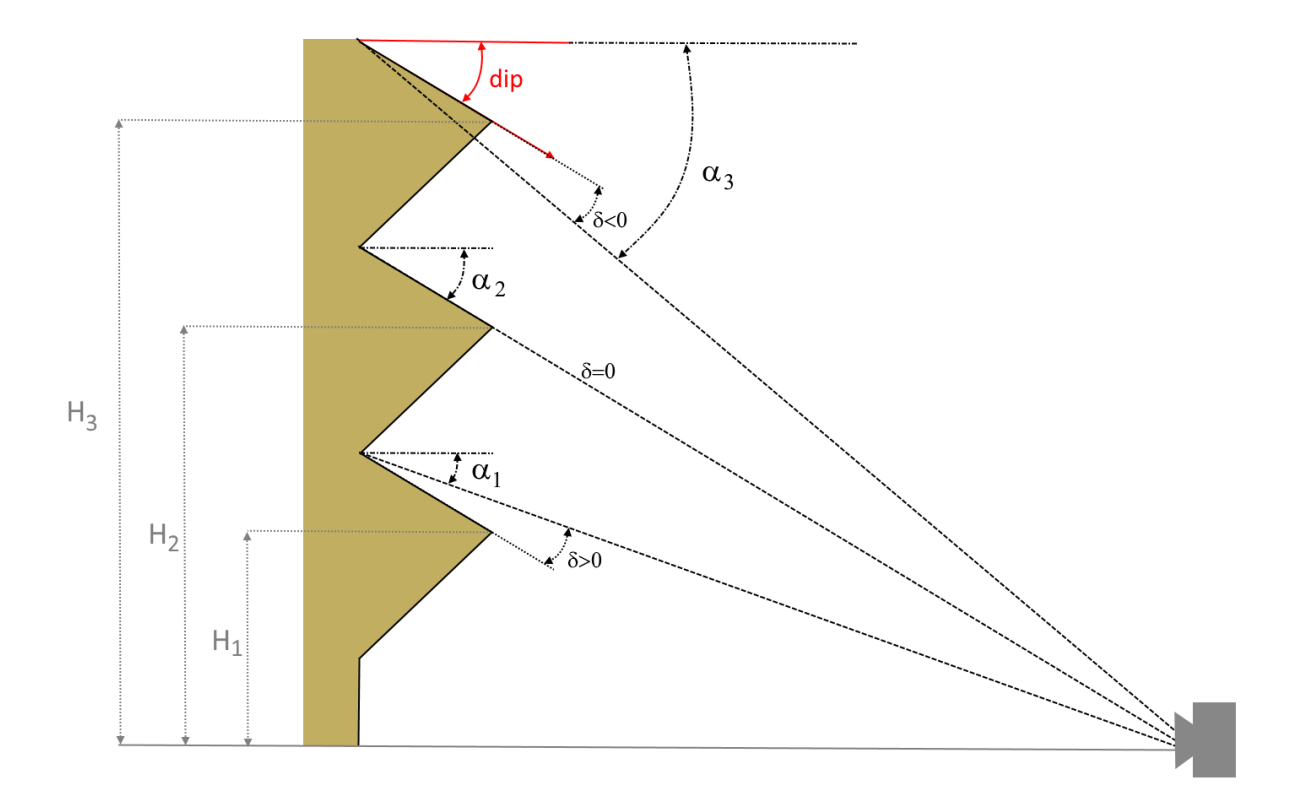

*Figure 31 : Variation de l'angle incident avec la hauteur des surfaces.*

<span id="page-95-0"></span>Pour répondre à ces problématiques, nous avons choisi de modéliser un mur synthétique [\(Figure 32\)](#page-96-0) et de développer une plateforme de simulation de schémas d'acquisition d'images 2D schématisée [Figure 33.](#page-96-1) En effet, lors des prises de vue réelles, de nombreux paramètres varient et sont difficilement contrôlables. Pour cette raison, nous avons choisi de créer un affleurement synthétique qui peut être photographié indéfiniment en maîtrisant tous les paramètres de prises de vue. Le logiciel Blender permet de créer un tel affleurement synthétique, mais aussi de simuler des caméras, des éclairages différents et de générer des photos synthétiques. Dans la suite de ce chapitre, nous appelons « mur synthétique » (ou « affleurement synthétique ») celui qui a été construit dans Blender et dont on maîtrise les caractéristiques. Nous appelons « affleurement virtuel » (ou « mur virtuel ») les affleurements restitués sous forme de nuage de points 3D par traitement des photos synthétiques avec Metashape. Le terme « photo synthétique » est également remplacé par « photo » ou « image 2D » dans ce chapitre, car aucune photo de scène réelle n'est utilisée pour notre stratégie de tests.

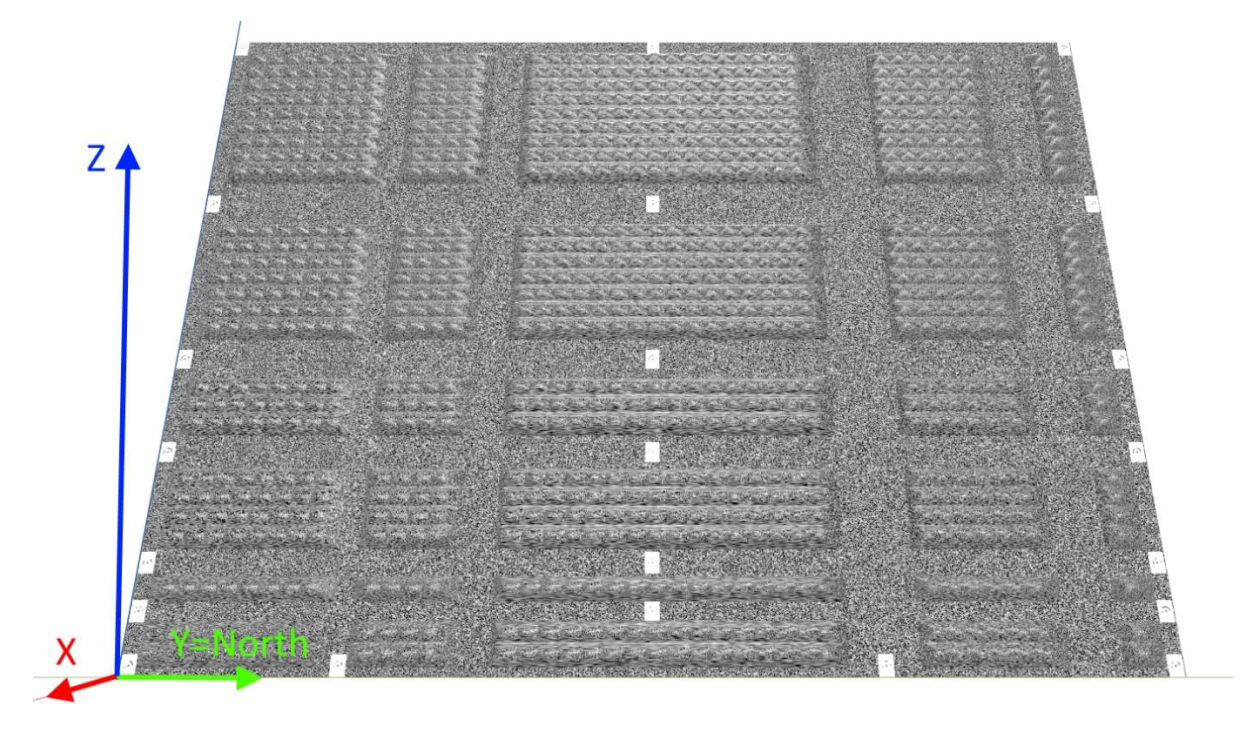

*Figure 32 : Aspect de l'affleurement synthétique créé avec Blender (2020) et utilisé pour la campagne de tests.*

<span id="page-96-0"></span>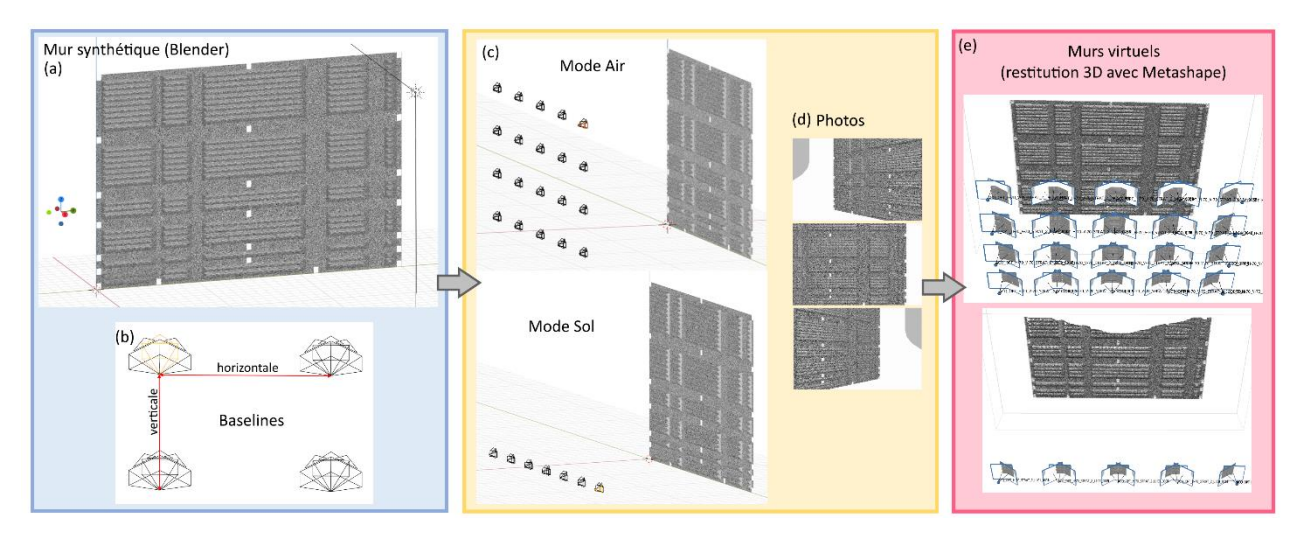

<span id="page-96-2"></span><span id="page-96-1"></span>*Figure 33 : Schématisation de la chaîne de traitement mise en place par les auteurs pour générer (d) les photos (a) d'un mur synthétique en utilisant (b et c) des caméras simulées avec le logiciel Blender (2020) pour (e) une restitution 3D avec Metashape (2020).*

Notre chaîne de traitement se présente sous la forme d'une plateforme dont la flexibilité permet de modéliser des schémas d'acquisition [\(Figure 33\)](#page-96-1) en faisant varier :

- Les caractéristiques de la caméra ;
- L'espacement entre les points de vue parallèles et obliques à l'affleurement ;
- La distance des lignes de base horizontale et/ou verticale ;
- Le mode d'acquisition (sol ou air).

À chaque position de caméra, une image 2D de l'affleurement synthétique est générée et l'ensemble des images acquises sont utilisées pour une restitution 3D paramétrée de l'affleurement synthétique [\(Figure 33\)](#page-96-1). Il est alors possible de comparer géométriquement les affleurements virtuels à l'affleurement synthétique. Pour information, le nombre de paramètres disponibles pour mettre en place un schéma d'acquisition est au nombre de 11 et sont présentés plus loin, section 3.3.

Les paramètres de Metashape sont modifiés au cours de la campagne de tests pour trouver la configuration optimale. Pour indication, ces paramètres concernent les niveaux de qualité proposés par Metashape pour la phase d'alignement des images et la phase de densification du nuage de points. Plus loin dans ce chapitre, nous décrivons les paramètres du logiciel que nous avons choisi de faire varier et ceux que nous avons gardés constants au cours de la campagne de tests.

Dans ce chapitre, nous commençons par présenter les principes fondamentaux de la chaîne de traitement de restitution 3D par photogrammétrie. Dans cette partie, le parallèle est fait entre les étapes de restitution 3D proposées par Metashape et la théorie. Puis, nous présentons la plateforme de simulation de schémas d'acquisition utilisée pour notre campagne de tests. Avant de conclure le chapitre et de proposer une discussion, les résultats de la campagne de tests sont présentés pour chacune des sous-problématiques citées plus haut.

# **3.2. Chaîne de traitement de restitution 3D par photogrammétrie**

#### **3.2.1. Présentation**

C'est à Aimé Laussedat que nous devons l'invention, au XIX<sup>e</sup>s, de la photogrammétrie qu'il avait nommée initialement « iconométrie ». Comme définie par Egels (2011) : « *la photogrammétrie, mieux nommée à son invention « iconométrie », permet la mesure géométrique d'objets dont on possède des images* ». Il faut attendre le XXI<sup>e</sup>s pour voir la photogrammétrie se démocratiser grâce, notamment, à la puissance des ordinateurs qui permet la mise en application de la méthode « Structure from Motion » (*SfM*) sur des jeux d'images importants et l'automatisation du calcul du nuage de points dense. Dans cette partie de chapitre, nous allons décrire les principes généraux à chaque étape de la chaîne de traitement, faire le parallèle avec les étapes suivies par Metashape et finir par une synthèse des paramètres Metashape.

#### **3.2.2. Méthode SfM**

La méthode *SfM* (Snavely, 2006) sert à restituer les poses des plans images (orientation et position) et éventuellement les paramètres internes des caméras. Les étapes de cette méthode sont décrites succinctement dans ce manuscrit. La première étape consiste à détecter des points singuliers dans les images (*e.g.* les coins). Ces points singuliers, nommés « points d'intérêt », sont localisés dans les images à l'aide de filtrages. L'un des plus utilisés pour le *SfM* est le détecteur « Scale Invariant Feature Transform » (SIFT) proposé par Lowe (1999, 2008). Il s'avère plus adéquat pour détecter les points d'intérêt sur plusieurs images que les techniques auparavant utilisées en vision par ordinateur (Förstner, 1986 ; Harris and Stephens, 1988). La méthode SIFT s'impose en effet par sa robustesse aux changements de points de vue, d'échelle, d'éclairement et de niveaux de bruit pour produire un descripteur normalisé pour chaque point d'intérêt. Notons que des variantes ont été développées depuis l'émergence de la méthode SIFT (Bay *et al.*, 2006 ; Tola *et al.*, 2010 ; Rublee *et al.*, 2011 ; Leutenegger *et al.*, 2011 ; Alahi *et al.*, 2012), mais nous nous restreignons à la méthode SIFT pour expliquer la méthode *SfM* dans ce document. À ce stade, les points d'intérêt de chaque image sont conservés avec leurs descripteurs. Étant donné que les prises de vue sont stockées dans le désordre, le principe est de comparer les descripteurs des points d'intérêt de chaque image avec ceux de toutes les autres images, puis d'enregistrer les correspondances obtenues pour chaque paire d'images analysée. Une vérification géométrique est effectuée sur les points de liaison en utilisant la propriété appelée « contrainte de coplanarité », énoncée section suivante (section 3.2.3). Cette vérification permet d'exclure les points de liaison qui ne la respectent pas et qui produiraient des points objet (définis comme les intercepts des rayons projectifs passant par les points de liaison) aberrants (Schönberger and Frahm, 2016).

Certains projets de recherches tels que ceux d'Agarwal *et al.* (2011) et Snavely *et al.* (2008), doivent traiter de gros volumes d'images provenant de sources inconnues qui sont désordonnées, enregistrées à différentes saisons, à différentes heures, en mode paysage, en mode portrait, etc. Par conséquent, des solutions sont proposées pour accélérer la recherche des paires d'images (Agarwal *et al.*, 2011 ; Frahm *et al.*, 2010 ; Lou *et al.*, 2012 ; Wu, 2013 ; Havlena and Schindler, 2014 ; Heinly *et al.*, 2015 ; Schönberger and Frahm, 2016). Par exemple, si les informations de géolocalisation sont accessibles dans les métadonnées des images, elles peuvent servir à ordonner les photos et limiter la recherche des points de liaison aux photos voisines (Snavely *et al.,* 2008).

Les points d'intérêt, ayant été reconnus similaires d'une image à l'autre, servent ainsi de points de liaison pour la suite du processus *SfM*. Dans son approche incrémentale, l'étape suivante du *SfM* débute par le calcul des poses d'une première paire de caméras en s'aidant de la géométrie épipolaire (Schönberger and Frahm, 2016). Notons que lorsque des informations de géoréférencement sont introduites dans l'algorithme *SfM*, les poses estimées sont les paramètres externes des caméras (position et orientation de la caméra dans le repère du terrain). Les poses des deux premières caméras permettent de créer une première structure 3D composée de points objet. L'image suivante doit avoir des points de liaison communs avec les deux premières images pour calculer sa pose par relèvement spatial (« camera resection »). Une fois positionnés, tous les paramètres, paramètres internes et poses, sont affinés par « Bundle adjustment » (BA). De manière incrémentale, les autres images sont positionnées une à une de la même manière pour compléter la structure 3D et affiner les paramètres de toutes les caméras par BA au fur et à mesure. La structure 3D obtenue est appelée nuage de points 3D épars dans la suite de ce manuscrit.

#### **3.2.3. Restitution d'un nuage dense 3D**

À l'issue de la phase *SfM*, les poses des plans images ont été estimées et un nuage de points 3D épars a été créé. La dernière étape consiste à densifier ce nuage de point 3D épars par une approche Multi-View Stereo (MVS). Les algorithmes MVS sont nombreux (Furukawa and Ponce, 2007 ; Furukawa *et al.*, 2010) et offrent des approches différentes qui ne sont pas détaillées dans ce manuscrit. En revanche, ils reposent sur un socle théorique commun : la géométrie épipolaire. La propriété de coplanarité (Boutteau, 2010), qui est à la base de la géométrie épipolaire, est appliquée pour densifier le nuage 3D épars. Mais avant de l'énoncer, il est nécessaire de définir l'épipole d'une image. Si les points e et e' sur la [Figure 34](#page-100-0) sont les épipoles respectifs des plans images 1 et 2, l'épipole e (respectivement e') correspond à l'image du centre de projection C' (respectivement C) sur le plan image 1 (respectivement le plan image 2).

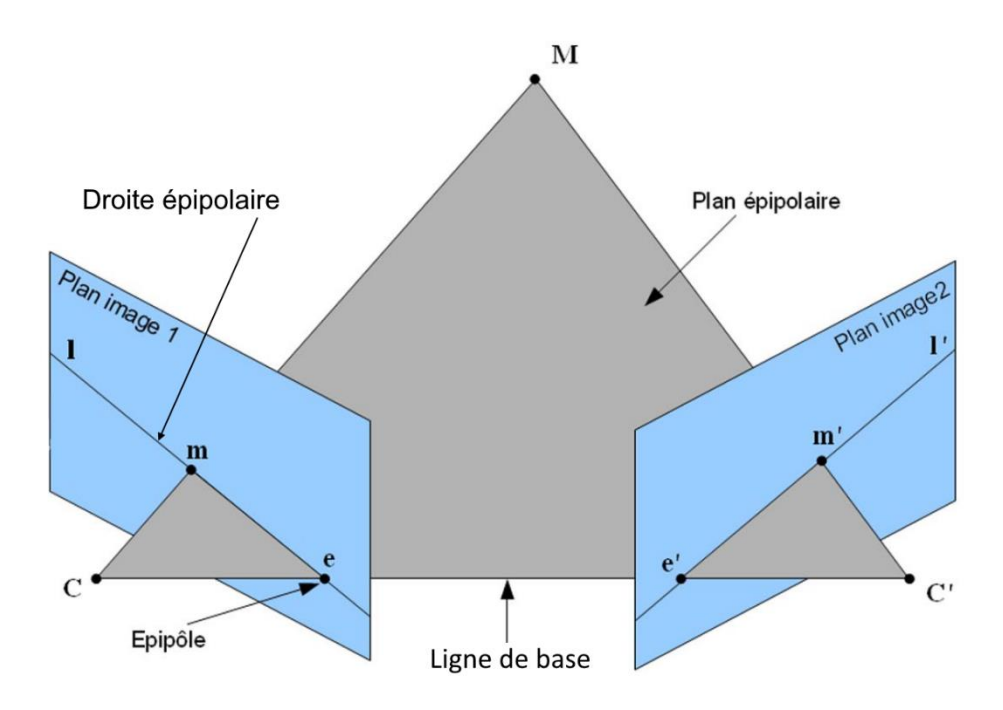

*Figure 34 : Géométrie épipolaire. Extrait de Boutteau (2010).*

<span id="page-100-0"></span>Le positionnement des points homologues dans l'espace s'appuie sur la contrainte de coplanarité illustrée [Figure 34](#page-100-0) et énoncée par Boutteau (2010) comme suit :

*« Soient M un point de l'espace, m sa projection sur le premier plan image et m' sur le second plan image. Le point M, ses projections m et m', et les centres des caméras C et C' sont coplanaires ».* 

Cette propriété permet de définir les droites épipolaires (l) pour chaque point m, comme l'intersection du plan image 1 et du plan caractérisé par C, C' et m. La projection des droites (l) sur le plan image 2 sont les droites épipolaires (l') le long desquelles on trouve les points homologues m'. Les points objet M, localisés à l'intersection des rayons projectifs passant par les points homologues, sont ajoutés au nuage de points 3D épars initial pour former un nuage 3D dense. Finalement, une description de l'apparence de chaque image est disponible sous forme de table nommée « carte de disparité » ou « carte de profondeur », sachant que la disparité est inversement proportionnelle à la profondeur.

#### **3.2.4. Chaîne de traitement Metashape**

Dans ce travail, nous utilisons la version v1.6.2 build 10247 (64 bit) du logiciel Metashape (Cf. Metashape, 2020). Ce logiciel propose cinq niveaux de précision pour la phase d'alignement des caméras (Agisoft, 2020) : « highest », « high », « medium », « low » et « lowest ». Le niveau « highest » suréchantillonne d'un facteur quatre les images. En

spécifiant le niveau de précision « high », les points d'intérêt sont détectés en préservant la taille originale des images. Pour chaque niveau en dessous du niveau « high », les images sont successivement sous-échantillonnées d'un facteur quatre. Ce paramètre est pris en compte lors de la campagne de tests et pour ne pas suréchantillonner nos images, le niveau de précision « highest » a été exclu de notre stratégie de test. Metashape propose également de limiter le nombre de points d'intérêts et points de liaison. Nous avons fait le choix de garder ces deux limites constantes lors de la campagne de tests (40 000 pour les points d'intérêt et 10 000 pour les points de liaison).

Après l'alignement des images, la chaîne de traitement se poursuit par le géoréférencement du nuage de points dans l'espace. Deux méthodes sont disponibles, la méthode indirecte qui utilise des points d'appui (points naturels ou cibles) et la méthode directe (sans points d'appui) qui utilise uniquement la position des caméras. L'étape de géoréférencement indirect est longue et fastidieuse, car il faut pointer manuellement les points d'appui sur les photos. Metashape propose un modèle de cible à imprimer, que nous nommons cibles Agisoft par la suite, et qui sont automatiquement reconnues sur les images par le logiciel. Pour notre projet de modélisation, nous utilisons les deux méthodes selon les tests. En revanche, lorsque nous employons la méthode directe, une cible est ajoutée en point d'appui pour géoréférencer nos nuages de points 3D. Les cibles ne servant pas de points d'appui sont utilisées comme points de contrôle, c'est-à-dire pour mesurer les erreurs de positions.

Pour la densification du nuage épars, cinq niveaux de qualité sont proposés : « ultra high », « high », « medium », « low » et « lowest ». Comme pour la phase d'alignement, l'image originale est sous-échantillonnée par un facteur quatre à chaque passage d'un niveau de qualité inférieur. Cette fois-ci, le niveau ultra-high utilise la taille originale des images pour produire une carte de profondeur. Un autre paramètre est à prendre en compte pour la production du nuage dense avec Metashape : le niveau de filtrage des cartes de profondeur. L'imperfection des poses, des images et les erreurs d'appariement lors de la densification génèrent des profondeurs aberrantes. Trois niveaux de filtrage sont proposés : « agressive », « moderate » et « mild ». Il existe un quatrième niveau (« disable ») que nous avons choisi de ne pas tester pour suivre les recommandations du manuel de Metashape, car il produirait un bruit excessif. Le mode « agressive » a pour but de sélectionner les points homologues sur un faible intervalle de disparités. Ce niveau tend à lisser fortement les surfaces. Le mode « Mild » élargit cet intervalle de sélection. Ce niveau de filtrage produit des nuages denses où des artefacts apparaissent sur les surfaces de couleur homogène. Le dernier niveau nommé « moderate » est un compromis entre les niveaux « agressive » et « mild ». Il permet de diminuer les artefacts tout en sélectionnant des points homologues qui seraient rejetés en mode « agressive ».

#### **3.2.5. Procédure de vérification**

La chaîne de traitement implémentée par Metashape demande d'intervenir manuellement avant les étapes d'alignement et de densification. Il faut également ajouter les étapes de création de projets, d'importation des images et d'importation, le cas échéant, des coordonnées des cibles et des caméras, etc. Ce travail est long si de nombreuses restitutions sont à réaliser et peut donc vite générer des erreurs sans suivre une démarche organisée. Pour cette raison, une liste de vérification a été suivie pour chaque test :

- 1. Création d'un nouveau projet Metashape ;
- 2. Sauvegarde du projet Metashape au nom du groupe de tests ;
- 3. Création d'un « chunk » au nom de la stratégie d'acquisition ;
- 4. Paramétrage du système de coordonnées en système de coordonnées locales et les angles des caméras par le triplet (omega, phi, kappa) ;
- 5. Import des images ;
- 6. Alignement des images ;
- 7. Suppression des points d'intérêt détectés sur moins de trois images ;
- 8. Détection automatique des cibles Agisoft sur les photos ;
- 9. Import des coordonnées exactes des cibles ;
- 10. Import des coordonnées exactes des caméras ;
- 11. Vérifier la sélection des caméras et/ou des cibles qui servent de points d'appui ;
- 12. Mise à jour de l'alignement des caméras (bouton « update transform ») ;
- 13. Densification du nuage de points ;
- 14. Génération du rapport Metashape ;
- 15. Export du nuage dense au format « e57 » pour garantir l'export des normales ;
- 16. Sauvegarde du projet Metashape ;
- 17. Retour à l'étape 3 autant de fois qu'il y a de tests.

#### **3.2.6. Synthèse des paramètres Metashape à tester**

Les paramètres proposés par le logiciel Metashape à chaque étape de la chaîne de traitement sont synthétisés dans le [Tableau 14.](#page-104-0) Pour nos tests, nous avons fait le choix de manipuler uniquement les paramètres des phases d'alignement et de densification.

#### **3.2.7. Conclusion**

La chaîne de traitement de Metashape est ponctuée d'interventions manuelles. C'est la partie la plus sensible de notre campagne de tests en termes d'introduction d'erreurs humaines. Pour les minimiser, une liste de vérification a été suivie pas à pas pour chaque test. Le géoréférencement du nuage dense étant également source d'erreurs, nous avons choisi d'utiliser des cibles Agisoft et d'importer leurs coordonnées par fichier TXT. Ainsi, les erreurs provenant de la phase de géoréférencement sont exclues.

<span id="page-104-0"></span>

| Étapes de<br>reconstruction 3D                                                                                                    | <b>Étapes</b><br><b>Metashape</b> | <b>Paramètres</b>                                                                                                    | Valeurs par défaut                                                                                  | <b>Sortie</b>                                                                                                    | <b>Commentaires</b>                                                                                                    |
|----------------------------------------------------------------------------------------------------|-----------------------------------|----------------------------------------------------------------------------------------------------|----------------------------------------------------------------------------------------------------|----------------------------------------------------------------------------------------------------|----------------------------------------------------------------------------------------------------|
| Phase d'alignement :<br>- détection des points<br>d'intérêt, appariement<br>des points d'intérêt<br>estimation des<br>paramètres des<br>caméras<br>- triangulation des points<br>d'intérêt | Align Photos                      | Accuracy:<br>- Highest<br>- High<br>- Medium<br>- Low<br>- Lowest<br>Advanced<br>- Key point limit<br>- Tie point limit                   | Key point limit: 40,000<br>Tie point limit : 10,000                                                 | Nuage de points<br>3D épars<br>Nombre de points<br>homologues<br>Paramètres<br>intrinsèques<br>ajustés et<br>paramètres<br>extrinsèques des<br>caméras | Estimation des paramètres internes et<br>externes des caméras<br>Les paramètres externes et internes des<br>caméras sont disponibles par export<br>(fichier xml)<br>Key point = Point d'Intérêt<br>Tie point = Point de liaison                                                                     |
| Optimisation des<br>paramètres intrinsèques<br>sélectionnés (BA)                                                                                                    | Optimize Camera                   | Paramètres :<br>$-f$ ;<br>$-$ CX, CV;<br>$- k1, k2, k3, k4;$<br>$- b1, b2;$<br>$- p1$ , p2, p3, p4.                                       | Paramètres sélectionnés<br>par défaut :<br>$- f$ ;<br>$-$ CX, Cy;<br>$- k1, k2, k3;$<br>$- p1, p2.$ | Nuage de points<br>épars                                                                                                    | $f$ : distance focale<br>$c_x$ , $c_y$ : position du point principal<br>ki : coefficients de la distorsion radiale<br>pi : coefficients de la distorsion tangentielle<br>b <sub>i</sub> : paramètres de défaut de<br>perpendicularité des axes du capteur et de<br>rapport d'échelle entre les axes |
| Densification du nuage de<br>points 3D                                                                                                    | Build dense cloud                 | Quality:<br>- Ultra High<br>- High<br>- Medium<br>- Low<br>- Lowest<br>Depth filtering<br>- Agressive<br>- Moderate<br>- Mid<br>- Disable |                                                                                                    | Nuage de points<br>3D dense<br><b>Normales</b><br>Cartes de<br>profondeur                                                                              | Équivalence des termes :<br>- Key point = Point d'Intérêt<br>- Tie point = Point de liaison<br>Les normales sont exportables avec le<br>nuage de points dense en choisissant le<br>format .e57                                                                                                    |

*Tableau 14 : Récapitulation des paramètres Metashape à chaque étape de la chaîne de traitement.*

# **3.3. Plateforme de simulation des photos**

#### **3.3.1. Présentation**

La plateforme de simulation que nous avons développée permet de modéliser la chaîne d'acquisition d'images pour une restitution 3D par photogrammétrie d'un affleurement synthétique. La chaîne commence par générer une liste de paramètres internes et externes de caméras répondant à un schéma d'acquisition paramétré. La liste est ensuite transmise au logiciel Blender pour positionner et configurer automatiquement des caméras virtuelles. Une fois les images synthétiques enregistrées, elles sont ensuite importées dans Metashape pour une restitution 3D virtuelle de l'affleurement synthétique.

Pour le développement de notre plateforme de simulation, nous nous sommes appuyés sur les pratiques observées dans le domaine de la vision par ordinateur. Par exemple, Seitz *et al.* (2006) ont mis en partage leurs données sur le site [https://vision.middlebury.edu/.](https://vision.middlebury.edu/) Ce site, initialement créé par Scharstein *et al.* (2001) pour la stéréovision, permet de disposer des données de référence telles que :

- Des nuages de points 3D denses d'objets réels, produits par lasergrammétrie ;
- Des images de ces mêmes objets pour une restitution 3D par photogrammétrie de très haute qualité ;
- Des résultats de comparaison entre les nuages denses obtenus par lasergrammétrie (vérité terrain) et par photogrammétrie.

Cette initiative permet de tester et comparer les algorithmes en s'appuyant sur des données d'entrée identiques. De plus, l'ensemble des métriques sauvegardées sur le site sert de comparateur aux nouveaux algorithmes. D'autres chercheurs, tels que Ahmadabadian *et al.* (2013), Knapitsh *et al.* (2017) et Marelli *et al.* (2020), ont enrichi ou créé leur propre base de données de modèles maillés texturés et d'images de référence. Étant donné que nous souhaitons comparer la fidélité d'une restitution 3D par photogrammétrie selon différents schémas d'acquisition d'images, nous reprenons l'idée d'utiliser un modèle 3D de référence. En revanche, les images de référence ne sont pas utiles pour notre projet de recherche, car les points de vue vont changer d'un test à l'autre. De plus, comme nous cherchons à utiliser un modèle maillé et texturé représentant les caractéristiques d'un affleurement rocheux, nous avons fait le choix de créer notre propre modèle que nous appelons « affleurement synthétique » ou « mur synthétique ».

Concernant la technique de simulation d'acquisitions de prises de vue, nous nous sommes inspirés de la solution proposée par Bianco *et al.* (2018) et développée avec Blender (2020). Leur solution permet de simuler la rotation d'une caméra autour d'un modèle maillé texturé [\(Figure 35\)](#page-106-0) et de créer synthétiquement des photos à chaque position définie par un pas angulaire paramétrable. Comme leur simulation est restreinte à la rotation d'une caméra autour d'un objet 3D, elle n'est pas adaptée à l'étude des schémas d'acquisition de surfaces planes verticales telles que la surface d'affleurement rocheux (encadré bleu de la [Figure 33\)](#page-96-2). Nous avons donc développé notre propre plateforme de simulation en Python v3.7 avec Blender pour répondre à nos attentes.

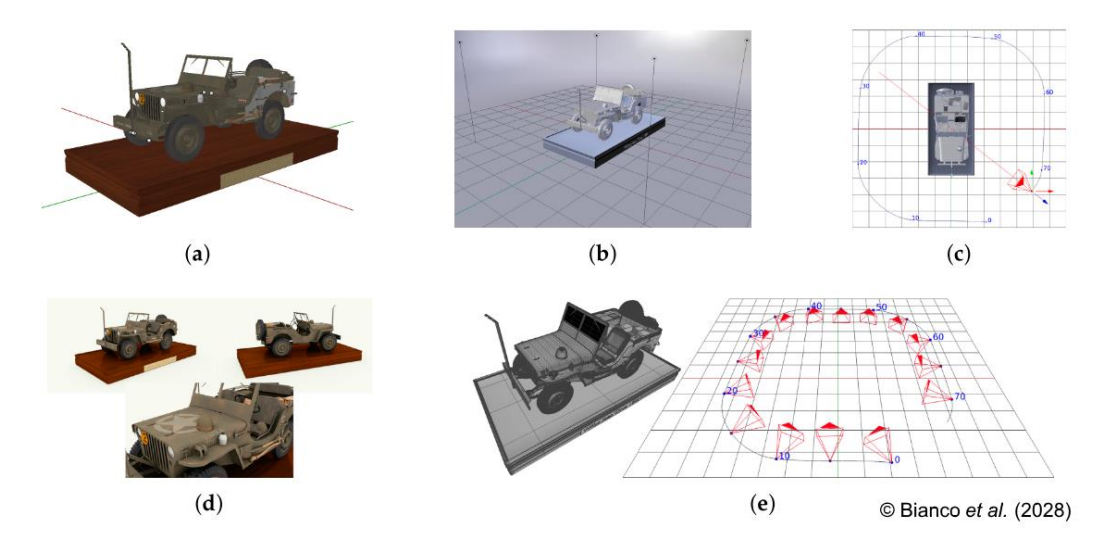

<span id="page-106-0"></span>*Figure 35 : Schématisation de la chaîne de traitement mise en place par Bianco et al. (2018) pour générer (d) les images (a et b) d'un objet de référence en utilisant (c et e) des caméras simulées avec le logiciel Blender (2020). Extrait de Bianco et al. (2018).*

L'architecture de notre solution est schématisée [Figure 36.](#page-107-0) Le premier bloc représente la phase de génération des positions et des angles de visées des caméras virtuelles suivant un schéma d'acquisition. Le deuxième bloc a pour rôle de générer un ensemble d'images virtuelles du mur synthétique. En sortie du deuxième bloc « générateur d'images », les images peuvent être importées dans le logiciel Metashape pour produire un affleurement virtuel 3D en suivant la procédure listée section 3.2.5.

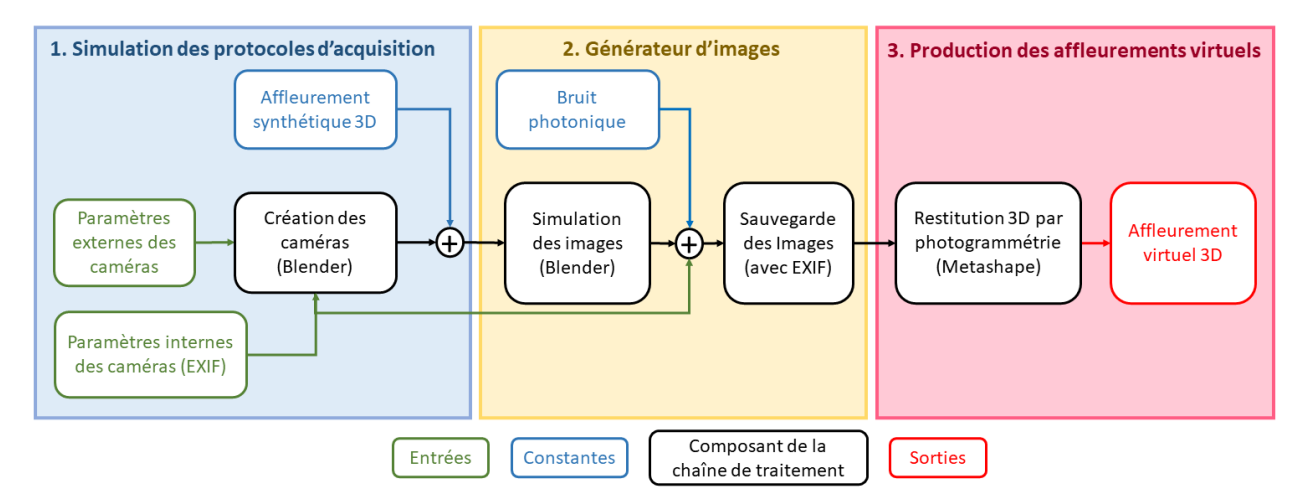

<span id="page-107-0"></span>*Figure 36 : Plateforme de simulation du schéma d'acquisition et de génération des images 2D du mur synthétique et chaîne de traitement photogrammétrique pour la restitution 3D d'un « affleurement virtuel ».*

Il est important de spécifier que les images produites avec Blender subissent deux opérations avant d'être importées dans Metashape. La première consiste à ajouter un bruit photonique dans chaque image pour un rendu des images plus proches de la réalité. La deuxième opération a pour but d'ajouter les métadonnées (date de la photo, distance focale, taille du capteur…) au format EXIF que l'on trouve dans chaque image produite avec un appareil photo numérique. Metashape importe ces métadonnées pour initialiser la taille des photosites et la distance focale.

Le bloc 1 [\(Figure 36\)](#page-107-0) de la plateforme de simulation correspond à un algorithme qui permet de s'abstraire des erreurs de saisie manuelle et de réduire fortement le temps de préparation des schémas d'acquisition dans Blender (3 s au lieu de 2 à 3 h de travail manuel et de vérification). Pour le bloc 2, le temps de génération des images 2D avec Blender dépend de l'ordinateur utilisé, du nombre d'images et notamment de leur résolution. Pour finir, le paramétrage de Metashape est manuel (procédure de vérification section 3.2.5) et le temps du traitement photogrammétrique varie selon la puissance calculatoire de l'ordinateur, le nombre d'images et le niveau de qualité réglé.

Cette partie du chapitre a pour objectif de décrire l'affleurement synthétique, les paramètres d'entrée de la plateforme et le fonctionnement de la plateforme de manière détaillée.

#### **3.3.2. Texture de Voronoï**

L'affleurement synthétique doit présenter une texture permettant la détection des points d'intérêt et de garantir l'appariement des points homologues entre les photos. Le logiciel
Blender propose la texture de Voronoï, qui s'appuie sur le diagramme de Voronoï généré à partir de points dispersés aléatoirement dans l'espace. La [Figure 37](#page-108-0) représente les cellules de Voronoï proposée par le logiciel Blender, à l'état brut (image du haut) et la texture obtenue après ajout d'un lissage pour produire un dégradé de gris dans chaque cellule (image du bas). La texture avec lissage de gris a été choisie pour couvrir la surface du mur synthétique.

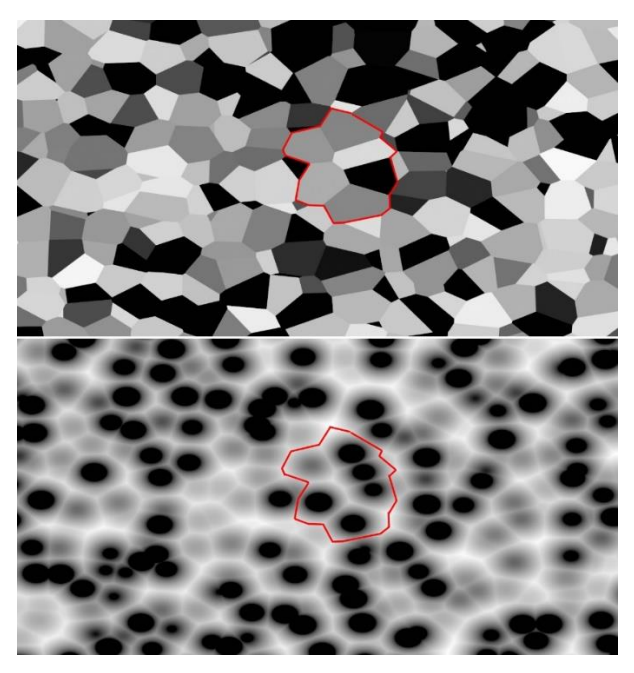

*Figure 37 : Texture selon les polygones de Voronoï (image du dessus) et après lissage (image du bas).*

<span id="page-108-0"></span>Blender propose un paramètre d'échelle permettant de faire varier le nombre de cellules. Nous avons cherché une relation mathématique faisant le lien entre le facteur d'échelle et le nombre de cellules. En effet, en comptant le nombre de cellules en fonction de différentes valeurs du paramètre d'échelle, nous avons constaté que ces deux valeurs étaient liées par une relation mathématique de type polynomial de degré 2. Nous avons également constaté que la surface de l'objet, sur lequel était calculé le diagramme de Voronoï, n'intervenait pas dans le calcul du nombre de cellules.

Pour établir la relation (3.1), nous avons compté manuellement le nombre de cellules «  $n_{\text{cellules}}$  » sur une surface plane « S » de 1 m<sup>2</sup> pour plusieurs valeurs de paramètre d'échelle « s » [\(Tableau 44](#page-269-0) de l'annexe 8). La courbe de tendance de type polynomial de degré 2 (3.1) est alors déterminée pour relier les points avec un coefficient de détermination R² égale à 0,9996 [\(Figure 113](#page-269-1) de l'annexe 8). Pour connaître la surface

moyenne des cellules, il suffit de faire le ratio entre la surface « S » couverte par la texture et le nombre de cellules (3.2).

$$
n_{\text{cellules}}(s) = 1,1597s^2 + 3,2837s + 1,2632\tag{3.1}
$$

$$
\overline{S}_{\text{cellule}}(s, S) = \frac{S}{n_{\text{cellules}}(s)}\tag{3.2}
$$

La surface moyenne des cellules de Voronoï dépend donc du facteur échelle « s » et de la surface « S » sur laquelle est appliquée la texture. Pour déterminer le facteur d'échelle que nous allons appliquer, nous avons fait le choix (expliqué plus loin section 3.4.4) qu'une cellule de Voronoï devait être couverte par au moins 16 photosites projetés avec une taille de pixel au sol  $(T_{ps})$  de 5 mm. Par conséquent, nous utilisons la relation (3.3) pour calculer la surface moyenne des cellules de Voronoï que nous souhaitons.

$$
\overline{S}_{\text{cellule}} = n_{\text{photosite}} T_{\text{ps}}^2 = 16 \times 5^2 = 400 \text{ mm}^2 \tag{3.3}
$$

Le paramètre n<sub>photosite</sub> exprime le nombre de photosites. Le facteur échelle « s » a appliquer dans Blender est celui qui fait converger le résultat de la relation (3.2) vers le résultat de la relation (3.3) (sachant que « S » correspond à la surface à couvrir).

Pour finir sur la texture, nous tenons à présenter un effet d'étirement de la texture lorsque la liaison entre deux surfaces coplanaires est trop étroite, voire inexistante. L'exemple en haut de la [Figure 38](#page-110-0) montre l'effet visuel produit sur la texture en présence de goulets d'étranglement. Là où la liaison est réduite à un point entre deux surfaces coplanaires (*e.g.* liaison cerclée en rouge entre les surfaces coplanaires A et B [\(Figure 38\)](#page-110-0), la texture est fortement étirée. Le modèle 3D en haut de la [Figure 38](#page-110-0) compte, à lui seul, huit goulets d'étranglement (points rouges). C'est un exemple de géométrie à prohiber pour notre projet de recherche. Il faut donc trouver une géométrie qui lie deux surfaces coplanaires avec des goulets d'étranglement moins étroits. La solution que nous proposons s'inspire de la géométrie des barres chocolatées « Toblerone » conçue de plusieurs faces coplanaires toujours espacées pour pouvoir consolider la barre chocolatée. On obtient un modèle 3D dont la forme géométrique est présentée en bas de la [Figure 38.](#page-110-0) Les liaisons entre les surfaces restent des goulets d'étranglement, mais moins étroits comme le montrent les flèches rouges sur le modèle en bas de la [Figure 38.](#page-110-0) La conséquence est de diminuer fortement l'effet d'étirement de la texture.

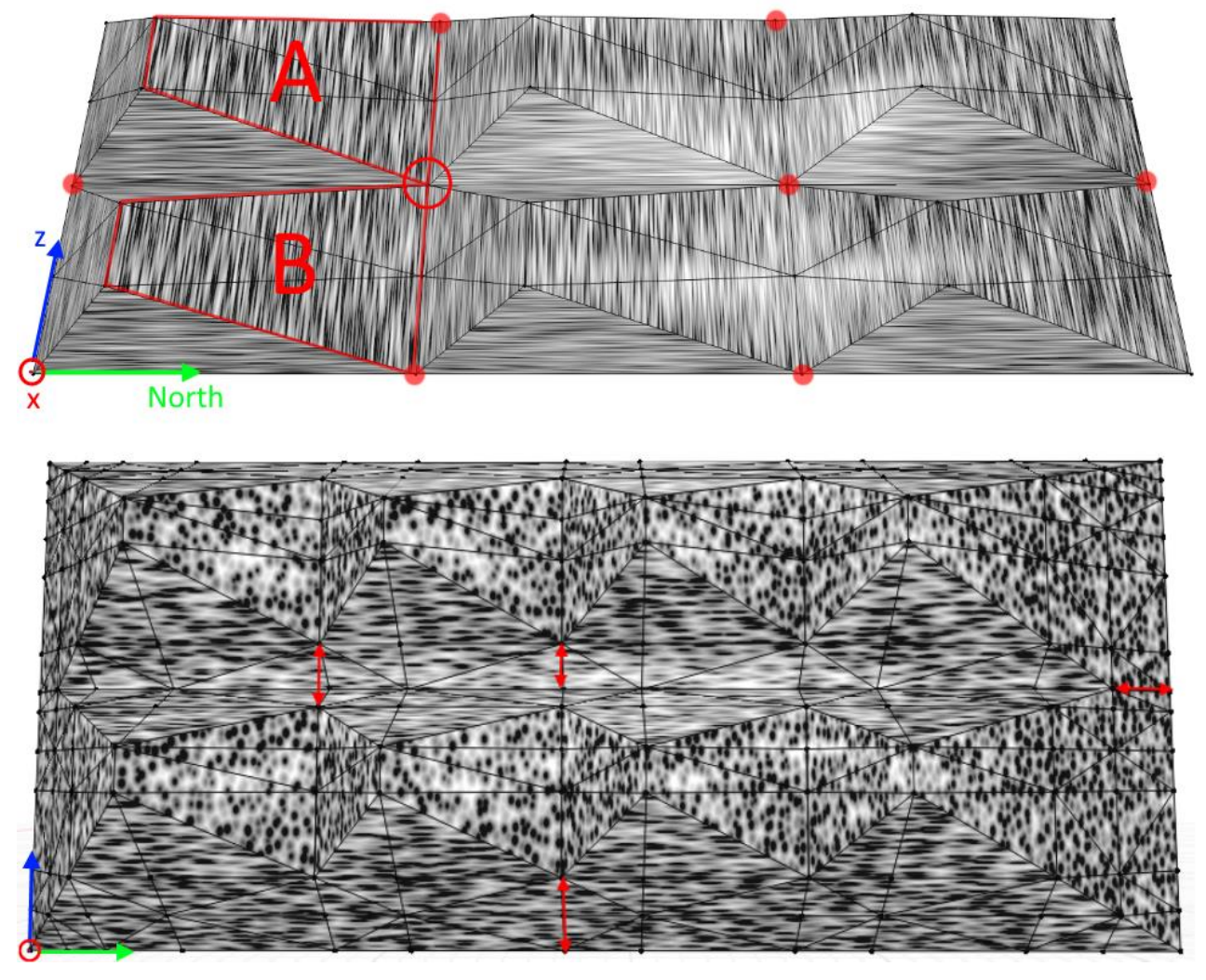

<span id="page-110-0"></span>*Figure 38 : Effet d'étirement de la texture entre les surfaces coplanaires (surfaces A et B encadrées en rouge l'objet 3D du haut) d'un réseau maillé 3D par goulets d'étranglement (point rouge sur l'objet 3D du haut) et effet minimisé en faisant disparaître les goulets d'étranglement (flèches rouges sur l'objet 3D du bas).*

# **3.3.3. Affleurement synthétique**

L'affleurement synthétique [\(Figure 39\)](#page-112-0) a été construit pour avoir les propriétés géométriques que nous cherchons à identifier sur le terrain. Nous considérons que l'amiante se localise sur des plans (chapitre 1) et qu'*in situ* nous cherchons à identifier des plaques d'amiante d'une surface supérieure à 25 cm². Cette surface limite correspond grossièrement à la taille d'une paume de main et donc, a priori, à la surface minimale permettant *in situ* une mesure d'orientation d'une fracture. L'affleurement synthétique est constitué de facettes d'une surface supérieure à 25 cm².

Avec une hauteur de 21 m et une longueur de 30 m, l'affleurement synthétique a un pendage global de 80° vers l'est (J0). Des blocs constitués de briques élémentaires [\(Figure 40\)](#page-112-1) ont été disposés sur la surface J0 pour créer un relief qui minimise l'effet d'étirement de la texture comme décrit section 3.3.2. Ces blocs, que nous appelons « blocs reliefs » par la suite, sont constitués de plusieurs dizaines de facettes pouvant être classées selon quatre orientations : J1, J2, J3 et J4 [\(Figure 40\)](#page-112-1). Le nombre de plans ainsi que la surface qu'ils représentent en totalité sont fournis dans le [Tableau 15.](#page-111-0)

Le montage des briques et la disposition des blocs reliefs ont été réalisés de manière à obtenir au moins cinq espacements pour chaque famille de plans de J1 à J4. Les espacements entre les blocs reliefs sont appelés espacements externes verticaux (visibles [Figure 41\)](#page-113-0) et horizontaux (visibles [Figure 42\)](#page-113-1). On peut définir les espacements normaux par famille interne et externe aux blocs reliefs avec *DiscontinuityLab* (chapitre 2). Ces espacements sont donnés dans le [Tableau 16.](#page-114-0) Notons que l'espacement interne des familles J1 à J4 diffère d'une famille à l'autre, mais reste constant pour chaque famille.

| <b>Plan ID</b> | pendage/azimut | Nombre de plans | <b>Surface totale</b><br>(m <sup>2</sup> ) |
|----------------|----------------|-----------------|--------------------------------------------|
| J <sub>0</sub> | 80/090         |                 | 265,2                                      |
| J <sub>1</sub> | 26,57/090      | 130             | 133,42                                     |
| J <sub>2</sub> | 54,5/270       | 130             | 170,28                                     |
| J3             | 82,89/135      | 810             | 78,50                                      |
| J4             | 81,07/063      | 810             | 125,66                                     |

<span id="page-111-0"></span>*Tableau 15 : Orientation, nombre et surface des familles de plans constituant l'affleurement synthétique.*

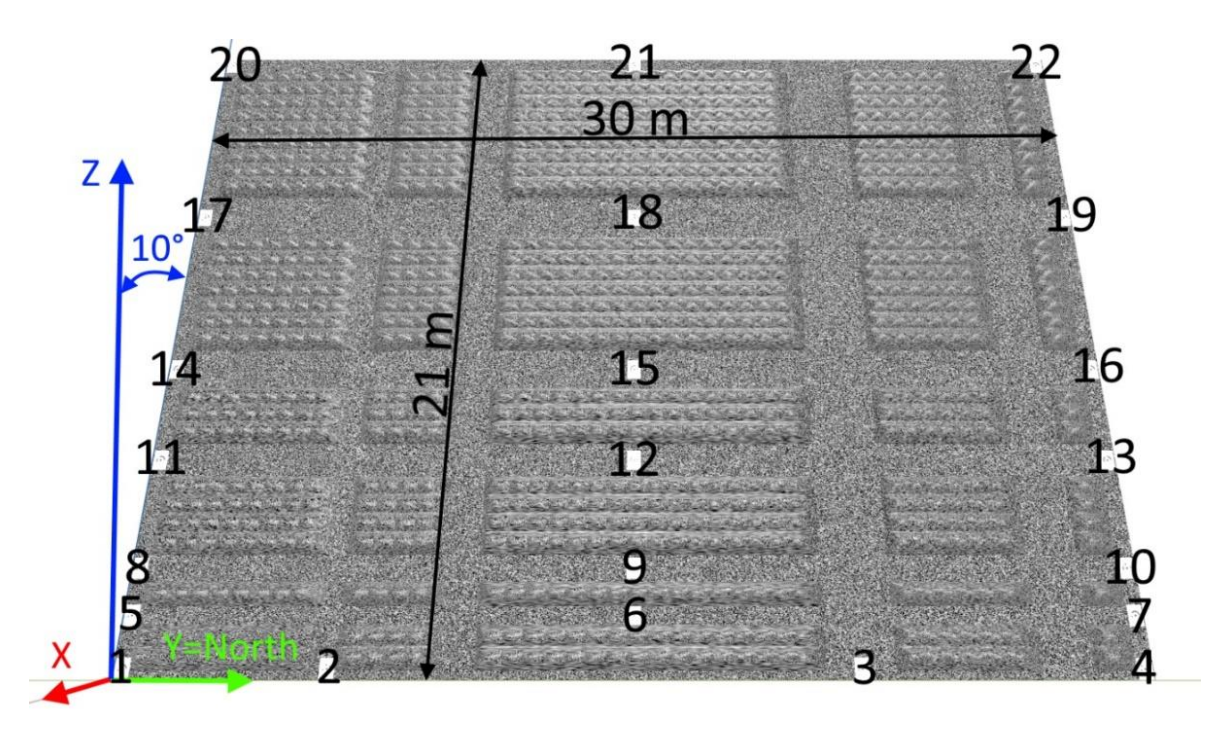

<span id="page-112-0"></span>*Figure 39 : Vingt-deux cibles Agisoft (code barre radial 12 bits) réparties sur la surface du mur synthétique de manière à simuler les cibles de géoréférencement. Le mur synthétique est constitué d'une surface plane J0 sur laquelle sont disposées des blocs reliefs.*

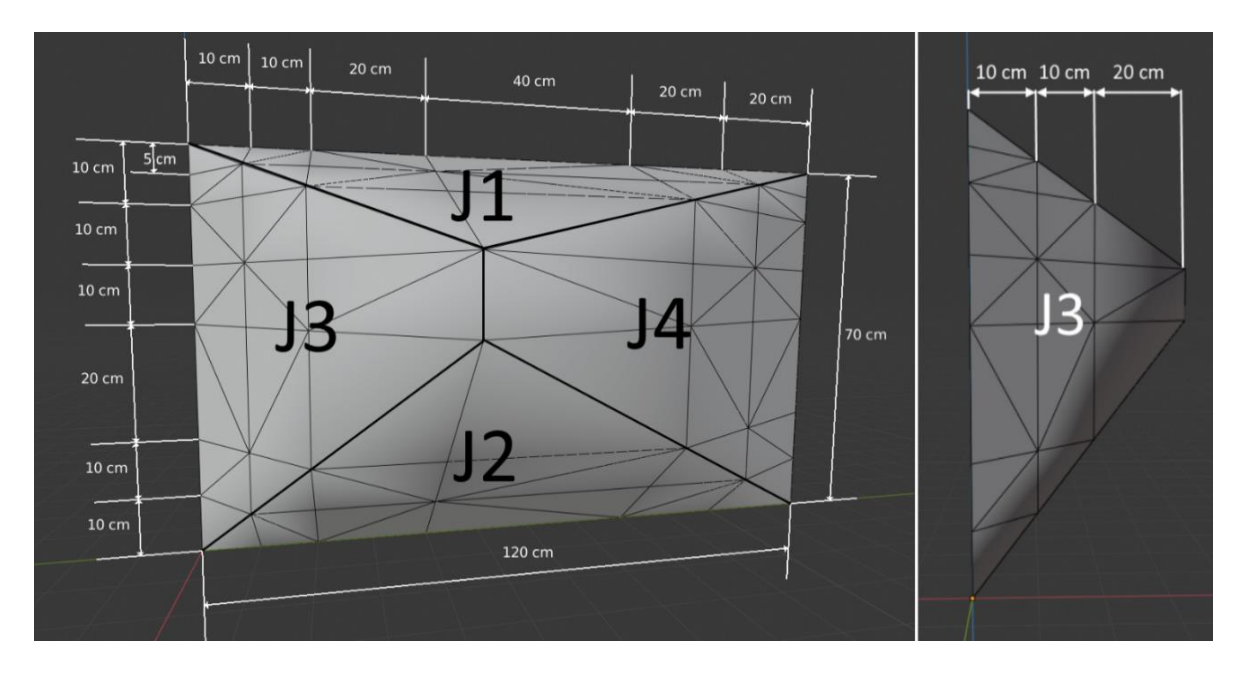

<span id="page-112-1"></span>*Figure 40 : Brique élémentaire en relief composée de quatre plans (J1, J2, J3 et J4) qui constitue un exemplaire des blocs reliefs disposés sur la surface plane du mur synthétique.*

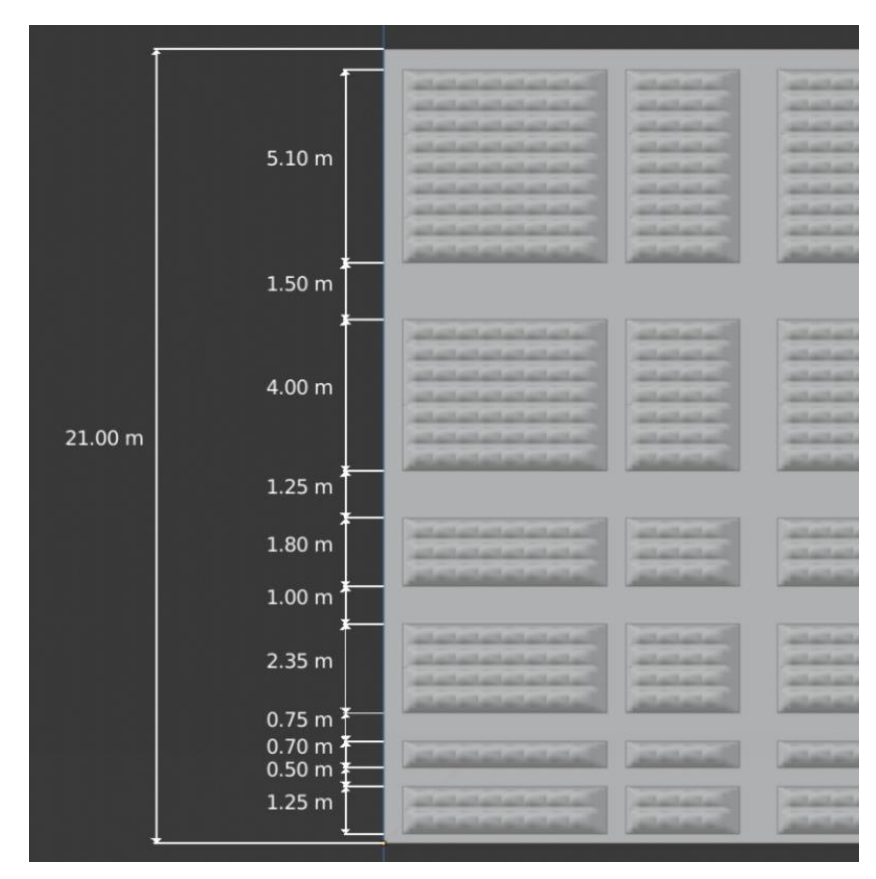

<span id="page-113-0"></span>*Figure 41 : Hauteur des blocs reliefs espacés par des surfaces planes que nous nommons espacements externes verticaux.*

|                                                                                                    |                                                                                                    | 30.00 m                                                                                                    |                |                                                                                                    |                   |
|----------------------------------------------------------------------------------------------------|----------------------------------------------------------------------------------------------------|----------------------------------------------------------------------------------------------------|----------------|----------------------------------------------------------------------------------------------------|-------------------|
| 5.40 <sub>m</sub>                                                                                                    | $0.50 \text{ m}$ 3.00 m $1.00 \text{ m}$                                                                                                    | 10.20 m                                                                                                    | $\sim 2.00$ m. | 4.20 m                                                                                                    | $-1.50$ m.1.20 m  |
|                                                                                                    |                                                                                                    |                                                                                                    |                |                                                                                                    |                   |
| to New Hotel And Court Ford And Court<br>an Milano, Milano, Milano, Milano, Milano, Milano,<br>and and you find the first state from<br>a the first said and said and the<br>a straightfully film that the film<br>and and and and and and and a<br>a from Fran Fran Fran Fran Fran Fran<br><b>All and the Fire Way Way 19</b><br><b>Final Final Print, Print, Print, Print, Print, Print</b> | and and and has<br>and and hands<br>aitheathaith<br>and and it and it.<br>activation and<br>and and and<br>and aged aged a<br><b>ATA ATA ATA</b><br><b>ATTS ANTIS ANTIS</b> | a distance distance of the distance distance of the distance distance distance of the<br>the the the the the file that the the the the third and country the the<br>a first start and and so that the first start and so that the first start<br>a final final final final final final final final final final final final final final final<br>the the first start and will will be the third that the con-<br>All the All the All the All the All the All the All the All the All the All the All the All the All the |                | to \$100 AUGUST 100 AUGUST 100<br>a distance of the Prince Print,<br>and and hard and area.<br>and and and in the line.<br><b>Pillar Pillar Pillar Filler Pillar</b><br>and and said and the first<br>a Hita, Filay Hita, Filay Filay<br><b>Film Film Film Film Film</b><br><b>STOLE AT THE ATTN: AT THE ATTN:</b> | ALGARAGEM         |
| a site with an interest state with a site<br>a film film film film film film                                                                                                    | ATT ATT ATT<br><b>ATA AUTO AUTO</b>                                                                                                    | <b>Print Print Print Print Print Print Print Print Print Print Print Print Print Print Print Print</b>                                                                                                    |                | and and and are one.<br><b>Allian Miles Wiley Wiley Pille</b>                                                                                                    |                   |
| all and said and said and said.<br>and and such and and such as the<br>a film film film film film film                                                                                                    | And and and<br><b>ALTIMATE AND</b><br>ATLANTA ALTA                                                                                                    | a Franklin Franklin Franklin Franklin Franklin Franklin                                                                                                    |                | <b>Silver Print, State Print, State</b><br>and and and and are a<br>in Nicola, Pillan, Pillan, Pillan, Pillan                                                                                                    | <b>SALARA BAT</b> |
| <b>All card card and the first line of the</b><br>All the Allian Pillar, Milan Pillar, School School                                                                                                    | ALT ALC A ALC A<br><b>ATTACK ANTIQUES</b>                                                                                                    | a distance of the distance of the distance of the distance of the distance of the distance of the<br>a distance of the distance of the distance of the distance of the distance of the distance of the distance of                                                                                                    |                | <b>All Addition County</b><br>and work with sold and                                                                                                    |                   |

<span id="page-113-1"></span>*Figure 42 : Longueur des blocs reliefs espacés par des surfaces planes que nous nommons espacements externes horizontaux.*

| .a<br><b>Spécifications</b>                                          | Espacement (m) le long de la normale<br>(calculé avec DiscontinuityLab) |                |       |                |  |
|----------------------------------------------------------------------|-------------------------------------------------------------------------|----------------|-------|----------------|--|
|                                                                      | J <sub>1</sub>                                                          | J <sub>2</sub> | J3    | J <sub>4</sub> |  |
| <b>Espacements internes</b><br>aux blocs reliefs                     | 0,495                                                                   | 0,392          | 0,419 | 0,269          |  |
|                                                                      |                                                                         |                | 1,194 | 0,762          |  |
| Espacements<br>horizontaux entre les                                 |                                                                         |                | 1,545 | 0,986          |  |
| blocs reliefs<br>(de gauche à droite)                                |                                                                         |                | 2,247 | 1,435          |  |
|                                                                      |                                                                         |                | 1,896 | 1,211          |  |
|                                                                      | 1,079                                                                   | 0,855          |       |                |  |
|                                                                      | 1,303                                                                   | 1,034          |       |                |  |
| Espacements verticaux<br>entre les blocs reliefs<br>(de bas en haut) | 1,527                                                                   | 1,212          |       |                |  |
|                                                                      | 1,752                                                                   | 1,39           |       |                |  |
|                                                                      | 1,977                                                                   | 1,568          |       |                |  |

<span id="page-114-0"></span>*Tableau 16 : Espacements internes et externes le long de la normale des plans de chaque famille.*

Le mur synthétique est constitué de trente blocs reliefs de tailles différentes, mais constituées de briques élémentaires identiques (annexe 9). Sur la [Figure 43,](#page-115-0) les blocs reliefs sont caractérisés par le nombre de briques par ligne et par colonne (*e.g.* 9L-8C est un bloc relief constitué de 9 briques verticalement et 8 briques horizontalement).

Pour finir, vingt-deux cibles Agisoft (code barre radial 12 bits) ont été réparties sur la surface du mur synthétique, uniquement sur le plan J0 (numérotées de 1 à 22 sur la [Figure 39\)](#page-112-0). L'exacte position de leur centre a été enregistrée dans un fichier TXT. L'import de ce fichier dans Metashape nous permettra d'obtenir les erreurs de position du centre des cibles de l'affleurement virtuel (section 3.2.3).

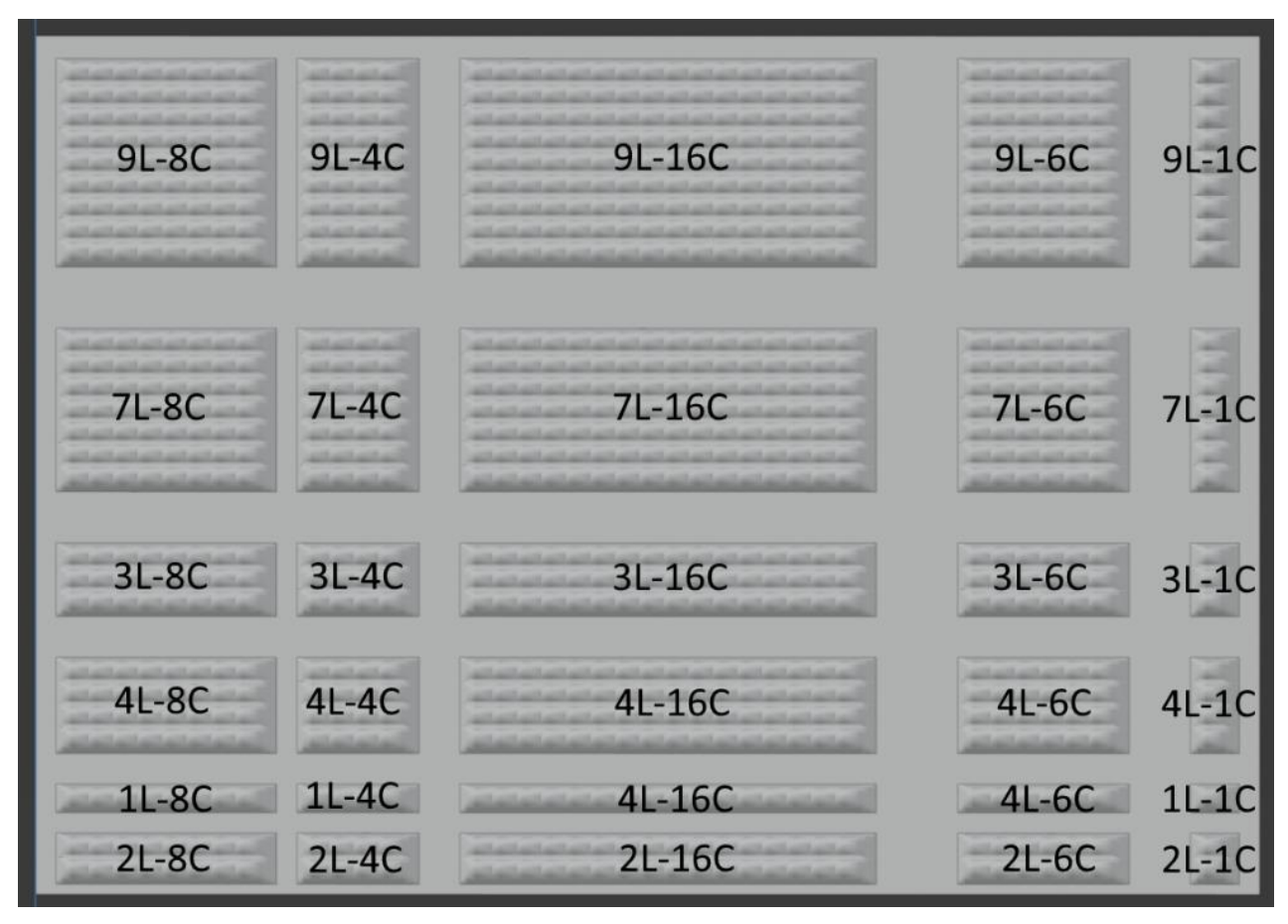

<span id="page-115-0"></span>*Figure 43 : Cartographie des blocs reliefs disposés sur une surface plane et identifiés par le nombre de briques en ligne et en colonne.*

# **3.3.4. Configuration de la plateforme de simulation**

Notre plateforme permet de modéliser des schémas d'acquisition à volonté et de générer des images « synthétiques » permettant de créer un affleurement virtuel 3D dans des conditions répétables et sans les contraintes liées au terrain (p. ex. luminosité, météo). Onze paramètres sont à configurer pour générer la liste des paramètres internes et externes des caméras selon un schéma d'acquisition choisi. Ces paramètres [\(Tableau](#page-116-0)  [17\)](#page-116-0) sont modifiables manuellement dans un fichier au format JSON (annexe 10) et sont présentés en détail dans cette section.

| #              | ld           | <b>Paramètre Python</b> | <b>Description</b>                                                                                                |
|----------------|--------------|-------------------------|----------------------------------------------------------------------------------------------------|
| 1              |              | cam_make                | Constructeur de la caméra : Canon ou Anafi                                                                        |
| $\overline{2}$ |              | strategy_type           | Modes d'acquisition : sol ou air                                                                                  |
| 3              |              | strategy_acquisition    | Stratégies d'acquisition : 1, 2, 3 ou 4                                                                           |
| 4              | f            | focal_length            | Distance focale (mm)                                                                                              |
| 5              | NO.          | n_aperture_nb           | Nombre d'ouverture                                                                                                |
| 6              | $T_{\rm ps}$ | taille_pixel_sol_mm     | Taille d'un photosite projeté au sol                                                                              |
| 7              | $H_0$        | first_line_heigth_m     | Hauteur de la première ligne de prises de vue                                                                     |
| 8              | $\tau_h$     | T horiz                 | Taux de recouvrement horizontal entre les<br>images d'axe de prise de vue parallèle                               |
| 9              | $\tau_{\nu}$ | T vertic                | Taux de recouvrement vertical entre les<br>images d'axe de prise de vue parallèle<br>(uniquement en mode « air ») |
| 10             | $\tau_{ph}$  | T_pan_horiz             | Taux de recouvrement pour les panoramas<br>horizontaux avec l'image centrale                                      |
| 11             | $\tau_{pv}$  | T_pan_vertic            | Taux de recouvrement pour les panoramas<br>verticaux avec l'image centrale                                        |

<span id="page-116-0"></span>*Tableau 17 : Paramètres d'entrée pour la création des acquisitions et valeurs possibles pour nos tests.*

Le 1<sup>er</sup> paramètre « cam\_make » [\(Tableau 17\)](#page-116-0) correspond au modèle de caméra souhaité. Il correspond au paramètre « cam\_make » des EXIF, spécifiant le constructeur de la caméra. Il était initialement prévu d'utiliser trois modèles de caméras pour les modélisations, celles du drone Anafi, du Canon EOS 700D et du Sony ILCE 7RM3. Or, la production des images par Blender avec la caméra Sony ILCE 7RM3 ne fonctionne pas. Au bout de deux ou trois images produites, Blender se ferme inopinément (la taille des images atteignant 42 MPix est sûrement la cause d'une allocation mémoire insuffisante). N'ayant pas trouvé le moyen d'ajuster l'allocation mémoire, seules les caméras Canon EOS 700D et de l'Anafi sont disponibles pour les tests et leurs caractéristiques sont fournies dans le [Tableau 18.](#page-117-0)

<span id="page-117-0"></span>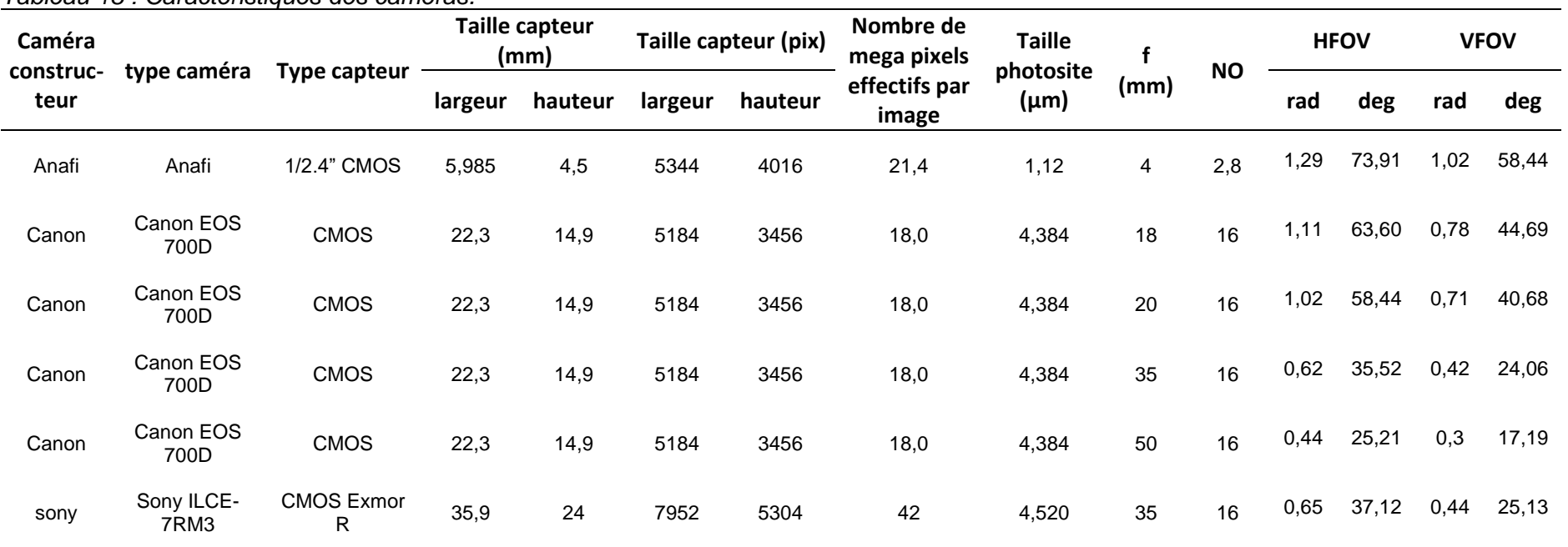

### *Tableau 18 : Caractéristiques des caméras.*

Le paramètre « strategy\_type » (2<sup>e</sup> paramètre du [Tableau 17\)](#page-116-0) permet de distinguer le mode d'acquisition par air (drone) ou au sol. Le mode « sol » signifie que les prises de vue s'effectuent uniquement depuis le sol. Sur le terrain, la hauteur des prises de vue dépend de la taille de l'opérateur si une perche n'est pas utilisée. Dans la plateforme, cette hauteur est spécifiée via le paramètre  $H_0$ . Le mode « air » signifie que les prises de vue s'effectuent sur toute la hauteur du mur synthétique, à plusieurs altitudes. Il faut noter que pour le mode « air », la première ligne de prises de vue est fixée à la même hauteur que celle du mode « sol ».

Le paramètre « strategy\_acquisition » (3<sup>e</sup> paramètre du [Tableau 17\)](#page-116-0) permet de préciser les angles de prises de vue, avec l'usage ou non d'images panoramiques horizontales et verticales par rapport à l'angle de visée perpendiculaire au mur. Pour une position de caméra donnée, on envisage neuf types de prises de vues [\(Tableau 19\)](#page-118-0).

<span id="page-118-0"></span>*Tableau 19 : Neuf orientations de prises de vue possibles. À partir de la visée au centre du diagramme, la position peut être décalée vers la gauche, la droite, le haut et le bas.*

| 5<br>Angle de visée vers le<br>haut et vers la « gauche » | Angle de visée vers le<br>haut, « au centre »                    | Angle de visée vers le haut et<br>vers la « droite » |
|-----------------------------------------------------------|------------------------------------------------------------------|------------------------------------------------------|
| Angle de visée horizontal<br>vers la « gauche »           | Angle de visée horizontal<br>perpendiculaire à<br>l'affleurement | Angle de visée horizontal vers la<br>« droite »      |
| Angle de visée vers le bas<br>et vers la « gauche »       | Angle de visée vers le bas<br>« au centre »                      | Angle de visée vers le bas et<br>vers la " droite "  |

Quatre combinaisons de ces neuf positions sont envisageables pour chaque mode « sol » et « air ». La stratégie 1 [\(Figure 44\)](#page-119-0) consiste à prendre uniquement des images avec un angle de visée perpendiculaire à l'affleurement (prise 1 du [Tableau 19\)](#page-118-0). La stratégie 2 ou stratégie en « ligne » [\(Figure 44\)](#page-119-0) correspond à un panorama horizontal à chaque point de vue (prises 1, 4 et 8 du [Tableau 19\)](#page-118-0). La stratégie 3 ou stratégie en « croix » [\(Figure 44\)](#page-119-0) prévoit un panorama horizontal et un panorama vertical, soit 5 photos par points de vue (1, 2, 4, 6 et 8 du [Tableau 19\)](#page-118-0). La dernière stratégie (stratégie 4 ou stratégie en « damier » sur la [Figure 44\)](#page-119-0) ajoute des obliques diagonales (3, 5, 7 et 9 du [Tableau 19\)](#page-118-0) à la stratégie en croix, soit 9 photos en modes « air » et « sol ».

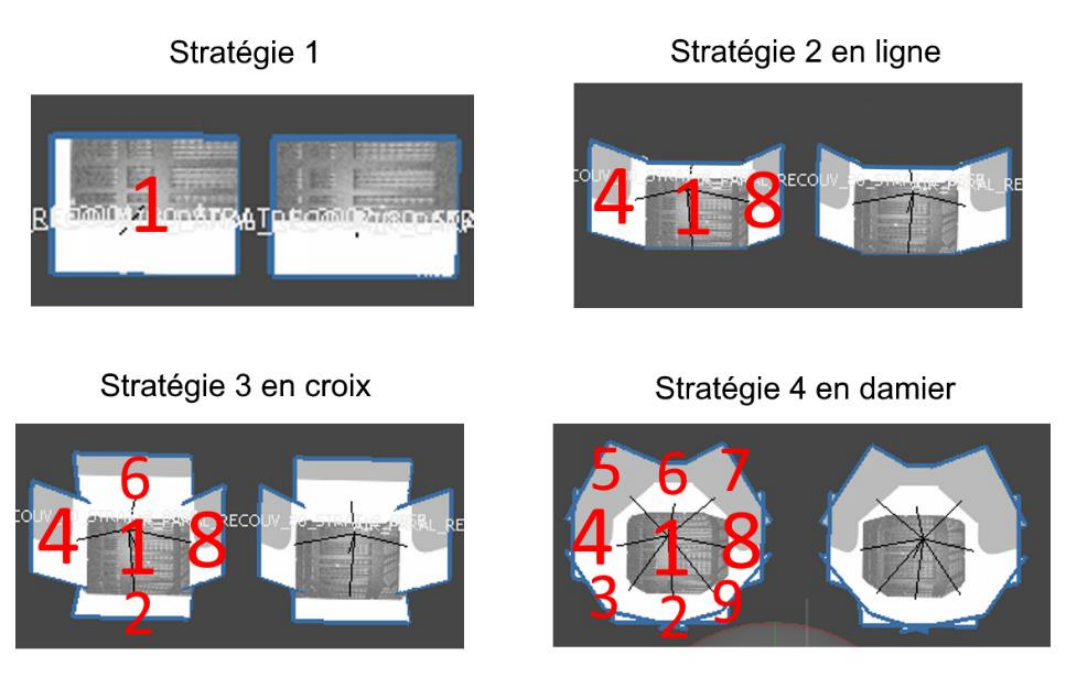

*Figure 44 : Quatre stratégies de photographies du mur synthétique proposées.*

<span id="page-119-0"></span>Les 4<sup>e</sup> et 5<sup>e</sup> paramètres du [Tableau 17](#page-116-0) sont la distance focale et le Nombre d'Ouverture (NO). Nous avons choisi cinq valeurs de distance focale correspondant à : 4,18, 20, 35 et 50 mm. Le NO permet de calculer l'ouverture du diaphragme D par la relation (3.4) :

$$
D = \frac{f}{N0}
$$
 (3.4)

En géologie, la bonne pratique est de tendre à :

- 1. Maximiser la profondeur de champ ;
- 2. Minimiser le flou de bougé (vitesse minimale 1/60 s) ;
- 3. Minimiser le bruit de sensibilité nommé « poivre et sel ».

On cherche à utiliser une petite ouverture de diaphragme pour conserver la netteté des photos obliques sur toute la profondeur de la scène. Le NO peut prendre les valeurs suivantes : 1, 1.4, 2, 2.8, 4, 5.6, 8, 11, 16, 22, 32, 45, 64 et au-delà. La bonne pratique est de ne pas utiliser un NO supérieur à 16 afin d'éviter le phénomène de diffraction. Les NO ont donc été choisis pour avoir une ouverture du diaphragme comprise entre 1 et 2 mm (environ). On utilisera un NO de 2,8 pour l'objectif de distance focale de 4 mm et 16 pour les objectifs à focale plus longue. Pour maximiser la profondeur de champ, nous utilisons une distance de mise au point p égale à la distance hyperfocale H qui est une fonction de  $f$ , NO et du diamètre de cercle de confusion e (relations 3.5 et 3.6). Selon Bouillot (2013), *« la taille du cercle de confusion dépend du degré de netteté admis »*.

Toujours d'après Bouillot (2013), « *le degré de netteté maximum est atteint lorsque la taille du cercle de confusion correspond à deux photosites en imagerie numérique »*. Des sources complémentaires telle que Métairie (2020) admettent avoir de bons résultats empiriques de netteté en considérant une taille de 1,5 fois celle d'un photosite. Nous avons choisi de suivre cette recommandation et d'utiliser la relation (3.5).

$$
e = 1.5 \times \text{taille d'un photosite} \tag{3.5}
$$

$$
H = \frac{f^2}{e N0}
$$
 (3.6)

Nous choisissons donc de prendre la valeur de l'hyperfocale H (3.6) pour paramétrer la distance de mise au point p dans Blender. Ainsi, les objets compris entre H/2 (nommée Distance nette Proche (DP)) et l'infini sont nettes sur l'image. Les valeurs calculées de e, H et p pour le drone Anafi et le Canon EOS 700D sont fournies dans le [Tableau 20.](#page-120-0) Dans le cadre de notre projet de recherche, les distances des caméras à l'affleurement sont toujours supérieures à la DP.

<span id="page-120-0"></span>*Tableau 20 : Valeurs de l'hyperfocale H et de la distance de mise au point p pour une netteté des objets entre DP=H/2 et l'infini.*

| Caméra | (mm) | <b>NO</b> | photosite<br>(mm) | е<br>(mm) | Н<br>(m) | p<br>(m) | <b>DP</b><br>(m) |
|--------|------|-----------|-------------------|-----------|----------|----------|------------------|
| Anafi  | 4    | 2,8       | 0,00112           | 0,00168   | 3,40     | 3,40     | 1,70             |
| Canon  | 18   | 16        | 0.004384          | 0,006576  | 3,08     | 3,08     | 1,54             |
| Canon  | 20   | 16        | 0.004384          | 0,006576  | 3,80     | 3,80     | 1,90             |
| Canon  | 35   | 16        | 0.004384          | 0,006576  | 11,64    | 11,64    | 5,82             |
| Canon  | 50   | 16        | 0.004384          | 0,006576  | 23,76    | 23,76    | 11,88            |

Étant donné que les caméras virtuelles sont fixes, les photos sont parfaitement nettes. Nous avons choisi de ne pas en ajouter artificiellement, car il est fortement minimisé lors de prises de vue *in situ* en prenant un temps de pause minimum de 1/60 s. Un bruit photonique peut être ajouté et les détails sur ce sujet sont décrits plus loin, lors de la phase de génération des images (section 3.3.6).

La taille du pixel au sol  $(T_{ps})$  est le 6<sup>e</sup> paramètre (taille\_pixel\_sol\_mm) du [Tableau 17.](#page-116-0) Il est maintenu constant tout au long des tests. En effet, nous avons fait le choix que les prises de vue devaient permettre d'avoir au moins 100 pixels sur une surface de 25 cm²

(section 3.2.2), ce qui correspond à une  $T_{ps}$  de 5 mm. Nous verrons un peu plus loin dans cette section, que la taille du pixel au sol intervient dans le calcul :

- De la distance de la caméra à l'affleurement ;
- Des lignes de base verticale et horizontale, là où la ligne de base (ou baseline) est la distance entre deux positions voisines de prises de vue.

Le 7<sup>e</sup> paramètre H<sub>0</sub> (ou first\_line\_heigth\_m) du [Tableau 17,](#page-116-0) définit la hauteur de la première ligne horizontale le long de laquelle les caméras sont positionnées. Cette hauteur est fixée à 1,75 m pour tous les tests. Pour rappel, le coin en bas à gauche du mur est à l'origine du repère local [\(Figure 45\)](#page-121-0) et la première caméra a toujours les mêmes coordonnées en y et en z, c'est-à-dire y=0 et z=H0. Seule la coordonnée en x varie selon la T<sub>ps</sub>, la focale et la taille du photosite utilisées. Le reste des caméras s'alignent à partir de la première.

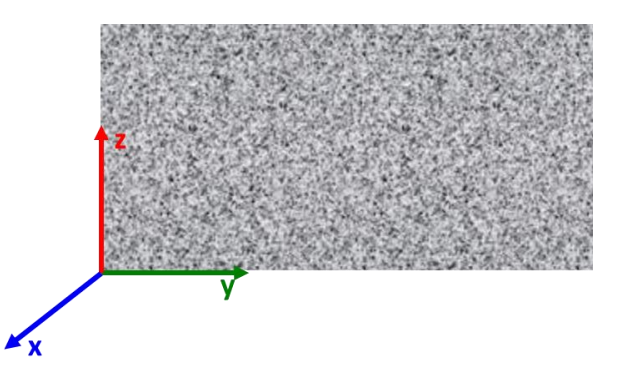

*Figure 45 : orientation des axes pour le mur synthétique.*

<span id="page-121-0"></span>Le 8<sup>e</sup> et le 9<sup>e</sup> paramètres ( $\tau_h$  et  $\tau_v$ ) du [Tableau 17](#page-116-0) concernent le taux de recouvrement souhaité entre les images orientées parallèlement à l'affleurement sur la largeur de l'image  $(\tau_h)$  et sur la hauteur de l'image  $(\tau_v)$ . Pour le mode « sol », seul le paramètre  $\tau_h$ est pris en compte, puisque les prises de vue sont toutes sur une horizontale à la hauteur H<sub>0</sub>. Seul le mode « air » prend en compte  $\tau_y$ . Ces taux de recouvrement interviennent dans le calcul des lignes de base (baselines) horizontales  $(B_h)$  et verticales  $(B_v)$  (section 3.3.5).

Le 10<sup>e</sup> paramètre  $\tau_{ph}$  du [Tableau 17](#page-116-0) est le taux de recouvrement souhaité entre l'image centrale (images 1 [Figure 44\)](#page-119-0) et les images obliques gauches et droites qui forment un panorama horizontal (image 4 et 8 [Figure 44\)](#page-119-0). Le 11<sup>e</sup> paramètre  $\tau_{pv}$  fait de même pour les obliques hautes et basses par rapport à l'image centrale pour le panorama vertical (images 2 et 6 [Figure 44\)](#page-119-0).

# **3.3.5. Paramètres des schémas d'acquisition**

Les onze paramètres présentés section 3.3.4 permettent de configurer le premier bloc de la chaîne de traitement [\(Figure 36,](#page-107-0) section 3.3.1). Le rôle de ce bloc est d'automatiser le calcul des paramètres externes des caméras et de préparer les fichiers EXIF contenant les paramètres internes des caméras. Rappelons que ces fichiers sont nécessaires au logiciel Metashape utilisé ultérieurement. L'architecture du bloc « modélisation des plans d'acquisition » est schématisée [Figure 46.](#page-122-0) On retrouve les onze paramètres d'entrée en vert, les constantes en bleues, les données de sortie en rouge et les phases de calculs en noir.

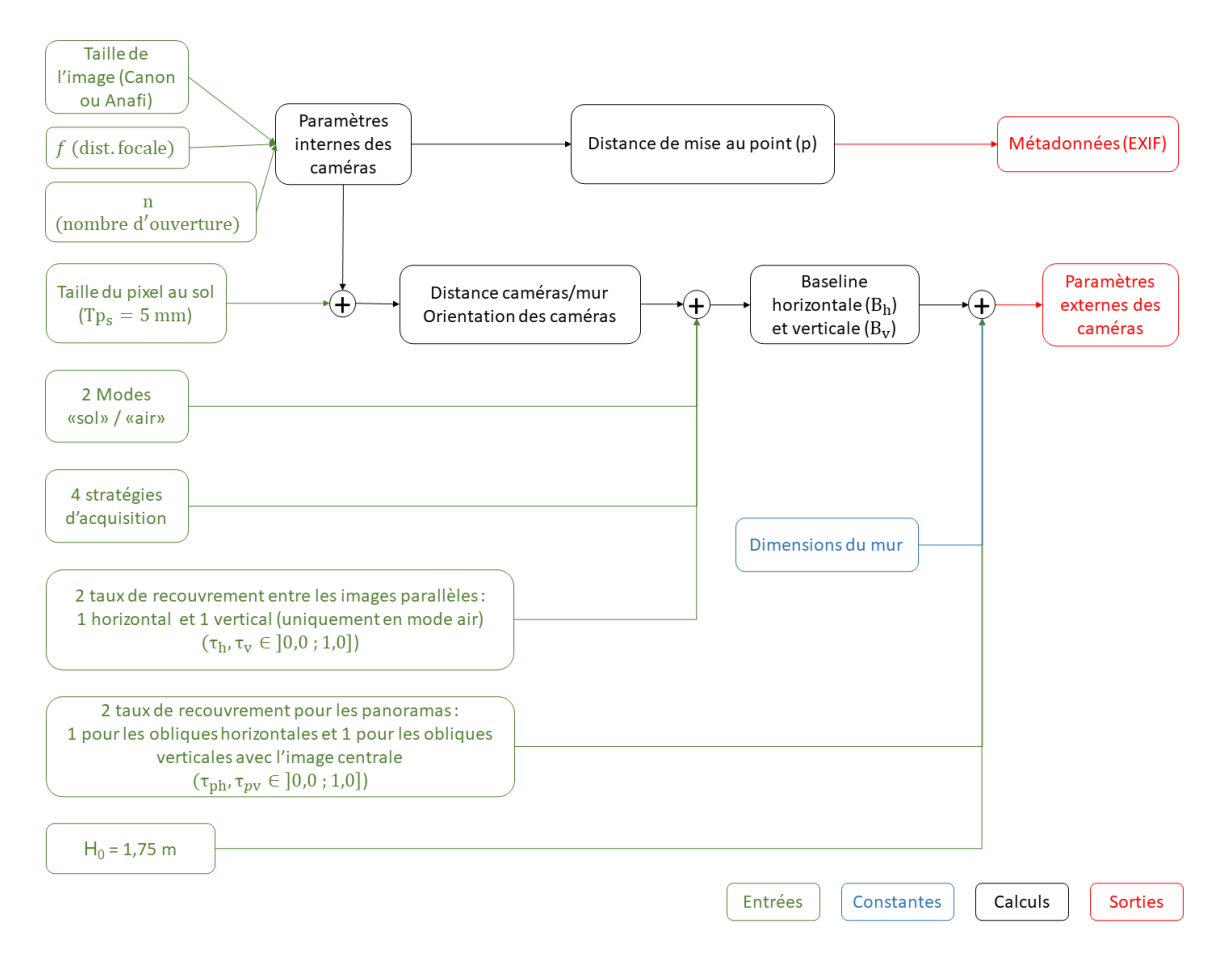

<span id="page-122-0"></span>*Figure 46 : Architecture de la plateforme de modélisation pour la phase de calcul des paramètres externes des caméras.*

Parmi les onze paramètres décrits section 3.3.4, deux sont des paramètres internes : le modèle de la caméra et la distance focale. Excepté la distance focale et le NO qui sont copiés dans l'EXIF, les autres paramètres utiles sont déjà dans l'EXIF. Étant donné que deux modèles de caméras sont disponibles pour les tests, un EXIF de référence a été

extrait d'une photo réelle pour chaque modèle de caméra (caméra du drone Anafi et Canon EOS 700D).

Concernant les paramètres externes des caméras (positions et orientations), cinq paramètres sont utilisés pour les calculer :

- 1. Z : distance entre la caméra et le mur synthétique ;
- 2. B<sup>h</sup> : espacement des caméras le long de la ligne de base horizontale (horizontal baseline) ;
- 3. B<sup>v</sup> : espacement des caméras le long de la ligne de base verticale (vertical baseline uniquement pour le mode « air ») ;
- 4.  $\alpha_h$  : angle d'incidence des obliques horizontales ;
- 5.  $\alpha_{\rm v}$  : angle d'incidence des obliques verticales (uniquement pour le mode « air »).

Dans l'axe de visée de la caméra, la  $T_{ps}$  est le produit du facteur échelle (Z/ f) et de la taille d'un photosite  $(T_p)$ . La distance Z en mètre est calculée selon la relation (3.7).

$$
Z = f \frac{T_{ps}}{T_p} \tag{3.7}
$$

Les lignes de base horizontale (B<sub>h</sub>) et verticale (B<sub>v</sub>) dépendent du taux de recouvrement entre les images à visées parallèles  $(\tau_h$  et  $(\tau_v)$ , du facteur d'échelle  $(Z/f)$  et des dimensions du capteur numérique (w pour la largeur et h pour la hauteur) fournies par l'EXIF. B<sub>h</sub> et B<sub>y</sub> sont représentés sur la [Figure 47](#page-123-0) et calculés à partir des relations  $(3.8)$ et (3.9).

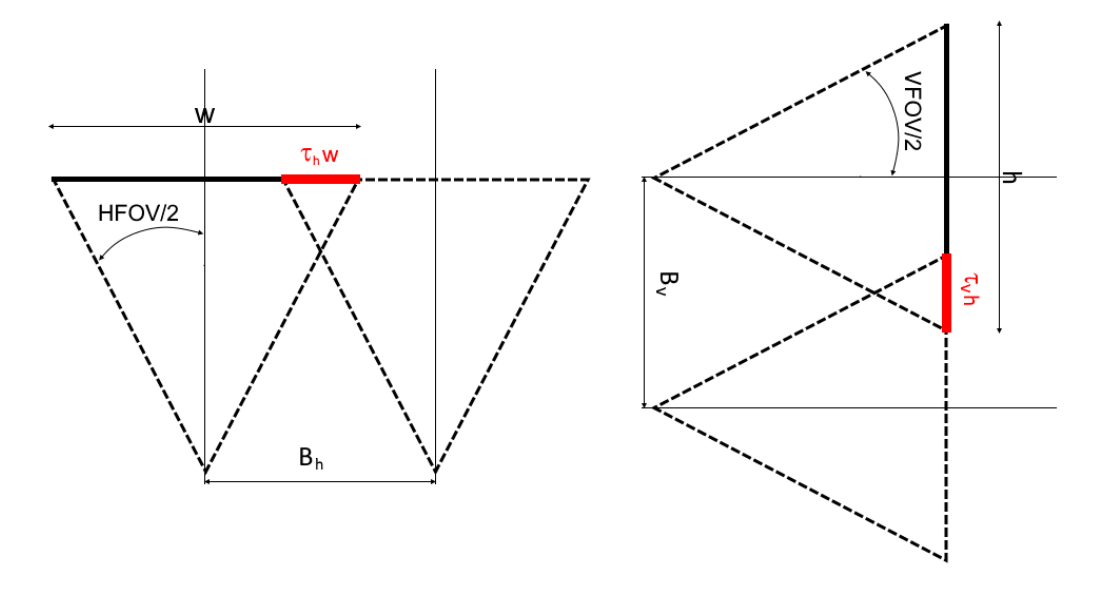

<span id="page-123-0"></span>*Figure 47 : Représentation schématique de*  $\tau_h$  *et*  $\tau_v$ *.* 

$$
B_h = (1 - \tau_h) \frac{Z}{f} w \tag{3.8}
$$

$$
B_v = (1 - \tau_v) \frac{Z}{f} h \tag{3.9}
$$

L'angle d'inclinaison des vues à visées obliques correspond à l'angle entre la ligne de visée de la caméra centrale et la ligne de visée des images obliques (gauche-droite ou haut-bas). Nous avons choisi de ne pas prendre cet angle comme paramètre d'entrée, mais plutôt les taux de recouvrement que nous avons notés précédemment  $\tau_{ph}$  et  $\tau_{pv}$ (section 3.3.4). Ce choix permet de conserver des valeurs communes entre les tests, quel que soit le capteur choisi. Les angles d'inclinaison sont calculés à partir des relations (3.12) et (3.13). Notons que :

- Les angles HFOV (3.10) et VFOV (3.11) correspondent respectivement aux angles d'ouvertures horizontaux et verticaux de la caméra ;
- Les relations (3.12) et (3.13) ont été formulées en admettant que la zone de recouvrement soit caractérisée par la zone en rouge sur la [Figure 48.](#page-124-0)

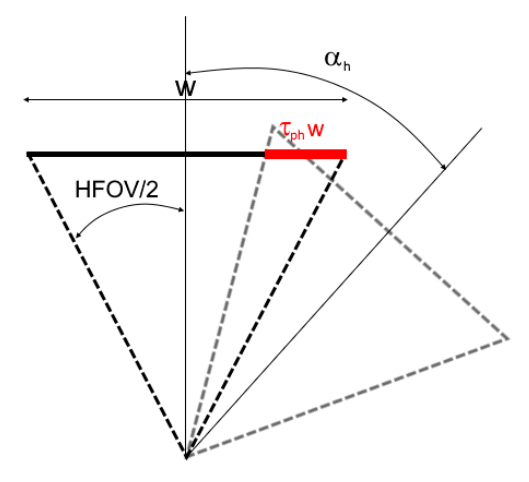

<span id="page-124-0"></span>*Figure 48 : Angle d'inclinaison*  $\alpha_h$  *avec un taux de recouvrement*  $\tau_h$  *pour un panorama horizontal.*

$$
HFOV = 2 \text{ atan}\left(\frac{w}{2f}\right) \tag{3.10}
$$

$$
VFOV = 2 \text{ atan}\left(\frac{h}{2f}\right) \tag{3.11}
$$

$$
\alpha_{\rm h} = \frac{\text{HFOV}}{2} + \text{atan}\left[\frac{(0.5 - \tau_h)w}{f}\right]
$$
 (3.12)

$$
\alpha_{\rm v} = \frac{\text{VFOV}}{2} + \text{atan}\left[\frac{(0.5 - \tau_{\nu})\text{h}}{f}\right]
$$
\n(3.13)

Les paramètres Z, Bh, Bv,  $\alpha_h$ ,  $\alpha_v$ , HFOV et VFOV sont donc calculés à partir des données d'entrée (w, h,  $f$ ,  $\tau_h$  et  $\tau_v$ ). La position exacte des caméras virtuelles dans le système de coordonnées locales est calculée à partir de ces données. Les caméras virtuelles sont ainsi créées, paramétrées et positionnées automatiquement dans Blender.

#### **3.3.6. Génération des images**

La génération des images avec Blender constitue le deuxième bloc de la plateforme présentée section 3.3.1 [\(Figure 36\)](#page-107-0). Les images sont générées au format JPG sans compression (taux de qualité à 100%), sauvegardées et nommées avec le nom du test et son numéro d'ordre de création en suffixe. À ce stade, les images sont parfaitement nettes et sans métadonnées. Pour les rendre plus réalistes, un bruit photonique est ajouté à chaque canal RVB des images. Il traduit la variation d'intensité lumineuse sur l'image, due à la variation du nombre d'électrons générés par un photosite à la réception des photons. L'équation (3.14), fournie par Durand-Texte (2019), traduit l'écart type d'un bruit gaussien réaliste pour simuler le bruit photonique.

$$
\sigma_{\rm I} = \sqrt{\frac{\bar{\rm I}}{\rm n} \epsilon_{\rm full}} \tag{3.14}
$$

Avec « ne » correspondant au nombre d'électrons générés par un photosite et nefull au nombre d'électrons générés pour une intensité lumineuse maximale Imax que nous avons posée égale à 255. I correspond à l'intensité moyenne mesurée par le capteur numérique. Le Canon EOS 700D et le drone Anafi étant munis de capteurs CMOS [\(Tableau 18\)](#page-117-0), nous choisissons la valeur de 70000 électrons fournie par Goy (2003) comme capacité de stockage maximum d'un photosite (nefull). On obtient ainsi un écart type de 1,0 (3.15).

$$
\sigma_{\rm I} = \sqrt{\frac{255^2}{70000}} = 0.96 \sim 1.0
$$
\n(3.15)

Un bruit photonique réaliste peut donc être ajouté à l'intensité lumineuse moyenne. Par conséquent, après avoir sauvegardé toutes les images générées avec Blender, un tel bruit peut être ajouté aux pixels de chaque canal RVB. Dans le cadre de ce projet de recherche, une erreur d'algorithme a induit l'introduction d'un bruit photonique nul dans les images synthétiques. Par conséquent, les images utilisées pour les tests sont parfaitement nettes.

# **3.3.7. Conclusion**

Dans cette partie, nous avons décrit la texture et la géométrie de l'affleurement synthétique. Nous avons également présenté les paramètres de configuration de notre plateforme qui sont au nombre de onze. Le choix des paramètres est objectivé par le souhait de minimiser les erreurs au moment d'écrire les fichiers de configuration. En donnant la distance focale et le modèle de caméra en entrée, la plateforme s'occupe de faire le calcul des angles d'inclinaison, des HFOV, des VFOV et autres. Par conséquent, si les fichiers de configuration sont correctement écrits pour une caméra, ils peuvent être repris pour tester une autre caméra en modifiant uniquement le paramètre cam\_make.

Les paramètres calculés à partir des paramètres d'entrée [\(Tableau 17,](#page-116-0) section 3.3.4) sont récapitulés dans le [Tableau 21.](#page-126-0) Notons que les paramètres d'entrée sont sauvegardés dans un fichier JSON avec les paramètres calculés, pour chaque test.

| <b>Sigle</b>     | <b>Description</b>                                                                         |
|------------------|--------------------------------------------------------------------------------------------|
| $\alpha_h$       | Angle d'inclinaison des images tournées horizontalement                                    |
| $\alpha_{\rm v}$ | Angle d'inclinaison des images tournées verticalement (uniquement pour le<br>mode « air ») |
| Bh               | longueur de la base horizontale                                                            |
| Bv               | longueur de la base verticale                                                              |
| <b>DP</b>        | Distance nette proche (m)                                                                  |
| D                | Ouverture du diaphragme (mm)                                                               |
| Н                | Hyperfocale (m)                                                                            |
| <b>HFOV</b>      | Champ de vision horizontal                                                                 |
| p                | Distance de mise au point (m)                                                              |
| $\sigma_{I}$     | Ecart type du bruit photonique                                                             |
| <b>VFOV</b>      | Champ de vision vertical                                                                   |
| Ζ                | Distance entre la caméra et le mur synthétique                                             |
| (x,y,z)          | Coordonnées de la caméra dans le système de coordonnées locales                            |
| Z/f              | Facteur d'échelle                                                                          |

<span id="page-126-0"></span>*Tableau 21 : Paramètres calculés par la plateforme de simulation avec les paramètres de configuration.*

# **3.4. Campagne de tests**

#### **3.4.1. Introduction**

La stratégie de tests que nous avons choisi d'adopter consiste à faire varier les paramètres un à un et d'utiliser le paramétrage optimal pour les tests suivants. Cette stratégie se nomme « Each-Choice » (EC) dans la littérature (Grindal *et al.*, 2006). Pour trouver la configuration optimale, nous avons choisi d'utiliser l'analyse multicritère de type somme pondérée. Ce type d'analyse est simple et permet d'obtenir un score pour chaque test selon des critères choisis ; le score le plus élevé désigne alors le test dont la configuration est optimale. Pour chaque test, l'objectif est d'abord d'obtenir une mesure par critère. Notons qu'une partie des critères sont à minimiser (*e.g.* les surfaces non restituées dans le [Tableau 22\)](#page-128-0). Or, pour l'analyse multicritère, les critères doivent être à maximiser. La méthode pour inverser la tendance est de soustraire toutes les mesures du critère par la mesure maximale. Les critères étant tous à maximiser, les mesures sont ensuite normalisées ; pour chaque critère, chaque mesure est divisée par la mesure max du critère. Puis, le coefficient de pondération fixé pour chaque critère est appliqué aux valeurs normalisées. Le score final d'un test est obtenu par la somme des valeurs normalisées et pondérées de chaque critère.

Notre stratégie de tests est de répondre aux sous-problématiques énoncées en introduction de ce chapitre (section 3.1). La campagne de tests débute par la mesure de l'influence de l'angle d'inclinaison des images panoramiques sur la géométrie des murs virtuels. Uniquement pour cette problématique, nous utilisons un mur sans relief de mêmes dimensions que l'affleurement synthétique présenté section 3.3.3. De plus, nous choisissons un schéma d'acquisition en mode « sol » avec une ligne de base positionnée à mi-hauteur du mur et une stratégie d'acquisition en ligne. L'objectif est de produire des murs virtuels en faisant varier  $\tau_{ph}$  de 0,1 à 0,9 par pas de 0,1 et un  $\tau_h$  variant de 0,5 à 0,8 par pas de 0,1 (les tests sont détaillés en annexe 11). Les critères choisis et leur poids associé pour mener l'analyse multicritère sont fournis dans le [Tableau 22](#page-128-0) et détaillés plus loin section 3.4.2.

| <b>Critères</b>                                                         | <b>Maximiser</b> | minimiser | <b>Poids</b> |
|-------------------------------------------------------------------------|------------------|-----------|--------------|
| Surface non restituée (m <sup>2</sup> )                                 |                  | х         | 40           |
| Nombre d'images alignées                                                | х                |           | 20           |
| Erreur moyenne de localisation des caméras (mm)                         |                  | х         | 20           |
| Nombre de cibles détectées                                              | х                |           | 10           |
| <b>RMSE (Root Mean Square Error)</b><br>sur la position des cibles (mm) |                  | х         | 5            |
| Densité moyenne de points (25 cm <sup>2</sup> )                         |                  |           | 5            |

<span id="page-128-0"></span>*Tableau 22 : Critères d'aide à la décision à maximiser ou à minimiser et leur poids choisis pour trouver l'angle d'inclinaison optimal.*

À partir de la deuxième étape de la campagne de tests, nous utilisons l'affleurement synthétique présenté section 3.3.3. La deuxième étape consiste à analyser l'influence des paramètres de Metashape sur la restitution des arêtes. En effet, les crêtes et les vallées des murs virtuels sont plus ou moins émoussées selon le paramétrage de Metashape. Cet effet produit une diminution des surfaces restituées. L'objectif est donc de trouver le paramétrage de Metashape qui s'approche au plus près de la superficie originale des zones planaires. Nous allons lancer une première phase de tests en maintenant le filtrage des cartes de disparité à « agressive » et en faisant varier les paramètres de qualité et de précision lors des phases d'alignement et de densification (les tests sont détaillés en annexe 12). Une deuxième phase est prévue pour faire varier le paramètre de filtrage des cartes de profondeur en maintenant la combinaison optimale des paramètres de qualité et de précision obtenue lors de la première phase. Les critères choisis et leur poids associé pour mener l'analyse multicritère sont fournis dans le [Tableau 23](#page-128-1) et détaillés plus loin section 3.4.2.

| <b>Critères</b>                                   | <b>Maximiser</b> | minimiser | <b>Poids</b><br>$(1^{\text{re}}$<br>phase) | <b>Poids</b><br>(2ª phase) |
|---------------------------------------------------|------------------|-----------|--------------------------------------------|----------------------------|
| Surface restituée (m <sup>2</sup> )               | X                |           | 30                                         | 25                         |
| Temps de restitution 3D (min)                     |                  | X         | 20                                         | 0                          |
| Nombre de plans de discontinuités                 | X                |           | 15                                         | 0                          |
| Dispersion des pôles                              | X                |           | 15                                         | 25                         |
| Erreur moyenne de la<br>localisation caméras (mm) |                  | X         | 5                                          | 15                         |
| RMSE de la position des cibles (mm)               |                  | X         | 5                                          | 15                         |
| Écart de distance moyen (Mesh2Cloud) (mm)         |                  | X         | 5                                          | 10                         |
| Densité moyenne de points (mm)                    | x                |           | 5                                          | 10                         |

<span id="page-128-1"></span>*Tableau 23 : Critères d'aide à la décision à maximiser ou à minimiser et leur poids choisis pour trouver le paramétrage de Metashape pour une restitution optimale des arêtes.*

Pour la troisième étape de la campagne de tests, nous avons testé l'influence des schémas d'acquisition d'images sur la géométrie des murs virtuels. Les tests sont réalisés avec l'angle d'inclinaison des images panoramiques optimal (première sousproblématique) et le paramétrage Metashape optimal obtenu à l'issue de l'étape précédente de la campagne de tests. Nous avons trois stratégies d'acquisition à tester : ligne, croix et damier [\(Figure 44](#page-119-0) section 3.3.4). Pour chacune de ces stratégies, nous faisons varier l'espacement des points de vue le long de la ligne de base horizontale en mode « sol ». Pour le mode « air », les espacements des points de vue le long de la ligne de base verticale varient également. Toutes les combinaisons sont testées, ce qui classe cette troisième étape de la campagne de tests la plus longue et la plus fastidieuse. L'ensemble des tests est détaillé en annexe 13 et les analyses multicritères en annexe 14. Les critères choisis et leur poids associé pour mener l'analyse multicritère sont fournis dans le [Tableau 24](#page-129-0) et détaillés plus loin section 3.4.2. Notons que les critères 1 et 2 diffèrent entre les modes « air » et « sol » pour tenir compte du fait que la restitution de la partie haute du mur n'est pas restituée de la même manière en mode « sol » qu'en mode « air ».

|                                                         |   | <b>Maximiser</b><br>minimiser |     | <b>Poids</b> |  |
|---------------------------------------------------------|---|-------------------------------|-----|--------------|--|
| <b>Critères</b>                                         |   |                               | air | sol          |  |
| Nombre d'images alignées                                |   | X                             | 20  |              |  |
| Nombre de plans de discontinuités J1                    |   | X                             |     | 20           |  |
| Densité moyenne de points                               | x |                               | 15  |              |  |
| Nombre de cibles détectées                              | x |                               |     | 15           |  |
| Erreur position des cibles (mm)                         |   | X                             | 15  | 15           |  |
| Proportion de la surface reproduite J2                  | X |                               | 15  | 15           |  |
| Écart de distance moyen<br>mesh2cloud J2 (mm)           |   | X                             | 5   | 5            |  |
| Écart type de l'écart de distance<br>mesh2cloud J2 (mm) |   | X                             | 5   | 5            |  |
| Proportion de la surface reproduite J4                  | X |                               | 15  | 15           |  |
| Écart de distance moyen<br>mesh2cloud J4 (mm)           |   | X                             | 5   | 5            |  |
| Écart type de l'écart de distance<br>mesh2cloud J4 (mm) |   | X                             | 5   | 5            |  |

<span id="page-129-0"></span>*Tableau 24 : Critères d'aide à la décision à minimiser ou à maximiser et leur poids choisis pour trouver le schéma d'acquisition optimal en modes « air » et « sol ».*

À ce stade de la campagne de tests, nous avons trouvé l'angle d'inclinaison optimal, le paramétrage Metashape optimal (parmi les paramètres testés) et les schémas d'acquisition optimaux en modes « air » et « sol ». Pour répondre aux deux dernières sous-problématiques, nous choisissons d'utiliser uniquement le mode « sol » et de faire varier la distance de la ligne de base horizontale à l'affleurement. Comme la taille de pixel au sol a été fixée à 5 mm pour tous les tests, nous devons donc modifier la distance focale. Cinq distances focales sont retenues : 4, 18, 20, 35 et 50 mm. La distance focale de 4 mm est associée à la caméra du drone Anafi et les autres à la caméra Canon EOS 700D. Les VFOV calculés en radians pour ces focales sont respectivement : 1,02 ; 0,78 ; 0,71 ; 0,42 et 0,3 [\(Tableau 18,](#page-117-0) section 3.3.4). Pour mesurer la géométrie de la partie haute des affleurements virtuels, nous reportons sur un graphique l'erreur en x des cibles sur toute la hauteur du mur. Pour définir l'angle de visée limite pour la restitution des plans à faible pendage, nous utilisons *DiscontinuityLab* pour identifier à quelle hauteur les plans horizontaux de la famille J1 ne sont plus restitués. Les tests et les résultats sont détaillés annexe 15. Notons que les DP (Distance nette Proche égale à la moitié de la distance hyperfocale) (section 3.3.4) ont été respectées pour tous les tests. En effet, le choix d'une  $T_{ps}$  de 5 mm induit un calcul de la distance des caméras à l'affleurement toujours supérieur à la DP (Cf. [Tableau 20\)](#page-120-0).

Pour réaliser l'ensemble des restitutions 3D, nous avons utilisé un serveur partagé intégrant 6 GPU(s) dont la configuration est la suivante :

- OS Windows 64 bit ;
- RAM 382.51 GB ;
- 2 x CPU 8 coeurs Intel(R) Xeon(R) Gold 6134 CPU @ 3.20GHz ;
- Six GPU(s) Quadro P4000.

Les tests pour répondre aux sous-problématiques sont repris dans les sections suivantes.

# **3.4.2. Mesure des critères**

Cette section a pour objectif de décrire les procédures de mesure des critères fournis en introduction [\(Tableau 22,](#page-128-0) [Tableau 23](#page-128-1) et [Tableau 24\)](#page-129-0) pour mener les analyses multicritères.

### • *Surface non restituée*

La valeur de ce critère est calculée en soustrayant la surface de l'affleurement virtuel à celle de l'affleurement synthétique. La surface de l'affleurement virtuel est obtenue en utilisant le logiciel *CloudCompare*. La procédure suivie consiste à convertir le mur virtuel constitué de points en un polygone rendant possible le calcul de la surface. La conversion d'un nuage de point en un polygone a été réalisée avec l'outil « Tool>Fit>2D polygon (facet) » de *CloudCompare* en posant le paramètre « max edge length » à 0,1 m pour le premier test et 0,01 m pour tous les autres. Une fois le polygone créé, la surface est calculée avec l'outil « Edit>Mesh>Measure surface ».

### • *Surface restituée*

La surface correspond à la somme des surfaces restituées des plans J1 à J4 en appliquant la procédure décrite section 2.3.2 et en utilisant DisonctinuityLab pour obtenir la surface par famille.

### • *Nombre d'images alignées*

Comme la plateforme génère des images selon un schéma imposé, certains plans image contiennent des informations uniquement sur l'arrière-plan de la scène 3D (*e.g.* les images obliques aux extrémités des lignes de prises de vue pour de faibles taux de recouvrement panoramique  $\tau_{ph}$  et  $\tau_{pp}$ . Ces images sont donc rejetées lors de l'alignement des images par Metashape. Seul le nombre d'images ayant servi à la phase d'alignement est pris en compte pour ce critère. Ce critère est fourni par le rapport Metashape qui est généré pour chaque test avec la commande « File>Export>Generate report » du logiciel.

#### • *Erreur moyenne de localisation des caméras*

L'ajustement des poses lors de la phase *SfM* par Metashape induit une erreur de localisation des caméras dont la position réelle a servi au géoréférencement direct. L'erreur moyenne de localisation des caméras est fournie par le rapport Metashape.

### • *Nombre de cibles détectées*

Selon le schéma d'acquisition testé, des cibles Agisoft peuvent être en dehors de la surface couverte par l'ensemble des images du schéma d'acquisition. Seules les cibles présentes dans les prises de vue sont comptabilisées et leur nombre est fourni par le rapport Metashape.

#### • *RMSE sur la position des cibles*

Les cibles ayant été détectées et leur position exacte connue, l'erreur moyenne quadratique (RMSE : *Root Mean Square Error*) sur la position des cibles ayant servi de points d'appui est fournie par le rapport Metashape.

### • *Écart de distance moyen*

L'écart de distance moyen est utilisé à plusieurs reprises dans les tests, mais avec des variantes. Lors du test intitulé « restitution des arêtes et des vallées » (détaillé plus loin section 3.4.4), les plans restitués sont dissociés par famille (procédure décrite section 2.3.2) pour obtenir quatre nuages de points correspondants aux familles J1, J2, J3 et J4. Pour chaque famille, un histogramme de l'écart de distance entre l'affleurement synthétique et le nuage de points est obtenu avec la commande « Tools>Distances>Cloud/Mesh Dist » de *CloudCompare*. L'écart de distance moyen pour une famille est la valeur moyenne de la gaussienne adaptée à son histogramme. L'écart de distance moyen utilisé pour l'analyse multicritère du test « restitution des arêtes et des vallées » est la moyenne des écarts moyens des familles J1 à J4. Pour le test « schéma d'acquisition optimal » (détaillé plus loin section 3.4.5), les écarts de distance moyens des familles J2 (plans horizontaux) et J4 (plans verticaux) correspondent à la valeur moyenne de la gaussienne adaptée à leur histogramme.

### • *Écart type sur l'écart de distance des familles J2 et J4*

Pour le test « schéma d'acquisition optimal » (détaillé plus loin section 3.4.5), les écarts de distance moyens des familles J2 (plans horizontaux) et J4 (plans verticaux) ont été mesurés distinctement pour ces deux familles. En adaptant la gaussienne à l'histogramme des écarts de distance, on obtient la valeur moyenne (critère « écart de distance moyen ») et l'écart type sur l'écart de distance pour chaque famille J2 et J4.

#### • *Densité moyenne de points*

Un histogramme de la variation de la densité est obtenu avec l'outil « Tool>Other>Compute geometric features>Surface density » de *CloudCompare* avec 3 cm comme distance de voisinage pour la mesure de la densité de points. Le rayon de 3 cm a été choisi pour correspondre à une surface d'un disque de 28 cm² (proche de 25 cm²). La valeur du critère est obtenue en adaptant une gaussienne sur l'histogramme et en prenant la valeur moyenne de la gaussienne. Cette procédure est appliquée sur l'ensemble du mur plat utilisé pour le test intitulé « angle d'inclinaison des images

obliques ». Pour les autres tests, ce critère correspond à la moyenne des densités moyennes des familles J1 à J4. J0 est exclue de la mesure.

### • *Temps de restitution 3D*

Le rapport de production Metashape fournit les temps de production du nuage épars, des cartes de profondeurs et du nuage dense. Ce critère est la somme de ces temps convertis en minutes.

### • *Nombre de plans de discontinuités*

*DiscontinuityLab* permet de calculer de nombre de plans de discontinuités restitués pour chaque famille (chapitre 2). Ce critère est la somme du nombre de discontinuités des familles J1, J2, J3 et J4 pour le test intitulé « restitution des arêtes et des vallées » (détaillé plus loin section 3.4.4) et uniquement le nombre de plans de discontinuités J1 pour le test intitulé « schéma d'acquisition optimal » (détaillé plus loin section 3.4.5)

### • *Dispersion des pôles*

La dispersion des normales des plans de discontinuité autour du pôle moyen est fournie par le coefficient de Fisher (1953) (annexe 6). Il est calculé à l'aide du logiciel *Stereonet* (Allmendinger *et al.*, 2013).

### • *Proportion de la surface reproduite (J2 et J4)*

Que ce soit pour J2 ou J4, la surface totale des plans restitués est obtenue en appliquant la procédure d'analyse structurale numérique (décrite section 2.3.2) et en utilisant *DiscontinuityLab*. La proportion de la surface reproduite est calculée en divisant la surface restituée par la surface connue par construction [\(Tableau 15,](#page-111-0) section 3.3.3).

# **3.4.3. Angle d'inclinaison des images panoramiques**

La configuration de la plateforme de simulation d'acquisition des images est fournie dans le [Tableau 25.](#page-134-0) Pour trouver l'angle d'inclinaison optimal des images obliques, nous faisons varier  $\tau_h$  et  $\tau_{ph}$  entre les valeurs limites indiquées dans le [Tableau 25.](#page-134-0) Pour l'analyse multicritère, les 6 critères sélectionnés et pondérés du [Tableau 22](#page-128-0) sont décrits [Tableau 26.](#page-134-1)

<span id="page-134-0"></span>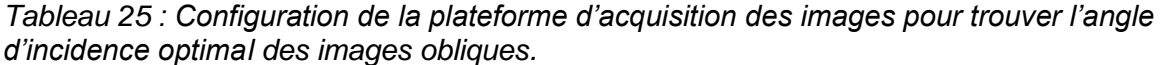

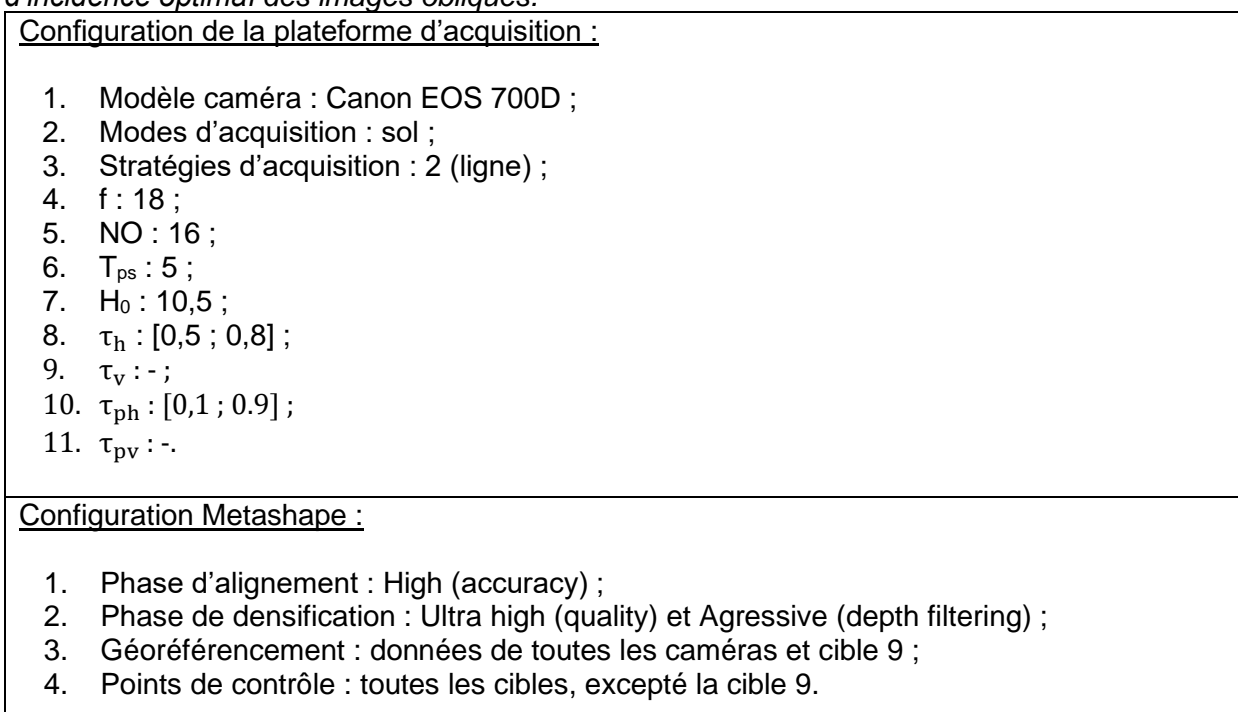

| <b>Critères</b>                            | <b>Description</b>                                                                                  | Source de la<br>mesure                                    | Unités                      |
|--------------------------------------------|----------------------------------------------------------------------------------------------------|-----------------------------------------------------------|-----------------------------|
| Surface non<br>restituée                   | Surface du mur virtuel non restituée<br>(différence entre la surface obtenue<br>et celle attendue). | CloudCompare<br>Fit>2D polygon<br>(Facets)                | m <sup>2</sup>              |
| Nombre d'images<br>alignées                | Nombre d'images alignées avec<br>succès par Metashape lors de la<br>phase d'alignement des images.  | Rapport Metashape                                         | su*                         |
| Erreur localisation<br>des caméras         | Erreur moyenne de localisation des<br>caméras                                                       | Rapport Metashape                                         | mm                          |
| Nombre de cibles<br>détectées              | Nombre de cibles détectées<br>automatiquement par Metashape                                         | Rapport Metashape                                         | su*                         |
| Précision sur la<br>position des<br>cibles | RMSE position des cibles                                                                            | Rapport Metashape                                         | mm                          |
| Densité moyenne<br>de points               | Valeur moyenne de la densité de<br>points                                                           | CloudCompare<br>Tools>Other>Compute<br>geometric features | nb<br>points/m <sup>2</sup> |

<span id="page-134-1"></span>*Tableau 26 : Choix des critères d'aide à la décision et leur description (détaillés section 3.4.2).*

\*su : sans unité

Pour répondre spécifiquement à cette première problématique, un mur synthétique plan (sans bloc relief) de 30 m de long et 21 m de haut est créé. Le paramètre d'échelle de Blender obtenu pour une surface totale de 630 m² et 16 photosites projetés avec une Tps de 5 mm par cellule de Voronoï est établi à s=1163,95. Le mode « sol » et la stratégie d'acquisition 2 (en ligne) sont choisis avec un positionnement de la ligne horizontale à mi-hauteur du mur (10,5 m). La stratégie de tests choisie consiste à combiner neuf taux de recouvrement panoramiques  $(\tau_{ph})$  variant de 0,1 à 0,9 par pas de 0,1 avec quatre taux de recouvrement des images à visées parallèles  $(\tau_h)$  variant de 0,5 à 0,8 par pas de 0,1. Le nombre d'affleurements virtuels obtenu est de 36. Le tableau de tests est disponible annexe 11 [\(Tableau 45\)](#page-281-0)

À l'issue de l'analyse multicritère (annexe 11), l'histogramme des scores de l'analyse [\(Figure 49\)](#page-135-0) donne les résultats suivants :

- Le  $\tau_{ph}$  optimal est de 0,5 si 0,7  $\leq \tau_h \leq 0.8$ ;
- Le  $\tau_{ph}$  optimal est de 0,4 si  $\tau_h$  = 0,6 et de 0,6 si  $\tau_h$  = 0,5.

La valeur moyenne étant de 0,5, nous choisissons de prendre cette valeur comme valeur optimale de  $\tau_{ph}$ . Par symétrie, nous admettons que  $\tau_{vh}$  est optimale à 0,5.

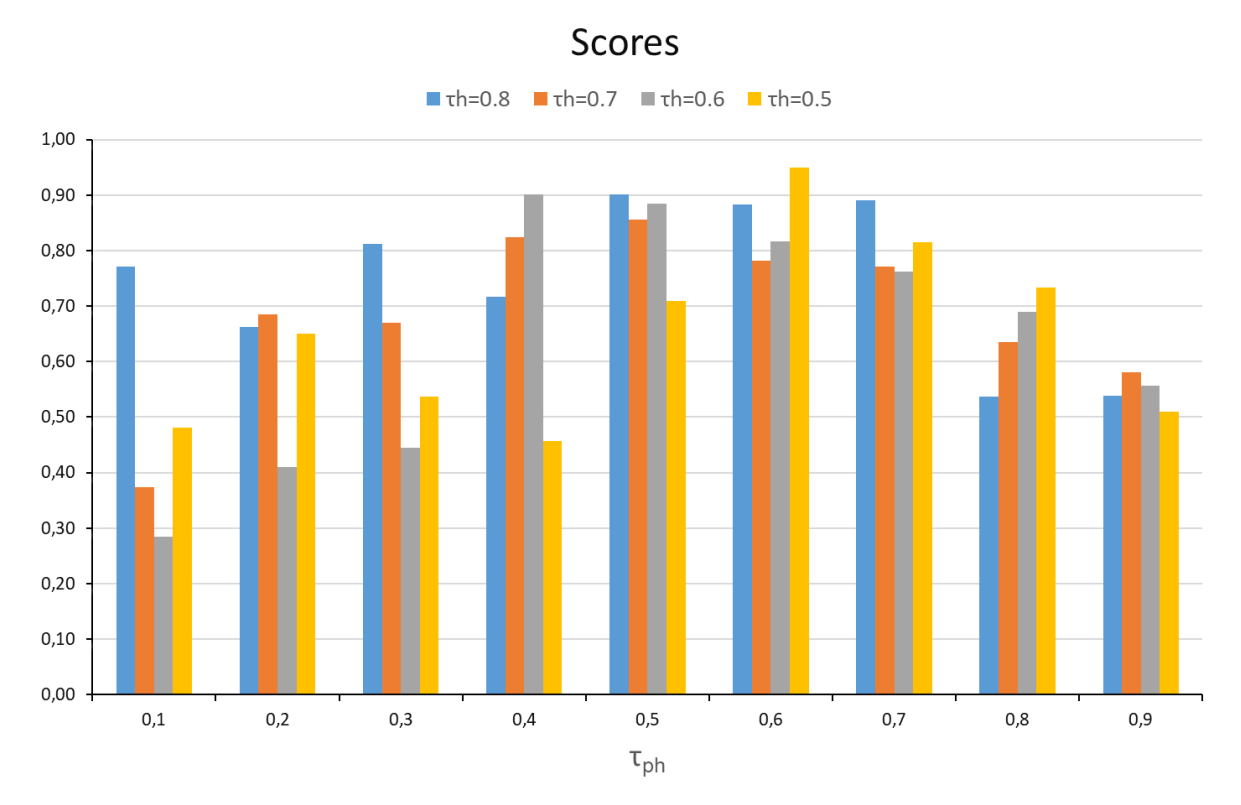

### *Figure 49 : Histogramme des scores par*  $\tau_h$ , selon  $\tau_{ph}$ .

<span id="page-135-0"></span>Le recouvrement de 50% des photos panoramiques avec l'image parallèle produit un résultat optimal, car c'est le taux qui répond au mieux aux 6 critères sélectionnés et fournis dans le [Tableau 26.](#page-134-1) Le critère au poids le plus élevé correspond à la mesure qui minimise la superficie non couverte qui se produit en tête et en pied de l'affleurement.

Pour mieux visualiser cet effet, les murs virtuels obtenus avec un  $\tau_h$  égal à 0,8 et un  $\tau_{ph}$ variant de 0,1 à 0,9 par pas de 0,1, sont présentés [Figure 50.](#page-136-0) Cette représentation permet de visualiser la surface du mur synthétique restituée (zones grises sur la [Figure](#page-136-0)  [50\)](#page-136-0) et celle non restituée (zones rouges sur la [Figure 50\)](#page-136-0). Cette figure montre que l'étendue des surfaces non restituées varie en fonction du  $\tau_{ph}$ . La raison de l'apparition de zébrures sur certains murs n'a pas été étudiée dans le cadre de ce projet. Il pourra être intéressant de le faire lors d'une étude ultérieure.

Pour la suite des tests, nous fixons  $\tau_{ph}$  et  $\tau_{pv}$  à 0,5 qui correspondent respectivement à des angles d'inclinaison HFOV/2 et à VFOV/2 des caméras. La conversion des taux en radians est obtenue en appliquant les relations (3.10) et (3.11) (section 3.3.5).

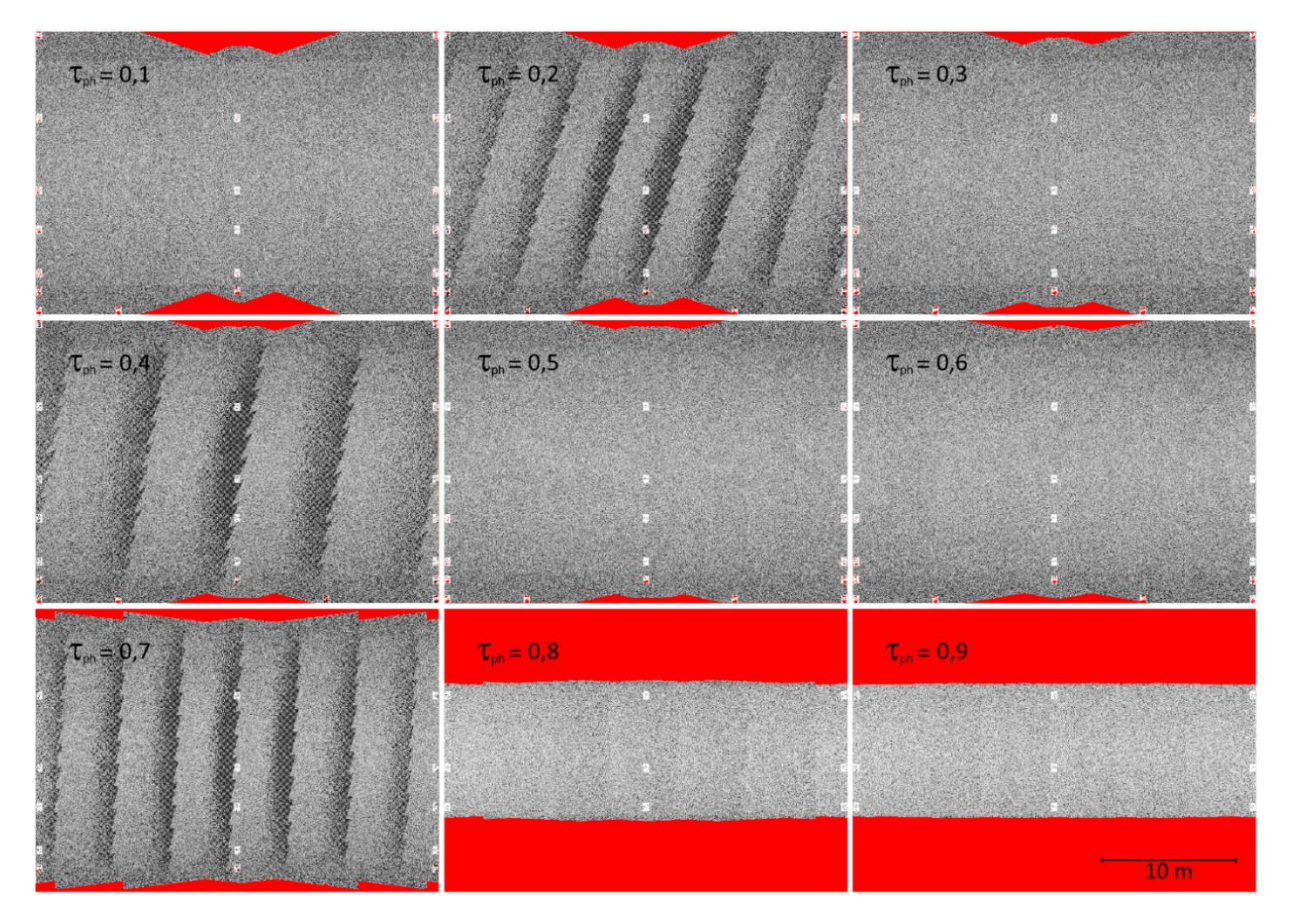

<span id="page-136-0"></span>*Figure 50 : Murs virtuels obtenus avec*  $\tau_h = 0.8$  *et*  $\tau_{ph}$  *variant de 0,1 à 0,9 par pas de 0,1. Les zones rouges représentent les surfaces non restituées et les zébrures n'ont pas fait l'objet d'une recherche pour en expliquer la raison.*

# **3.4.4. Restitution des arêtes et des vallées**

Le mur synthétique que nous utilisons pour ce test et ceux qui suivent, est celui présenté section 3.3.3. Il présente de nombreuses arêtes qui forment des crêtes et des vallées le long des droites d'intersection entre les surfaces planes pouvant être assimilées à des plans de fracturation ou des joints géologiques. L'objectif est de vérifier si les surfaces délimitées par les crêtes et les vallées sont correctement restituées par photogrammétrie. Pour répondre à cet objectif, nous choisissons de comparer les surfaces restituées (dans le mur virtuel) à celles du mur synthétique.

Plusieurs murs virtuels sont produits à partir d'un même ensemble d'images en faisant varier les paramètres de Metashape définis section 3.2.6 [\(Tableau 14\)](#page-104-0). Le paramétrage de la texture de Voronoï a été fixé avec 16 photosites projetés avec une Tps de 5 mm par cellule de Voronoï. Ce choix est lié au sous-échantillonnage d'un facteur quatre des images à chaque décrément du paramétrage dans Metashape. Ainsi, nous passons d'images originales contenant 16 photosites projetés par cellule de Voronoï à 0,0625 photosite projeté après sous-échantillonnage selon le paramétrage de Metashape comme le montre le [Tableau 27.](#page-137-0)

<span id="page-137-0"></span>*Tableau 27 : Sous échantillonnage des images lors de la production 3D par SfM avec Metashape.*

| ID        | Paramétrage Metashape |                      | #Photosites projetés au sol par<br>cellule Voronoï |                      |  |
|-----------|-----------------------|----------------------|----------------------------------------------------|----------------------|--|
|           | <b>Alignement</b>     | <b>Densification</b> | <b>Alignement</b>                                  | <b>Densification</b> |  |
| HU        | High                  | Ultra-High           | 16                                                 | 16                   |  |
| HH        | High                  | High                 | 16                                                 | 4                    |  |
| <b>MM</b> | <b>Medium</b>         | <b>Medium</b>        | 4                                                  |                      |  |
| $LL$ 1    | Low                   | Low                  | 1                                                  | 0.25                 |  |
| LL 2      | Lowest                | Lowest               | 0,25                                               | 0,0625               |  |

La configuration de la plateforme de simulation d'acquisition des images est fournie dans le [Tableau 28.](#page-137-1) Pour l'analyse multicritère, les 8 critères sélectionnés et pondérés [Tableau 23](#page-128-1) sont décrits [Tableau 29](#page-138-0) (Cf. section 3.4.2 pour plus de détails).

<span id="page-137-1"></span>*Tableau 28 : Configuration de la plateforme d'acquisition des images pour analyser l'influence des paramètres Metashape sur la restitution des arêtes.*

| Configuration de la plateforme d'acquisition : |                                  | Configuration Metashape:                   |                                                      |  |
|------------------------------------------------|----------------------------------|--------------------------------------------|------------------------------------------------------|--|
| 1.                                             | Modèle caméra : Canon EOS 700D ; |                                            | Combinaison des<br>paramètres                        |  |
| 2.                                             | Modes d'acquisition : air ;      |                                            | d'alignement et de densification avec                |  |
| 3.                                             | Stratégies d'acquisition : 4 ;   | un « depth filtering » fixé à « agressive" |                                                      |  |
| 4.                                             | f: 18;                           |                                            | : [high, ultra-high], [high,<br>high],               |  |
| 5.                                             | NO:16:                           |                                            | [medium, medium], [low, low] et                      |  |
| 6.                                             | Tps:5;                           |                                            | [lowest, lowest];                                    |  |
| 7.                                             | $H_0$ : 1,75;                    | 2.                                         | Paramètre « depth filtering<br>$\mathcal{P}$<br>- 11 |  |
| 8.                                             | $\tau_{h}$ : 0,8;                |                                            | agressive, moderate et mild;                         |  |
| 9.                                             | $\tau_{v}$ : 0,8 ;               | 3.                                         | Géoréférencement : données<br>des                    |  |
| 10.                                            | $\tau_{\rm ph}$ : 0,5;           |                                            | caméras et cible 9 (sans erreurs);                   |  |
| 11.                                            | $\tau_{\text{nv}}$ : 0,5.        | 4.                                         | Points de contrôle : toutes les cibles               |  |
|                                                |                                  |                                            | excepté la 9 (sans erreurs).                         |  |

| <b>Critère</b>                   | <b>Description</b>                                                                        | Source de la<br>mesure                                   | Unité                       |
|----------------------------------|-------------------------------------------------------------------------------------------|----------------------------------------------------------|-----------------------------|
| Surface restituée                | Somme des surfaces virtuelles des<br>familles J1 à J4.                                    | DiscontinuityLab                                         | m <sup>2</sup>              |
| Temps de<br>restitution 3D       | Temps total de restitution 3D<br>(alignement + densification)                             | Rapport<br>Metashape                                     | min                         |
| Nombre de<br>superdisc.          | Nombre total de superdiscontinuités<br>comptabilisées.                                    | DiscontinuityLab                                         | $su^*$                      |
| Dispersion des<br>pôles          | Dispersion de l'orientation des pôles<br>des familles autour du pôle moyen.               | Coefficient de<br><b>Fisher Stereonet</b>                | $su^*$                      |
| Erreur<br>localisation<br>caméra | Erreur moyenne de la localisation<br>des caméras.                                         | Rapport<br>Metashape                                     | mm                          |
| Erreur position<br>des cibles    | Erreur moyenne de la position des<br>cibles.                                              | Rapport<br>Metashape                                     | mm                          |
| moyen                            | Écart de distance Écart de distances moyen entre le<br>mur virtuel et le mur synthétique. | CloudCompare,<br>distance<br>cloud2mesh<br>CloudCompare, | mm                          |
| de points                        | Densité moyenne Valeur moyenne de la densité de<br>points.                                | Tools>Other>Com<br>pute geometric<br>features            | nb<br>points/m <sup>2</sup> |

<span id="page-138-0"></span>*Tableau 29 : Choix des critères d'aide à la décision et leur description (détaillés section 3.4.2).*

#### \*su : sans unité

Pour cette phase de tests, le mode « air » et la stratégie 4 (damier) sont choisis avec un positionnement de la première ligne horizontale des prises de vue à 1,75 m. Les taux de recouvrement  $\tau_h$  et  $\tau_v$  sont fixés à 0,8. Les taux de recouvrement optimaux  $\tau_{hh}$  et  $\tau_{nv}$ sont fixés à 0,5 (section 3.4.3). Ici, le choix est de diminuer le niveau d'échantillonnage d'un facteur quatre, simultanément pour la phase d'alignement et celle de densification [\(Tableau 27\)](#page-137-0). Nous choisissons de garder le niveau de filtrage « agressive » pour les cinq premiers tests, car il correspond au niveau de filtrage le plus élevé de Metashape pour la phase de densification.

À l'issue de cette première phase de tests, la combinaison optimale trouvée est utilisée pour tester les deux autres niveaux de filtrage : « moderate » et « mild » lors d'une deuxième phase de tests [\(Tableau 48,](#page-289-0) annexe 12). Les mesures et les deux analyses multicritères sont fournies en annexe 12. Le résultat final des deux analyses donne le paramétrage optimal de Metashape suivant:

- « High » pour la phase d'alignement ;
- « Ultra-High » pour la phase de densification ;
- « Moderate » pour le niveau de filtrage des points homologues.

Notons qu'un paramétrage Metashape (« High, High, Moderate ») permet de diminuer le temps de traitement d'un facteur de 4,9 et peut suffire à une analyse structurale numérique, car le nombre de plans J1, J2, J3 et J4 est respecté d'une configuration de test à l'autre. En revanche, les surfaces restituées sont diminuées.

Pour mieux visualiser l'effet du paramétrage de Metashape sur la restitution des surfaces, des profils ont été extraits des murs virtuels pour les comparer aux profils du mur synthétique. La [Figure 51](#page-140-0) montre la position des profils extraits des murs virtuels et synthétique ; la ligne verte verticale correspond à la position des profils verticaux et la ligne rouge aux profils horizontaux.

Les [Figure 52](#page-141-0) et [Figure 53](#page-142-0) montrent les profils extraits des murs virtuels (pointillés noirs) restitués en fixant le filtrage de points homologues à « agressive » et en faisant varier les paramètres d'alignement et de densification. Les [Figure 54](#page-143-0) et [Figure 55](#page-144-0) montrent les profils extraits des murs virtuels (pointillés noirs) restitués en faisant varier uniquement le paramètre de filtrage des profondeurs.

Les [Figure 52](#page-141-0) et [Figure 53](#page-142-0) montrent l'effet du sous-échantillonnage des images avec l'abaissement des niveaux de qualité d'alignement et de densification dans Metashape. Le profil du mur virtuel pour le test HUA (« High/Ultra high/Agressive ») est la combinaison de paramètres épousant le mieux le profil du mur synthétique. Pour ce test, 82% de la surface réelle a été restituée [\(Tableau 30\)](#page-139-0). Nous obtenons 37% de surface restituée pour le test « High/High/agressive » (HHA) et 13% pour le test « Medium/Medium/Agressive » (MMA). Le pourcentage de la surface restituée est amélioré en diminuant le niveau de filtrage à « moderate » (HUMO : « High/Ultra-High/Moderate ») pour atteindre un résultat de 86%. Notons que le nombre de plans de discontinuité est préservé entre les paramétrages HUA et HHA.

|                       |                                 | Surface totale des plans J1 à J4 |                 |       |
|-----------------------|---------------------------------|----------------------------------|-----------------|-------|
| Paramétrage Metashape |                                 | Restituée                        | Exacte          | Ratio |
|                       |                                 |                                  | (section 3.3.3) |       |
|                       | HUA (High/Ultra-High/Agressive) | 414,49                           | 507,875         | 0.82  |
|                       | HUA (High/High/Agressive)       | 189,44                           | 507,875         | 0.37  |
|                       | MMA (Medium/Medium/Agressive)   | 66,64                            | 507,875         | 0,13  |
|                       | HUMO (High/Ultra-High/Moderate) | 437,43                           | 507,875         | 0,86  |
|                       | HUMI (High/Ultra-High/Mild)     | 152,43                           | 507,875         | 0,30  |
|                       |                                 |                                  |                 |       |

<span id="page-139-0"></span>*Tableau 30 : Ratios de la surface totale des plans restitués sur la surface totale des plans connue par construction.*

Pour finir, les profils verticaux et horizontaux issus du test nommé « Low/Low/Agressive » (LLA) sur la [Figure 52](#page-141-0) et la [Figure 53](#page-142-0) montrent que le souséchantillonnage d'un facteur 64 fait passer la résolution des images sous un seuil où la géométrie des plans de notre cas d'étude n'est plus restituée.

<span id="page-140-0"></span>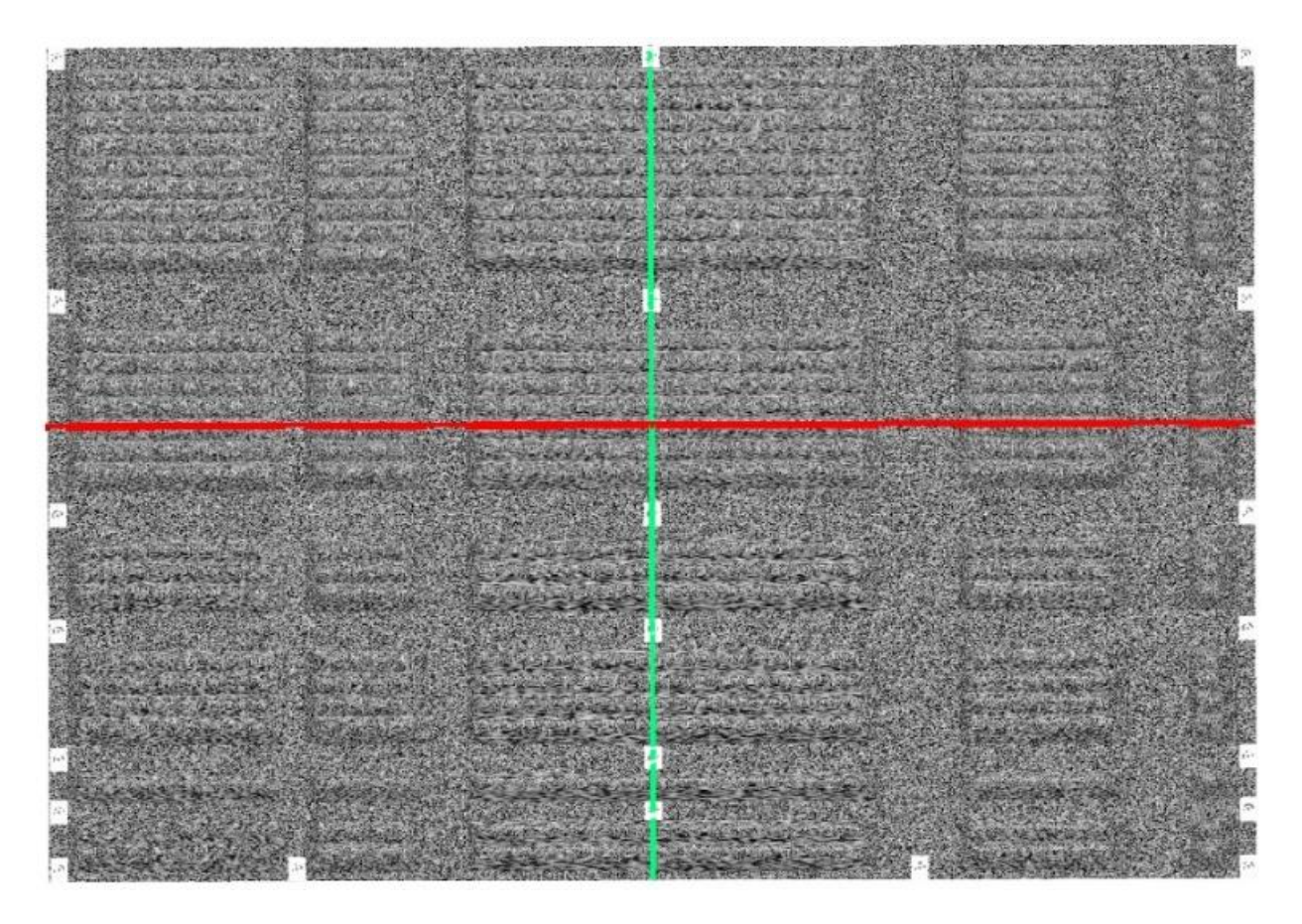

*Figure 51 : Position des profils horizontaux (en rouge) et verticaux (en vert) des murs virtuels et synthétiques.*

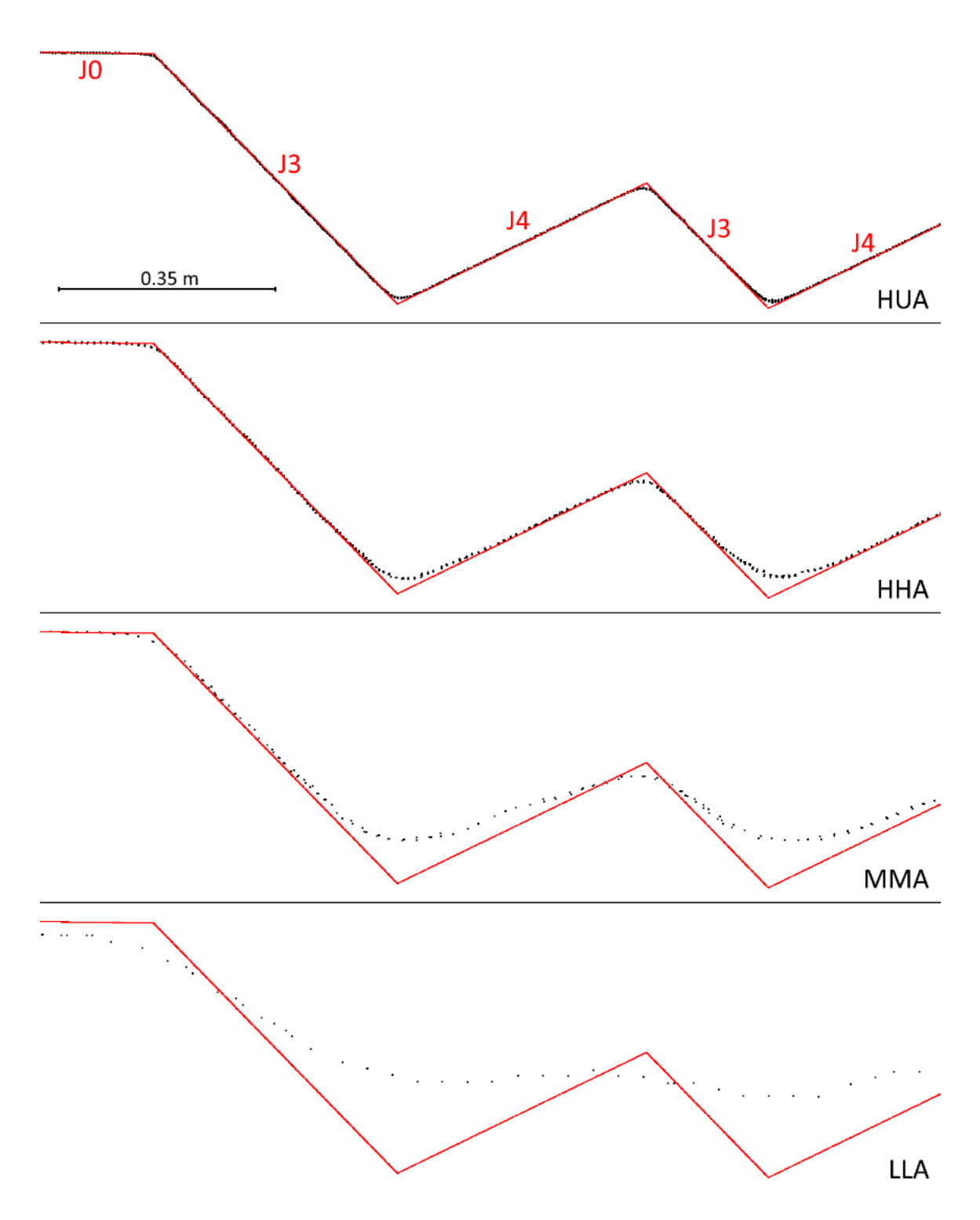

<span id="page-141-0"></span>*Figure 52 : Superpositions du profil horizontal du mur synthétique (ligne rouge) et ceux des murs virtuels (pointillés noirs) restitués en faisant varier simultanément les paramètres d'alignement et de densité de Metashape (HUA : High/Ultra high/Agressive, HHA : High/High/Agressive, MMA : Medium/Medium/Agressive, LLA : Low/Low/Agressive).*

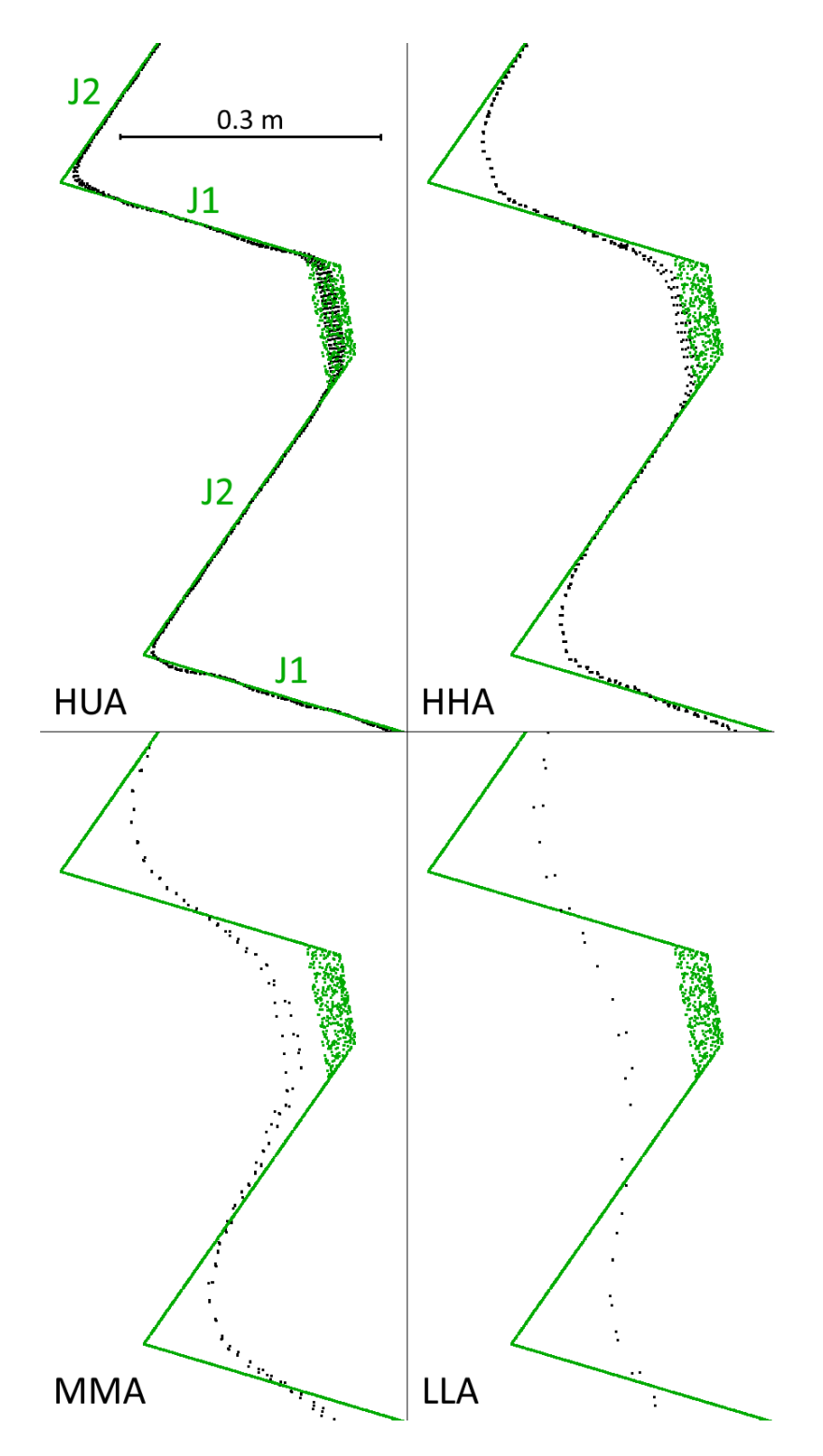

<span id="page-142-0"></span>*Figure 53 : Superpositions du profil vertical du mur synthétique (ligne rouge) et ceux des murs virtuels (pointillés noirs) restitués en faisant varier simultanément les paramètres d'alignement et de densité de Metashape (HUA : High/Ultra high/Agressive, HHA : High/High/Agressive, MMA : Medium/Medium/Agressive, LLA : Low/Low/Agressive).*

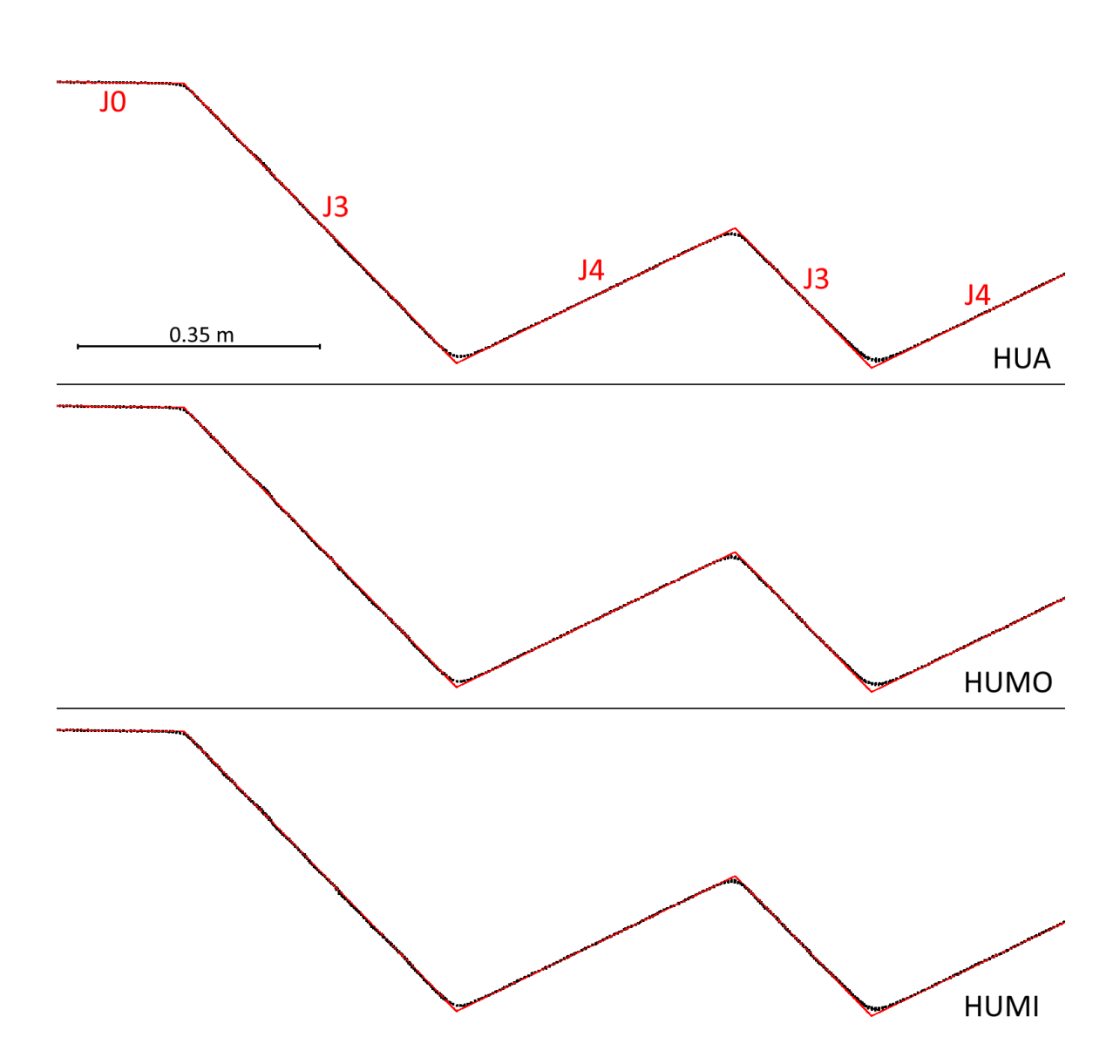

<span id="page-143-0"></span>*Figure 54 : Superpositions du profil horizontal du mur synthétique (ligne rouge) et ceux des murs virtuels (pointillés noirs) restitués en faisant varier le niveau de filtrage des points homologues dans Metashape (HUA : High/Ultra high/Agressive, HUMO : High/Ultra high/Modeerate, HUMI : High/Ultra high/Mild).*
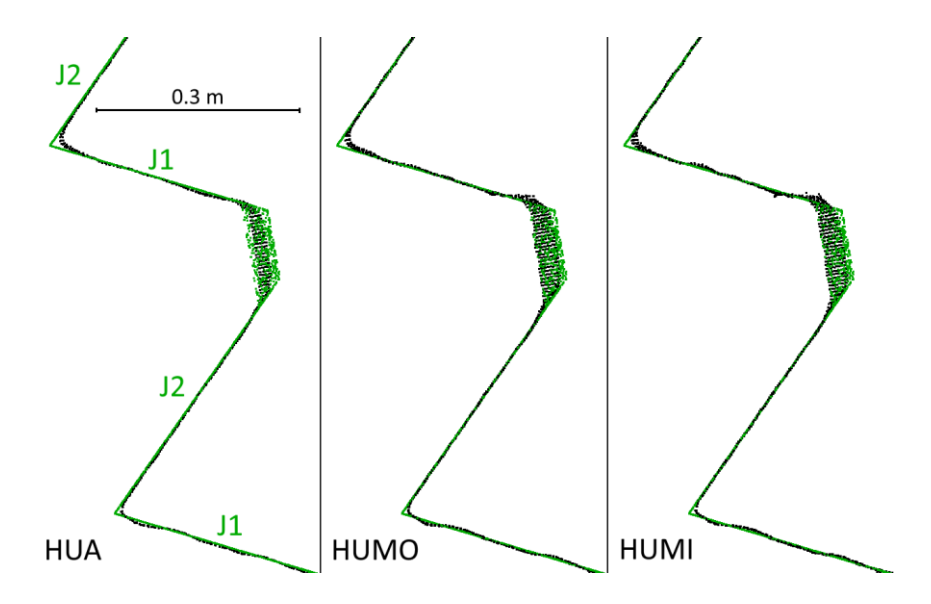

*Figure 55 : Superpositions du profil vertical du mur synthétique (ligne verte) et ceux des murs virtuels (pointillés noirs) restitués en faisant varier le niveau de filtrage des points homologues dans Metashape (HUA : High/Ultra high/Agressive, HUMO : High/Ultra high/Modeerate, HUMI : High/Ultra high/Mild). Les profils ayant une largeur, même légère, produit un essaim de points lié au plan de la famille J3 non perpendiculaire au plan de coupe.*

# **3.4.5. Schéma d'acquisition optimal**

La configuration de la plateforme de simulation d'acquisition des images est fournie dans le [Tableau 31.](#page-144-0) Neuf critères ont été choisis et pondérés [\(Tableau 24\)](#page-129-0) pour répondre à nos attentes. Ils sont décrits dans le [Tableau 32](#page-145-0) (Cf. section 3.4.2 pour plus de détails). Deux analyses multicritères ont été réalisées pour distinguer les tests du mode « air » de ceux du mode « sol ».

| trouver le schéma d'acquisition optimal.      |                                              |
|-----------------------------------------------|----------------------------------------------|
| Configuration du schéma d'acquisition :       | Configuration Metashape:                     |
| 1. Type de caméra : Canon EOS 700D ;          | Alignement des images, niveau<br>de          |
| 2. Modes d'acquisition : $air$ ;              | précision : High;                            |
| 3. Stratégies d'acquisition : 2 (en ligne), 3 | 2. Densification du nuage épars, niveaux     |
| (en croix) et 4 (en damier) ;                 | qualité : High;                              |
| 4. $f:18$ ;                                   | 3. Densification du nuage épars, niveaux de  |
| 5. $NO:16$ ;                                  | filtrage des cartes de profondeur :          |
| 6. $T_{ps}: 5;$                               | Agressive ;                                  |
| 7. $H_0$ : 1,75;                              | 4. Géoréférencement :<br>données<br>des      |
| 8. $\tau_h$ : 0,8 ; 0,7 ; 0,6 ; 0,5 ;         | caméras et cible 9 ;                         |
| 9. $\tau_v$ : 0,8 ; 0,7 ; 0,6 ; 0,5 ;         | 5. Point de contrôle : 21 cibles (toutes les |
|                                               | cibles, excepté la cible 9).                 |
| 10. $\tau_{ph}$ : 0,5;                        |                                              |
| 11. $\tau_{\text{pv}}$ : 0,5.                 |                                              |

<span id="page-144-0"></span>*Tableau 31 : Configurations de la plateforme de simulation des schémas d'acquisition pour trouver le schéma d'acquisition optimal.*

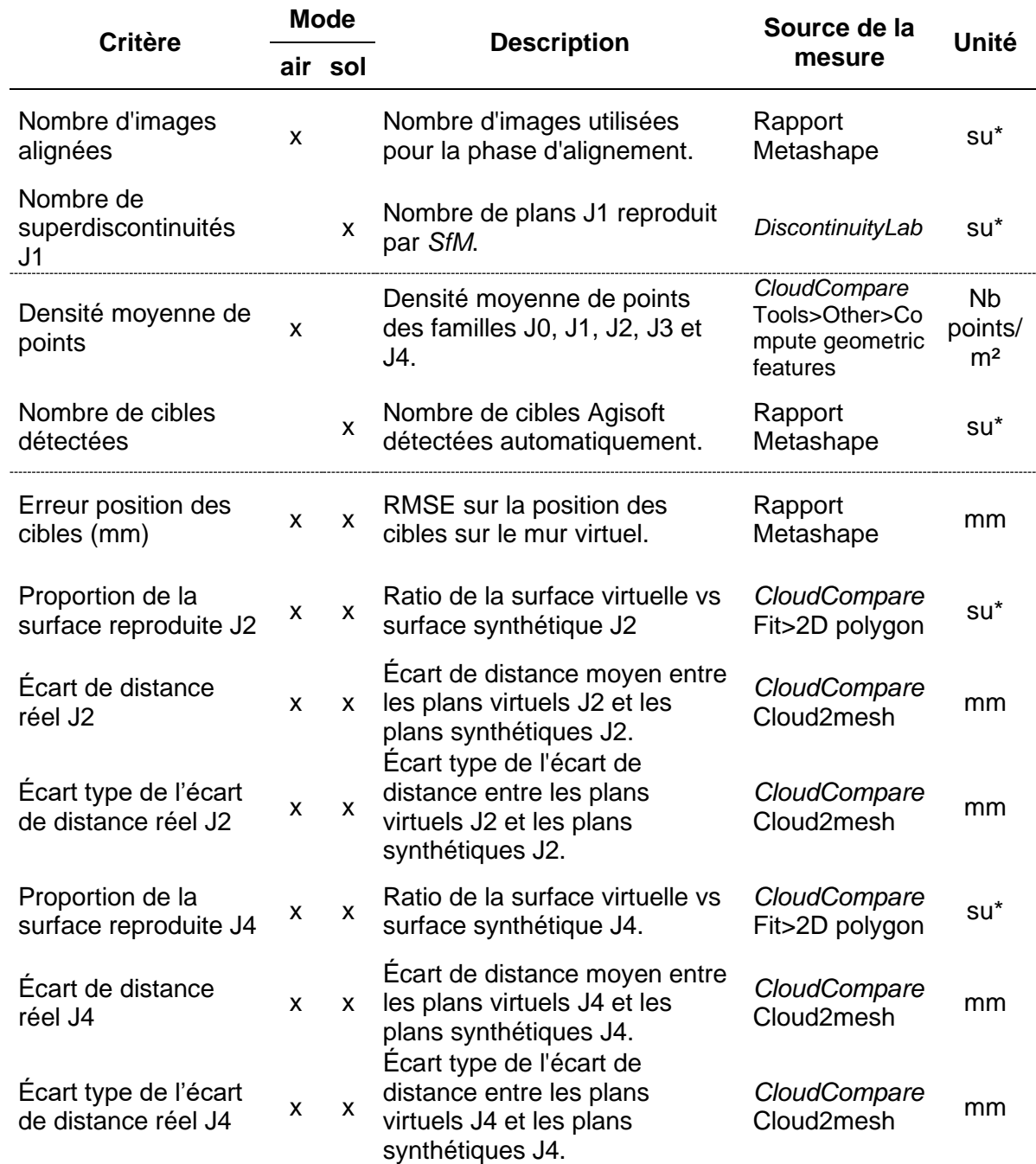

<span id="page-145-0"></span>*Tableau 32 : Critères d'aide à la décision et description pour les modes « air » et « sol » (détaillés section 3.4.2).*

\*su : sans unité

Pour cette phase de tests, nous avons choisi de prendre la caméra « Canon EOS 700D » pour les deux modes d'acquisition (air et sol). La distance focale, le NO, la taille du pixel projeté au sol et les taux de recouvrement pour les images panoramiques sont maintenus constants à 0,5. En mode « air », nous faisons varier les taux de recouvrement vertical ( $\tau_{\rm v}$ ) et horizontal ( $\tau_{\rm h}$ ) entre les images parallèles de 0,8 à 0,5 par pas de 0,1. En mode « sol »,  $\tau_h$  est modifié. Pour les deux modes, le dernier paramètre

d'entrée qui varie est celui de la stratégie d'acquisition. Nous choisissons de tester les stratégies 2 (ligne), 3 (croix) et 4 (damier). La hauteur de la première ligne horizontale de prises de vue reste fixée à 1,75 m. Comme pour les tests précédents, le centre optique de la première caméra parallèle au mur est positionné à l'origine de l'axe nord (O, Y). Afin de diminuer le temps de traitement, nous choisissons de ne pas utiliser le paramétrage Metashape optimal (« high, ultra high, moderate ») établi section 3.4.4, mais (« High, High, Agressive »). Ce choix s'appuie sur le fait que le nombre de plans de discontinuités restitués est préservé avec ces deux configurations. De plus, nous acceptons que les deux critères de proportion des surfaces soient plus faibles pour l'analyse multicritère.

Deux tableaux récapitulatifs des tests sont fournis en annexe 13 pour le mode « air » [\(Tableau 51\)](#page-295-0) et le mode « sol » [\(Tableau 52\)](#page-296-0). Les résultats des analyses multicritères sont placés en annexe 14. Nous avons reporté les quatre premiers scores pour les modes « air » et « sol » dans le [Tableau 33.](#page-146-0)

En mode « air », les quatre premiers scores montrent que la stratégie d'acquisition 2 (en ligne) l'emporte sur les autres. Il est préconisé de mettre en place un schéma d'acquisition avec une stratégie 2 (en ligne), un  $\tau_h$  supérieur ou égal à 0,7 et un  $\tau_v$ compris entre 0,5 et 0,7.

En mode « sol », la stratégie d'acquisition 4 (en damier) répond au mieux aux critères imposés en mode « sol ». Nous préconisons un  $\tau_h$  de 0,8.

| <b>Classement</b>          | <b>Test ID</b> | $(\tau_h, \tau_v,$ stratégie) | <b>Score</b> |  |  |
|----------------------------|----------------|-------------------------------|--------------|--|--|
| Mode $\kappa$ air $\kappa$ |                |                               |              |  |  |
|                            | 25             | $(0,7;0,7;$ ligne)            | 0,8770       |  |  |
| $\mathcal{P}$              | 26             | $(0,7;0,6;$ ligne)            | 0,8677       |  |  |
| 3                          | 24             | $(0,8;0,5;$ ligne)            | 0,8615       |  |  |
| 4                          | 23             | $(0, 8, 0, 6, 1)$ ligne)      | 0.8611       |  |  |
| Mode « sol »               |                |                               |              |  |  |
| 1                          | 21             | $(0,8; -;$ damier)            | 0.9282       |  |  |
| 2                          | 22             | $(0,7; -;$ damier)            | 0,8969       |  |  |
| 3                          | 23             | $(0,6; -;$ damier)            | 0,8679       |  |  |
| 4                          | 25             | $(0,8; -; \text{croix})$      | 0,8443       |  |  |

<span id="page-146-0"></span>*Tableau 33 : Quatre meilleurs scores en modes « air » et « sol ».*

Pour finir, l'espacement des plans de discontinuité a été mesuré avec *DiscontinuityLab* pour tous les tests. Le résultat montre que les espacements entre les plans sont respectés avec une précision de l'ordre de 10-4 m quelle que soit la configuration choisie. Ce niveau de précision résulte de l'utilisation de données de géoréférencement parfaites et d'une  $T_{ps}$  fine de 5 mm. Ces mesures n'ont pas été utilisées lors des analyses multicritères. Pour conclure sur cette information, la géométrie des murs virtuels restitue précisément les positions et dimensions du mur synthétique. En revanche, la restitution des formes et des surfaces des objets planaires dépend fortement du paramétrage de Metashape.

# **3.4.6. Restitutions de la partie haute des affleurements virtuels**

Pour ce test, la configuration de la plateforme de simulation est fournie dans le [Tableau](#page-147-0)  [34.](#page-147-0) Seul le mode « sol » est testé avec différentes focales. Pour mesurer un potentiel effet de déformation dans la partie haute du mur, seules les cibles de la partie basse du mur (cibles 1 à 7) sont utilisées comme points d'appui pour le géoréférencement (en rouge [Figure 56\)](#page-148-0). Les autres cibles (8 à 22) servent de points de contrôle (en blanc [Figure 56\)](#page-148-0). Le géoréférencement indirect est donc utilisé ici.

<span id="page-147-0"></span>*Tableau 34 : Configurations de la plateforme de simulation des schémas d'acquisition pour tester différentes focales ou VFOV.*

Configuration de la stratégie d'acquisition : 1. Type de caméra : Anafi et Canon EOS 700D ; 2. Modes d'acquisition : sol ; 3. Stratégies d'acquisition : 4 (en damier) ; 4. f : 4 – 18 – 20 – 35 – 50 (VFOV : 1,02, 0,78, 0,71, 0,42 et 0,3 rad) ; 5. NO :  $2.8 - 16 - 16 - 16 - 16$ ; 6. Tps : 5 ; 7. H<sup>0</sup> : 1,75 ; 8.  $\tau_{h}$  : 0,8 ; 9. τ<sub>v</sub>:-; 10.  $\tau_{ph}$  : 0,5; 11.  $\tau_{\text{pv}}$  : -.

Configuration Metashape :

- 1. Alignement des images, niveau de précision : High ;
- 2. Densification du nuage épars, niveaux qualité : High ;
- 3. Densification du nuage épars, niveaux de filtrage des cartes de profondeur : Moderate ;
- 4. Géoréférencement : cibles du bas du mur 1, 2, 3, 4, 5, 6 et 7 ;
- 5. Point de contrôle : 8 à 22.

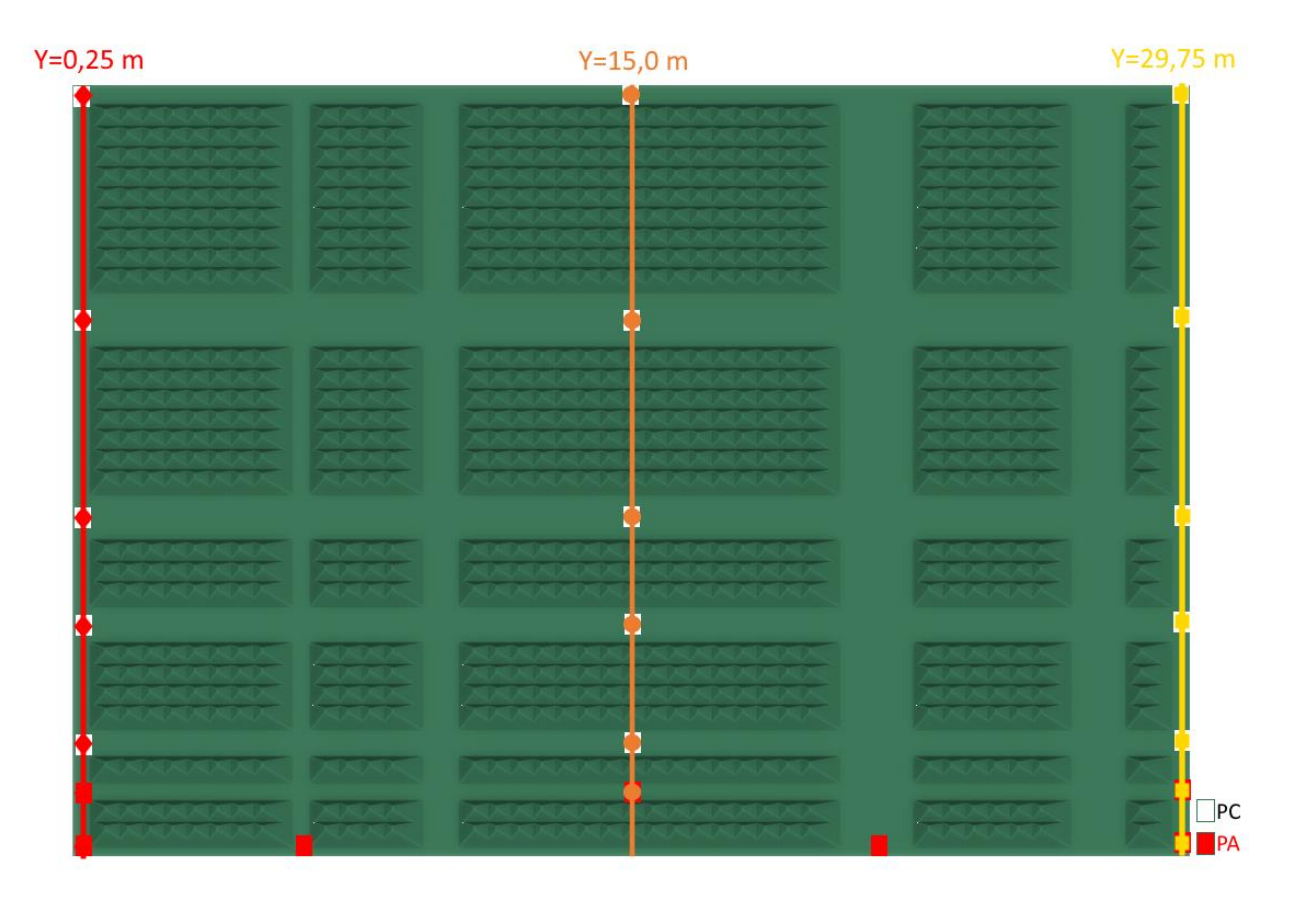

<span id="page-148-0"></span>*Figure 56 : Trois profils verticaux (Y=0,25 m en rouge, Y=15 m en orange et Y=29,75 m en jaune) pour mesurer les écarts de distance entre la position réelle des cibles et celle sur les murs virtuels dans la partie haute du mur. Les cibles en rouge servent de points d'appui (PA) tandis que les cibles en blanc servent de points de contrôle (PC).*

Pour visualiser la distorsion de la partie haute du mur virtuel, l'écart de distance le long de l'axe (Ox) entre le centre des cibles synthétiques et le centre des cibles virtuelles (cibles 8 à 22) est calculé le long des trois profils verticaux [\(Figure 56\)](#page-148-0). Les résultats sont fournis en annexe 15 dans le [Tableau 64.](#page-312-0) Un code couleur est associé aux trois profils verticaux : rouge pour le profil de gauche (Y=0,25 m), orange pour le profil du milieu (Y=15,0 m) et jaune pour le profil de droite (Y=29,75 m). Chacun de ces profils passe par le centre des cibles servant de point de contrôle. Afin de visualiser les déformations verticales du mur virtuel, les valeurs numériques des erreurs de position sur l'axe (Ox) sont reportées sur un graphique pour chaque focale (ou VFOV) [\(Figure 57\)](#page-149-0).

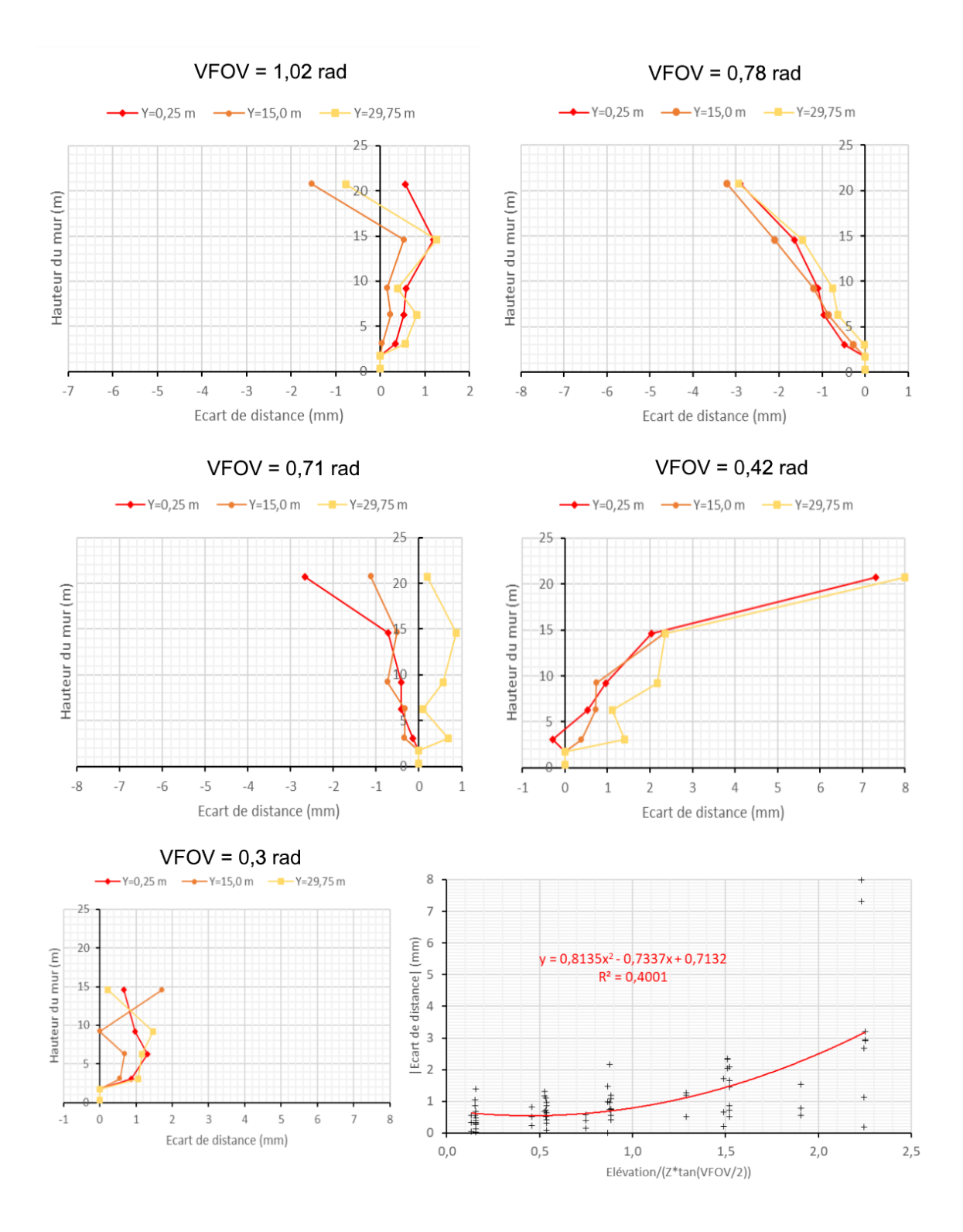

<span id="page-149-0"></span>*Figure 57 : Écart de distance entre la position réelle des cibles et celle sur les murs virtuels en mode « sol » avec une configuration HHMO (High/High/Moderate).*

Nous avons choisi de reprendre les stratégies d'acquisition optimales de la section 3.4.5 en mode « sol » avec la stratégie 4 (en damier) et un  $\tau_h$ =0,8. Sans modifier la T<sub>ps</sub>, cette configuration est testée avec différentes caméras et différentes distances focales : 4

(Anafi) et 18, 20, 35 et 50 mm (Canon EOS 700D). Autrement exprimés, les VFOV [\(Tableau 18,](#page-117-0) section 3.3.4) testés sont (dans l'ordre des focales citées ci-dessus) : 1,02 ; 0,78 ; 0,71 ; 0,42 et 0,3 rad. Le NO est fixé à 2,8 pour la focale de 4 mm (Anafi) et à 16 pour les autres focales (Canon). Les tests sont récapitulés dans le [Tableau 62](#page-311-0) (annexe 15) et les paramètres externes des caméras Anafi et Canon EOS 700D dans le [Tableau](#page-311-1) [63](#page-311-1) (annexe 15). Ainsi, la distance caméra-mur varie selon le VFOV utilisé [\(Tableau 35\)](#page-150-0).

Notons que pour les VFOV de 0,42 rad et 0,3 rad, le dernier mètre des murs virtuels est mal (ou pas) restitué. À hauteur des trois plus hautes cibles (cibles 20 à 22), cela entraîne une forte augmentation de 2 à 8 mm entre 15 et 20 m de haut pour le VFOV de 0,42 rad [\(Figure 57\)](#page-149-0). De plus, la cible 21 se trouvant dans la zone non restituée n'a donc pas été détectée. Concernant le VFOV de 0,3 rad, les dernières cibles n'ont pas été détectées, d'où l'arrêt de la courbe à 15 m [\(Figure 57\)](#page-149-0).

| Caméra                      | Anafi | Canon EOS 700D |       |       |       |  |
|-----------------------------|-------|----------------|-------|-------|-------|--|
| Focale (mm)                 | 4     | 18             | 20    | 35    | 50    |  |
| VFOV (rad)                  | 1,02  | 0,78           | 0,71  | 0,42  | 0,3   |  |
| VFOV (°)                    | 58,4  | 44,7           | 40,7  | 24,1  | 17,2  |  |
| Z (m) (distance mur-caméra) | 17,83 | 20,53          | 22,81 | 39,92 | 57,03 |  |

<span id="page-150-0"></span>*Tableau 35 : Variation de la distance mur-caméra et selon le VFOV avec une Tps de 5 mm.*

En reportant la valeur absolue des écarts de distance le long de l'axe (Ox) (|Δx|) en fonction de h (élévation/(Z\*tan(VFOV/2))) (dernière courbe de la [Figure 57\)](#page-149-0), la distribution des points suivre approximativement une courbe de tendance polynomiale de degré 2. L'équation de cette courbe de tendance obtenue dans le cadre de nos tests est la suivante :

$$
|\Delta x| = 0.8135 h^2 - 0.7337h + 0.7132 \tag{3.16}
$$

$$
R^2 = 0.40 \tag{3.17}
$$

L'écart de distance, en valeur absolue, mesurée le long de l'axe (Ox) dans la partie haute du mur suit approximativement une courbe de tendance de type polynomiale de degré 2. Dans la zone restituée couverte par l'image centrale (0 à 1 sur l'axe des abscisses), les erreurs restent majoritairement inférieures à 10-4 mm pour tous les VFOV. En dehors de cette zone, les erreurs mesurées sont inférieures à 4 mm dans la partie haute du mur

pour un VFOV supérieur ou égal à 0,71 rad. La partie haute du mur synthétique n'ayant pas été restituée correctement pour les VFOV de 0,42 et 0,3 rad, nous nous contentons de noter que les écarts de distance mesurés tendent à suivre les mêmes variations que pour les autres VFOV jusqu'à une hauteur de 15 m.

# **3.4.7. Restitution des plans à faible pendage**

Concernant la restitution des plans J1 à faibles pendages en mode « sol », nous recherchons l'angle δ [\(Figure 31,](#page-95-0) section 3.1) au-dessus duquel les plans sont restitués. Les murs virtuels de la section précédente sont repris pour mesurer δ. Ainsi, en maintenant la  $T_{ps}$  à 5 mm, la distance mur-caméra varie avec la distance focale (4<sup>e</sup> ligne du [Tableau 36\)](#page-151-0). Pour chaque mur virtuel, les superdiscontinuités J1 restituées ont été comptabilisées à l'aide du logiciel *DiscontinuityLab*.

| 1                | Caméra                                                                                     | Anafi | Canon | Canon | Canon | Canon |
|------------------|--------------------------------------------------------------------------------------------|-------|-------|-------|-------|-------|
| $\mathbf{2}$     | Focale (mm)                                                                                | 4     | 18    | 20    | 35    | 50    |
| 3                | VFOV (rad)                                                                                 | 1,02  | 0,78  | 0,71  | 0,42  | 0,3   |
| $\boldsymbol{4}$ | Distance mur-caméra Z (m)                                                                  | 17,83 | 20,53 | 22,81 | 39,92 | 57,03 |
| 5                | Pendage faible de J1 (°)                                                                   | 26,57 | 26,57 | 26,57 | 26,57 | 26,57 |
| 6                | $H_{\text{lim}}$<br>(hauteur potentielle où le pendage<br>de J1 égale l'angle d'incidence) | 8,92  | 10,26 | 11,41 | 19,96 | 28,51 |
| 7                | #Disc restituées                                                                           | 9     | 9     | 10    | 20    | 25    |
| 8                | Hauteur Disc restituée (m)                                                                 | 7,85  | 7,85  | 8,40  | 16,95 | 19,70 |
| 9                | $\alpha$ (°)                                                                               | 18,89 | 16,55 | 16,25 | 20,85 | 17,47 |
| 10               | δ (°)                                                                                      | 7,68  | 10,02 | 10,31 | 5,72  | 9,09  |

<span id="page-151-1"></span><span id="page-151-0"></span>*Tableau 36 : Calcul de l'angle δ en dessous duquel les plans de la famille J1 ne sont pas restitués en mode « sol ».*

Les courbes de densités de position des intercepts présentées [Figure 58](#page-152-0) montrent les résultats obtenus pour chaque VFOV. Sur 26 plans, 9 ont été restitués pour les VFOV de 1,02 et 0,78 rad, 10 pour le VFOV de 0,71 rad, 22 pour le VFOV de 0,42 rad et 25 pour le VFOV de 0,3 rad. Nous choisissons d'exclure les superdiscontinuités notées C1 et C2 pour le VFOV de 0,42 rad, car leur niveau de densité est suffisamment faible pour ne pas être prises en compte. De plus, l'espace entre ces deux pics montre que le plan situé entre C1 et C2 n'a pas été identifié. Par conséquent, 20 plans ont été restitués pour le VFOV de 0,42 rad en mode « sol ». Les résultats sont reportés dans le [Tableau 36.](#page-151-0)

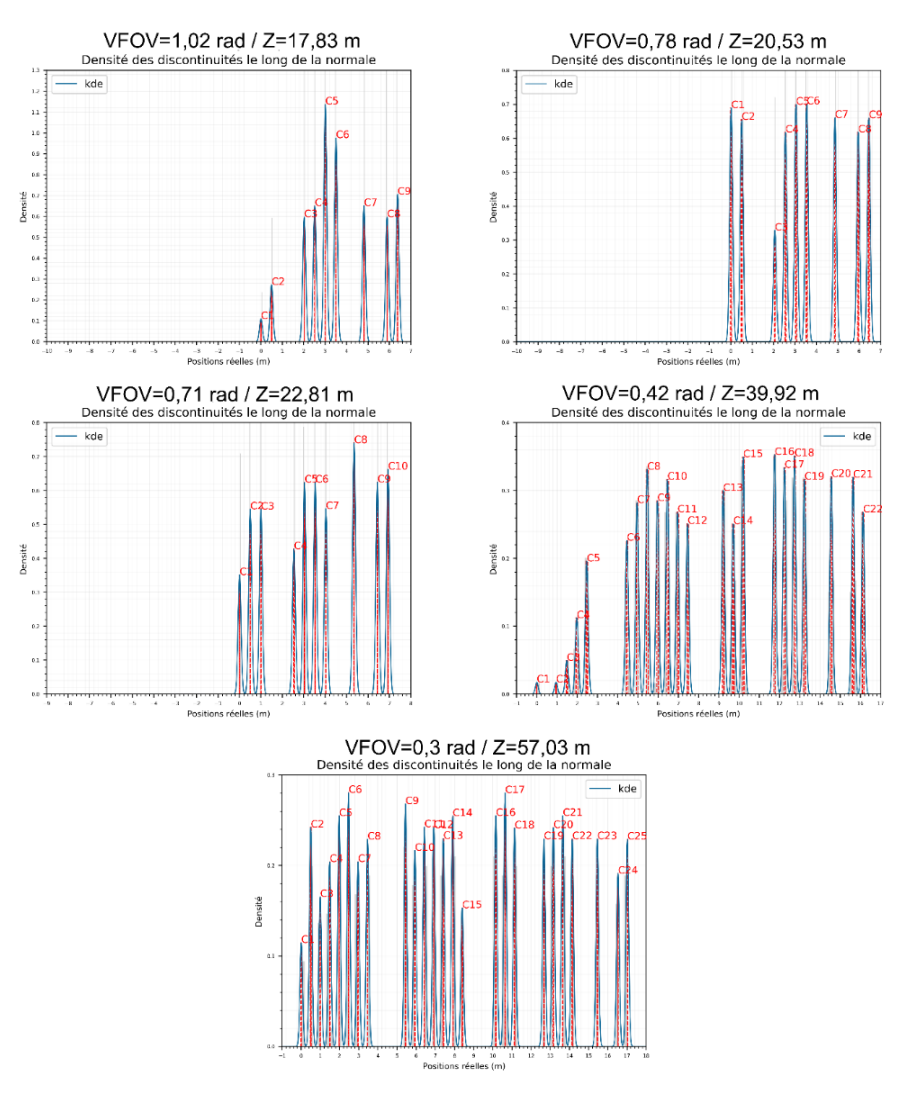

<span id="page-152-0"></span>*Figure 58 : Superdiscontinuités J1 restituées selon différents VFOV avec le drone Anafi pour le VFOV de 1,02 rad et le Canon EOS 700D pour les autres VFOV.*

La 1<sup>re</sup> ligne du [Tableau 36](#page-151-0) rappelle le modèle de caméra utilisé selon la focale (2<sup>e</sup> ligne). Le VFOV est donné à la 3<sup>e</sup> ligne et la distance mur-caméra 4<sup>e</sup> ligne. La 5<sup>e</sup> ligne rappelle le pendage de la famille J1. La hauteur limite notée H<sub>lim</sub> (6<sup>e</sup> ligne) correspond à la hauteur pour laquelle l'angle d'incidence est égal au pendage de J1. La 7<sup>e</sup> ligne correspond au nombre de plans J1 restitués et comptabilisés avec *DiscontinuityLab*. La hauteur des plans restitués (8<sup>e</sup> ligne) est associée à la hauteur de la dernière superdiscontinuité détectée ; par exemple, la neuvième superdiscontinuité détectée avec un VFOV de 0,78 rad est à une hauteur de 7,85 m. L'angle de visée α est calculé pour chacune de ces hauteurs (9<sup>e</sup> ligne) [\(Figure 31,](#page-95-0) section 3.1). L'angle δ (10<sup>e</sup> ligne) est obtenu en faisant la différence entre l'angle de pendage (5<sup>e</sup> ligne) et l'angle α (9<sup>e</sup> ligne).

Concernant la restitution des plans de discontinuité à faible pendage depuis le sol, les angles δ calculés montrent que l'angle d'incidence sur les surfaces planaires doit être

supérieur de 8,6°±1,9 (moyenne des valeurs de la 10<sup>e</sup> ligne plus ou moins l'écart type de ces valeurs) de l'angle de pendage pour restituer le plan.

### **3.4.8. Conclusion**

Un affleurement synthétique de référence a servi de scène à la restitution par photogrammétrie. Ce mur synthétique de 21 m de haut et 30 m de long est constitué de blocs reliefs permettant de modéliser cinq familles de discontinuités. Une texture de type Voronoï a été appliquée sur la surface du mur pour créer des contrastes tels que le lichen peut en produire sur un affleurement naturel. La texture est composée de cellules de Voronoï dont la taille moyenne est caractérisée par l'équivalent de 16 photosites projetés avec une  $T_{ps}$  de 5 mm. Sur ces bases, nous avons généré des images synthétiques depuis différentes positions et sous différents angles totalement contrôlés. Notons qu'une erreur d'algorithme a induit un bruit photonique nul dans les images. Les tests ont donc été réalisés avec des images parfaitement nettes, ne produisant ainsi aucun effet indésirable sur les tests ; il pourra être ajouté lors d'études ultérieures. Par conséquent, nous admettons que les murs virtuels peuvent être comparés selon différents critères de qualité dont les mesures dépendent à la fois du choix du schéma d'acquisition et du paramétrage du logiciel Metashape. Sous cet angle d'approche, nous avons mis en place une stratégie de type EC pour répondre à cinq problématiques. Elles ont été ordonnées pour adapter une stratégie EC à l'issue de laquelle nous formulons des préconisations sur le schéma d'acquisition optimal restituant le plus fidèlement notre affleurement synthétique.

Ainsi, l'angle d'inclinaison des images à visées obliques à privilégier (section 3.4.3) est de HFOV/2 pour les panoramiques horizontaux et VFOV/2 pour les panoramiques verticaux. En fixant cet angle pour la suite de la campagne de tests, le paramétrage optimal de Metashape pour restituer les surfaces (section 3.4.4) a été déterminé à :

- « high » pour le niveau de précision de l'alignement des images ;
- « ultra high » pour la phase de densification
- « moderate » pour le filtrage des cartes des profondeurs.

Ce paramétrage optimal pour restituer les surfaces peut devenir chronophage pour un nombre élevé d'images. Si la détection des plans de discontinuités est attendue sans se préoccuper d'une restitution fine des surfaces, il est préférable d'utiliser le paramètre « high » au lieu d'« ultra high » pour la phase de densification. C'est avec ce deuxième paramétrage de Metashape que nous avons choisi de répondre à la troisième problématique concernant le schéma d'acquisition optimal (section 3.4.5). Notre choix a été d'orienter nos recherches vers une stratégie qui minimise le nombre d'images à traiter, tout en maximisant le nombre de plans restitués et en minimisant les écarts de distances mesurés entre les surfaces virtuelles et synthétique. À l'issue des tests, nous préconisons la stratégie d'acquisition en ligne avec  $(\tau_h, \tau_v) = (0.7, 0.7)$  en mode « air » (utilisation d'un drone). En mode « sol », la stratégie d'acquisition optimale est en damier avec  $\tau_h=[0,6; 0,8]$  et en privilégiant la solution  $\tau_h=0,8$ .

Pour finir, cinq VFOV ont été testés en mode « sol ». Ainsi, pour une  $T_{ps}$  fixée à 5 mm, le nombre d'images reste fixe pour une même caméra et seule la distance au mur augmente avec le VFOV. La variation de la distance au mur a donc été utilisée pour mesurer la déformation de la partie haute du mur (section 3.4.6) et estimer l'angle d'incidence minimal pour restituer un plan (section 3.4.7). La déformation (en valeur absolue) est minimisée avec un VFOV supérieur ou égal à 0,71 rad. Elle reste majoritairement inférieure à 10-4 mm dans la zone restituée couverte par l'image centrale et inférieure à 4 mm en dehors de cette zone. Pour les VFOV de 0,42 et 0,3 rad, les cibles les plus hautes ayant été mal ou non restituées, les écarts de distance suivent la même tendance jusqu'à une hauteur de 15 m (hauteur des cibles les plus hautes détectées). Nous ne pouvons pas nous prononcer au-dessus de cette hauteur. Pour l'angle d'incidence, nous avons estimé qu'un plan à faible pendage est restitué si l'angle d'incidence sur le plan est supérieur à 8,6°±1,9.

## **3.5. Discussion et perspectives**

La restitution 3D des affleurements rocheux est une technique adoptée en géologie depuis plusieurs années pour réaliser des analyses structurales numériques (chapitre 2). Le schéma d'acquisition restait encore empirique, mais notre projet de recherche apporte des préconisations basées sur des critères de qualité quantifiés. Pour y parvenir, une chaîne de restitution 3D a été totalement développée pour maîtriser les paramètres externes et internes des caméras et la génération d'images synthétiques. L'architecture de la chaîne de traitement a été créée et développée au complet (section 3.3). L'accessibilité aux logiciels libres a eu son importance pour les mesures (*CloudCompare*, *DiscontinuityLab*) et la création de la scène 3D avec la génération des images synthétiques (Blender).

L'affleurement synthétique a également été créé (section 3.3.3). Plusieurs géométries ont été préalablement testées avant d'aboutir à celle utilisée dans ce chapitre. Cette géométrie spécifique a pour avantage de correspondre à un affleurement avec des plans apparents pouvant porter de l'amiante et d'être utilisable pour répondre aux cinq problématiques citées (section 3.1). L'innovation réside dans l'approche de produire des schémas d'acquisition d'images à l'infini et également dans la géométrie du mur totalement maîtrisé. Par conséquent, notre chaîne de restitution 3D permet d'exclure toutes les contraintes *in situ* (variation de luminosité, humidité, accessibilité…) pour comparer des murs virtuels produits dans les mêmes conditions. Là où les tests *in situ* prendraient des jours, notre plateforme offre aux chercheurs des possibilités infinies avec un temps d'exécution extrêmement rapide.

Pour répondre à cinq problématiques dans un temps imparti restreint, nous avons fait le choix de mettre en place une stratégie de tests de type EC. Cette approche globale a permis d'apporter une réponse à chaque problématique, mais chaque réponse est liée à celles qui la précèdent. Dans le cas où l'une d'entre elles est biaisée ou erronée, les suivantes le sont également. La chaîne de traitement mise en place excluant toutes les données parasites externes, nous supposons qu'aucune erreur potentielle de ce type n'entache nos résultats. En revanche, étant donné le nombre élevé de mesures effectuées pour chaque test, une erreur de relevé ou de mesure peut être envisagée. Pour cette raison, les mesures ont été revérifiées pour minimiser ce risque. Ainsi, les résultats obtenus peuvent devenir des résultats de référence pour des analyses ultérieures.

Pour ce projet de recherche, nous avons également fait le choix d'utiliser l'analyse multicritère par somme pondérée pour répondre à trois problématiques. Ce choix d'analyse simple a été motivé par le temps imparti pour la thèse et également par le fait qu'aucune erreur n'est susceptible de biaiser l'analyse. Une stratégie de plan d'expérience pourrait être adoptée pour optimiser des analyses ultérieures. Notons qu'une autre plateforme a été développée avec la spécificité de pouvoir simuler des erreurs à plusieurs niveaux de la chaîne de traitement (*e.g.* la position des caméras, la position des cibles). Connaissant préalablement les erreurs, leur réponse en sortie peut être analysée et les paramètres classés selon leur tendance à dégrader la restitution 3D par rapport à la variabilité de leur erreur.

123

Nous avons également fait le choix d'utiliser un affleurement synthétique de 21 m de haut et de 30 m de long avec une géométrie identique pour tous les tests. Nos préconisations sont donc corrélées à la dimension du mur et à son relief. Pour des analyses ultérieures, il serait intéressant de renouveler les tests avec des affleurements de différentes hauteurs et différentes géométries.

Toujours dans la perspective d'affiner les résultats, il serait intéressant de formuler mathématiquement la surface non restituée selon les angles d'inclinaison des images à visées obliques (section 3.4.3). Il en est de même pour la phase de tests des paramètres Metashape (section 3.4.4). Toutes les combinaisons des paramètres de Metashape n'ont pas été testées entre le niveau de précision de l'alignement des images et celui sur la densification du nuage. De fait, l'ajout des combinaisons manquantes permettrait d'analyser si l'effet d'émoussage des arêtes est causé par le sous-échantillonnage des images lors de l'alignement ou lors de la densification. Une autre perspective concernant l'analyse du paramétrage Metashape serait de quantifier la largeur de bande émoussée selon l'angle de l'arête.

Pour finir, l'angle minimal d'incidence sur un plan pour le restituer en 3D (section 3.4.7) peut également être précisé. Le résultat trouvé est de 9°±2, mais une autre approche pourrait être mise en place pour affiner le résultat, notamment en augmentant le nombre de mesures par élévation incrémentale de la ligne de base.

# **3.6. Conclusion**

La plateforme de modélisation a permis de s'abstraire des erreurs *in situ* afin de répondre précisément aux problématiques posées au début du projet de recherche. Ce chapitre en trois parties a permis de présenter les principes généraux de la photogrammétrie et de faire le lien avec les étapes de restitution 3D proposées par le logiciel Metashape (section 3.2). Puis, une description détaillée de notre plateforme d'acquisition d'images synthétiques a été proposée (section 3.3). Les tests et les résultats synthétisés dans le [Tableau 37](#page-157-0) sont présentés dans la troisième partie de ce chapitre (section 3.4). Pour finir, une partie discussion et perspectives a été proposée section 3.5 pour présenter les points forts de notre approche, les points pouvant être améliorés et les perspectives pour les prochains projets de recherche.

En raison des événements liés au COVID intervenus en 2020 et 2021, l'optimisation des prises de vue n'a pas pu être appliquée *in situ*.

*Tableau 37 : Synthèse des résultats pour un schéma d'acquisition en mode « sol » et air optimal et une configuration de Metashape optimale.*

<span id="page-157-0"></span>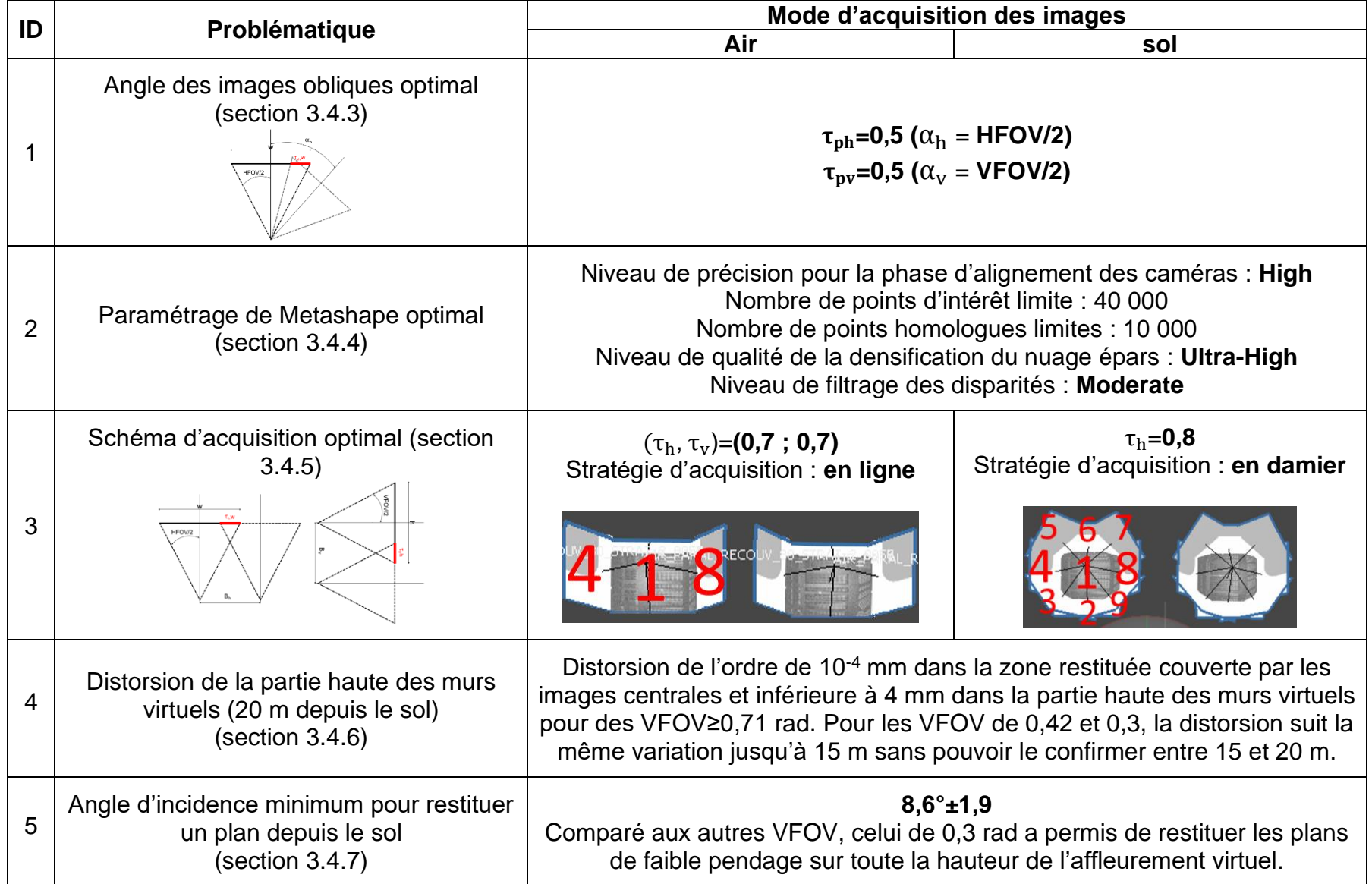

Détection des zones amiantées sur les fronts rocheux

# 4. Repérage et détection de l'amiante par IA

# Sommaire

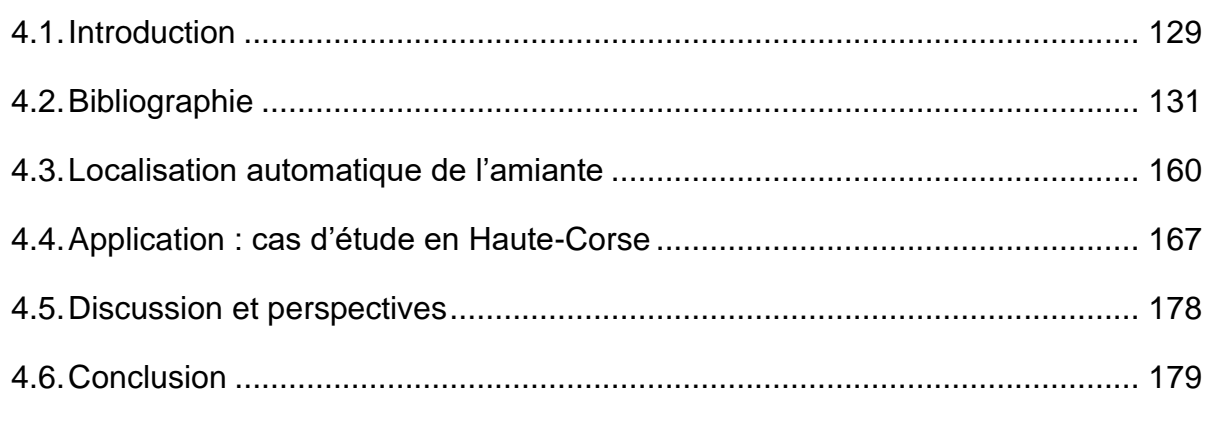

# **4.1. Introduction**

Les premiers chapitres de ce manuscrit ont posé les bases sur lesquelles s'appuie notre démarche. Jusqu'à ce paragraphe, nous avons utilisé le terme repérage pour signifier l'intervention d'un expert *in situ* pour :

- Étiqueter les plans amiantés ;
- Noter leur orientation ;
- Noter la présence d'amiante ;
- Noter le type d'amiante et la présence ou non de fibre.

Dans ce chapitre, nous distinguons le terme détection de celui de repérage pour exprimer la localisation de l'amiante à partir des photos.

Au chapitre 1, nous avons fait l'inventaire des minéraux indésirables dans le milieu naturel en précisant les raisons de leur qualification d'indésirables. En raison du temps imparti de la thèse et du faible volume de données en notre possession, nous avons restreint notre champ de recherche à celui des fibres d'amiante de type SF (*Slip Fiber*) dans les métagabbros. Ainsi, nous faisons l'hypothèse que si nous détectons l'amiante SF, il est fortement probable que notre démarche puisse s'adapter à l'amiante CF (*Cross Fiber*) et également à d'autres minéraux indésirables.

L'objectif de ce chapitre est donc de proposer une méthodologie permettant de détecter les zones d'amiante SF sur les affleurements rocheux formés de métagabbros et de réaliser une cartographie 3D de ces zones. Au chapitre 1, nous avons précisé que : *« Les fibres d'amiante SF se développent dans les fractures de glissement ».* En utilisant les outils numériques existants (chapitre 2), il est possible d'extraire des plans de discontinuités d'un nuage de points 3D dont l'orientation est similaire à celle des plans identifiés comme amiantés *in situ*. L'extraction de surfaces planes par famille d'orientation a été appliquée au nuage 3D de la falaise de Saulges au chapitre 2 pour cartographier les couloirs de fracturation. Le résultat graphique est repris [Figure 59.](#page-162-0) Néanmoins, l'estimation des surfaces amiantées de cette façon présente deux inconvénients. Le premier est de surestimer la quantité d'amiante. En effet, si les plans amiantés ont une orientation bien définie, tous les plans ayant cette orientation ne sont pas amiantés. Le deuxième inconvénient est de reposer uniquement sur les orientations « visibles ». En effet, si des orientations de plans amiantés ont été omises pour des raisons d'accessibilité de la partie haute du front rocheux, la carte 3D n'est alors qu'une représentation partielle des zones amiantées présentes sur l'affleurement.

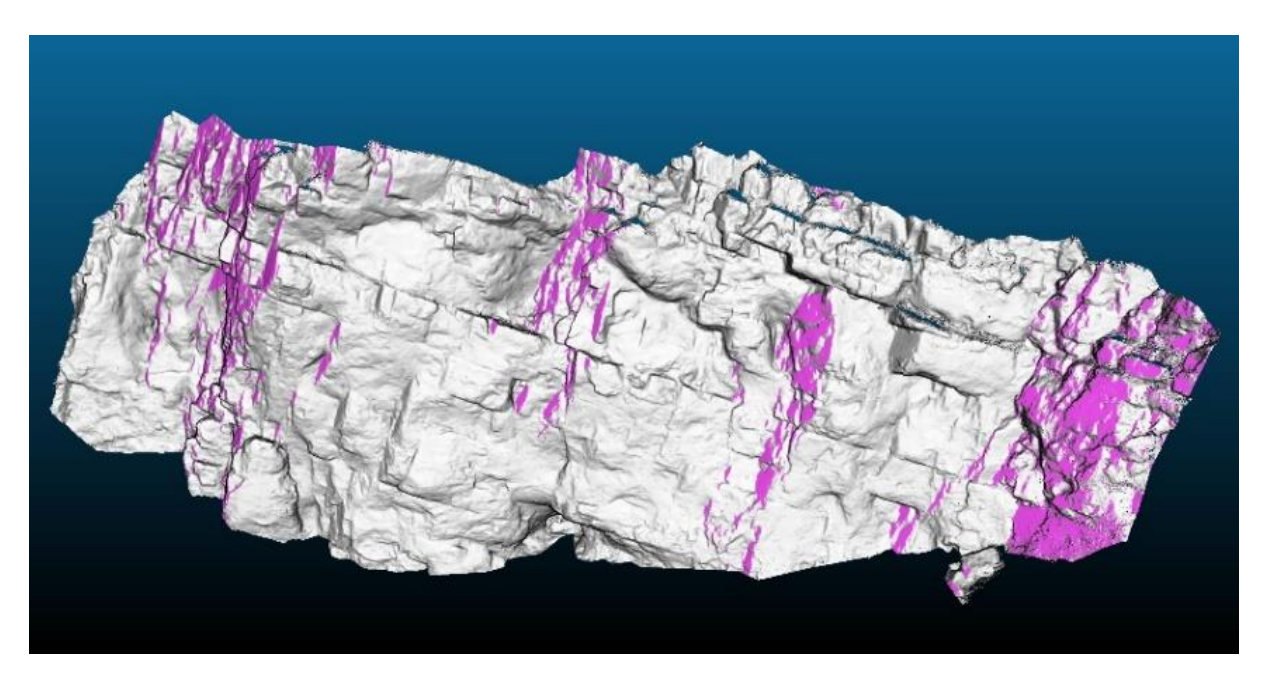

<span id="page-162-0"></span>*Figure 59 : Cartographie 3D des plans de discontinuité de la famille F2 (en violet) de la falaise de Saulges. Extrait du chapitre 2.*

Notre deuxième voie de recherche s'abstrait du critère structural sur lequel nous nous étions appuyés précédemment. L'idée consiste à localiser l'amiante repéré *in situ* sur les photos (2D), à se servir de ces zones comme données d'apprentissage, puis d'établir du lien entre les points d'un modèle 3D restitué par photogrammétrie et les pixels des photos utilisées pour sa restitution 3D (chapitre 3). Le but est de réaliser une représentation 3D des zones amiantées. Le repérage de l'amiante sur les photos est fait dans un premier temps « manuellement » par « détourage ». À l'aide d'une tablette graphique, d'un stylet, d'un logiciel de dessin permettant l'utilisation de calques (*e.g.* paint.net, 2021) et de beaucoup de patience, le contour des zones amiantées est tracé sur des images 2D. Après reconstitution en 3D, le nuage de points peut alors être segmenté en deux parties avec le logiciel Metashape, comme le montre la [Figure 60.](#page-163-0) Une carte 3D des zones amiantées repérées *in situ* peut alors être créée avec les zones amiantées en rouge sur la [Figure 60.](#page-163-0) Comparé au premier axe de recherche, aucun critère structural n'a été utilisé et seules les zones amiantées repérées *in situ* ou sur les photos par les experts sont cartographiées ; c'est ce que nous nommons « repérage numérique » par la suite. En revanche, les zones amiantées non repérées *in situ* (comme celles localisées au-dessus d'une hauteur d'homme) ne sont pas visibles sur cette carte 3D.

Il est possible d'analyser la géométrie des zones amiantées détourées avec les méthodes développées au chapitre 2. Une technique « semi-automatique » par superpixels a été mise au point pour accélérer la phase de détourage.

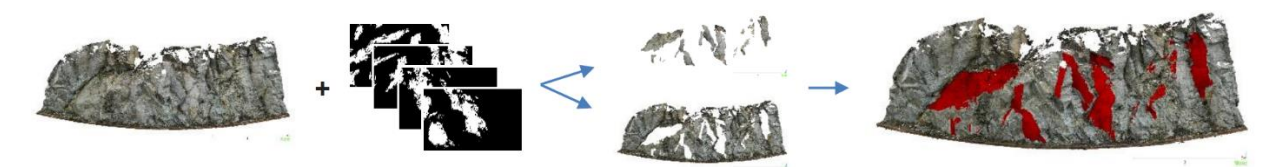

*Figure 60 : Cartographie 3D par l'utilisation de masques 2D des zones amiantées repérées in situ par les experts (noir et blancs).*

<span id="page-163-0"></span>L'étape suivante consiste à étendre la cartographie 3D aux zones amiantées n'ayant pas été repérées *in situ*. Nous avons choisi de détecter ces zones en utilisant l'IA pour localiser les pixels amiantés sur les photos. La [Figure 61](#page-163-1) schématise la procédure de classification automatique des pixels par IA à l'issue de laquelle un masque est créé avec les pixels amiantés étiquetés en blanc et les pixels non amiantés en noir. Cette opération est appelée « segmentation sémantique binaire automatique » des images.

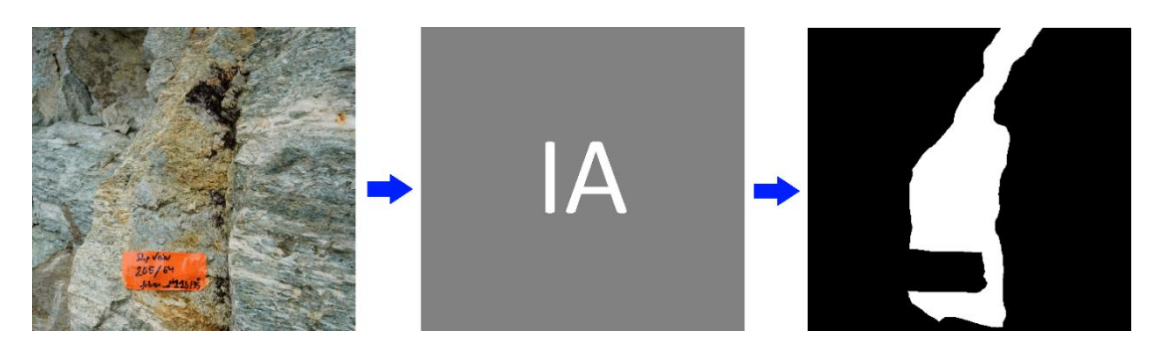

<span id="page-163-1"></span>*Figure 61 : Schématisation de la segmentation sémantique binaire automatique qui à partir d'une photo en entrée du bloc IA produit un masque en sortie (pixels amiantés en blanc et l'arrière-plan en noir).*

La partie suivante de ce chapitre est dédiée à une bibliographie relative à l'IA. Puis nous présentons la méthodologie que nous avons choisi de développer pour cartographier en 3D les zones amiantées visibles sur un affleurement rocheux. Ensuite, notre méthodologie est appliquée au site de Haute-Corse (chapitre 1). Le temps ne nous ayant pas permis d'appliquer la méthodologie au complet, les résultats présentés sont partiels. Avant de conclure ce chapitre, une partie discussion et perspectives est proposée.

# **4.2. Bibliographie**

## **4.2.1. Introduction à l'IA**

Dans son livre, Chollet (2017) définit l'IA comme étant *« un effort d'automatisation des tâches intellectuelles normalement effectuées par des humains* ». Notre axe de recherche est d'utiliser la vision par ordinateur pour automatiser l'effort de détection de l'amiante environnemental *in situ* par les géologues experts.

Dans les années 50, les pionniers de l'IA avaient pour objectif de développer des algorithmes reposant sur un ensemble suffisamment large de règles explicites pour égaler l'intelligence humaine. Cette partie de l'IA est appelée : intelligence artificielle symbolique (IAS). Hormis résoudre des problèmes logiques spécifiques (*e.g.* l'ordinateur Deep Blue battant aux échecs le champion Garry Kasparov en 1996), selon Chollet (2017) : *« il n'est pas envisageable d'utiliser l'IAS pour résoudre des problèmes plus complexes et flous tels que la classification d'images, la reconnaissance de la parole et la traduction linguistique ».*  Il faut attendre les années 90 pour voir émerger une nouvelle forme d'apprentissage par IA : l'apprentissage machine (ML : Machine Learning) ou encore apprentissage automatique, apprentissage artificiel ou apprentissage statistique. En effet, la puissance des ordinateurs rend alors possible l'apprentissage automatique de modèles statistiques par entraînement avec un jeu de données d'entrée, pour prédire une donnée de sortie. Il existe trois types d'apprentissages :

- Supervisé ;
- Non supervisé ;
- Par renforcement ;

L'apprentissage est dit « supervisé » lorsque l'entraînement du modèle statistique s'effectue par des exemples (données d'entraînement) dont la réponse est connue. On dit que les données d'entraînement sont étiquetées. Pour un apprentissage « non supervisé », les données d'entraînement n'ont pas de réponse connue. Le ML est alors utilisé pour structurer les données d'entraînement par groupe (clustering, forêt d'arbre aléatoire) de manière à prédire celui auquel appartient une nouvelle donnée d'entrée. L'apprentissage « par renforcement » consiste à laisser l'algorithme apprendre un comportement pour tenter d'atteindre un objectif. Selon ses performances, l'algorithme reçoit une récompense ou une pénalité qui l'incite à continuer dans une voie ou à en changer. Comme seul l'apprentissage supervisé est utilisé dans notre recherche, nous l'assimilons à l'apprentissage automatique dans ce manuscrit.

En apprentissage automatique, nous avons donc en entrée un jeu de données d'entraînement. Il est composé d'une ou plusieurs données descriptives du problème [\(Figure 62\)](#page-165-0), que nous nommons variables par la suite. Les mesures des variables sont appelées observations. Nous cherchons alors à relier les observations à des caractéristiques de sortie appelées « cibles ». Le ML consiste donc à faire apprendre à la machine, un modèle mathématique ou statistique d'apprentissage automatiquement pour ensuite prédire la cible de nouvelles observations. Le choix du modèle dépend du type de variables et de cibles. Que ce soient les variables ou les cibles, elles peuvent être quantitatives ou qualitatives [\(Figure 62\)](#page-165-0). Si elles sont quantitatives, elles sont soient continues (données numériques pouvant prendre toutes les valeurs dans un intervalle fini ou infini), soient discrètes (données numériques restreintes à un nombre limité de valeurs dans un intervalle fini ou infini). Si elles sont qualitatives, elles sont soit nominales (données ne pouvant pas être ordonnées et pouvant être également appelées catégorielles), soit ordinales (données pouvant être ordonnées selon un ordre logique). Selon le type, les opérations supportées diffèrent et sont reportées dans le [Tableau 36](#page-151-1) repris de Lutz and Berniat (2015).

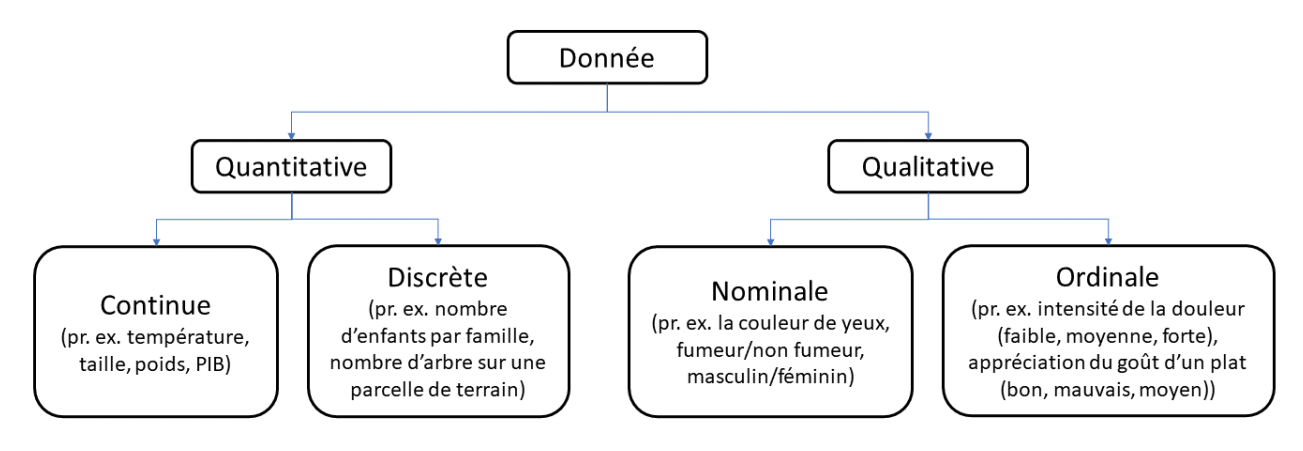

<span id="page-165-0"></span>*Figure 62 : Classement des données selon leur type. D'après Lutz and Berniat (2015).*

*Tableau 38 : Opérations supportées par chaque type de données. Extrait de Lutz and Berniat (2015).*

| Type de données               | Opérations supportées                                |
|-------------------------------|------------------------------------------------------|
| Quantitatives continues       | Calculs, égalité/différence, infériorité/supériorité |
| Quantitatives discrètes       | Calculs, égalité/différence, infériorité/supériorité |
| <b>Qualitatives nominales</b> | Égalité/différence                                   |
| Qualitatives ordinale         | Égalité/différence, infériorité/supériorité          |

Le choix de l'algorithme d'apprentissage automatique dépend donc du problème à traiter, c'est-à-dire du type de données d'entrée et de sortie. Il est préférable d'appliquer un algorithme de régression (c'est-à-dire établissement d'une loi simplificatrice) si les cibles prédites sont quantitatives et continues. Dans le cas des autres types de cibles, les algorithmes de classification sont plus adaptés. Notons que pour l'apprentissage par classification, les cibles sont appelées étiquettes ou labels. Les algorithmes couramment utilisés en ML sont répertoriés dans le [Tableau 39](#page-166-0) et classés selon le type de problème à résoudre.

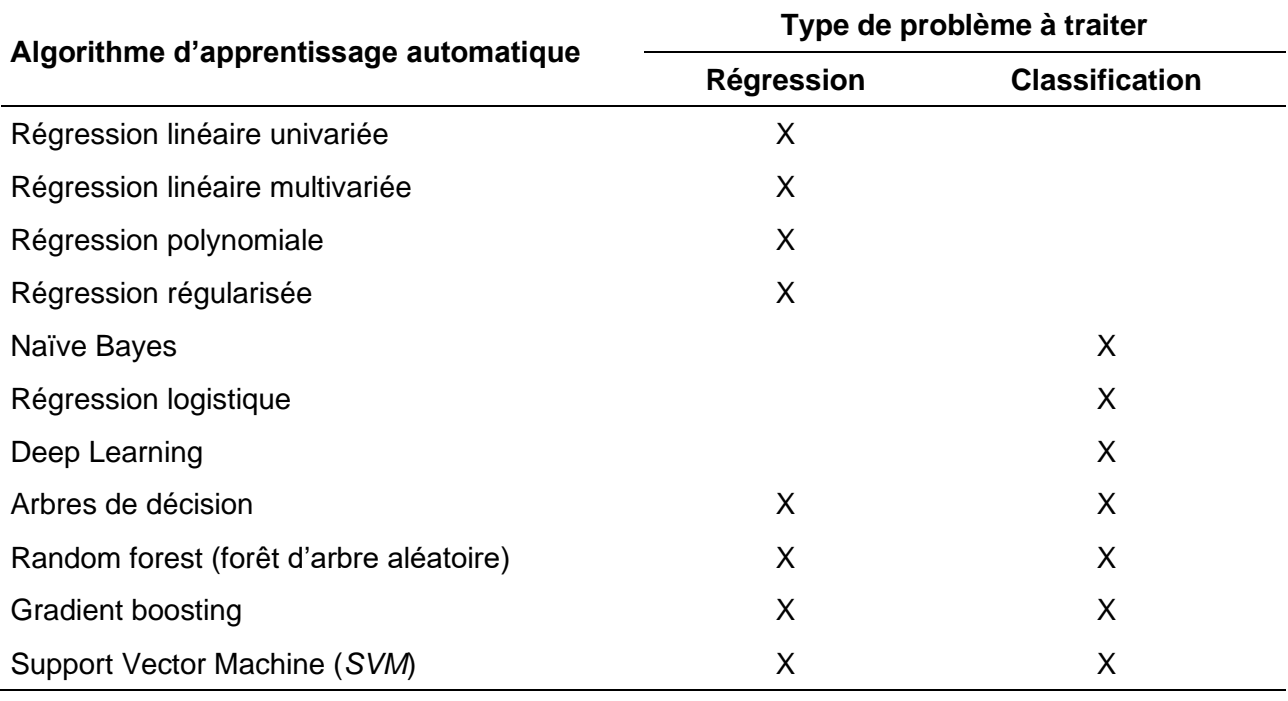

<span id="page-166-0"></span>*Tableau 39 : Association des algorithmes d'apprentissage supervisé au type de problème à traiter. Modifié de Lutz and Berniat (2015).*

L'apprentissage profond (DL : Deep Learning) repose sur la combinaison de certains algorithmes de ML comme nous le voyons plus loin (section 4.2.7). L'IA est donc un domaine général qui englobe plusieurs sous-domaines à la façon des poupées russes [\(Figure 63\)](#page-166-1). Ainsi, en partant de la plus petite poupée à la plus grande, le DL est un sous-domaine du ML qui est lui-même un sous-domaine de l'IA. Pour cette raison, nous avons ajouté la ligne DL dans le [Tableau 39](#page-166-0) qui n'apparaissait pas dans le tableau original.

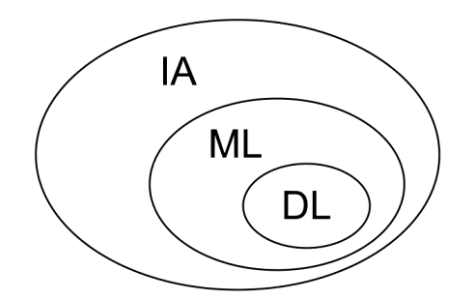

*Figure 63 : Relations entre IA, ML et DL. Extrait de Chollet (2017).*

<span id="page-166-1"></span>La notion d'apprentissage automatique vient du fait que les algorithmes de ML apprennent d'eux-mêmes. Ce principe s'applique à tous les algorithmes de ML et se concrétise par des approches différentes selon le modèle choisi. Dans les sections suivantes, nous présentons un échantillon de méthodes du [Tableau 39.](#page-166-0) Nous nous sommes principalement appuyés sur Lutz and Berniat (2015) et Chollet (2015) pour décrire les modèles ML qui vont suivre.

#### **4.2.2. Algorithme de régression**

Quatre algorithmes de régression sont répertoriés dans le [Tableau 39.](#page-166-0) Nous avons choisi de présenter la régression linéaire univariée pour sa simplicité. Elle est rarement utilisée en pratique, mais elle permet d'introduire simplement la notion de minimisation de coût par descente de gradient. Elle permet également de préparer à la description de l'algorithme de régression logistique qui précède celui d'un neurone artificiel.

L'algorithme de régression linéaire univariée (à une variable) part de l'hypothèse que les mesures de la cible y<sup>i</sup> peuvent être approximées par une fonction linéaire des observations x<sup>i</sup> que nous nommons *h*(xi) et formulée comme suit :

$$
h(\mathbf{x}_i) = \mathbf{y}_i = \boldsymbol{\theta}_0 + \boldsymbol{\theta}_1 \mathbf{x}_i \tag{4.1}
$$

L'objectif est donc de trouver un couple de paramètres  $(\theta_0,\theta_1)$  permettant d'approximer au mieux la valeur de sortie à partir des couples  $(x_i, y_i)$  d'une base de données appelée également base d'apprentissage (Lutz and Berniat, 2015). En effet, c'est avec cette base de données que le modèle statistique *h*(xi) va apprendre de ces erreurs pour trouver la droite qui approxime le mieux les valeurs cibles yi. L'erreur unitaire  $\varepsilon_i$  pour une observation xi s'écrit :

$$
\varepsilon_i = h(\mathbf{x}_i) - \mathbf{y}_i \tag{4.2}
$$

Les prédictions de notre modèle sont bonnes, si tous les  $\varepsilon_i$  tendent vers zéro. La méthode pour minimiser les erreurs de manière globale (tous les  $\varepsilon_i$  en même temps) consiste à minimiser une fonction appelée fonction de coût que nous notons *L* en référence au terme « Loss ». La formulation mathématique utilisée en pratique est soit l'erreur quadratique moyenne (MSE : Mean Squared Error) (4.3), soit la racine de l'erreur quadratique (RMSE : Root Mean Square Error) (4.4), estimées par :

$$
L_{MSE}(\theta_0, \theta_1) = \frac{1}{2m} \sum_{i=1}^{m} [\theta_0 + \theta_1 x_i - \hat{y}_i]^2
$$
\n(4.3)

$$
L_{RMSE}(\theta_0, \theta_1) = \sqrt{\frac{1}{2m} \sum_{i=1}^{m} [\theta_0 + \theta_1 x_i - \hat{y}_i]^2}
$$
(4.4)

#### **4.2.3. Algorithme de classification : la régression logistique**

Deux algorithmes (le DL sera expliqué plus loin) d'apprentissages pouvant être utilisés uniquement pour la classification sont cités dans le [Tableau 39](#page-166-0) : naïve Bayes et régression logistique. Nous présentons uniquement l'algorithme de régression logistique dans ce

manuscrit, car il nous permet d'introduire le passage de l'espace des données réelles (ℝ) à l'espace de probabilité. Cet algorithme peut être appliqué à des problèmes binaires ou multiclasses. Nous limitons notre explication à l'algorithme binaire où la classe peut prendre 0 ou 1 comme valeur.

Le passage d'une fonction définie sur ℝ à une fonction définie sur [0,1] s'effectue à l'aide de fonctions mathématiques appelées fonctions sigmoïdes. Il en existe plusieurs (tangente hyperbolique, courbe de Gompertz, fonction de répartition de la loi logistique). Elles sont toutes des fonctions bijectives strictement croissantes. En ML, la plus utilisée se nomme fonction logistique ou fonction sigmoïde par abus de langage. La [Figure 64](#page-168-0) donne la représentation graphique de la formulation mathématique (4.5) de la fonction logistique.

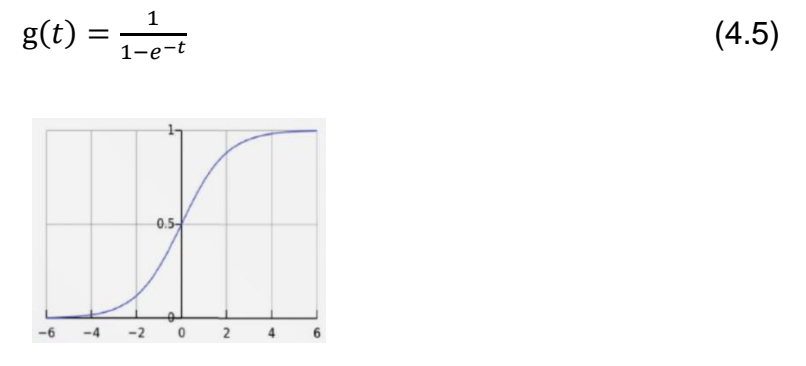

<span id="page-168-0"></span>*Figure 64 : Représentation graphique de la fonction logistique. Extrait de Lutz and Berniat (2015).*

La variable « t » de la fonction logistique peut être remplacée par une fonction de régression linéaire univariée, linéaire multivariée, polynomiale ou autres. Reprenons l'exemple de la régression linéaire univariée (section 4.2.2) et remplaçons t dans (4.5) par la fonction *h*(xi) (4.1), on obtient :

$$
g(x_i) = \frac{1}{1 - e^{-(\theta_0 + \theta_1 x_i)}}
$$
(4.6)

La relation (4.6) peut conduire à une classification binaire si on attribue :

$$
\begin{aligned} \n\{1, si \ g(x_i) \ge 0, 5 \\ \n0, si \ g(x_i) < 0, 5 \n\end{aligned} \tag{4.7}
$$

Ou encore :

$$
\begin{aligned} \n\int_{0}^{1} \sin(\theta_0 + \theta_1 x_i) &\ge 0\\ \n\int_{0}^{1} \sin(\theta_0 + \theta_1 x_i) &< 0 \n\end{aligned} \tag{4.8}
$$

La fonction logistique permet donc de transposer un modèle de régression linéaire en modèle de probabilité ou en une fonction binaire. Comme pour la régression linéaire, une fonction de coût est minimisée pour trouver le meilleur couple de paramètres  $(\theta_0, \theta_1)$ . Selon Lutz and Berniat (2015) : « *on souhaite construire, dans le cas d'un algorithme de classification, une fonction de coût qui pénalise très fortement les faux positifs et les faux négatifs* ». La fonction par morceau *L* (4.9), appelée « cross-entropy », répond à cette attente et comme elle est convexe, la descente de gradient (expliquée section suivante) peut s'appliquer pour trouver son minimum.

$$
L(\mathbf{x_i}) = \frac{1}{m} \sum_{i=1}^{m} -y_i \log(h(\mathbf{x_i})) - (1 - y_i) \log(1 - h(\mathbf{x_i})) \text{ avec } y_i = 0 \text{ ou } 1
$$
 (4.9)

#### **4.2.4. Descente de gradient**

Pour expliquer le fonctionnement de l'apprentissage automatique par descente de gradient, nous reprenons la fonction de cross-entropy *L* (4.9). La fonction h(xi) peut être remplacée par la fonction de coût *L<sub>MSE</sub>* (4.3) du modèle de régression linéaire univariée. Ainsi, *L*(x<sub>i</sub>) devient  $L(\theta_0, \theta_1)$ . Cette fonction étant convexe, la descente de gradient est appropriée pour trouver le minimum de cette fonction. La descente de gradient est une méthode itérative que Lutz and Berniat (2015) décrivent par « *une balle projetée assez haut dans un bol prendrait à chaque instant la meilleure pente jusqu'au point bas du bol* ». La descente de gradient se formalise comme suit :

$$
\theta_{j} \leftarrow \theta_{j} - \alpha \frac{\partial L(\theta_{0}, \theta_{1})}{\partial \theta_{j}} \text{ pour } j = 0 \text{ et } 1
$$
 (4.10)

La relation (4.10) permet de converger vers le minimum de la fonction de coût, tout en utilisant la meilleure pente selon un pas de déplacement défini par le facteur *α* appelé « learning rate ». Finalement, le couple de paramètres  $(\theta_0, \theta_1)$  est déterminé par descente de gradient en ayant utilisé les observations de la base de données d'apprentissage, d'où l'appellation d'apprentissage automatique.

#### **4.2.5. Algorithme de régression/classification SVM**

Quatre algorithmes d'apprentissage pouvant être utilisés pour la régression et la classification sont cités dans le [Tableau 39](#page-166-0) : *arbre de décision*, *forêt d'arbre aléatoire*, *gradient boosting* et *SVM*. Dans cette section, nous présentons uniquement le modèle *SVM*, car nous prévoyons de l'utiliser dans notre méthodologie de détection d'amiante (présentée section 4.3). Les raisons de ce choix sont expliquées plus loin (section 4.2.10). Les paragraphes suivants présentent les grandes lignes du modèle *SVM* proposé par Vapnik (1995).

Dans une première version, la classification *SVM* permettait de classer des observations en les séparant par une droite [\(Figure 65\)](#page-170-0) appelée « frontière de décision ». Le modèle du *SVM* cherchait uniquement à maximiser la marge entre la frontière de décision et les observations les plus proches. Dans le cas où les observations sont scindées en deux groupes bien distincts, comme sur la [Figure 65a](#page-170-0), la frontière de décision est ainsi placée de façon optimale. En revanche, si une observation apparaît dans la zone séparant les deux groupes d'observations, la frontière de décision est décalée et n'est plus optimale [\(Figure 65b](#page-170-0)). Vapnik ajoute à son modèle une constante de régulation, notée « C », pour le contraindre à faire l'impasse sur les observations pouvant nuire à la généralisation du modèle *SVM*. Si « C » est faible, les erreurs sont trop nombreuses pour que le modèle soit performant pour la prédiction de nouvelles données. Si « C » est élevé, les erreurs ne sont plus acceptées et le modèle tend à être spécifique au jeu de données d'entraînement. Il faut donc optimiser « C » pour une généralisation optimale. L'effet de la variation de « C » sur la position de la frontière de décision est schématisé [Figure 66.](#page-170-1)

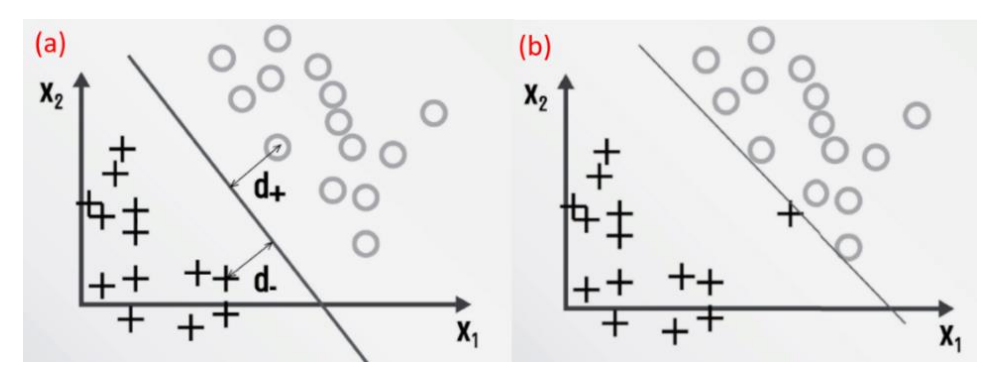

<span id="page-170-0"></span>*Figure 65 : Principe du SVM qui cherche à maximiser la marge entre la frontière de décision et les observations les plus proches. Extrait de Lutz and Berniat (2015).*

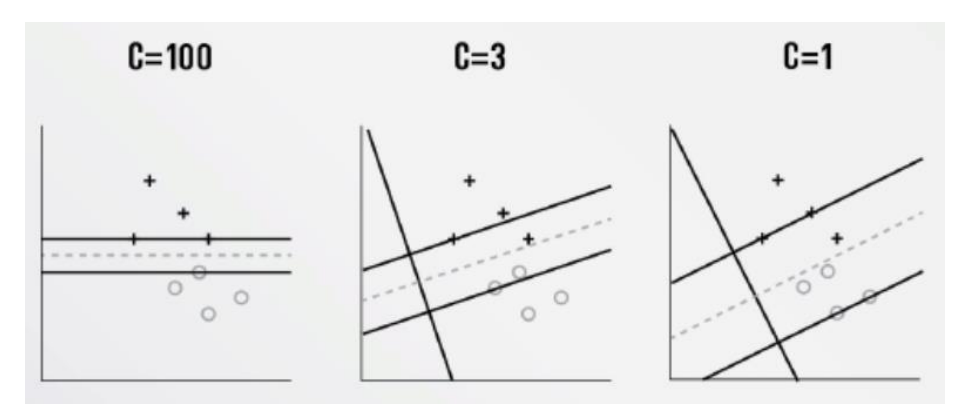

<span id="page-170-1"></span>*Figure 66 : Déplacement de la frontière de décision en faisant varier la constante de régularisation C. Extrait de Lutz and Berniat (2015).*

Une troisième version a été proposée pour classer les variables lorsqu'elles ne sont pas linéairement séparables [\(Figure 67\)](#page-171-0). Cette version permet d'introduire un noyau qui va permettre au modèle *SVM* de courber la frontière de décision pour en faire un contour de surface de décision. Les noyaux les plus populaires sont le noyau polynomial, le noyau gaussien (RBF : *Radial Basis Function*) et le noyau sigmoïde. Selon Lutz and Berniat (2015), « *chacun de ces noyaux a pour objectif de « mesurer » l'influence réciproque ou la similarité de couples d'observations* » et « *le noyau RBF est puissant pour mesurer les interactions entre les observations* ».

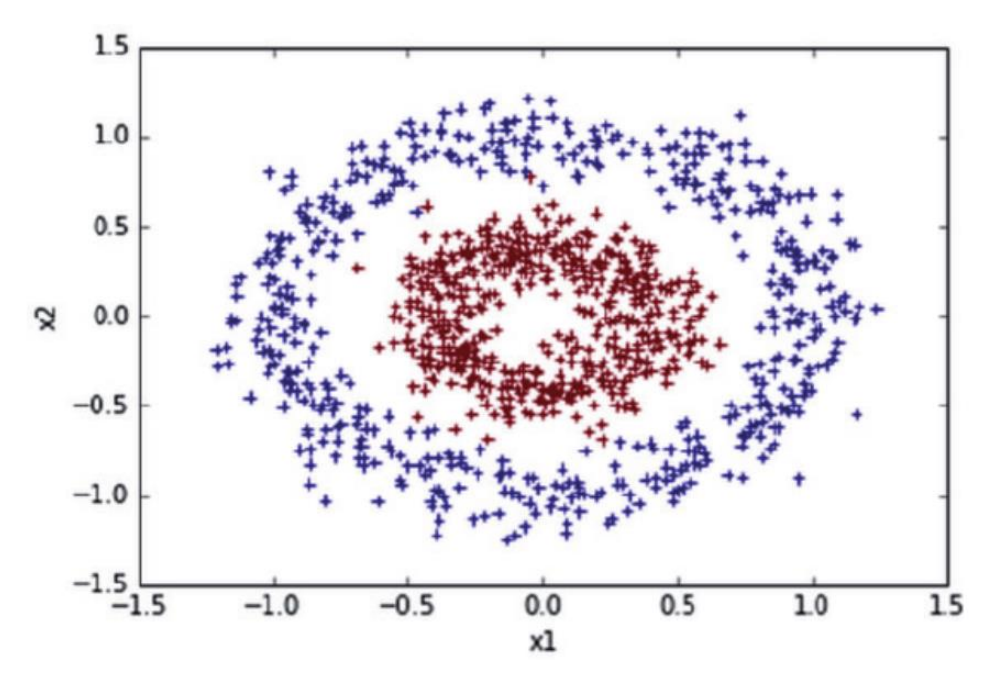

*Figure 67 : Exemple de classification non linéaire. Extrait de Lutz and Berniat (2015).*

<span id="page-171-0"></span>Le noyau RBF intègre un paramètre noté «  $\gamma$  » qui définit l'inverse du rayon d'influence autour des observations. Pour mieux visualiser l'action de régularisation du paramètre C et l'influence du paramètre  $\gamma$  autour des observations, la [Figure 68](#page-172-0) (extraite de la page « RBF *SVM* parameters » du site *scikit-learn*) montre la forme et l'étendue des surfaces de décision (rouge et bleue) selon différentes valeurs du couple  $(C, \gamma)$ . Par exemple, pour les valeurs les plus élevées, les surfaces de décision tendent à épouser le contour des observations, ce qui traduit un surapprentissage. Lorsque le modèle statistique *SVM* avec un noyau RBF est choisi pour servir de modèle d'apprentissage, son entraînement revient à trouver le couple  $(C, \gamma)$  permettant de généraliser au mieux les prédictions. La technique d'optimisation de ce couple de paramètres est détaillée plus loin (section 4.2.6).

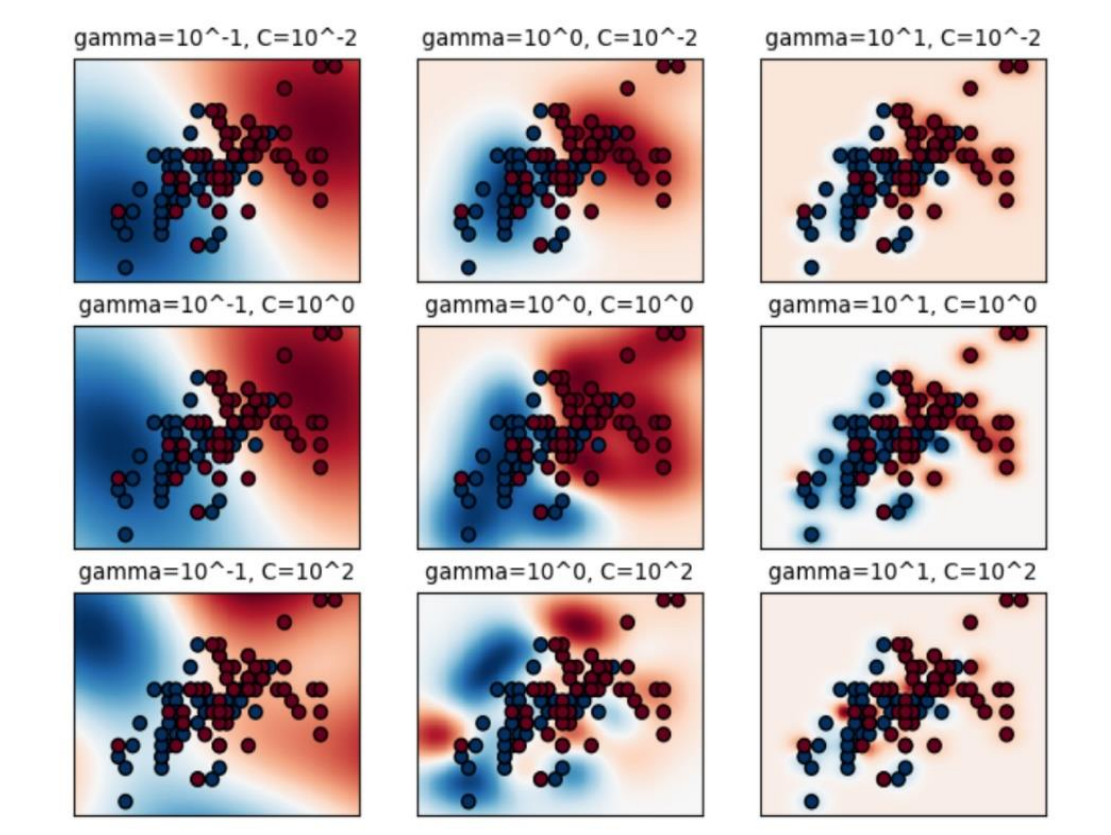

*Figure 68 : Séparation de points bleus et rouges en deux régions. Influence des paramètres (C, ) sur la surface de décision du modèle statistique SVM avec un noyau RBF. Extrait de la page « RBF SVM parameters » du site scikit-learn (Pedregosa et al., 2011).*

# <span id="page-172-0"></span>**4.2.6. Évaluation des algorithmes de classification**

Pour évaluer la performance d'un modèle de classification, les critères d'évaluation reposent sur le calcul du nombre des vrais positifs (VP), vrais négatifs (VN), faux positifs (FP) et faux négatifs (FN). Pour exemple, ces indicateurs sont placés dans le [Tableau 40](#page-172-1) adapté au repérage et à la détection de l'amiante pour former une matrice dite de confusion. Les critères de performance fréquemment utilisés en IA sont fournis avec leur description dans le [Tableau 41](#page-173-0) (Sokolova and Lapalme, 2009 ; Dalianis, 2018) :

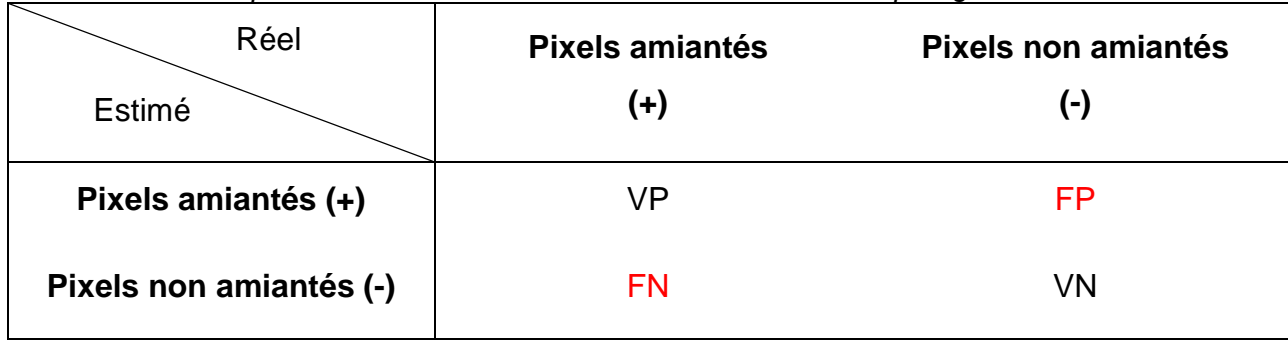

<span id="page-172-1"></span>*Tableau 40 : Principe de la matrice de confusion dans le cadre du repérage interactif de l'amiante.*

| <b>Mesure</b>             | <b>Formule</b>                          | <b>Description</b>                                    | ld     |
|---------------------------|-----------------------------------------|-------------------------------------------------------|--------|
| Exactitude (A) :          | $A = \frac{VP + VN}{VP + VN + FP + FN}$ | Efficacité globale d'un classifieur                   | (4.11) |
| Précision (P) :           | $P = \frac{VP}{VP + FP}$                | Taux des VP                                           | (4.12) |
| Rappel ou sensibilité (R) | $R = \frac{VP}{VP + FN}$                | Efficacité d'un modèle à<br>identifier les VP         | (4.13) |
| Spécificité (SP) :        | $SP = \frac{VN}{VN + FP}$               | Efficacité d'un modèle à<br>identifier les VN         | (4.14) |
| F1-score:                 | $2*\frac{P*R}{P+R}$                     | Moyenne harmonique entre la<br>précision et le rappel | (4.15) |

<span id="page-173-0"></span>*Tableau 41 :. Critères de performance fréquemment utilisés en IA*

Pour mesurer la performance d'un modèle de classification comme le *SVM* avec noyau RBF, il faut commencer par optimiser le couple de paramètres  $(C, \gamma)$ . Plusieurs techniques d'optimisation sont inventoriées dans l'article de Wainer and Fonseca (2020). Nous avons choisi de présenter l'approche « grid » que nous traduisons par « grille » et que nous avons utilisée du fait de la simplicité de sa mise en œuvre. Le principe est de mesurer l'exactitude (relation (4.11) du [Tableau 41\)](#page-173-0) pour différents couples  $(C, \gamma)$  et de disposer les résultats dans un tableau dont les colonnes sont des intervalles réguliers log  $\gamma$  et les lignes des intervalles réguliers de log C. L'application d'un code de dégradé de couleurs à l'exactitude calculée pour différents couples  $(C, \gamma)$  aide à localiser l'intervalle dans lequel ce couple est optimal. La valeur de ces paramètres peut varier dans les intervalles donnés par (4.16) et (4.17).

$$
10^{-2} \le C \le 10^{10} \tag{4.16}
$$

$$
10^{-9} \le \gamma \le 10^3 \tag{4.17}
$$

Selon les recommandations fournies sur la page « RBF *SVM* parameters » du site *scikitlearn*, les intervalles étant très larges, il est préférable de faire une recherche préliminaire sur un intervalle plus petit entre  $10^{-3}$  et  $10^{3}$  pour les deux paramètres afin d'accélérer la recherche. La [Figure 69](#page-174-0) montre un exemple de grille ou le couple optimal (C,  $\gamma$ ) se situe dans les intervalles de valeurs où les cellules sont les plus claires. L'objectif est ensuite d'affiner la recherche dans l'intervalle trouvé pour obtenir des valeurs plus précises.

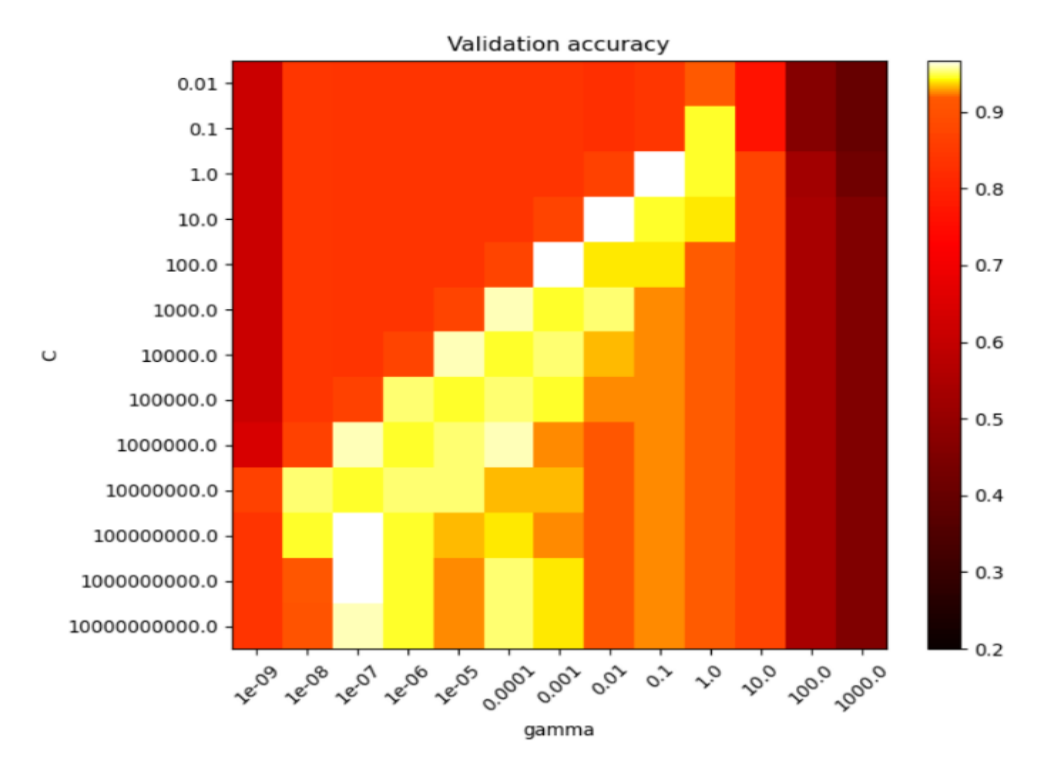

<span id="page-174-0"></span>*Figure 69 : Exemple de grille de recherche du couple de paramètres (C, ) optimal (carrés les plus clairs) de l'algorithme SVM. Extrait de la page « RBF SVM parameters » du site scikit-learn (Pedregosa et al., 2011).*

## **4.2.7. L'apprentissage profond (DL)**

Les problèmes de perception humaine (reconnaissance visuelle, auditive, vibratoire…) peuvent être résolus par des techniques d'apprentissage profond (DL). Ces techniques sont basées sur la reconnaissance des caractéristiques d'un objet ou d'une forme dans des images (Krizhevsky *et al.*, 2012), dans un signal vocal (Zhang *et al.,* 2015) ou encore dans un signal microsismique (Kazmierczak *et al.*, 2020). Pour ce projet de thèse, nous nous intéressons uniquement au traitement des images par DL. D'après Lin *et al.* (2014), quatre formes d'utilisation de DL existent pour traiter les images et sont illustrées [Figure 70](#page-175-0) :

- 1. Classification d'images ;
- 2. Localisation d'objets ;
- 3. Segmentation sémantique ;
- 4. Segmentation d'instance.

La classification d'images permet ici uniquement de signifier la présence d'un objet appartenant à une classe dans une image. La forme suivante d'utilisation du DL nommée « localisation d'objet » permet de déterminer un cadre de délimitation, appelé une « bounding box », de la zone dans laquelle se trouve l'objet sans définir son contour. La segmentation sémantique fractionne l'image de façon à étiqueter d'une même couleur les

pixels appartenant à une même classe. La forme des objets est ainsi obtenue sans distinction spatiale des objets. La dernière forme d'utilisation du DL est la segmentation d'instance. Elle permet de combiner la localisation des objets et la segmentation sémantique pour obtenir la forme des objets et leur localisation dans l'image.

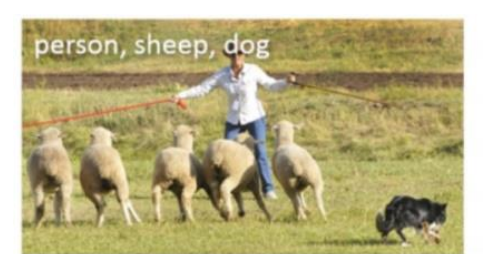

(a) Classification d'images

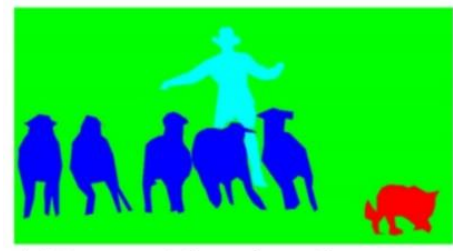

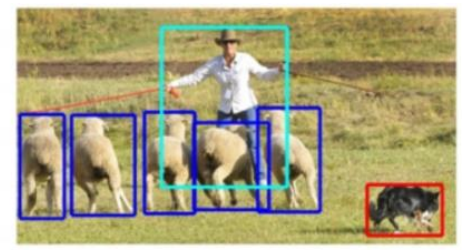

(b) Localisation des objets

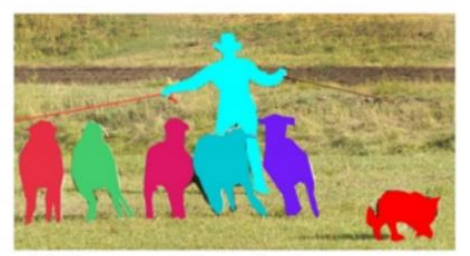

(c) Segmentation sémantique (d) Segmentation d'instances *Figure 70 : Quatre façons d'utiliser le DL. Traduit de Lin et al. (2014).*

<span id="page-175-0"></span>Selon la forme d'utilisation souhaitée, différents algorithmes de DL, ou plutôt différentes architectures de réseau sont disponibles : réseau de neurones, réseau convolutif neuronal, réseau convolutif et réseau autoencodeur. Ces différents réseaux sont présentés dans cette section, selon la chronologie de l'évolution de ces architectures qui a débuté par l'invention du neurone artificiel.

Un neurone artificiel [\(Figure 71\)](#page-176-0) est une régression logistique (section 4.2.3) avec une régression multivariée pour trouver w<sup>i</sup> et b où w<sup>i</sup> sont appelés poids et b le « biais » avec  $(i=1,...,n)$ . Le neurone artificiel peut accepter une à plusieurs données d'entrée  $x_i$  et la fonction t est définie par :

$$
t = \sum_{i=1}^{n} w_i x_i + b \tag{4.18}
$$

Une fois les poids et le biais déterminés, une fonction active ou pas le neurone. Cette fonction est appelée « fonction d'activation », notée  $\sigma(t)$  dans ce manuscrit, et peut prendre plusieurs formes qui sont présentées [Figure 72](#page-176-1) ; la régression logistique est une des formes possibles. Notons que le neurone artificiel présenté [Figure 71](#page-176-0) a été créé par Rosenblatt (1958) et nommé « perceptron » par son inventeur.

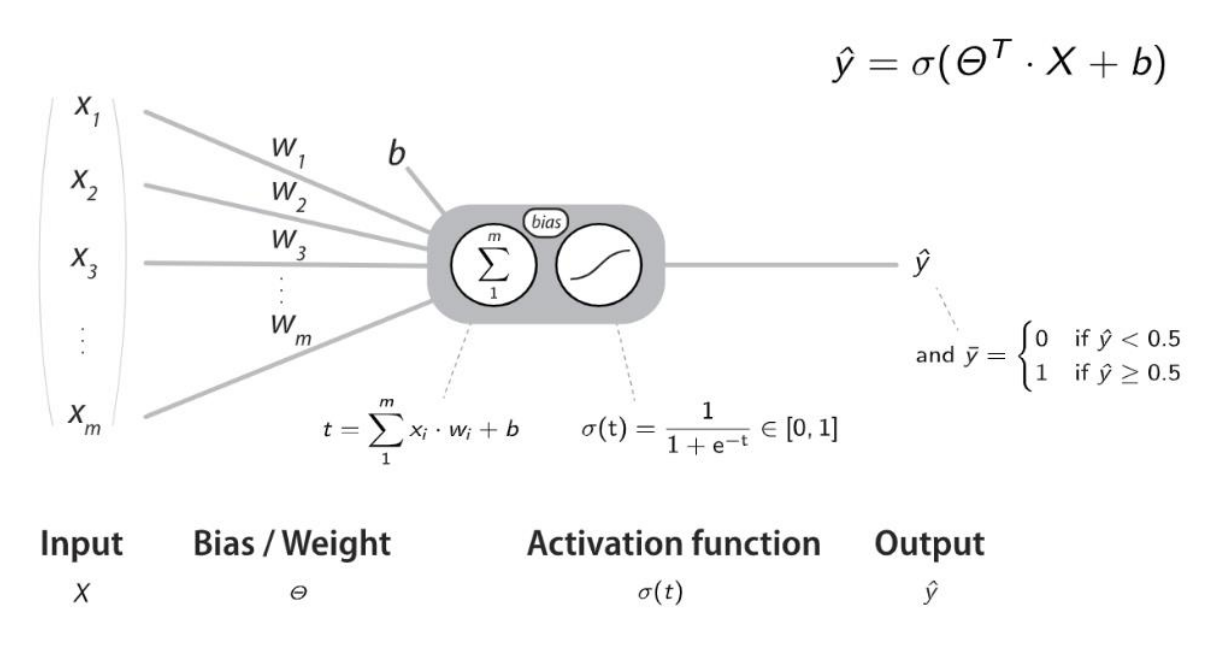

<span id="page-176-0"></span>*Figure 71 : Neurone artificiel équivalent à une régression logistique. Extrait de Fidle (2021).*

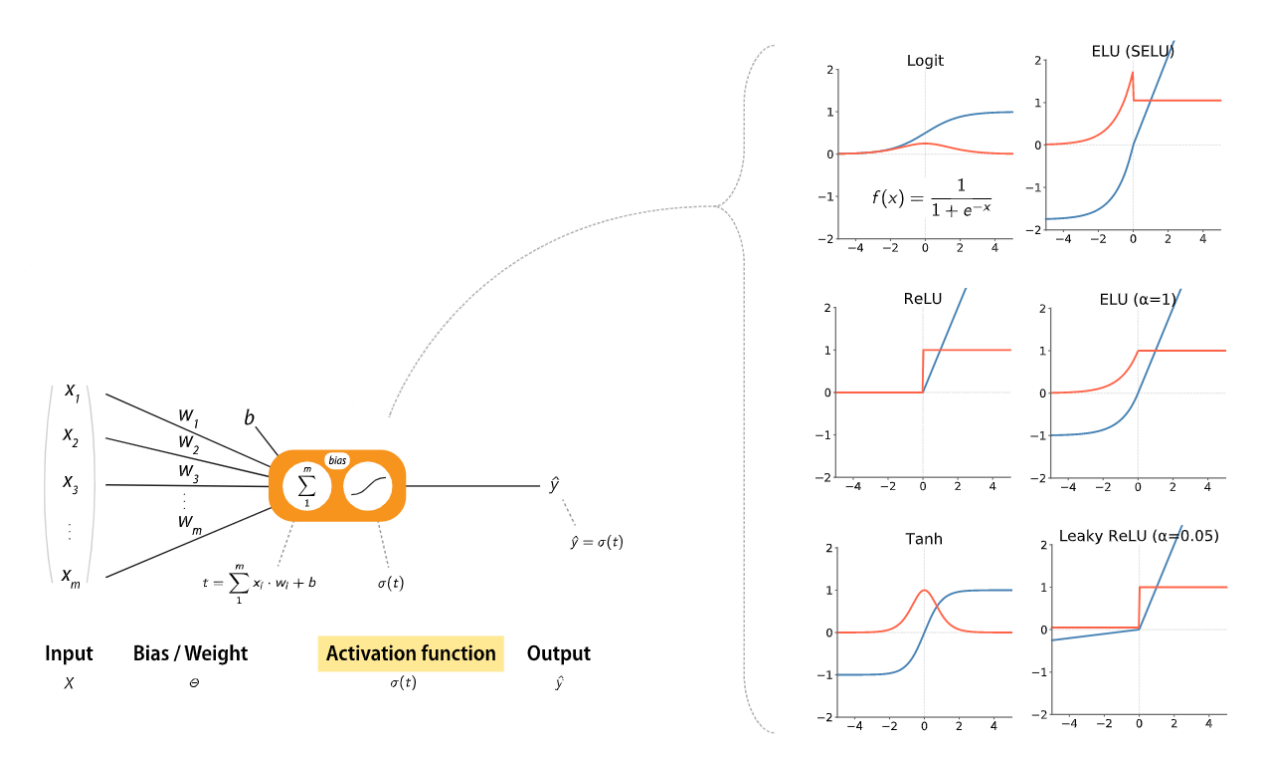

<span id="page-176-1"></span>*Figure 72 : Fonctions d'activation (courbes bleues) et dérivées des fonctions d'activation (courbes orange) pour un neurone artificiel . Extrait de Fidle (2021).*

Les poids et le biais d'un neurone artificiel peuvent être optimisés en utilisant la descente de gradient (section 4.2.4) d'une fonction de coût comme la *cross-entropy* (section 4.2.3). Un réseau de neurones utilise quant à lui de nombreux neurones pour créer des couches entièrement connectées, comme schématisé [Figure 73.](#page-177-0) Avec une couche d'entrée, une couche de sortie et au moins une couche cachée, cet assemblage de neurones définit un réseau de neurones totalement connectés (FC : *Fully Connected*). Le nombre total de couches peut être élevé, d'où l'expression d'apprentissage profond. Les poids et les biais sont optimisés par une rétropropagation expliquée section 4.2.9.

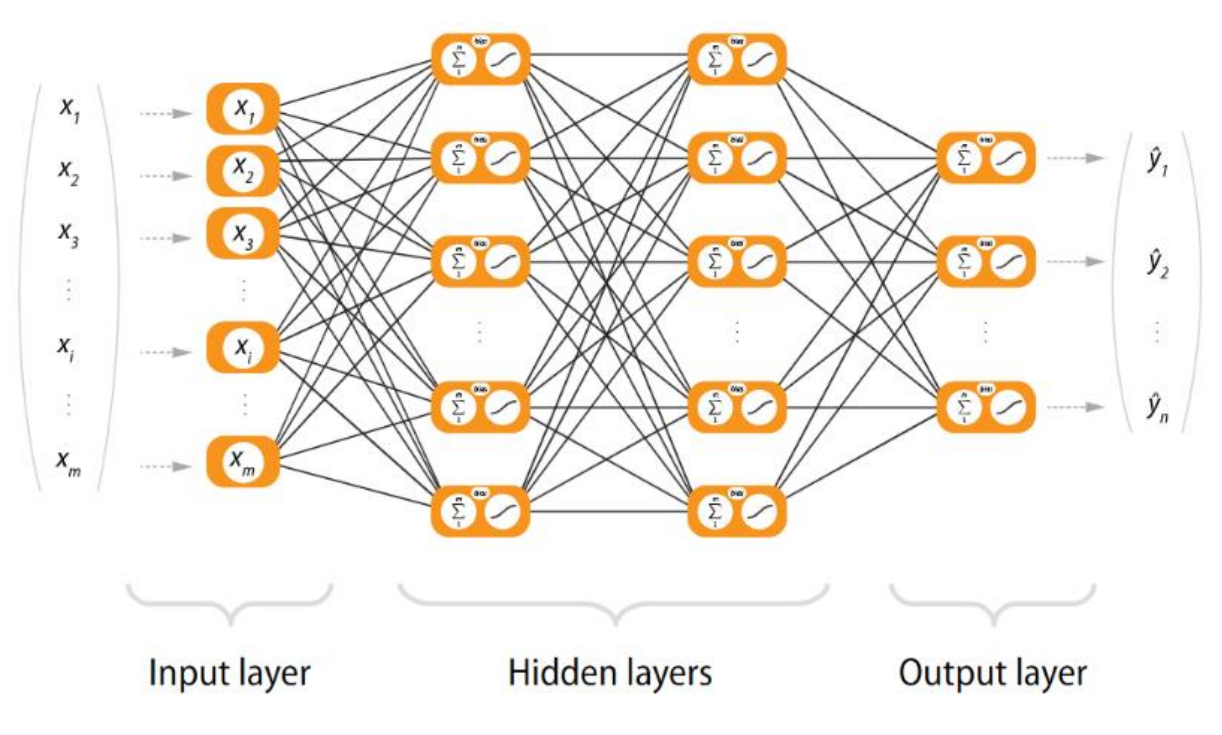

<span id="page-177-0"></span>*Figure 73 : Réseau de neurones totalement connectés avec une couche en entrée, une en sortie et entre les deux, les couches cachées du réseau au nombre de deux dans cet exemple. Extrait de Fidle (2021).*

L'apprentissage d'un réseau de neurones s'effectue par rétropropagation de l'erreur dans le réseau avec une fonction de coût telle que la MSE ou la RMSE. Le coût est calculé en sortie du réseau à partir des données de sorties et celles connues. Le gradient de cette fonction de coût est calculé pour la couche de sortie du réseau de neurones. Puis, comme les sorties de la dernière couche dépendent des poids de la couche précédente, la descente de gradient est calculée à partir des erreurs sur les sorties de la dernière couche pour mettre à jour les poids de la couche précédente. Les poids du réseau de neurones sont ainsi mis à jour couche par couche en remontant le réseau (et en calculant une erreur à partir des poids mis à jour) jusqu'à la première couche du réseau. Cette méthode d'ajustement des poids par rétropropagation de l'erreur a été proposée par Rumelhart *et al.* (1986) et la procédure est schématisée [Figure 74.](#page-178-0)

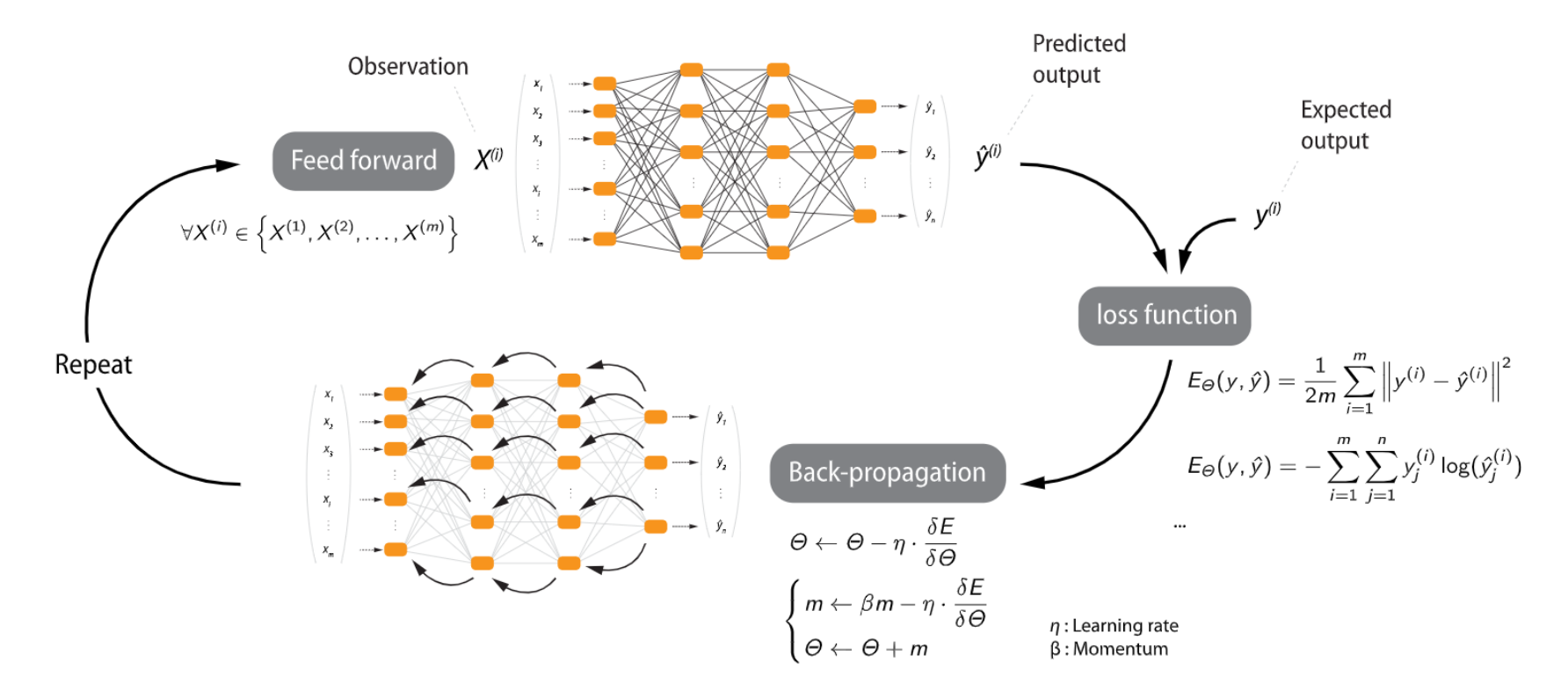

<span id="page-178-0"></span>*Figure 74 : Principe d'apprentissage d'un réseau de neurones par rétropropagation de la descente du gradient. Extrait de Fidle (2021).*

La limite majeure des réseaux de neurones concerne la gestion des images de grande taille. En effet, l'augmentation du nombre d'entrées du réseau (fonction du nombre de pixels) induit une croissance exponentielle du nombre de connexions entre les neurones interconnectés. Le nombre de poids et biais à ajuster par rétropropagation du gradient fait croître le besoin des ressources mémoires et de CPU de manière également exponentielle. Pour réduire le nombre de connexions entre les couches de neurones, Lecun *et al.* (1990) ont remplacé les neurones artificiels des premières couches du réseau de neurones FC par des noyaux de convolution [\(Figure 75\)](#page-179-0). Cette nouvelle architecture est appelée « réseau convolutif neuronal » (CNN : Convolutional Neural Network) et est décrite en détail dans les paragraphes suivants.

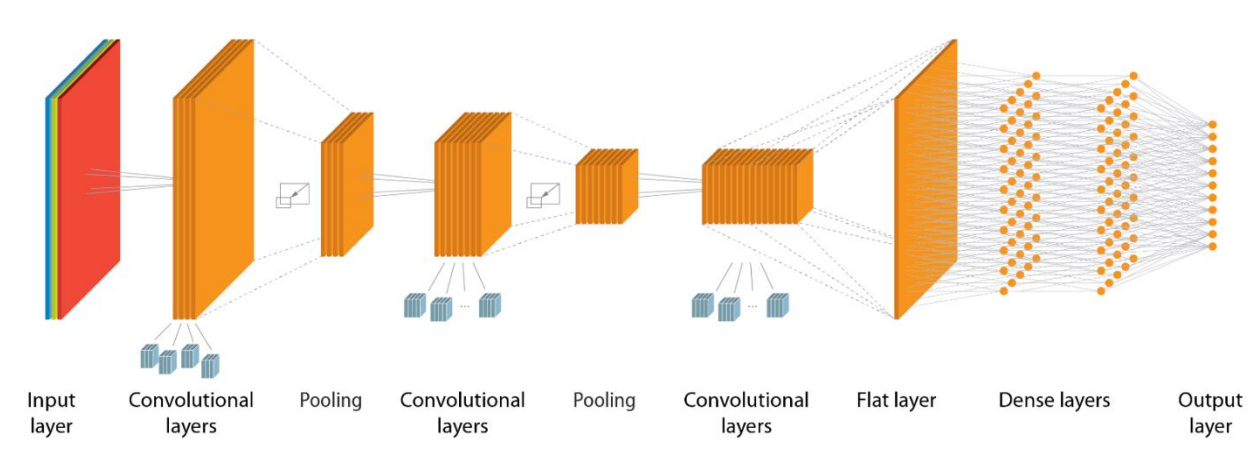

<span id="page-179-0"></span>*Figure 75 : Schématisation d'un réseau de convolution neuronal (CNN : Convolutional Neural Network). Extrait de Fidle (2021).*

Les noyaux de convolution définissent des filtres destinés à extraire des caractéristiques spécifiques (motifs locaux) de l'image. Les noyaux de convolution sont des tableaux de dimension (m, m) (souvent m=3 ou 5). Le noyau contient des poids et parcourt la surface d'une image par pas (stride) d'au moins 1 pixel, horizontalement et verticalement [\(Figure](#page-180-0)  [76\)](#page-180-0). À chaque déplacement, le produit scalaire est calculé entre le noyau et la zone de l'image couverte par le noyau (zone appelée tuile ou patche). Le résultat des produits scalaires est stocké dans un tableau à chaque déplacement du noyau sur l'image. Ainsi, le nombre de colonnes du tableau de stockage correspond au nombre de déplacements horizontaux du noyau et le nombre de lignes au nombre de déplacements verticaux. Le tableau de stockage obtenu est appelé « carte de caractéristiques » et peut être défini comme une représentation abstraite de l'image. L'exemple proposé [Figure 76](#page-180-0) présente le processus de convolution d'une image de profondeur 1 (ou 1 canal) avec un filtre de convolution (3x3) produisant une carte de caractéristiques.
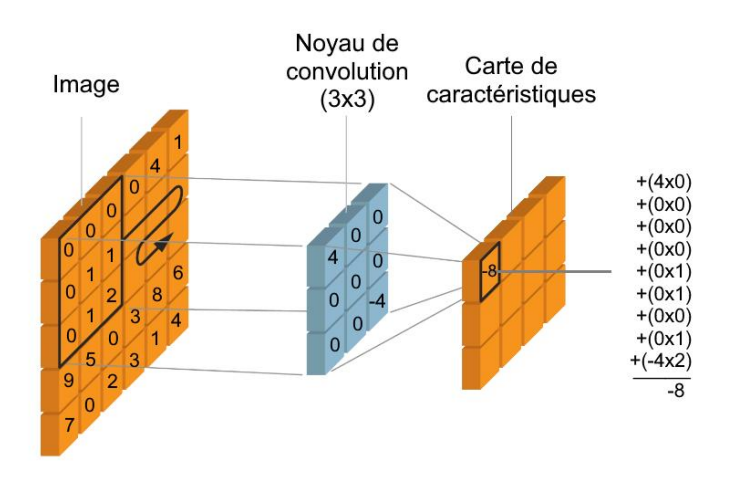

*Figure 76 : Convolution d'une image par un filtre de convolution 3x3 pour créer une carte de caractéristiques. Modifié de Fidle (2021).*

Une couche de convolution est constituée d'un empilement de *n* noyaux de convolution, contenant des poids différents et produisant un empilement de *n* cartes de caractéristiques. On parle alors de carte de caractéristiques de profondeur *n*. De plus, les noyaux ont une profondeur *p* égale à celle de l'image d'entrée. Le nombre de paramètres d'une couche de convolution est donc donné par la formule (4.19).

*nombre de paramètres* = 
$$
(m^2 \times p \times n) + n_b
$$
 (4.19)

Où *m* est la taille des noyaux, *p* la profondeur de l'image d'entrée, *n* la profondeur de l'image de sortie (égale au nombre de noyaux de convolution dans la couche) et *n<sup>b</sup>* le nombre de biais qui est égal à *n*.

Une fonction d'activation est ensuite appliquée aux valeurs stockées dans les cartes de caractéristiques pour introduire une correction non linéaire afin de faciliter l'extraction des caractéristiques complexes de l'image d'entrée (Chollet, 2017). Notons que les poids des noyaux de convolution sont initialisés par un algorithme déterminant des valeurs aléatoirement comprises entre -1 et 1 avant de débuter l'apprentissage du réseau. L'algorithme d'initialisation, proposé par la bibliothèque Keras de Tensorflow et accessible par défaut, est celui proposé par Glorot and Bengio (2010). Il se nomme « Xavier uniform initializer » ou encore « Glorot uniform initializer » et c'est celui que nous avons choisi d'utiliser dans le cadre de ce projet de recherche.

Entre les couches de convolution, les cartes de caractéristiques sont souséchantillonnées par un filtrage dit de « pooling » [\(Figure 75\)](#page-179-0). Le facteur de souséchantillonnage dépend de la taille du noyau du pooling (*e.g.* un noyau de 2x2 souséchantillonnera les cartes de caractéristique d'un facteur 4). En effet, le pooling est réalisé en découpant les canaux des cartes de caractéristiques en tuiles de même taille que le noyau de pooling. Les tuiles sont réduites à une valeur selon une méthode préalablement paramétrée. Plusieurs méthodes sont disponibles (Gholamalinezhad and Khosravi, 2020), par exemple la méthode du max-pooling permet de conserver la valeur maximale [\(Figure 77\)](#page-181-0) de chaque tuile et celle du average-pooling leur valeur moyenne.

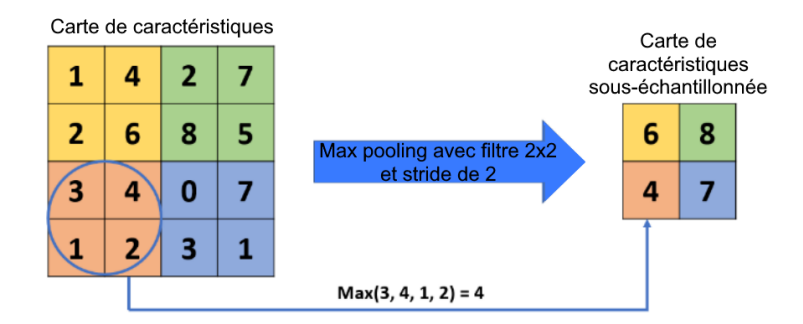

<span id="page-181-0"></span>*Figure 77 : Opération de max-pooling sur une carte de caractéristiques. Modifié de Gholamalinezhad and Khosravi (2020).*

Le CNN présenté [Figure 75](#page-179-0) est constitué de trois couches de convolution, deux couches de pooling, d'une couche d'aplatissement (flat layer) et d'un réseau de neurones FC. La couche d'aplatissement permet de créer une image de caractéristiques en concaténant les canaux de la carte de caractéristiques issue de la dernière couche de convolution. L'ajustement des poids des filtres de convolution s'effectue par rétropropagation du gradient de façon à donner du poids aux motifs caractéristiques des cartes de caractéristiques. Notons que les calculs matriciels sont gérés par les processeurs dédiés au traitement des données graphiques (GPU) qui ont fortement augmenté leur capacité depuis une quinzaine d'années. Les réseaux CNN étaient tombés en désuétude jusqu'à ce que Krizhevsky *et al.* (2012) utilisent des GPU pour les calculs matriciels d'un variant du CNN de Lecun *et al.* (1990). En plus d'accélérer la phase d'entraînement grâce aux GPU, les performances de leur solution de classification en termes d'exactitude et de perte (expliqués plus loin section 4.2.9) dépassent alors toutes celles des architectures de réseaux de neurones proposées à la même époque. Depuis, les réseaux CNN sont les plus populaires pour la classification d'images et également pour la détection et la localisation des objets dans les images. En 2014, Long *et al.* (2015) retirent les couches FC d'un réseau CNN [\(Figure 78\)](#page-182-0) pour créer un réseau de convolution (FCN : Fully Convolutional Network) et réalisent des segmentations sémantiques automatiques d'images. L'architecture FCN consiste à réduire l'image d'entrée par souséchantillonnage des cartes de caractéristiques. Le suréchantillonnage des cartes de

caractéristiques de la dernière couche de convolution est utilisé pour prédire directement l'étiquette de chaque pixel de l'image d'entrée.

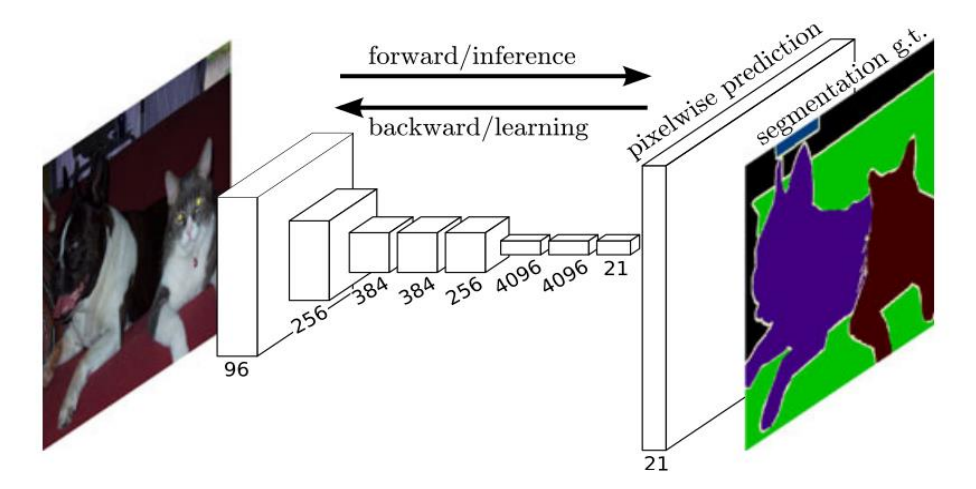

<span id="page-182-0"></span>*Figure 78 : Réseau totalement convolutif (FCN) pour la segmentation sémantique d'images. Extrait de Long et al. (2015).*

En 2015, Ronneberger *et al.* (2015) reprennent l'idée du FCN en apportant des améliorations qui élèvent significativement la qualité des résultats avec peu de données d'entraînement. Leur nouvelle architecture qu'ils nomment « U-Net » [\(Figure 79\)](#page-182-1) remporte le challenge de l'« International Symposium on Biomedical Imaging » 2015 (ISBI 2015) dont l'objectif était de proposer l'architecture de segmentation sémantique la plus performante pour détecter et localiser des cellules sur des images biomédicales.

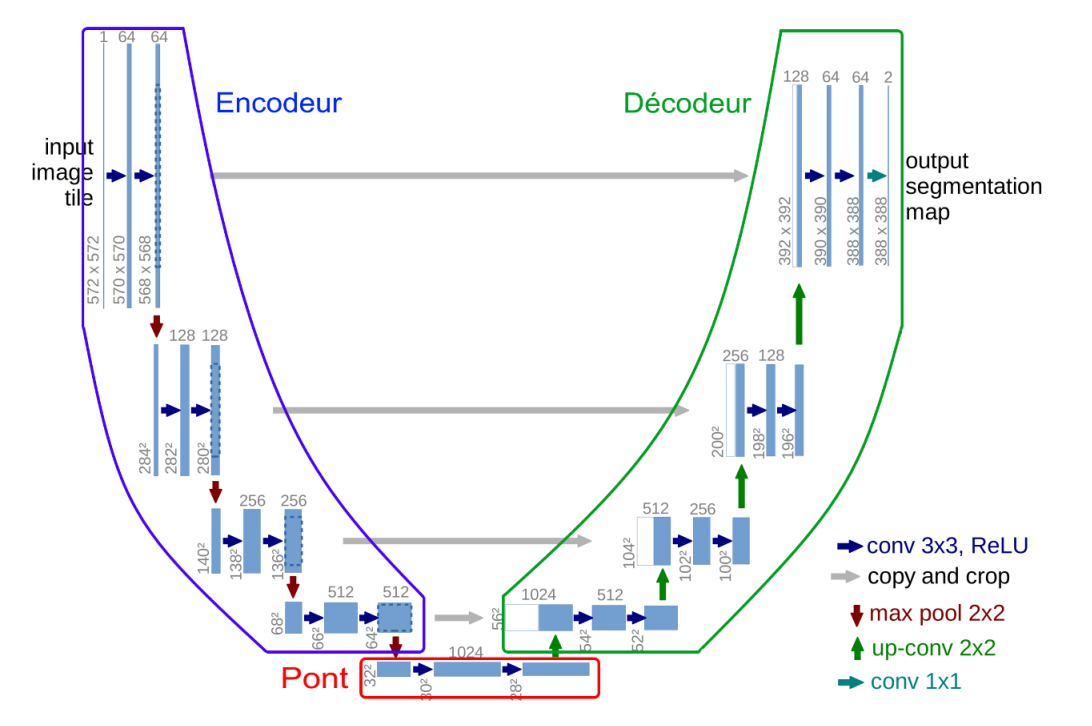

<span id="page-182-1"></span>*Figure 79 : Architecture du réseau convolutif U-Net. Modifié de Ronneberger et al. (2015).*

Le U-Net est composé d'un encodeur et d'un décodeur qui sont raccordés par un espace latent (ou autrement nommé : un pont). La partie encodeur est composée de quatre étages de deux couches de convolution consécutives. Le passage d'un étage à l'autre s'effectue par une opération de max-pooling avec des noyaux de (2x2). Le premier étage prend une image de niveaux de gris 572x572 en entrée et 64 noyaux de convolution (3x3) filtrent l'image de niveaux de gris pour produire une carte de caractéristiques de profondeur 64. La couche de convolution suivante applique une convolution avec un empilement de 64 noyaux de convolution (3x3) pour produire une nouvelle carte de caractéristiques de profondeur 64. Chaque canal de la carte de caractéristiques est sous-échantillonné par un max-pooling et la carte obtenue est transmise au deuxième étage de convolution. La succession des convolutions et des max-pooling jusqu'à la sortie de l'encodeur permet de diminuer la surface de l'image d'entrée (572x572) en une carte de caractéristique de surface (64x64) de profondeur 572.

Avant d'être transmise à l'« espace latent » ou « pont », un max-pooling est appliqué à la carte de profondeur 64. Lors du passage par l'espace latent, deux couches de convolution consécutives sont paramétrées pour produire une carte de caractéristiques de (28x28x1024) en sortie.

La partie décodeur est également composée de quatre étages séparés par une opération de transposée de convolution (Dumoulin and Visin, 2016). Le fonctionnement d'une transposée de convolution est schématisé [\(Figure 80\)](#page-184-0). La taille des noyaux de transposé de convolution dans le U-Net est de (2x2). Ces noyaux permettent de suréchantillonner la surface des cartes d'un facteur 4, tout en s'assurant que la convolution de l'image par le noyau de transposé de convolution reproduise la carte précédente. Comme pour un filtre de convolution, les poids sont initialisés par un algorithme déterminant des valeurs aléatoirement comprises entre -1 et 1 (Glorot uniform dans notre cas) et sont ajustés par descente de gradient. Le nombre de filtres de transposé de convolution empilés correspond à la moitié de la profondeur de la carte de caractéristiques à suréchantillonner. La carte de caractéristiques obtenue a donc une profondeur divisée par deux par rapport à celle d'entrée. Pour égaler la profondeur à celle de la carte d'entrée, à chaque étage encodeur-décodeur, la carte de caractéristiques de l'encodeur est concaténée à la carte de caractéristiques suréchantillonnée du décodeur. Cette opération permet de préciser la localisation de la prédiction de l'étiquette de chaque pixel.

151

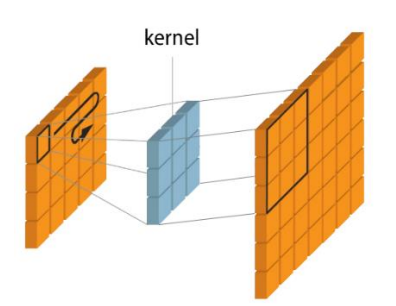

*Figure 80 : Principe d'une transposée de convolution avec un filtre de (3x3). Modifié de Fidle (2021).*

<span id="page-184-0"></span>À chaque étage du décodeur, les deux couches de convolution permettent de réduire la profondeur des cartes de caractéristiques jusqu'à atteindre une profondeur de 64 en sortie du décodeur. La carte de segmentation sémantique est obtenue par convolution avec des noyaux (1x1x64) dont le nombre égal celui des classes attendues. Dans le cas de Ronneberger *et al.* (2015), deux classes étaient attendues. La fonction d'activation de cette dernière couche de convolution est une fonction d'activation dont le choix dépend du nombre de classes ciblées (détails donnés section 4.2.9). Dans le cas de Ronneberger *et al.*, la fonction d'activation « sigmoïd » (fonction logistique) a été utilisée.

Depuis sa sortie en 2015, le U-Net est la source de variantes. Les architectures du même type, dont un schéma général est proposé [Figure 81,](#page-184-1) sont appelés des autoencodeurs, mais ne sont pas présentés dans ce manuscrit.

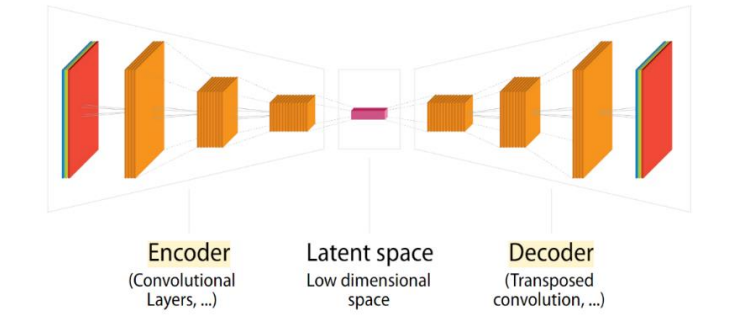

*Figure 81 : Schéma générique d'un réseau convolutif de type autoencodeur. Extrait de Fidle (2021).*

<span id="page-184-1"></span>Pour finir la présentation parcimonieuse des architectures DL, il est important de noter qu'il est préférable de normaliser les données introduites dans un modèle d'apprentissage (Chollet, 2017). Plusieurs méthodes existent dont la plus simple est de diviser les canaux de couleur RVB par 255. Chollet (2017) préconise de normaliser les canaux des images RVB en soustrayant les canaux par la valeur moyenne et en divisant les valeurs obtenues par l'écart type des valeurs initiales. Les valeurs comprises entre 0

et 1 ont alors pour effet d'améliorer la convergence de la descente de gradient sans passer par des bonds de gradients importants. Dans le cadre de notre projet, nous avons utilisé la normalisation simple en divisant les images par 255. Plusieurs algorithmes de descente de gradient sont aujourd'hui disponibles. Dans son article, Ruder (2016) présente les algorithmes de descente de gradient, aussi nommés optimiseurs, les plus populaires en DL. Parmi les optimiseurs listés, Valova *et al.* (2020) montrent que celui portant le nom « Adam » associé à la fonction d'activation ReLu produit les meilleures performances pour les CNN dans la plupart des cas.

#### **4.2.8. Reconnaissance de la texture**

La forme des objets est déterminante pour la reconnaissance des objets (*e.g.* reconnaissance des chiffres avec un CNN par Lecun *et al.* (1990)). La texture peut également être un moyen d'identification d'objet ou d'un élément dans une image comme le montrent les articles de Wang *et al.* (2019a, 2019b) et Karabag *et al.* (2019).

Wang *et al.* (2019a, 2019b) utilisent un réseau FCN pour effectuer la classification d'images selon dix phénomènes géophysiques [\(Figure 82\)](#page-185-0) en s'appuyant sur le rendu textural 2D de chacun de ces phénomènes à haute altitude. Cet article montre qu'un FCN peut être utilisé pour distinguer les textures avec une précision allant de 80 à 98% pour sept phénomènes géophysiques. Pour les trois restants (iceberg, front atmosphérique et front océanique), les précisions obtenues sont de 27, 38 et 4%. Cette différence provient du fait que les textures de ces trois phénomènes sont proches de l'une des sept autres et que le réseau entraîné les confond.

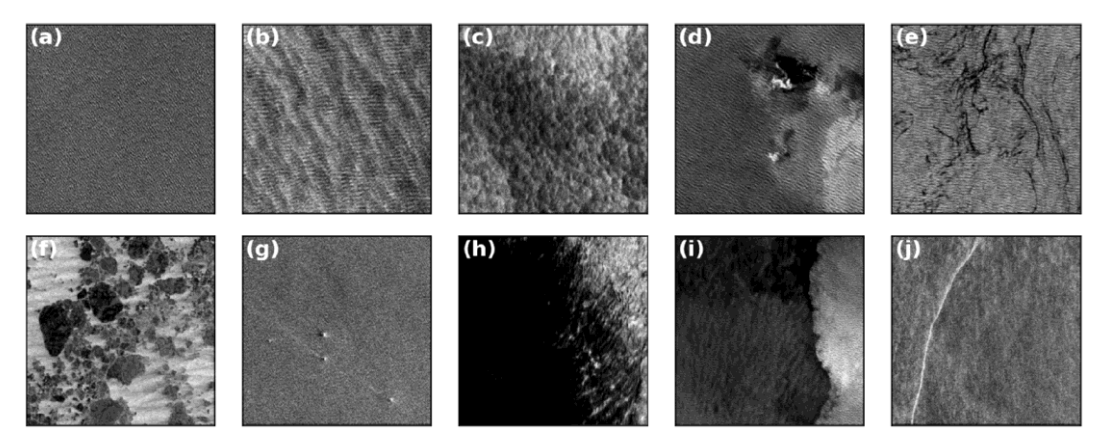

<span id="page-185-0"></span>*Figure 82 : « Dix exemples de vignettes de phénomènes géophysiques définis par des experts et identifiés par classification d'image : (a) vagues océaniques pures, (b) stries de vent, (c) cellules microconvectives, (d) des cellules de pluie, (e) nappes biologiques, (f) glace de mer, (g) icebergs, (h) zone de vent faible, (i) front atmosphérique et (j) front océanique ». Extrait de Wang et al. (2019a) et traduit par les auteurs.*

Au-delà de la classification par la texture par FCN, Karabag *et al.* (2019) montrent que le réseau U-Net est utilisable pour la segmentation sémantique des images par la reconnaissance de la texture. Pour arriver à cette conclusion, ils ont comparé le taux d'erreur (m=100x(FP+FN/(TP+TN+FP+FN))) du U-Net avec ceux obtenus par cinq techniques couramment utilisées en vision par ordinateur (calcul des descripteurs de texture : co-occurrence, filtering ; algorithmes de segmentation d'images : local binary patterns, watershed, multiresolution sub-band filtering). Pour entraîner le U-Net, des images annotées sont créées à partir d'échantillons de texture provenant des images de tests présentées [Figure 83.](#page-186-0) Le taux d'erreur est mesuré à partir des six images tests [\(Figure 83\)](#page-186-0) pour chacune des techniques et le U-Net obtient le taux le plus faible pour les images (a) à (d). Il obtient le deuxième meilleur score pour les deux dernières images.

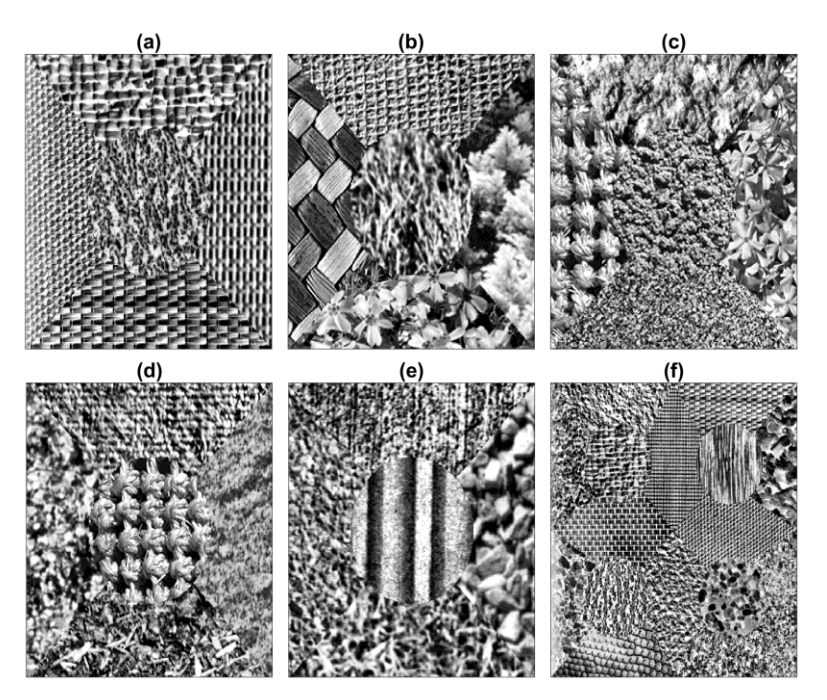

<span id="page-186-0"></span>*Figure 83 : Six images de texture composite pour tester la performance du U-Net à la segmentation sémantique des images par la texture. (a–e) Arrangements de textures avec cinq textures. (f) Arrangement de textures avec seize textures. Les textures individuelles ont été égalisées par histogramme et chaque région ne peut donc pas être distinguée par l'intensité. Certaines textures sont plus faciles à distinguer (e.g. (a)) que d'autres (e.g. (d)). Extrait de Karabag et al. (2019) et traduit par les auteurs.*

#### **4.2.9. Évaluation de l'apprentissage**

Dans les sections précédentes, nous avons décrit la rétropropagation par descente du gradient pour ajuster les poids ou les paramètres d'un modèle statistique d'apprentissage. L'erreur est calculée avec une fonction de coût (aussi appelée fonction de perte) qui dépend fortement du type de problème à résoudre. Nous avons également décrit les fonctions d'activation pour activer ou pas les neurones et apporter une

correction non linéaire aux convolutions. En revanche, une fonction d'activation spécifique servant à la prédiction de la classe doit être choisie pour la sortie des FCN. Cette fonction dépend du problème à traiter. Chollet (2017) fait une récapitulation des fonctions de prédiction et des fonctions de coût (ou perte) à utiliser selon le problème [\(Tableau 42\)](#page-187-0) à résoudre.

<span id="page-187-0"></span>*Tableau 42 : Fonction d'activation de la dernière couche et fonction de perte du modèle d'apprentissage selon le type de problème. Extrait de Chollet (2017).*

| Type de problème                                                              | <b>Fonction</b><br>d'activation | Fonction de coût (ou<br>fonction de perte) |  |
|-------------------------------------------------------------------------------|---------------------------------|--------------------------------------------|--|
| <b>Classification binaire</b>                                                 | Sigmoïde<br>(logistique)        | Binary_crossentropy                        |  |
| Classification à plusieurs classes avec<br>prédiction d'une seule étiquette   | Softmax                         | Categorical_crossentropy                   |  |
| Classification à plusieurs classes avec<br>prédiction de plusieurs étiquettes | Sigmoïde<br>(logistique)        | Binary_crossentropy                        |  |
| Régression de valeurs arbitraires                                             | Aucune activation               | Mse                                        |  |
| Régression de valeurs comprises entre 0 et                                    | Sigmoïde<br>(logistique)        | Mse ou<br>Binary_crossentropy              |  |

Pour suivre l'évolution de l'apprentissage d'un modèle, les résultats de la fonction de coût (ou de perte) en sortie servent de mesure à la progression de l'apprentissage d'un réseau DL. Pour cela, il faut scinder le jeu de données en deux sous-ensembles : entraînement (*train*) et test. En pratique, le jeu de données d'entraînement représente 80% du jeu de données étiquetées initial et le reste constitue le jeu de données de test. Les données d'entraînement servent à l'optimisation du réseau, alors que les données de tests servent à vérifier les prédictions sur des données n'ayant pas servi à l'entraînement. L'entraînement d'un réseau de neurones ou totalement convolutif s'effectue par itération. La fonction de coût est calculée en sortie indépendamment pour les deux jeux de données. Pour chaque itération (1 itération = 1 époque ou 1 epoch en anglais), tout le jeu de données d'entraînement est utilisé pour l'optimisation par descente de gradient. Le jeu de données test au complet est envoyé dans le réseau. La progression de l'apprentissage du réseau se mesure par l'évolution des courbes de coût des deux jeux de données. En parallèle, un deuxième graphique est utilisé pour fournir l'exactitude [\(Tableau 41\)](#page-173-0) calculée pour les jeux de données d'entraînement (train) et de test à chaque « epoch ». Au bout d'un certain nombre d'itérations, la courbe d'exactitude ou de perte du jeu de données d'entraînement continue à croître alors que celle du jeu

de données test se met à décroître [\(Figure 84\)](#page-188-0). Dans ce cas, le modèle s'ajuste fortement au jeu de données d'entraînement et ne généralise plus suffisamment les prédictions pour le jeu de données test. Autrement dit, le modèle entraîné devient trop spécifique aux données d'entraînement et pas suffisamment « généraliste » pour de nouvelles données d'entrée. On parle alors de surapprentissage (overfitting). L'entraînement du modèle d'apprentissage est optimal lorsque l'entraînement est stoppé juste avant le surapprentissage. Le modèle est sauvegardé et une analyse plus fine peutêtre réalisée en utilisant les données de test pour le calcul d'une matrice de confusion [\(Tableau 40\)](#page-172-0).

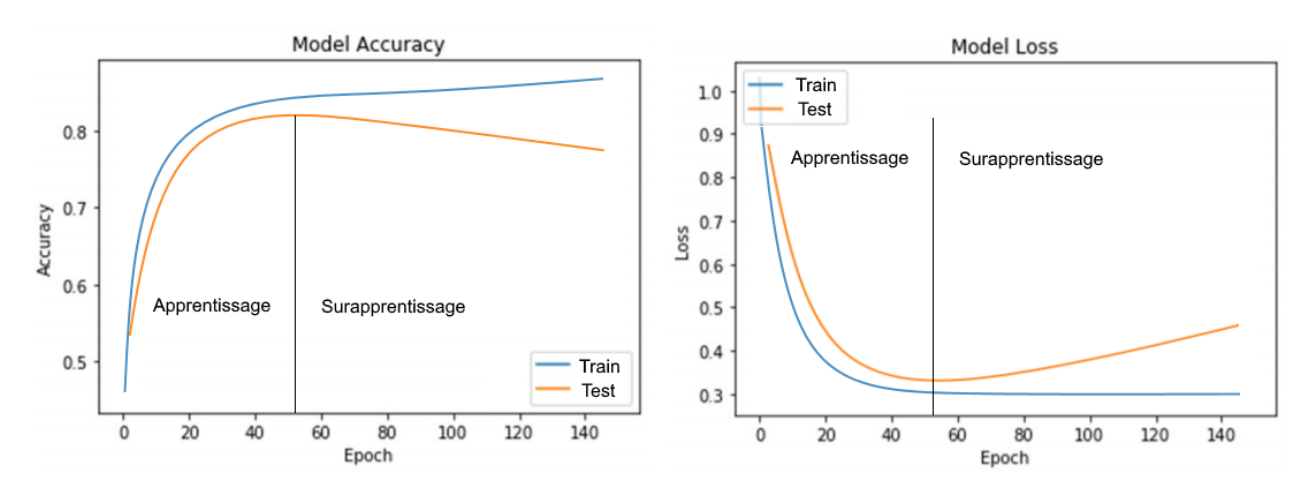

<span id="page-188-0"></span>Figure 84 : Exemple de courbes d'exactitude et de perte (ou coût) en DL avec surapprentissage.

#### **4.2.10. Préparation du jeu de données étiquetées et superpixels**

L'utilisation de l'IA passe par une phase d'apprentissage avec un jeu de données d'entraînement. Que ce soit pour les modèles de régression ou les modèles de classification, il est préalablement préférable de définir les attributs et les cibles/classes à prédire. La constitution du jeu de données est la phase suivante. Dans le domaine de la vision par ordinateur, les pixels font office de données d'entrée dont les attributs sont, par exemple, les trois composantes de leur couleur (RVB) et leur position dans l'image (x, y). Un jeu d'images étiquetées est donc nécessaire. Pour la classification des images, chaque image doit avoir au moins une étiquette définissant l'objet qu'elle contient. Pour la localisation des objets, l'étiquette est un vecteur contenant le nom de l'objet qu'elle contient et les coordonnées de la bounding box (coordonnées minimum et maximum de la « boite ») contenant l'objet. Pour la segmentation sémantique, chaque pixel est étiqueté par une couleur représentant la classe qui lui est associée. Enfin, pour la

segmentation d'instance [\(Figure 70\)](#page-175-0), il faut combiner l'étiquetage des pixels par couleur de classe et ajouter les coordonnées d'une bounding box. Quel que soit le modèle d'apprentissage utilisé, il est important de produire un jeu de données d'entraînement et de test assurant un nombre de données annotées égal entre les classes. La préparation des images d'entraînement se fait généralement manuellement, mais le travail est long et fastidieux. Par exemple, concernant la préparation des images d'entraînement et de tests pour la segmentation sémantique :

- Le détourage manuel des images est fastidieux, surtout si le nombre de classes dans les images est élevé (ciel, arbre, prairie, rivière…) ;
- La frontière entre les pixels des différentes classes est difficile à définir (*e.g.* [Figure 85,](#page-189-0) les frontières entre les pixels étiquetés « arbre » et ceux étiquetés prairie, colline, bâti).

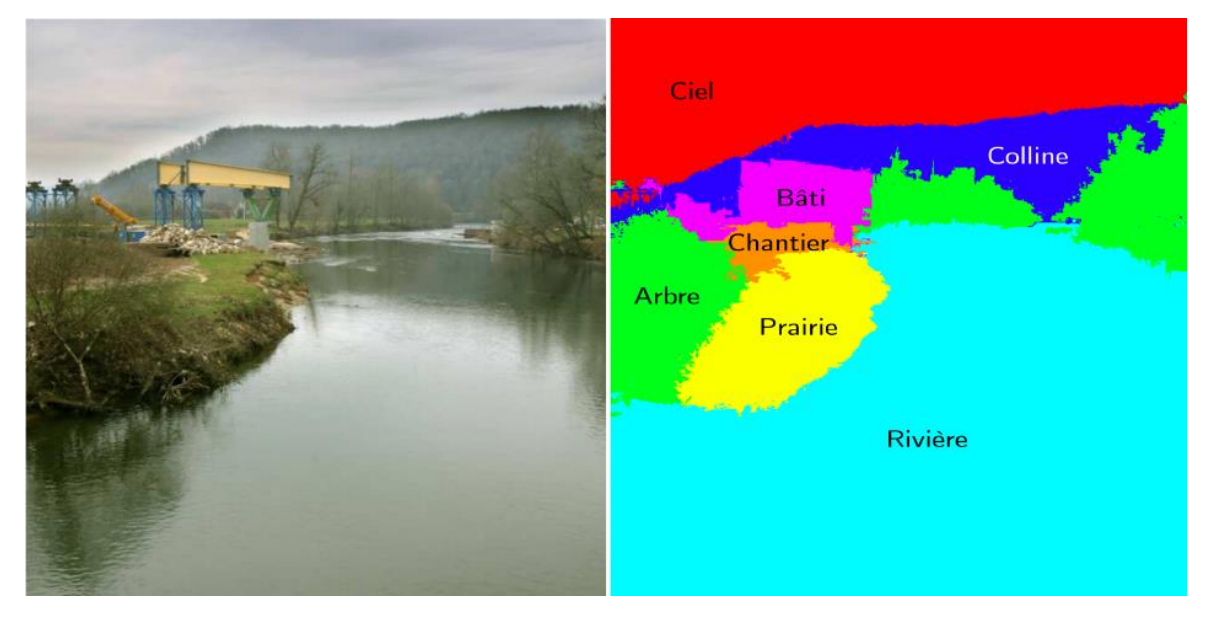

<span id="page-189-0"></span>*Figure 85 : Exemple d'étiquetage de pixels en 8 classes. Extrait de Mathieu et al. (2016).*

Une technique de segmentation sémantique interactive basée sur la classification en superpixels peut contribuer à la préparation des données. Un superpixel est un groupe de pixels voisins (au sens de distance euclidienne) partageant des caractéristiques colorimétriques communes. Aujourd'hui, les algorithmes de segmentation en superpixels sont nombreux. Dans leur article, SumitKaur and Dr Bansal (2018) en sélectionnent huit (les plus utilisés et dont le code source est disponible au téléchargement) pour les comparer selon la précision des superpixels à suivre les contours des objets dans l'image, la rapidité de calcul, l'optimisation de la mémoire et la simplicité d'utilisation. Le résultat de leur comparatif place l'algorithme « Simple Linear Iterative Clustering »

(SLIC) proposé par Achanta *et al.* (2012) en première position. Sa précision pour suivre les contours d'objets et sa simplicité d'utilisation sont ses deux points forts. Seuls deux paramètres d'entrée sont requis pour lancer la procédure de segmentation : le nombre de superpixels souhaités « *k »* et un coefficient de forme des superpixels « compactness ». Pour cette raison, nous avons choisi de décrire le fonctionnement de cet algorithme pour expliquer la segmentation des images en superpixels. Notons que Vasuki *et al.* (2015) utilisent ce même algorithme pour obtenir le tracé semi-automatique des frontières entre différentes zones lithologiques.

L'algorithme SLIC utilise l'espace colorimétrique Lab défini par trois composantes :

- L : la clarté (valeurs de 0 à 100 avec 0 pour le noir et 100 pour le blanc) ;
- a : la valeur sur un axe allant du vert ou rouge ;
- b : la valeur sur un axe allant du bleu au jaune.

L'étape préalable à l'utilisation de l'algorithme SLIC est de s'assurer que la couleur des images est définie dans l'espace Lab. Si ce n'est pas le cas, une conversion s'impose. La première étape de l'algorithme consiste à subdiviser l'image en *k* cellules régulières de dimension SxS (S donné par l'équation (4.20) avec N le nombre de pixels dans l'image). Le barycentre C<sub>i</sub> de chaque cellule est alors défini par sa position dans le plan image et sa couleur dans l'espace Lab (4.21).

$$
S = \sqrt{\mathcal{N}/k} \tag{4.20}
$$

$$
C_i = [L_i a_i b_i x_i y_i]^T
$$
 (4.21)

Les superpixels sont créés en regroupant les pixels autour du barycentre dont :

- La distance euclidienne autour d'un C<sup>i</sup> ne dépasse pas 2S ;
- La distance chromatique dans l'espace Lab est voisine de celle de C<sub>i</sub> selon un seuil déterminé par l'algorithme.

Une fois ces opérations effectuées, la couleur moyenne de chaque superpixel est calculée et associée au pixel central Ci. Or, la forme des superpixels n'étant plus obligatoirement carrée (il peut être très irrégulier), la position des C<sup>i</sup> peut être localisée en dehors des superpixels. Pour cette raison, la position des C<sup>i</sup> est recalculée afin de correspondre au barycentre de la forme finale des superpixels. La [Figure 86](#page-191-0) montre le résultat de la segmentation en superpixels d'une image selon plusieurs valeurs de « *k* » et en ayant appliqué la couleur des C<sub>i</sub> à chaque pixel composant les superpixels. Notons

que l'algorithme SLIC est téléchargeable depuis la librairie python scikit-image (Van der Walt, 2014), ce qui facilite son utilisation.

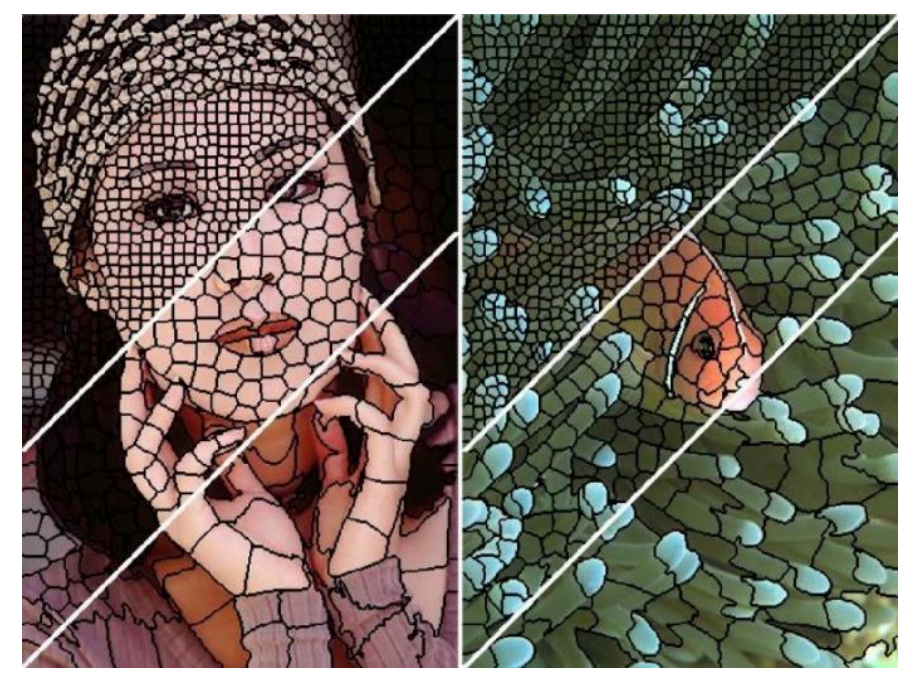

*Figure 86 : Résultats de la segmentation d'images en superpixels avec l'algorithme SLIC en prenant le nombre de superpixels souhaités « k » égale à 64, 256 et 1024 de bas en haut sur les 2 images. Extrait d'Achanta et al. (2012).*

<span id="page-191-0"></span>La technique de segmentation sémantique interactive repose sur la classification supervisée des superpixels. Le jeu de données d'apprentissage est constitué de superpixels étiquetés manuellement par des « gribouillis », appelés germes (ou seeds en anglais) de différentes couleurs pour distinguer les différentes classes [\(Figure 87\)](#page-192-0). Les caractéristiques récoltées pour chaque superpixel étiqueté sont : la position de leur centre C<sup>i</sup> dans le plan image (définie par 2 coordonnées) et la couleur du superpixel (définie pas 3 valeurs dans l'espace de couleur RVB). Ainsi, cinq attributs quantitatifs discrets caractérisent chaque superpixel étiqueté par une couleur correspondant à une classe.

Mathieu *et al.* (2016) ont testé et comparé deux modèles d'apprentissage pour la classification des superpixels : la forêt d'arbre aléatoire et le *SVM*. Leur comparatif montre que le modèle de classification *SVM* avec un noyau gaussien segmente sémantiquement les images avec un taux d'exactitude supérieur à celui obtenu avec le modèle de classification par la forêt d'arbre aléatoire. La [Figure 87](#page-192-0) montre, de gauche à droite, la photo d'un paysage par-dessus laquelle des germes ont été tracés manuellement. Les superpixels étiquetés par une couleur servent de données d'entrée

à un modèle statistique d'apprentissage. Après classification supervisée par *SVM*, une segmentation sémantique en huit classes de l'image initiale est obtenue.

Cette technique prend du temps lors de la phase de superpixelisation si l'image est de grande taille et si le nombre de superpixels (N) défini par (4.20) souhaité est élevé. Un compromis doit donc être trouvé pour que l'opération soit plus rapide qu'une segmentation sémantique manuelle.

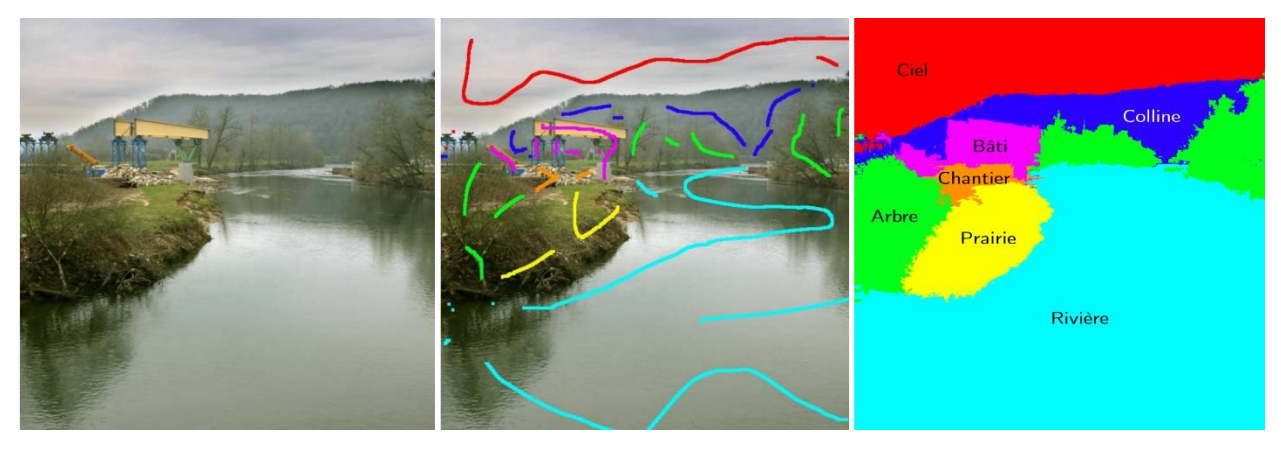

*Figure 87 : Classification supervisée des superpixels pour une segmentation sémantique de l'image d'un paysage en 8 classes : arbre, prairie, rivière. Extrait de Mathieu et al. (2016).*

#### <span id="page-192-0"></span>**4.2.11. Conclusion**

Cette première partie a permis de faire le point sur les principes de l'IA et les principales architectures du DL. Cette bibliographie n'est pas exhaustive, car l'IA est un large domaine qu'il est difficile de présenter en totalité en quelques pages. Nous avons présenté les outils nécessaires qui nous ont permis d'élaborer notre méthodologie pour la détection de l'amiante. Les réseaux convolutifs neuronaux sont utilisés pour la classification des images et la localisation des objets par bounding box. Pour la segmentation sémantique, les réseaux totalement convolutif (FCN) et les autoencodeurs sont à préconiser.

# **4.3. Localisation automatique de l'amiante**

### **4.3.1. Présentation générale**

Dans cette partie de chapitre, nous présentons la chaîne de traitement que nous avons mise au point pour détecter l'amiante sur un affleurement rocheux afin de proposer une cartographie 3D des zones amiantées. Le but est de détecter l'amiante à son état naturel. La chaîne de traitement schématisée [Figure 88](#page-193-0) comporte quatre phases. Les trois premiers blocs de gauche (gris, bleu et orange) représentent les phases suivies pour détecter les zones amiantées à l'aide de l'IA. La colonne de droite représente les actions de restitution et cartographie 3D pouvant être réalisées à l'issue de chacune des trois premières phases de la chaîne de traitement. La dernière phase « 4. Recherche d'une signature géologique particulière » est une analyse structurale et géométrique sur les zones identifiées comme amiantées (chapitre 2). Nous détaillons chacun de ces blocs dans les sections suivantes.

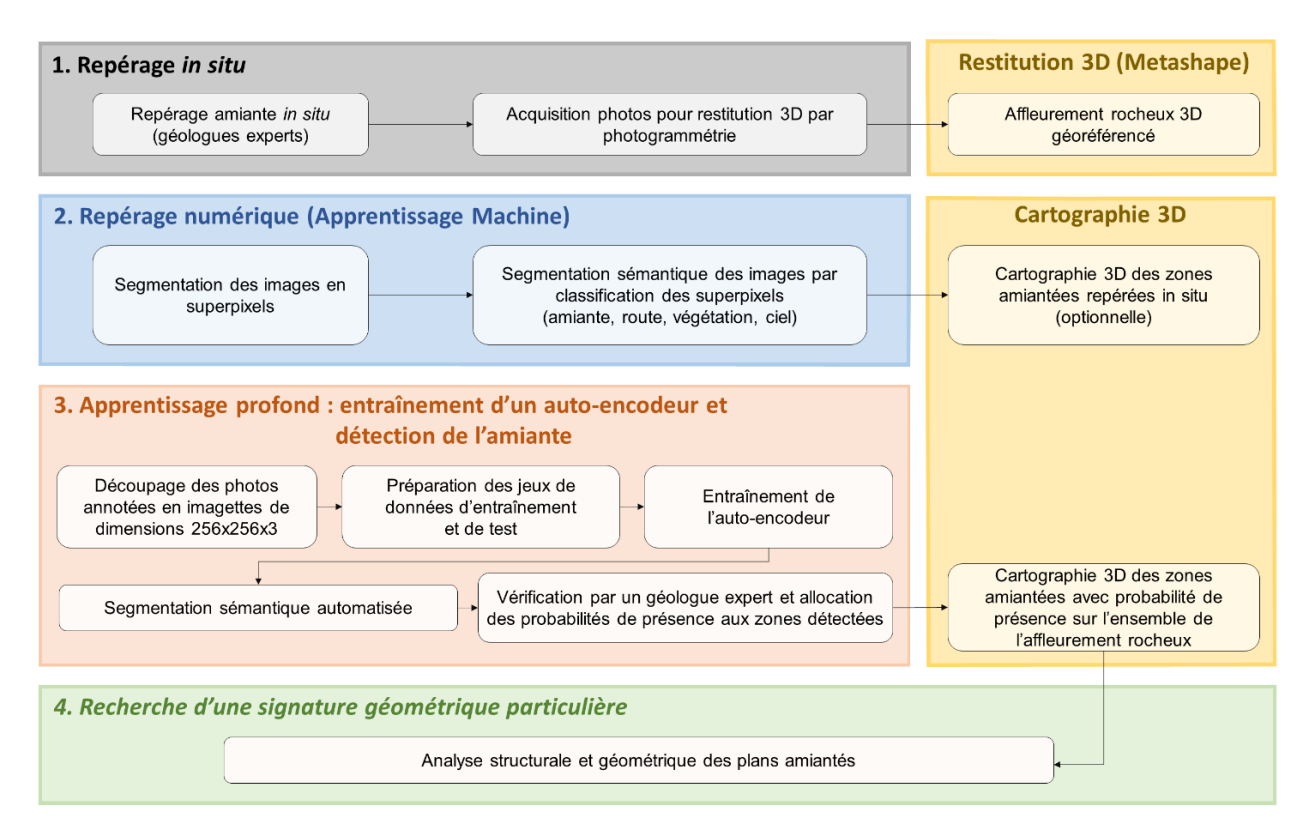

<span id="page-193-0"></span>*Figure 88 : Chaîne de traitement pour le repérage, la détection et la cartographie des zones amiantées.*

#### **4.3.2. Repérage in situ**

En faisant l'hypothèse qu'un affleurement rocheux a été sélectionné préalablement par des géologues experts, la phase « Repérage *in situ* » (bloc gris [Figure 89\)](#page-194-0) représente les deux actions à mener pour initier notre chaîne de traitement. La première action est réalisée par des géologues experts qui repèrent les zones amiantées au pied de l'affleurement. Dans notre cas, chaque zone amiantée a été étiquetée à l'aide d'un adhésif et le type de fibre annoté sur l'adhésif. La deuxième action concerne la phase d'acquisition des photos selon un protocole optimisé (chapitre 3) pour une restitution 3D (par photogrammétrie) géoréférencée (bloc jaune [Figure 89\)](#page-194-0). Notons que lors de la

phase de repérage *in situ*, quelques orientations de plans peuvent être mesurées et annotées sur les étiquettes pour être utilisées à la vérification du géoréférencement du nuage 3D.

Afin d'être en mesure d'identifier l'amiante sur les parties hautes d'un affleurement, nous préconisons d'utiliser un drone plutôt qu'une des prises de vue depuis le sol. Selon le type de caméra choisi, nous renvoyons le lecteur à la conclusion du chapitre 3 pour suivre nos recommandations quant au choix d'un schéma d'acquisition optimal des prises de vue.

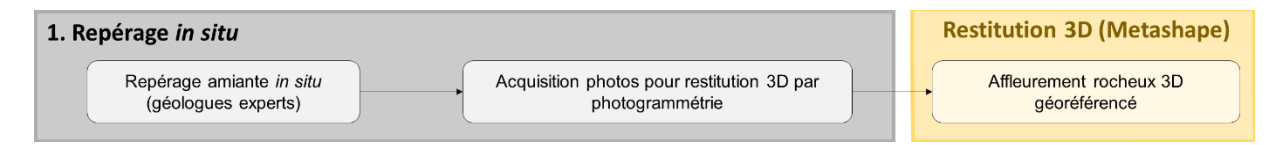

*Figure 89 : Phase « Repérage in situ » de la chaîne de traitement.*

#### <span id="page-194-0"></span>**4.3.3. Repérage numérique**

La phase de « Repérage numérique » (bloc bleu [Figure 90\)](#page-194-1) traduit le travail d'étiquetage manuel et numérique des photos pour segmenter les zones amiantées repérées *in situ*  du nuage 3D de l'affleurement. Cette phase permet de préparer les masques « identification terrain » dans la perspective de produire un jeu de données d'apprentissage pour entraîner et tester un autoencodeur (section 4.2.7).

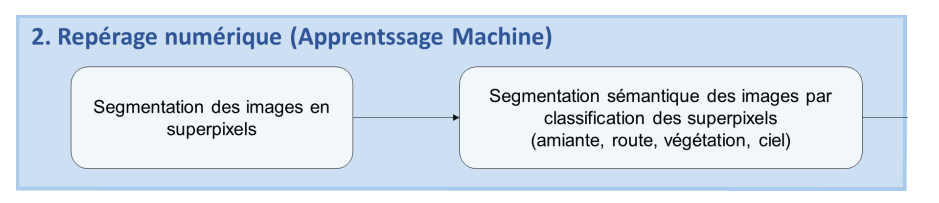

*Figure 90 : Phase « Repérage numérique » par ML de la chaîne de traitement.*

<span id="page-194-1"></span>Pour produire les masques « identification terrain », l'idéal eut été d'appliquer la procédure de segmentation sémantique interactive, décrite section 4.2.10, comme le montre l'exemple de la [Figure 91.](#page-195-0) On obtient ainsi des images étiquetées de plusieurs classes desquelles sont extraits les masques d'amiante SF (*Slip Fiber*) pour la cartographie 3D (comme expliqué plus loin section 4.3.5). Nous avons testé cette technique sur notre cas d'étude (annexe 16), cependant cette phase de repérage numérique n'était pas complètement finalisée lors des tests relatifs à la phase d'apprentissage profond. Ce sont donc des images étiquetées préparées manuellement (c'est-à-dire où l'amiante est détouré manuellement) qui ont été utilisées pour la phase DL.

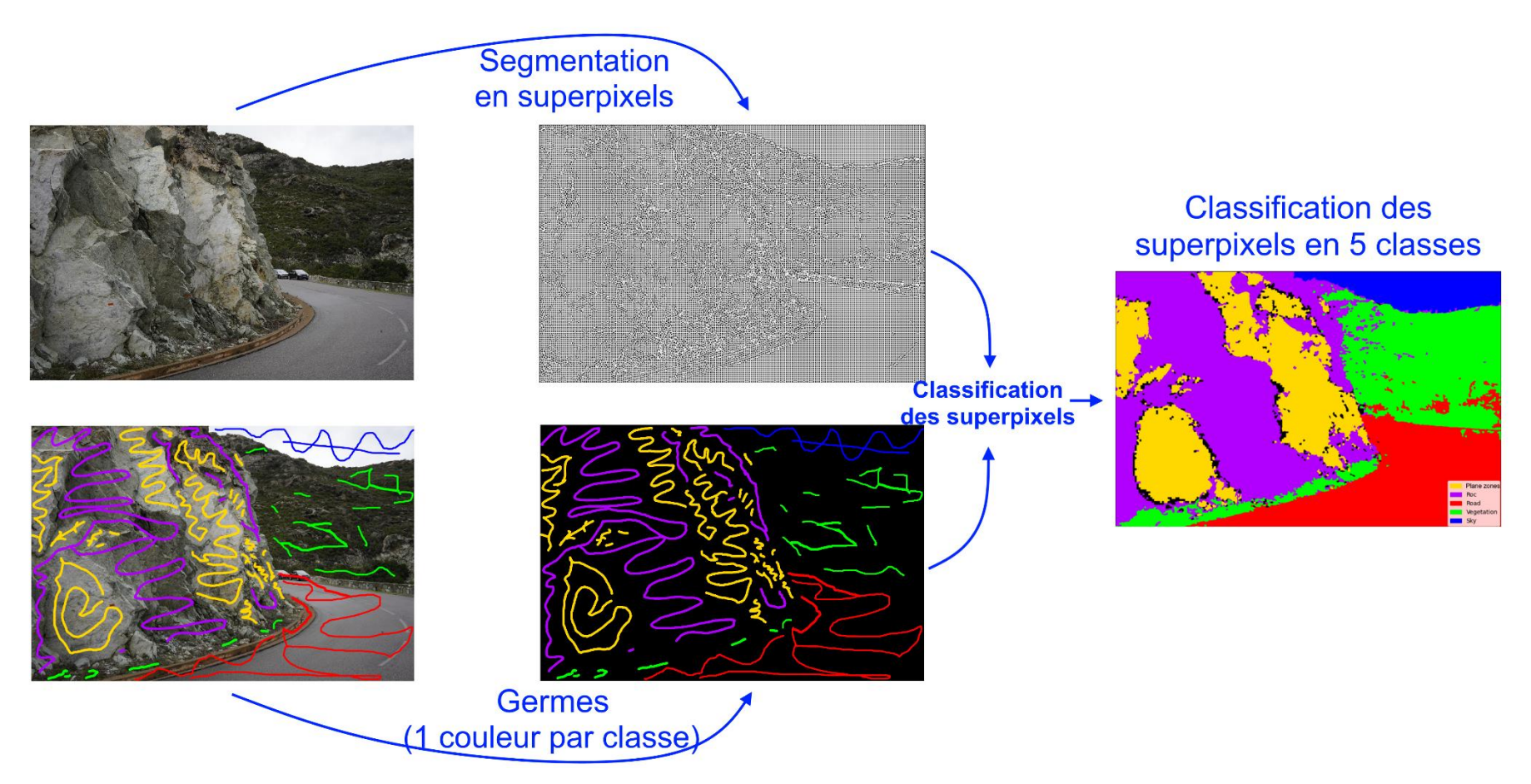

<span id="page-195-0"></span>Figure 91 : Chaîne de production interactive de masques par classification *SVM* des superpixels. Pour cet exemple, l'image est segmentée en 5 classes : zones planaires (jaune), roche (violet), route (rouge), végétation (vert) et ciel (bleu).

#### **4.3.4. Détection de l'amiante**

La troisième étape concerne la détection de l'amiante par IA [\(Figure 92\)](#page-196-0). Afin de détecter automatiquement les zones amiantées à l'aide d'un autoencodeur (section 4.2.7), deux étapes sont nécessaires. La première passe par l'apprentissage d'un autoencodeur avec un jeu de données d'entraînement provenant des images « identification terrain » et la deuxième à prédire les zones amiantées qui n'ont pas servi à l'apprentissage.

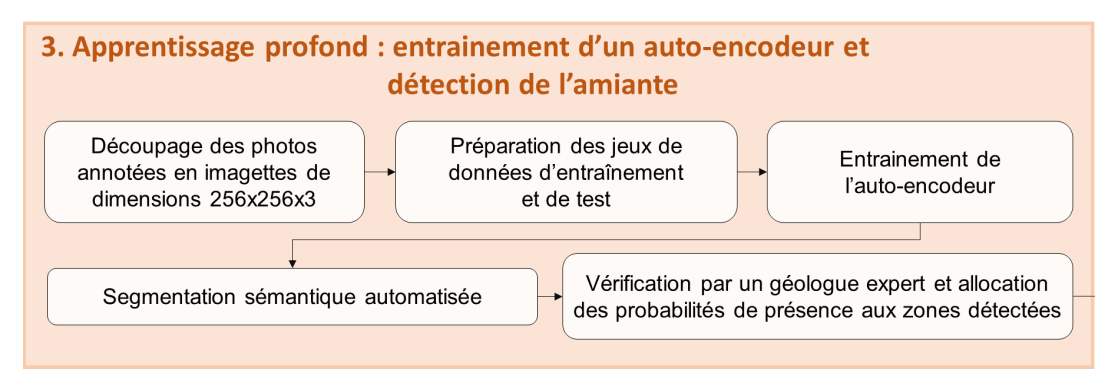

*Figure 92 : Phase de détection automatisée des zones amiantées.*

<span id="page-196-0"></span>Comme l'entraînement d'un autoencodeur avec des images couleur demande d'importantes ressources calculatoires, nous avons choisi d'utiliser l'autoencodeur U-Net avec une architecture remaniée [\(Figure 93\)](#page-197-0) pour diminuer le nombre de convolutions. Ainsi, des images RVB 256x256x3 sont prises en entrée pour obtenir des images sémantiques de taille 256x256x2 en sortie, où la profondeur 2 correspond au nombre de classes attendues : arrière-plan (BKG) et *Slip Fiber* (SF). Les images sémantiques produites lors de la phase de repérage numérique (section 4.3.3) et leurs images RVB associées constituent la source des données d'entraînement et de test. La première étape consiste à tronquer les images de manière à exclure les parties de l'affleurement inaccessibles lors du repérage *in situ*. Les images et les masques ainsi tronqués sont ensuite découpés en imagettes RVB de 256x256x3. Le jeu de données obtenu est ensuite réparti en deux jeux de données : entraînement et test (section 4.2.10). Toutes les données nécessaires à l'apprentissage du U-Net sont ainsi préparées. À l'issue de la phase d'apprentissage, le modèle entraîné est sauvegardé et utilisé pour prédire les zones amiantées qui n'ont pas servi à l'apprentissage. Il s'agit de zones localisées en dehors du champ de repérage des géologues ou des zones de test. Avant la création de la carte 3D, notre méthodologie prévoit la validation des zones détectées par des géologues experts.

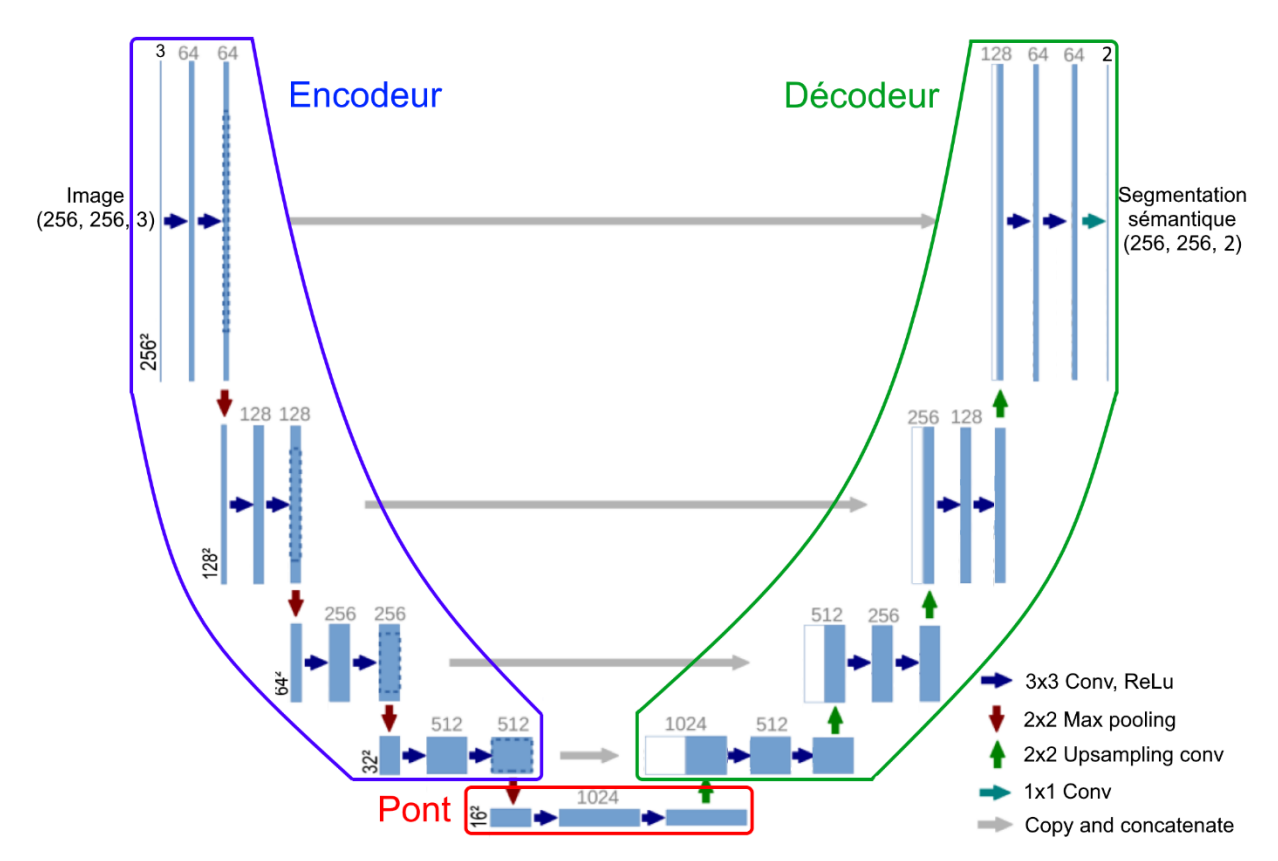

<span id="page-197-0"></span>*Figure 93 : Architecture du réseau convolutif U-Net adaptée à notre projet de recherche. Modifié de Ronneberger et al. (2015).*

### **4.3.5. Cartographie 3D**

Les images sémantiques permettent de segmenter les images selon un nombre de classes pouvant être supérieur ou égal à deux (section 4.2.10). Chaque classe permet de produire un « masque », c'est-à-dire une image où pour chaque pixel est identifiée la présence ou l'absence de la classe. Les masques peuvent ensuite être utilisés pour réaliser une cartographie 3D [\(Figure 60,](#page-163-0) section 4.1). La [Figure 94](#page-198-0) montre un exemple de création de masques à partir d'images sémantiques. Trois classes sont identifiées sur deux images sémantiques (deuxième colonne de la [Figure 94\)](#page-198-0) parmi les classes SF (*Slip Fiber*), CV (*Cross Fiber*), FNV (Fibre Non Vue) et BKG (arrière-plan). À partir des deux images étiquetées, quatre masques ont été générés pour identifier les classes SF, CF et FNV de la classe BKG. Pour cartographier ces zones sur le nuage 3D, il suffit d'importer les masques dans Metashape pour produire une carte 3D [\(Figure 60\)](#page-163-0).

La cartographie 3D est indiquée à deux étapes différentes de la chaîne de traitement [\(Figure 88\)](#page-193-0). La première, présentée comme optionnelle après la phase de repérage numérique, a pour objectif de cartographier uniquement les zones repérées par les géologues *in situ* (section 4.3.2). Quant à la deuxième carte réalisée après la phase de

détection, elle permet de localiser les zones amiantées sur l'ensemble de l'affleurement rocheux et est indispensable à la recherche les caractéristiques structurales de ces zones (section 4.3.6).

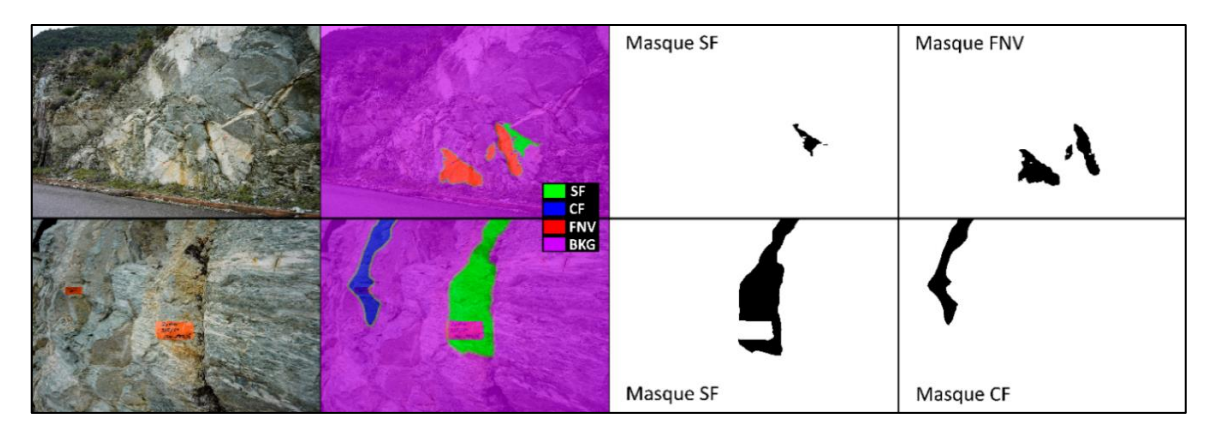

<span id="page-198-0"></span>*Figure 94 : Exemple de génération de masques binaires à partir d'images sémantiques (SF : Slip Fiber ; CF : Cross Fiber ; FNV : Fibre Non Vue ; BKG : arrière-plan).*

### **4.3.6. Caractéristiques des zones amiantées**

Afin d'étudier les particularités des zones amiantées, les caractéristiques structurales sont extraites [\(Figure 95\)](#page-198-1). Sachant que l'amiante précipite dans les fractures, l'analyse géométrique des plans amiantés (chapitre 2) va permettre d'identifier, par exemple, des orientations ou des positions préférentielles. De manière plus globale, il est peut-être envisageable de caractériser une signature géométrique particulière des zones fracturées amiantées avec notre chaîne de traitement d'analyse structurale et géométrique numérique proposée chapitre 2.

Notons que la segmentation automatique par DL produit des faux positifs. Si leur nombre est élevé, une phase de filtrage peut être appliquée pour réduire le bruit généré par ces faux positifs dans la carte 3D. Sachant que l'amiante a minéralisé sur des plans de discontinuité, les zones non-planaires cartographiées sont des faux positifs et peuvent être exclues. Pour encore diminuer le bruit, les zones planaires dont la surface est inférieure à un seuil donné (*e.g.* le seuil de 25 cm² proposé chapitre 3) peuvent également être exclues en prenant le risque de perdre de l'information géométrique si ces surfaces sont amiantées.

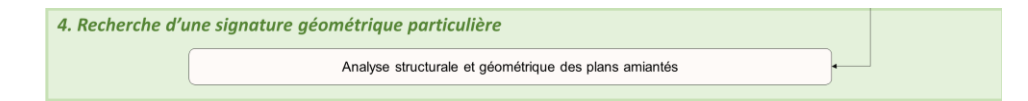

<span id="page-198-1"></span>*Figure 95 : Phase « Recherche d'une signature géométrique particulière » de la chaîne de traitement.*

# **4.4. Application : cas d'étude en Haute-Corse**

## **4.4.1. Objectif**

Notre objectif est de s'appuyer sur la texture en forme d'écailles de l'amiante SF (section 1.4.4) pour générer des masques automatiquement avec l'autoencodeur U-Net. Nous avons préparé le jeu de données d'apprentissage manuellement pour ne pas introduire, dans un premier temps, de biais potentiel lié à la segmentation sémantique interactive (section 4.2.10).

En raison du temps imparti de la thèse, la chaîne de traitement a été appliquée partiellement aux affleurements rocheux 2BFC727 et 2BFC728 (sites 3 et 4 présentés [Figure 6,](#page-47-0) section 1.4). Toujours en raison du temps et du peu de données, notre objectif s'est restreint à la détection d'une zone amiantée au pied de l'affleurement (encadré rouge sur la [Figure 96\)](#page-199-0) que nous avons pris soin d'exclure des données d'entraînement. La chaîne de traitement appliquée à nos données s'arrête donc à la détection de cette zone à l'aide d'un réseau U-Net entraîné. Nous ne présentons donc pas de carte 3D de probabilité de présence d'amiante dans ce chapitre.

Un plan de tests pour optimiser le jeu de données d'apprentissages et le paramétrage de notre architecture U-Net reste à établir, ainsi que le développement d'une plateforme aussi flexible et facile d'utilisation que celle développée chapitre 3.

<span id="page-199-0"></span>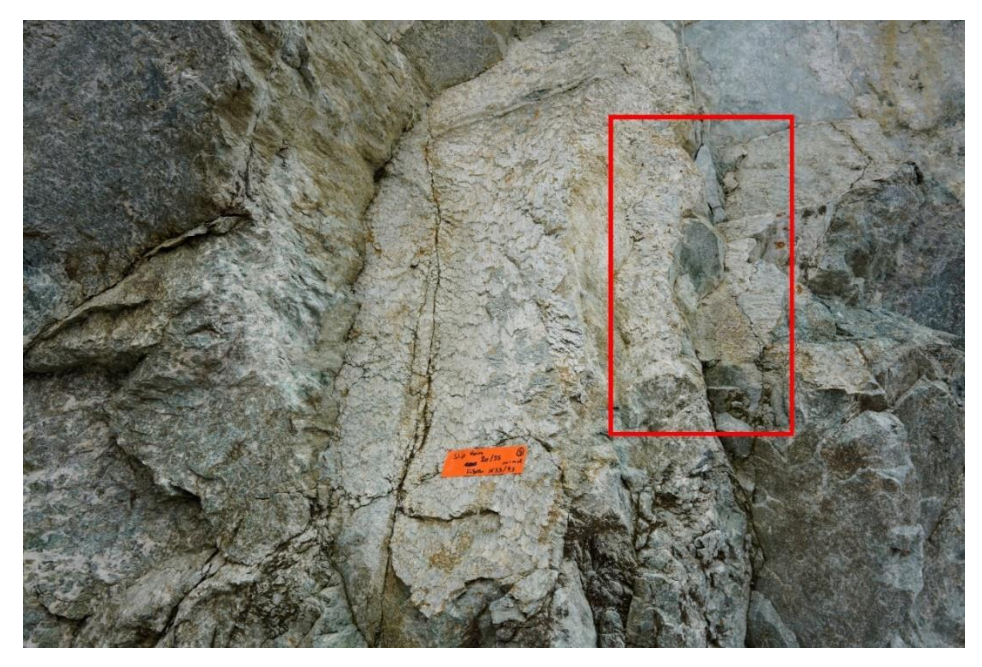

*Figure 96 : Zone SF encadrée en rouge à détecter sur l'affleurement rocheux.*

#### **4.4.2. Repérage in situ**

Les éléments répertoriés et acquis *in situ* par les géologues experts ont été décrits précédemment section 1.4. En parallèle du travail des géologues (relevé structural des plans amiantés et autres), nous avons pris des photos des affleurements à l'aide du reflex Sony ILCE-7RM3 dont les caractéristiques sont fournies dans le chapitre 3 (section 3.3.4, [Tableau 18\)](#page-117-0). Un schéma d'acquisition de prises de vue depuis le sol a été suivi dans le but d'une restitution 3D par photogrammétrie. Comme la mission en Haute-Corse était antérieure au projet de modélisation de schémas d'acquisition présenté chapitre 3, les préconisations exprimées dans la section 3.6 n'ont pas pu être appliquées. Notons que le schéma d'acquisition adopté lors de la mission s'est appuyé sur l'expérience d'un expert afin d'assurer une restitution 3D de qualité des affleurements rocheux comme nous le montrons plus loin dans cette même section.

Les photos ont été prises *in situ* le long de deux lignes de prises de vue distantes de 2 et 8 m des talus rocheux. La ligne de base (baseline) a été déterminée de façon à avoir un recouvrement de 80 % entre les plans image parallèles au front rocheux. À chaque point de vue, deux images obliques (une à gauche et une à droite) ayant un recouvrement de 10 % avec l'image centrale ont été ajoutées au plan image parallèle de chaque point de vue. Pour la ligne de prises de vue à 8 m, la taille du pixel au sol est de 1,03 mm. Pour la ligne de prises de vue à 2 m, la taille du pixel au sol est de 0,26 mm. Pour le géoréférencement de la restitution 3D des affleurements rocheux, nous avons utilisé le géoréférencement direct. Pour cela, le système 3D ImageVector Mono de la compagnie RedCatch (2019) a été utilisé. Ce système est monté sur le reflex [\(Figure 97\)](#page-201-0) pour enregistrer la position GNSS et l'orientation de la caméra à chaque prise de vue. En se reportant à la fiche technique du système RedCatch (2019), la précision sur la position (x,y,z) est de 8 cm si une station GNSS est posée à proximité [\(Figure 97\)](#page-201-0). Sans la station GNSS, la précision diminue avec une erreur de 40 cm (RedCatch, 2019). Ce système a été utilisé sur les quatre sites de Haute-Corse avec une station GNSS. Les orientations de caméra n'ont pas été utilisées dans le cadre de ce projet, car elles n'ont pas été fournies.

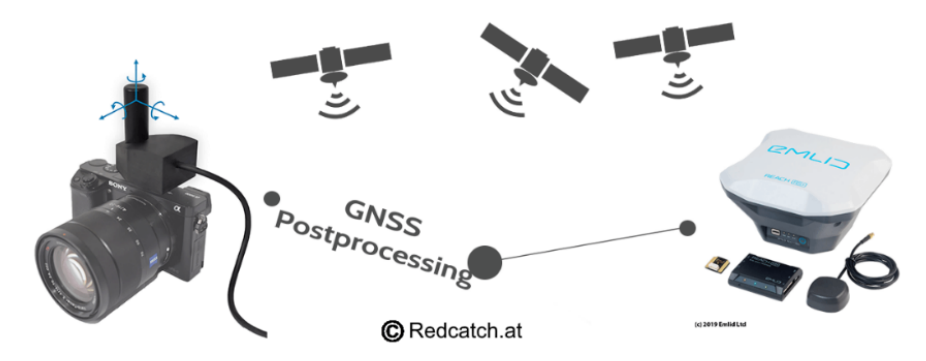

*Figure 97 : Système Redcatch avec sa station GNSS. Extrait de [www.redcatch.at.](http://www.redcatch.at/)*

<span id="page-201-0"></span>La restitution 3D de l'affleurement du site 3 (2BFC727) a un linéaire de 90 m et une hauteur maximale mesurée à 8,5 m. 269 photos ont été capturées. La géolocalisation de chacune des positions de caméra a été enregistrée avec le système 3D ImageVector Mono pour produire un nuage dense de 565 778 829 points. Pour le géoréférencement du nuage de points, 49 caméras ont été sélectionnées pour servir à l'ajustement. Les erreurs de position des autres caméras calculées par Metashape étant supérieures à la limite de 8 cm fournie par le fabricant, nous avons fait le choix d'exclure leurs données de géolocalisation (section 1.4.3). Finalement, l'erreur totale de position des caméras sur (x,y,z) obtenue est de 6,4 cm.

Le site 4 (2BFC728) a quant à lui, 30 m de long et une hauteur maximale de 5 m. Concernant les photos, 98 ont été capturées pour produire un nuage dense de 265 432 223 points. Pour le calcul d'erreur totale, 34 images ont été sélectionnées pour obtenir une erreur totale de position de 5,2 cm. Les informations fournies ci-dessus sont récapitulées dans le [Tableau 43.](#page-201-1)

| <b>Critères</b>                                                       | <b>BRGM</b> fiche ID |                      |  |
|-----------------------------------------------------------------------|----------------------|----------------------|--|
|                                                                       | 2BFC727 (site 3)     | 2BFC728 (site 4)     |  |
| Nombre de photos                                                      | 269                  | 98                   |  |
| Linéaire (m)                                                          | 90                   | 30                   |  |
| Hauteur maximale (m)                                                  | 8,5                  | 5                    |  |
| # d'images sélectionnées pour le géoréférencement                     | 49                   | 34                   |  |
| Nuage dense (# points)                                                | 565 778 829          | 265 432 223          |  |
| Densité de points par m <sup>2</sup> (écart type)                     | 516 845<br>(142 169) | 825 612<br>(314 368) |  |
| RMS de reprojection des points d'intérêt<br>dans les images (mm; pix) | 0,22527 ; 1,08109    | 0,23059; 1,15574     |  |
| Erreur moyenne de position des caméras (cm)                           | 6,4407               | 5,14649              |  |

<span id="page-201-1"></span>*Tableau 43 : Géométrie et qualité du géoréférencement direct pour les sites 3 et 4.*

Les vues de face et de dessus des restitutions 3D par photogrammétrie des sites 3 et 4 sont présentées [Figure 98](#page-202-0) et [Figure 99.](#page-203-0) Le logiciel Metashape (2020) installé sur le serveur partagé du BRGM (configuration donnée section 3.4.2) a été utilisé pour la restitution par photogrammétrie. Les temps de génération des nuages de points avec Metashape indiqués par la suite dépendent de cette configuration.

Les deux modèles ont été produits en mode « high » pour l'alignement, « high » pour la phase de densification et « agressive » pour le filtrage de la « depth map » (ces paramètres sont discutés au chapitre 3). Le temps de traitement a été de 12h24min pour le site 3 et 2h05 pour le site 4. Les résultats du chapitre 3 tendaient à préconiser d'utiliser le mode « moderate » plutôt qu'« agressive ». Or, le logiciel Metashape s'étant inopinément clos après plus de 24h de traitement pour le site 3, seul le mode « agressive » a donc été utilisé. La densité moyenne du nuage du site 3 est de 51,7 points/cm² avec un écart type de 14,2 points. Pour le site 4, la densité moyenne est de 82,6 points/cm² avec un écart type de 31,4 points. La densité moyenne étant nettement supérieure à 100 points pour 25 cm², les nuages sont suffisamment denses pour analyser les surfaces supérieures à 25 cm².

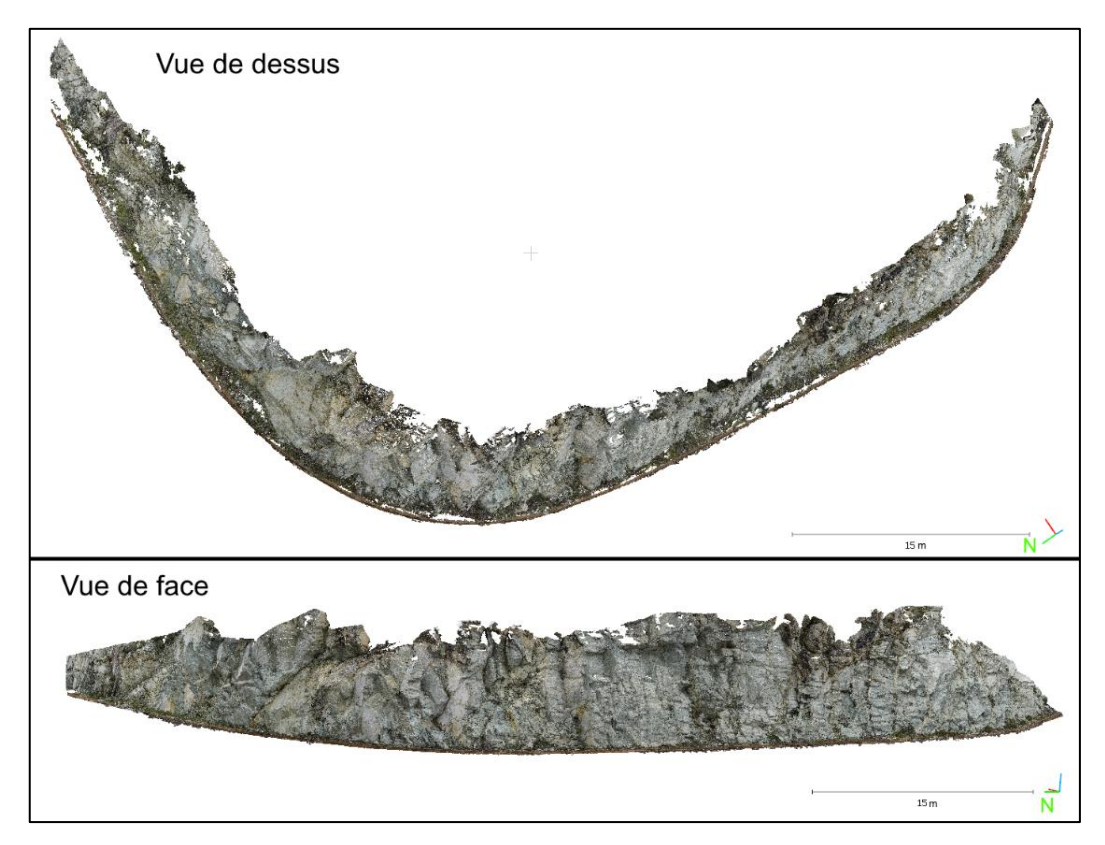

<span id="page-202-0"></span>*Figure 98 : Vues de dessus et de face de la restitution 3D du site 3 (2BFC727).*

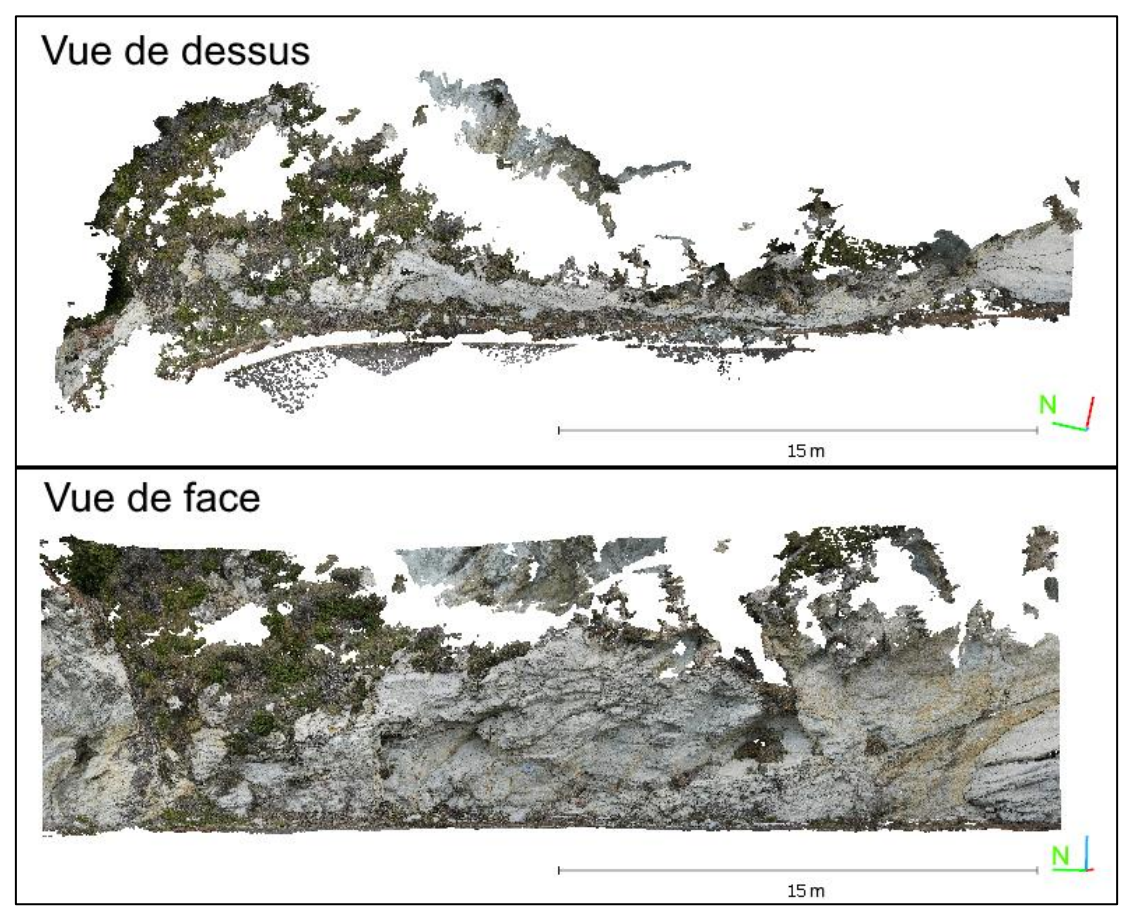

*Figure 99 : Vues de dessus et de face de la restitution 3D du site 4 (2BFC728).*

### <span id="page-203-0"></span>**4.4.3. Repérage numérique**

La segmentation sémantique a été réalisée manuellement section 4.4.1 en identifiants quatre classes : SF (*Slip Fiber*), CV (*Cross Fiber*), FNV (Fibre Non Vue) et BKG (arrièreplan). Tous les plans repérés *in situ* ont été étiquetés sur les images servant à la restitution 3D [\(Figure 100\)](#page-204-0) où le violet est associé à la classe BKG, le vert à l'amiante SF, le bleu à l'amiante CF et le rouge aux zones de fibre non vue (FNV).

La carte 3D du repérage numérique, présentée comme optionnelle section 4.3.5, a tout de même été réalisée sur les sites 2BFC727 et 2BFC728 afin de vérifier la bonne orientation de leur restitution 3D. Les tableaux comparatifs entre les mesures d'orientation numériques et la mesure (azimut et pendage) *in situ* pour ces deux sites sont donnés en annexe 17. L'écart d'angle moyen est de 7,4° avec un écart type de 2,8° pour le site 2BFC727. L'écart moyen d'angle est de 8,9° avec un écart type de 3,7° pour le site 2BFC728. Les cartes 3D obtenues pour les sites 2BFC727 et 2BFC728 sont présentées [Figure 101](#page-205-0) et [Figure 102.](#page-206-0)

<span id="page-204-0"></span>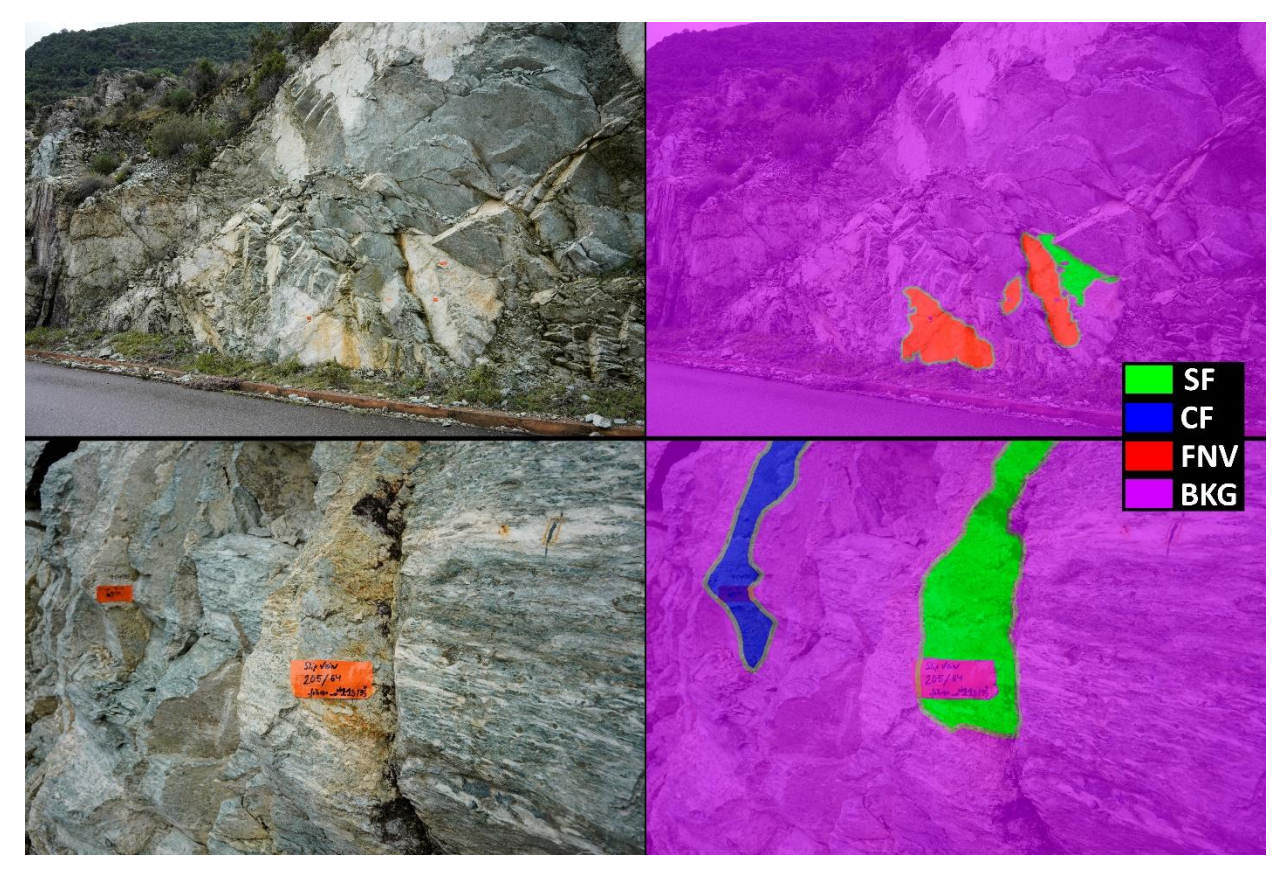

*Figure 100 : Segmentation sémantique manuelle des images en quatre classes.*

<span id="page-205-0"></span>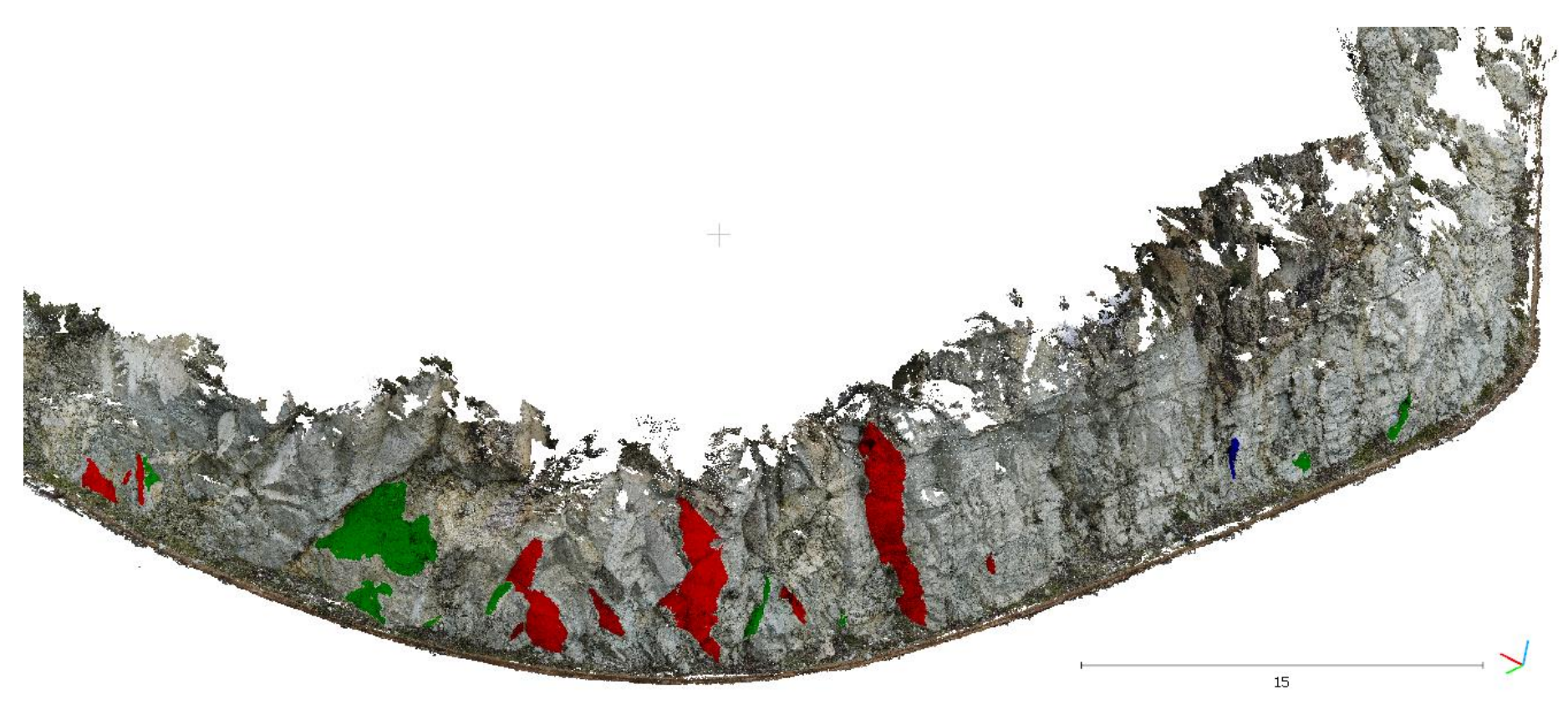

*Figure 101 : Cartographie 3D des zones amiantées sur l'affleurement 2BFC727, repérées par les géologues in situ : SF en vert, CF en bleu et FNV en rouge.*

<span id="page-206-0"></span>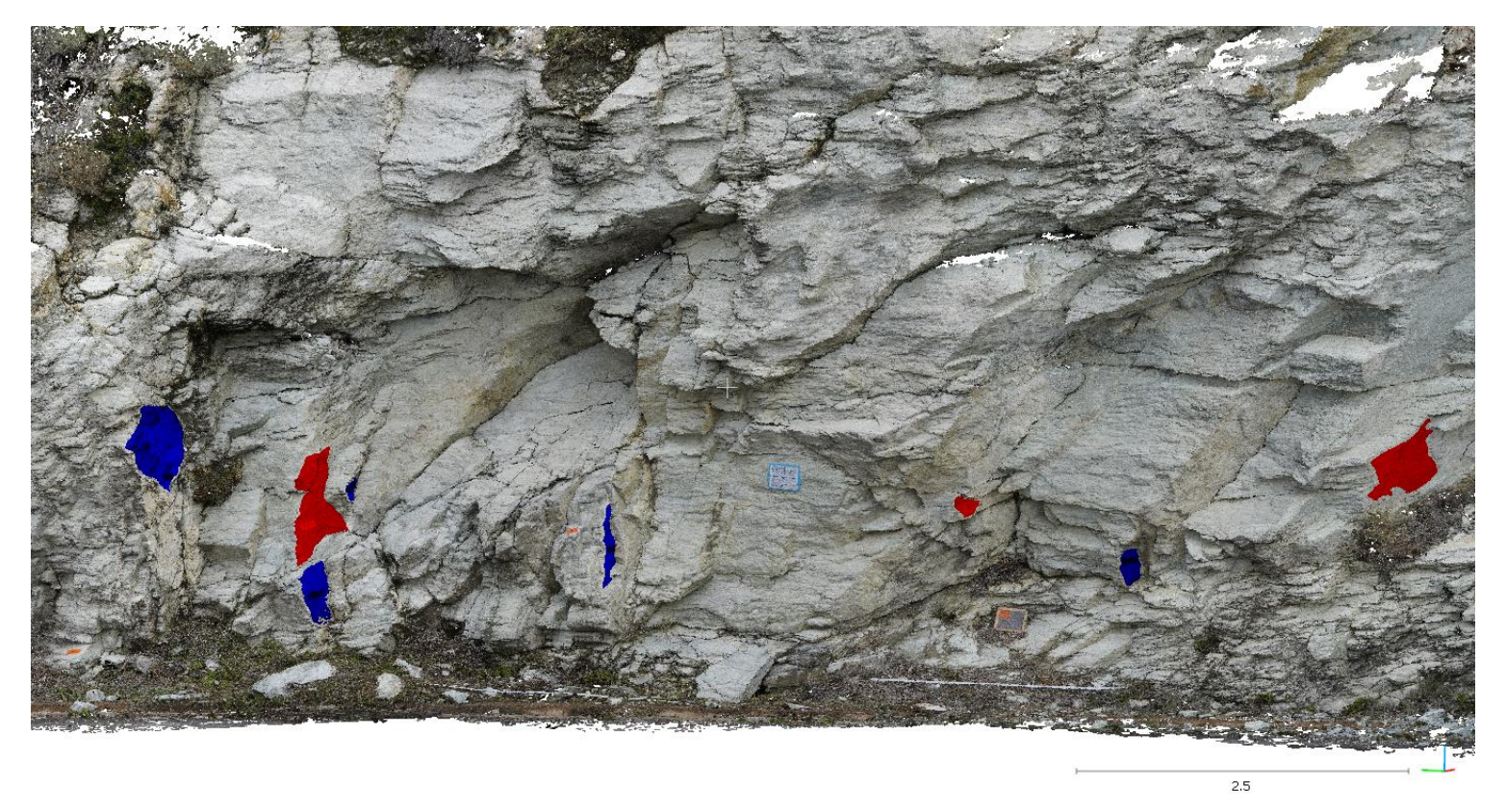

*Figure 102 : Cartographie 3D des zones amiantées sur l'affleurement 2BFC728, repérées par les géologues in situ : CF en bleu et FNV en rouge.*

#### **4.4.4. Apprentissage du U-Net**

Pour préparer les images d'entraînement et de tests, les photos et les images sémantiques obtenues par détourage manuel sont tronquées pour exclure les zones en dehors de la zone de repérage des géologues. Les images sémantiques tronquées sont ensuite utilisées pour générer des masques pour étiqueter les pixels d'amiante SF en blanc et les autres en noir. Les masques et les images tronquées associées sont ensuite découpés en imagettes de 256x256x3 et les imagettes normalisées en divisant les trois canaux de couleurs par 255. La taille de 256x256x3 est un compromis entre le rendu de la texture sur les photos acquises à 2 m et à 10 m [\(Figure 103\)](#page-207-0) et la rapidité de l'entraînement du U-Net dépendant des GPU à disposition. Provisoirement, nous avons donc choisi une taille de 256x256x3 pour aller plus vite lors de la phase de développement de l'algorithme U-Net, mais ce choix mériterait d'être étudié plus en détail en faisant varier ce paramètre.

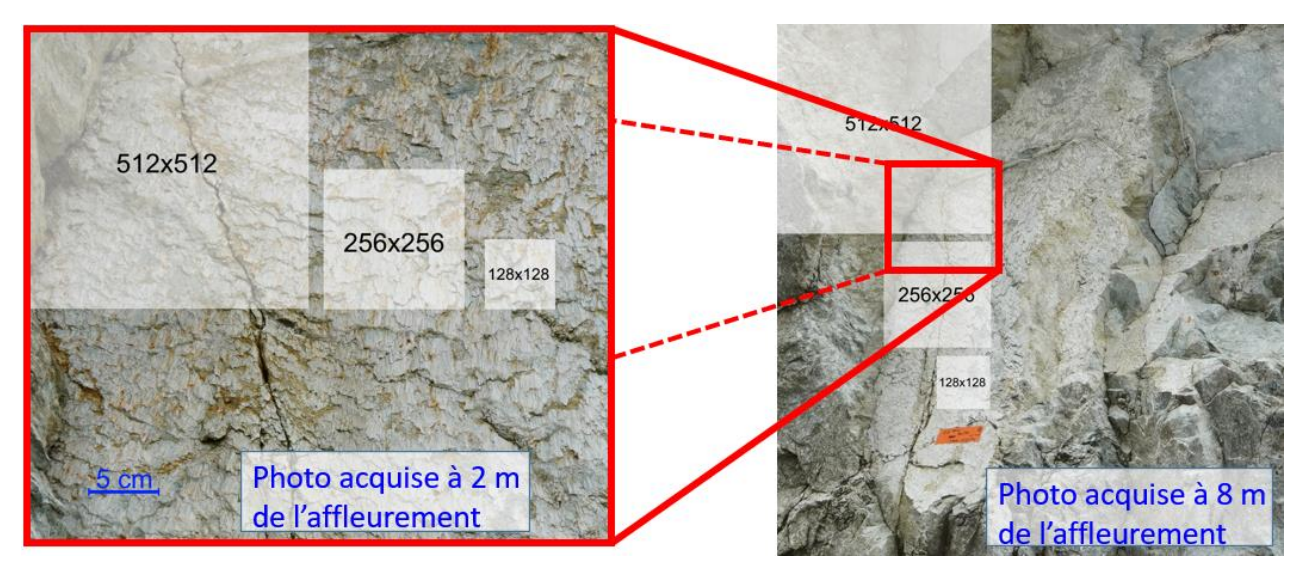

*Figure 103 : Choix de la taille des imagettes.*

<span id="page-207-0"></span>Le volume de données d'entraînement a été augmenté en appliquant la technique d'augmentation des données fréquemment utilisée en DL. Cette technique consiste à transformer les imagettes par des zooms, des translations, des rotations et autres formes de transformation géométrique. Là aussi, le paramétrage de l'augmentation de données est important et doit être optimisé. Dans notre cas, nous avons utilisé la rotation et le zoom, mais l'optimisation n'a pas été faite. L'optimiseur choisi est « Adam » et la fonction de perte « binary cross-entropy » avec la fonction d'activation sigmoïde pour la dernière

couche de convolution. La courbe d'apprentissage obtenue est présentée [Figure 104](#page-208-0) avec pour score final un taux d'exactitude de 89,6% et un taux de perte de 32,9%.

Pour ce test, nous avons utilisé le serveur du laboratoire GεF dont la configuration est donnée ci-dessous :

- OS Linux Ubuntu LTS 18.04.5 LTS ;
- 32 Go RAM ;
- 32 Intel(R) Xeon(R) Silver 4208 CPU @ 2,10GHz;
- NVIDIA Quadro RTX 6000, 24 Go à 700 coeurs.

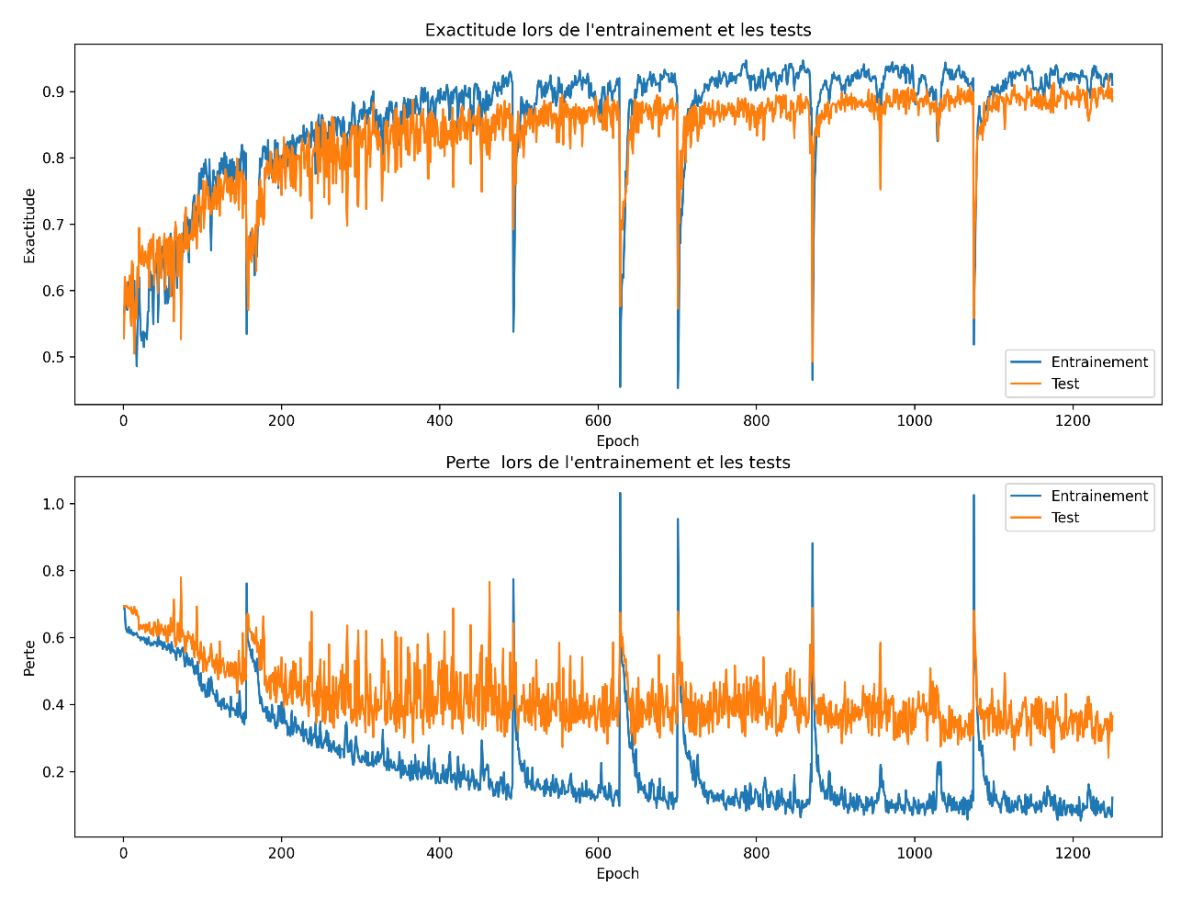

<span id="page-208-0"></span>*Figure 104 : Courbes d'apprentissage de perte et d'exactitude obtenues lors de l'entraînement de l'autoencodeur U-Net.*

### **4.4.5. Détection de l'amiante**

Le modèle d'apprentissage sauvegardé précédemment est ensuite utilisé pour la prédiction des étiquettes sur les images introduites en entrée. Un exemple est présenté [Figure 105.](#page-209-0)

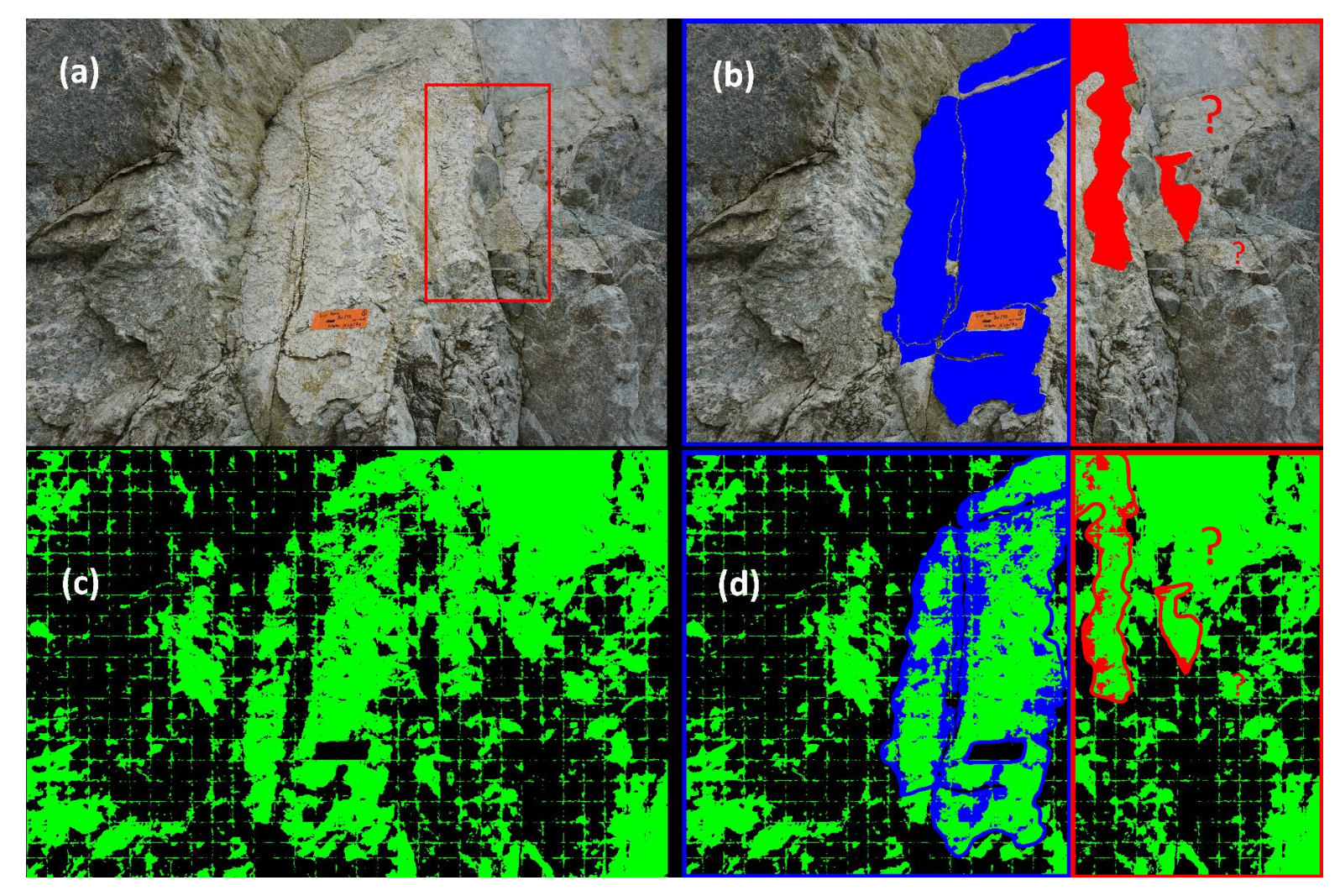

<span id="page-209-0"></span>*Figure 105 : (a) Photo de la zone amiantée, (b) zone pour l'entraînement (bleue) et pour la détection (rouge), (c) image sémantique générée automatiquement avec un réseau U-Net et (d) superposition des images avec la frontière entre la zone d'entraînement (bleue) et celle de détection (rouge).*

Cet exemple reprend l'image présentée section 4.4.1 avec le cadre rouge représentant la zone de détection [\(Figure 105a](#page-209-0)). Pour mieux visualiser ce que nous souhaitons détecter, la [Figure 105b](#page-209-0) est divisée en deux parties, celle encadrée en bleue concerne la partie ayant servi à l'entraînement et en rouge celle ayant été exclue de l'entraînement. La zone bleue uniforme sur cette image représente l'étiquetage des pixels amiantés ayant servi à l'entraînement. La zone rouge uniforme correspond aux zones amiantées que nous souhaitons détecter. Notons que les points d'interrogation en rouge sur la [Figure](#page-209-0)  [105b](#page-209-0) signifient que ces zones ont une forte probabilité de présence d'amiante SF, mais que cette hypothèse n'a pas été confirmée par des géologues experts. Après l'entraînement du modèle U-Net, le modèle a été sauvegardé et utilisé pour la prédiction des pixels amiantés [Figure 105c](#page-209-0). En superposant l'image sémantique prédite [\(Figure](#page-209-0)  [105c](#page-209-0)) et l'image (b) [\(Figure 105b](#page-209-0)) pour obtenir l'image (d) [\(Figure 105d](#page-209-0)), nous observons que les zones amiantées ont bien été détectées, mais partiellement. Les zones avec des points d'interrogation l'ont également été. À ce stade, l'image sémantique est bruitée, mais les zones amiantées sont suffisamment distinctes du bruit pour confirmer que la texture de l'amiante SF est détectable par IA. Un travail d'optimisation reste à entreprendre pour diminuer le bruit.

#### **4.4.6. Cartographie 3D**

Le modèle d'apprentissage n'ayant pas été optimisé, la cartographie 3D des zones amiantées n'a pas été réalisée. La vérification des images prédites par des experts géologues n'a également pas été réalisée. Cette étape est nécessaire pour aider à l'optimisation de la plateforme de prédiction.

#### **4.5. Discussion et perspectives**

La détection de l'amiante environnemental par IA est une nouvelle approche qui n'a pas encore été traitée dans la littérature. La bibliographie présentée en première partie indique qu'elle est tout à fait réalisable. Une plateforme de tests de détection d'amiante a été développée et a permis de montrer que la détection d'amiante de type SF était possible. Comme un seul opérateur et un seul jeu d'image ont été employés, il n'est pas possible de présenter des résultats sur le taux d'erreur engendré par le détourage manuel. De plus, les images sémantiques produites n'ont pas pu être analysées par des

géologues experts. Nous ne sommes donc pas allés jusqu'à la création de cartes 3D de probabilité de présence de l'amiante, mais le passage 2D, 3D a été fait sur les images « détourées ».

Sans carte 3D, nous n'avons pas pu réaliser une analyse structurale et géométrique sur les plans détectés (chapitre 2) pour tenter de caractériser une éventuelle signature géométrique spécifique à l'amiante, mais tous les éléments permettant cette caractérisation ont été développés dans la thèse.

Les résultats de la prédiction des zones amiantées sont très encourageants pour la suite, car nous avons montré que les zones d'amiante de type SF pouvaient être détectées par IA. Notre méthodologie répond donc totalement à nos attentes présentes et avenirs.

Dans la perspective d'analyses ultérieures, notre plateforme de tests devra être mise à jour pour tester différentes configurations plus efficacement, afin de trouver la configuration de l'autoencodeur U-Net permettant de prédire au mieux les zones amiantées de type SF. Toujours dans la perspective de futurs développements, les nouveaux variants du U-Net pourraient être testés pour améliorer les prédictions. Ceux appelés « Transformer », par exemple le U-Transformer proposé par Petit *et al.* (2021), semblent prometteur ; le U-transformer pourrait être mis en place pour comparer les résultats à ceux du U-Net.

# **4.6. Conclusion**

La bibliographie présentée en première partie a permis d'expliquer les principes du traitement des images par l'apprentissage profond. Nous nous sommes particulièrement focalisés sur la segmentation automatique des images que nous utilisons à la fois pour détecter l'amiante sur les images 2D et la localiser sur la restitution 3D.

Nous présentons ensuite une chaîne de traitement complète de la cartographie 3D des zones amiantées. Elle débute par le repérage de l'amiante *in situ* et l'acquisition des images pour une restitution 3D. Les données terrain sont ensuite exploitées par IA pour entraîner le modèle d'apprentissage de type autoencodeur (U-Net). Les images prédites sont des images sémantiques qui permettent de faire le lien entre les pixels 2D d'une image et les pixels 3D d'une restitution 3D par photogrammétrie. Les zones amiantées ayant été détectées sur les images 2D sont donc projetées sur le nuage 3D pour produire une cartographie 3D des zones amiantées.

Notre méthodologie a été appliquée partiellement sur deux cas d'étude. Le repérage numérique a été réalisé sur les deux cas d'étude, mais la détection de l'amiante a été restreinte à une image 2D d'un des deux cas d'étude. Un modèle d'apprentissage de type autoencodeur a donc été entraîné sans être optimisé. Cela a cependant permis de montrer que l'amiante de type SF (*Slip Fiber*, chapitre 1) pouvait être détecté par IA sur une image 2D. La thèse étant arrivée à son terme, le modèle entraîné n'a pas pu être optimisé et la cartographie 3D de probabilité de présence finalisée. Mais les résultats ont été concluants et ouvrent ainsi une nouvelle voie pour la cartographie 3D de l'amiante sur les affleurements rocheux, en associant la photogrammétrie à l'IA.

**Conclusion générale**

Conclusion générale

Depuis la loi du 19 juillet 2019 sur le repérage amiante avant travaux, l'identification de l'amiante *in situ* nécessite l'intervention des géologues spécialisés. Ils sont peu nombreux et passent beaucoup de temps sur le terrain. Les technologies récentes pourraient les aider dans leur tâche. La thèse se proposait d'évaluer l'apport de la numérisation tridimensionnelle d'affleurements rocheux par photogrammétrie à la reconnaissance et la localisation de zones potentiellement amiantées et plus globalement des minéraux « indésirables ». Ce type d'acquisition évite en outre de s'approcher de zones pouvant être instables et émettrices de fibres dont l'inhalation est néfaste pour la santé.

Notre démarche scientifique s'est articulée en quatre phases dont chacune a fait l'objet d'un chapitre. Dans le chapitre 1, les minéraux indésirables à l'affleurement sont présentés, puis la formation et le type d'amiante environnemental ciblé par cette recherche sont précisés. En novembre 2019, quatre sites amiantifères de Haute-Corse (également présentés au chapitre 1) ont été photographiés et étiquetés par des géologues spécialistes de l'amiante.

L'amiante minéralisant dans les fractures, la deuxième phase de la thèse (chapitre 2) a été consacrée à la caractérisation géométrique de la fracturation à partir d'affleurements rocheux virtuels représentés par un nuage de points 3D. En nous appropriant les outils existants, notamment ceux déjà développés dans le logiciel *CloudCompare* (Girardeau-Montaut, 2019) et son *plug-in Facets* (Dewez *et al.*, 2016), nous avons proposé une méthodologie d'analyse structurale de nuages de points 3D adaptée à nos projets de recherche pour l'appliquer tout au long de la thèse. Après identification des surfaces planes et leur regroupement par familles d'orientation, le barycentre, l'orientation et la surface des plans de discontinuité ont servi aux calculs des espacements entre fractures. Ces derniers ont été calculés selon la méthode de persistance infinie des fractures. Les plans de discontinuité très peu espacés ont été regroupés en un ensemble appelé « superdiscontinuité ». Pour mesurer rapidement les espacements, nous avons développé un logiciel *DiscontinuityLab* (Caudal *et al.*, 2020) qui a été appliqué sur deux cas d'étude. Un affleurement synthétique prototype a été créé avec Blender, puis converti en nuage de points 3D pour être analysé par notre chaîne de traitement. La comparaison entre les espacements connus par construction de l'affleurement synthétique et les résultats obtenus avec *CloudCompare* et *DiscontinuityLab* à partir du nuage de point 3D
ont permis de vérifier le bon fonctionnement de notre logiciel. Puis, une falaise du canyon de Saulges en Mayenne (53), un affleurement naturel non amiantifère, a été photographiée. Un nuage de points 3D a été constitué par photogrammétrie et une caractérisation des zones intensément fracturées a été réalisée. Les orientations « numériques » sont cohérentes avec les mesures *in situ* et des couloirs de fracturation ont été identifiés et caractérisés géométriquement. En supposant les plans de discontinuité recouverts d'amiante, la méthode permettrait d'évaluer la surface amiantée à l'affleurement. Cette méthode présente deux inconvénients principaux. Le premier est de surestimer la quantité d'amiante. En effet, si les plans amiantés ont une orientation bien définie, tous les plans ayant cette orientation ne sont pas amiantés. Le deuxième inconvénient est de reposer uniquement sur les orientations « visibles ». En effet, si des orientations de plans amiantés ont été omises pour des raisons d'accessibilité de la partie haute du front rocheux, la carte 3D n'est alors qu'une représentation partielle des zones amiantées.

D'autres limites de notre approche de calcul des espacements ont été relevées. Le regroupement des fractures en superdiscontinuités s'effectue selon un critère « manuel ». Le regroupement en superdiscontinuités reste donc subjectif, car il dépend de l'interprétation de la structure de l'affleurement par l'utilisateur du logiciel. L'interprétation des couloirs de fracturation pourrait être améliorée en rajoutant une analyse de la variance intra et inter superdiscontinuités. Par ailleurs , la chaîne d'analyse a été testée sur des exemples pour lesquels les plans de discontinuités sont apparents sur le nuage 3D. Si les plans ne sont pas visibles depuis le point de vue des caméras, ces « zones d'ombres » peuvent masquer une famille de discontinuités. Enfin, nous avons testé notre chaîne de traitement uniquement sur deux cas d'étude, ce qui s'est avéré suffisant dans le cadre de cette thèse. En revanche, cette approche mériterait d'être appliquée à d'autres cas. Elle pourrait avoir des applications dans le domaine de la compréhension des circulations de fluides (eau ou huile) ou en mécanique des roches. Des développements complémentaires permettraient de tenir compte de la persistance réelle des fractures, ce qui peut s'avérer utile pour l'étude des couloirs de fracturation.

La restitution 3D par photogrammétrie repose sur l'acquisition de photos d'un objet 3D selon un schéma empirique décrit chapitre 3 et un traitement photogrammétrique par un logiciel spécialisé. Dès le début de la thèse, il avait été choisi d'utiliser le logiciel

Metashape, mais d'autres logiciels auraient pu être utilisés. Afin d'optimiser les prises de vue, une plateforme numérique a été développée pour simuler différents schémas de position de prises de vue (nommés « schéma d'acquisition » dans le manuscrit). Un affleurement synthétique de référence (différent de celui du chapitre 2) a été créé avec Blender pour modéliser des schémas d'acquisition à volonté et générer des images « synthétiques » permettant de créer des affleurements virtuels 3D (objets 3D restitués) dans des conditions paramétrables, reproductibles et sans contraintes liées au terrain (*e.g.* luminosité, humidité). L'affleurement synthétique a été construit de façon à représenter un ensemble de caractéristiques qu'il est nécessaire de détecter sur des affleurements amiantifères *in situ*. Une stratégie de tests a été élaborée et appliquée. Les affleurements virtuels issus des tests ont été comparés pour optimiser :

- le schéma d'acquisition ;
- le paramétrage du logiciel Metashape.

Les tests ont permis de montrer qu'un recouvrement des images obliques de 50% avec les plans images parallèles à l'affleurement était optimal. Il a également été montré qu'un recouvrement entre les plans image parallèles à la scène 3D de 70% en mode « air » (prises de vue par drone) et 80% en mode « sol » (prises de vue depuis le sol) étaient à privilégier. Nous avons aussi déterminé que l'angle d'incidence minimum pour restituer un plan depuis le sol était de 9°±2 en appliquant le schéma d'acquisition optimal depuis le sol. Les espacements entre les plans des géométries restituées ont également été analysés avec *CloudCompare* et *DiscontinuityLab* et les erreurs engendrées étaient de l'ordre de  $10^{-3}$  m.

Pour la phase de recherche d'optimisation du schéma d'acquisition, nous avons fait varier un à un chaque paramètre du schéma d'acquisition, ce qui nous a permis d'apporter une réponse à chaque problématique dans un délai restreint, mais les paramètres peuvent avoir une influence concomitante. Il serait donc intéressant d'optimiser les prises de vues en adoptant, par exemple, une stratégie de plan d'expérience.

La plateforme numérique conçue est réutilisable avec d'autres modèles synthétiques et d'autres critères d'optimisation.

Les schémas d'acquisition optimaux obtenus à partir de l'affleurement synthétique n'ont pas pu être appliqués *in situ*, faute de possibilité de retour sur le terrain en 2020-2021.

La mission en Haute-Corse qui a permis l'acquisition par photogrammétrie de quatre affleurements rocheux amiantifères a eu lieu avant l'obtention des résultats du projet de simulations des prises de vue avec Blender. En revanche, les règles de bonnes pratiques des experts en photogrammétrie avaient été scrupuleusement suivies. Les nuages de points obtenus à partir des affleurements *in situ* ont permis de proposer la quatrième phase de notre démarche scientifique.

Pour pallier les limitations de la cartographie 3D des plans amiantés signalées au chapitre 2, nous avons opté pour l'utilisation de l'intelligence artificielle (IA). Cette dernière permet de s'abstraire de la connaissance a priori de l'orientation des plans amiantés. Nous avons donc développé une méthodologie de détection automatique des zones amiantées sur images 2D, puis de leur projection sur un nuage 3D. La méthodologie débute par le repérage *in situ* des zones amiantées qui ont été étiquetées par des géologues experts, en même temps que les prises de vues des affleurements rocheux. Les étapes suivantes ont été réalisées sur ordinateur. Pour la phase d'apprentissage et de validation par IA, il est nécessaire de délimiter des zones amiantées connues sur les photos. Des zones repérées *in situ* ont donc été détourées « manuellement » (avec l'aide d'une tablette graphique) sur les images 2D. Pour accélérer le détourage manuel, une technique « semi-automatique » par superpixels issue de l'IA a été également mise au point.

Après détourage, le lien entre les points du modèle 3D restitué et les pixels des images a permis la réalisation d'une carte 3D des zones amiantées repérées *in situ* pour deux sites (sites 3 et 4 présentés au chapitre 1). Aucun critère structural n'a été utilisé et seules les zones amiantées repérées *in situ* par les experts ont été cartographiées. À ce stade, les zones amiantées non identifiées *in situ* n'apparaissent pas sur ces deux premières cartes 3D. Pour détecter les zones amiantées non reconnues *in situ*, un autoencodeur de type U-Net (Ronneberger *et al.*, 2015) a été utilisé pour faire de la segmentation sémantique binaire automatique d'images en utilisant les images détourées manuellement comme données d'entraînement et de test. Cette technique a permis de générer automatiquement des masques 2D de zones potentiellement amiantées. Même si nous n'avons pas pu aller jusqu'à la production de carte 3D de probabilité de présence des zones potentiellement amiantées détectées par IA, nous avons montré que la détection d'amiante sur les images 2D était possible et la restitution 3D a été faite sur les

Conclusion générale

zones amiantées repérées *in situ*. Le résultat est encourageant, même si les faux positifs (pixels non amianté et étiqueté amiante par l'IA) restent relativement élevés.

Les données d'entraînement et de test n'ayant pas été préparées par les géologues experts, nous nous sommes abstenus de quantifier ce bruit en mesurant le taux d'erreur par rapport à nos modèles de référence. De plus, une optimisation du modèle U-Net serait nécessaire et son apprentissage pourrait être amélioré par l'utilisation de données d'entraînement et de test validées par des géologues experts. Ces données permettraient d'obtenir une mesure fiable des vrais-faux positifs et négatifs, afin d'évaluer la précision du modèle d'apprentissage.

Notre démarche n'a été appliquée qu'à des métagabbros et de l'amiante de type « *Slip Fiber* » qui présente une texture en forme d'écailles. La détection de l'amiante dérive donc de sa texture et non de sa couleur. Pour d'autres contextes géologiques, le faible contraste entre la roche (par exemple des métagabbros) et l'amiante pourrait amplifier le bruit. À l'inverse, le fort contraste de couleur entre les métabasaltes et l'amiante aurait peut-être diminué le bruit. L'IA évoluant très rapidement, d'autres autoencodeurs pourraient être utilisés pour comparaison lors de recherches ultérieures. Notons que les réalisations et développements proposés dans la thèse ont été conçus pour être réutilisables pour les recherches ultérieures.

Nos résultats initient une nouvelle approche pour la détection d'amiante environnemental et ouvrent des perspectives plus larges. En effet, la méthodologie que nous avons développée doit pouvoir s'étendre à d'autres minéraux indésirables.

L'IA est un vaste univers de création scientifique. L'exploitation d'une infime partie de cet univers nous a permis de montrer qu'une tâche aussi complexe que la détection de l'amiante environnemental pouvait être réalisée par une machine. Il est donc fortement probable que d'autres tâches manuelles et visuelles en sciences de la terre pourraient s'appuyer sur l'IA.

# **Références**

Détection des zones amiantées sur les fronts rocheux

- Achanta, R., Shaji, A., Smith, K., Lucchi, A., Fua, P., and Süsstrunk, S., 2012, SLIC Superpixels Compared to State-of-the-Art Superpixel Methods: IEEE Transactions on Pattern Analysis and Machine Intelligence, v. 34, no. 11, p. 2274-2282.
- Aertgeerts, G., 2016, Petrological study of the Champtoceaux and Audierne complex ophiolitic relics : characterisation of fibrous minerals in mafic and ultramafic rocks: Université de Nantes.
- Agarwal, S., Furukawa, Y., Snavely, N., Simon, I., Curless, B., Seitz, S. M., and Szeliski, R., 2011, Building Rome in a day: Commun. ACM, v. 54, no. 10, p. 105–112.
- Agisoft, 2020, Agisoft Metashape User Manual: Professional Edition, Version 1.6, 145 p.
- Ahmadabadian, A. H., Robson, S., Boehm, J., Shortis, M., Wenzel, K., and Fritsch, D., 2013, A comparison of dense matching algorithms for scaled surface reconstruction using stereo camera rigs: ISPRS Journal.
- Alahi, A., Ortiz, R., and Vandergheynst, P., 2012, FREAK: Fast Retina Keypoint, in Proceedings in Computer Vision and Pattern Recognition (CVPR), 2012 IEEE Conference on. Ieee, 2012, p. 510-517.
- Allmendinger, R. W., Cardozo, N. C., and Fisher, D., 2013, Structural Geology Algorithms: Vectors & Tensors: Cambridge, England, Cambridge University Press, 289 pp.
- Anafi, 2019, drone de la société Parrot, web site : [https://www.parrot.com/fr/drones/Anafi. Access](https://www.parrot.com/fr/drones/anafi.%20Access%20date%20Oct.%202019)  [date Oct. 2019.](https://www.parrot.com/fr/drones/anafi.%20Access%20date%20Oct.%202019)
- Assali, P., Grussenmeyer, P., Villemin, T., Pollet, N., and Viguier, F., 2014: Surveying and modeling of rock discontinuities by terrestrial laser scanning and photogrammetry: Semiautomatic approaches for linear outcrop inspection: Journal of Structural Geology, v. 66, p. 102-114.
- Battulwar, R., Zare-Naghadehi, M., Emami, E., and Sattarvand, J., 2021, A state-of-the-art review of automated extraction of rock mass discontinuity characteristics using three-dimensional surface models: Journal of Rock Mechanics and Geotechnical Engineering.
- Barale, L., Botta, S., Piana, F., Tallone, S., Fidelibus, C., Avataneo, C., Turci, F., Compagnoni, R., Cossio, R., and Alberto, W., 2020, Estimation of natural asbestos content in rocks by fracture network modeling and petrographic characterization: Engineering Geology, v. 271, p. 105566.
- Bay, H., Tuytelaars, T., and Van Gool, L., 2006, SURF: Speeded Up Robust Features, in Proceedings Computer Vision – ECCV 2006, Berlin, Heidelberg, 2006, Springer Berlin Heidelberg, p. 404-417.
- Béchennec, F., Aertgeerts, G., Lahondère, D., Cagnard, F., Berthier, H., and Noël, S., 2010, Cartographie de l'aléa amiante environnemental dans le département de la Loire-Atlantique: BRGM, Rapport final. BRGM/RP-59108-FR, 116 p. + annexes.
- Berger, M., Tagliasacchi, A., Seversky, L. M., Alliez, P., Guennebaud, G., Levine, J. A., Sharf, A., and Silva, C. T., 2017, A Survey of Surface Reconstruction from Point Clouds: Computer Graphics Forum, v. 36, no. 1, p. 301-329.
- Bianco, S., Ciocca, G., and Marelli, D., 2018, Evaluating the Performance of Structure from Motion Pipelines: Journal of Imaging, v. 4, p. 1-18.
- Blein, O., Cagnard, F., Lahondère, D., Zammit, C., and Berthier, H., 2010, cartographie de l'aléa amiante environnemental dans le département de la Savoie: BRGM, Rapport final. BRGM/RP-59101-FR, 91 p. + annexes.
- Blender, 2020. Animation 3D open source software, v2.83 (64 bit). [www.blender.org,](http://www.blender.org/) access date April 2021.
- Bouillot, R., 2013, La pratique du reflex numérique, Eyrolles, 473 p.
- Bourque, P.-A., 2010, Planète terre. Département de géologie et de génie géologique, Université Laval, Québec, Canada, cours numérique [http://www2.ggl.ulaval.ca/personnel/bourque/intro.pt/planete\\_terre.html,](http://www2.ggl.ulaval.ca/personnel/bourque/intro.pt/planete_terre.html) access date May 2021.
- Boutteau, R., 2010, Reconstruction tridimensionnelle de l'environnement d'un robot mobile, à partir d'informations de vision omnidirectionnelle, pour la préparation d'interventions.
- Brown, M. A., and Lowe, D. G., 2005, Unsupervised 3D Object Recognition and Reconstruction in Unordered Datasets, Proceedings of the Fifth International Conference on 3-D Digital Imaging and Modeling, IEEE Computer Society, p. 56-63.
- Caballero, Y., 2005, Cartographie de la densité de fracturation des roches potentiellement amiantifère en Haute-Corse: BRGM, Répartition Communale. Rapport final. BRGM/RP-54341-FR, 19 p., 5 fig., 1 ann.
- Canny, J. F., 1983, Finding Edges and Lines in Images: Artificial Intelligence Laboratory, Cambridge, Massachusetts, Tech Report AI-TR-720.
- Caritg, S., Lahondère, D., and Rossi, P., 2009, Carte géologique harmonisée du département de la Haute-Corse: BRGM, Notice explicative. BRGM/RP-57748-FR, 483 p., 28 fig., 2 tab., 3 pl. hors texte.
- Carrea, D., Lévy, S., Derron, M.-H., Longchamp, C., Loye, A., Oppikofer, T., and Jaboyedoff, M., 2010, Analysis of groundbased LiDAR data from Sogn og Fjordane County (Norway), apendix 2 of Hermanns *et al.* 2011, Mapping of unstable and potentially unstable rock slopes in Sogn og Fjordane (work report 2008-2011).

Caudal, P., Simonetto, E., Merrien-Soukatchoff, V., and Dewez, T. J. B., 2020, Semi-automatic rock mass geometry analyzis from a dense 3D point cloud with *DiscontinuityLab*: ISPRS Annales. [https://www.isprs-ann-photogramm-remote-sens-spatial-inf-sci.net/V-2-](https://www.isprs-ann-photogramm-remote-sens-spatial-inf-sci.net/V-2-2020/679/2020/isprs-annals-V-2-2020-679-2020.pdf) [2020/679/2020/isprs-annals-V-2-2020-679-2020.pdf,](https://www.isprs-ann-photogramm-remote-sens-spatial-inf-sci.net/V-2-2020/679/2020/isprs-annals-V-2-2020-679-2020.pdf) access date September 2021.

Chollet, F., 2017, Deep Learning with Python, Manning.

- Cazals, F., and Giesen, J., 2006, Delaunay Triangulation Based Surface Reconstruction, in Boissonnat, J.-D., and Teillaud, M., eds., Effective Computational Geometry for Curves and Surfaces: Berlin, Heidelberg, Springer Berlin Heidelberg, p. 231-276.
- CT-G10, 2005, Les constituants des bétons et des mortiers, Fiches techniques, Tome1: Paris-La-Défense, CIM béton, p. 71.
- Dalianis, H., 2018, Evaluation Metrics and Evaluation, in Dalianis, H., ed., Clinical Text Mining: Secondary Use of Electronic Patient Records: Cham, Springer International Publishing, p. 45-53.
- Dewez, T., Girardeau-Montaut, D., Allanic, C., and Rohmer, J., 2016: *FACETS*: a *CloudCompare* plugin to extract geological planes from unstructured 3D point cloud. Proceedings XXIII ISPRS Congress, Prague, Czech Republic. Volume XLI-B5, p. 799-804.
- Divet, L., 1996, Activité sulfatique dans les bétons consécutive à l'oxydation des pyrites contenues dans les granulats - Synthèse bibliographique: Bulletin des laboratoires des ponts et chaussées, v. 201, p. 45-63.
- Dumoulin, V., and Visin, F., 2016, A guide to convolution arithmetic for deep learning. arXiv, 31 p.
- Durand, E., Boulanger, G., Paillat, A., Brunet, D., Billon-Galland, M.-A., Brochard, P., Dion, C., Eypert-Blaison, C., Jaurand, M.-C., Lahondère, D., Luce, D., Martinon, L., and Michiels, F., 2016, Fragments de clivage d'amphiboles : identification, effets sanitaires et impact sur la réglementation: Archives des Maladies Professionnelles et de l'Environnement, v. 77, no. 3, p. 530.
- Durand-Texte, T., 2019, Mesure de vibrations par vision 3D. Doctoral Thesis: Université du Maine, 218 p.
- Egels, Y., 2011, La photogrammétrie, principes généraux et terminologie: Collection EDYTEM. Cahiers de géographie, v. 12, no. 1, p. 41-50.
- Ester, M., Kriegel, H.-P., Sander, J., and Xu, X., 1996, A density-based algorithm for discovering clusters a density-based algorithm for discovering clusters in large spatial databases with noise, Proceedings of the Second International Conference on Knowledge Discovery and Data Mining: Portland, Oregon, AAAI Press, p. 226-231.
- Evans, B. W., 2004, "The Serpentinite Multisystem Revisited: Chrysotile Is Metastable." International Geology Review 46(6): 479-506.
- Fisher, R. A., 1953, Dispersion on a sphere: Proceedings of the Royal Society of London. Series A. Mathematical and Physical Sciences, v. 217, no. 1130, p. 295-305.
- Fidle, 2021, Introduction au deep learning. Support électronique de formation en ligne du CNRS – SARI / Resinfo / DEVLOG., sous licence CC BY-NC-SA 4.0, [https://cloud.univ-grenoble](https://cloud.univ-grenoble-alpes.fr/index.php/s/wxCztjYBbQ6zwd6?path=%2F)[alpes.fr/index.php/s/wxCztjYBbQ6zwd6?path=%2F,](https://cloud.univ-grenoble-alpes.fr/index.php/s/wxCztjYBbQ6zwd6?path=%2F) access date April 2021.
- Förstner, W., 1986, A feature-based correspondence algorithm for image matching: International Archives of Photogrammetry and Remote Sensing, v. 26, p. 150-166.
- Foucault, A., Raoult, J.-F., Cecca, F., and Platevoet, B., 2014, Dictionnaire de géologie : tout en couleur : 5000 définitions, Paris, Dunod, 396 p.:
- Frahm, J.-M., Fite-Georgel, P., Gallup, D., Johnson, T., Raguram, R., Wu, C., Jen, Y.-H., Dunn, E., Clipp, B., Lazebnik, S., and Pollefeys, M., 2010, Building Rome on a Cloudless Day, in Proceedings Computer Vision – ECCV 2010, Berlin, Heidelberg, 2010, Springer Berlin Heidelberg, p. 368-381.
- Furukawa, Y. and J. Ponce (2007). Accurate, Dense, and Robust Multi-View Stereopsis. Proceedings, IEEE Conference on Computer Vision and Pattern Recognition (CVPR), Minneapolis, USA.
- Furukawa, Y., *et al.* (2010). Towards Internet-scale Multi-view Stereo. IEEE Conference on Computer Vision and Pattern Recognition (CVPR), San Francisco, USA.
- Gholamalinezhad, H. and H. Khosravi (2020). "Pooling Methods in Deep Neural Networks, a Review." arXiv preprint arXiv:2009.07485.
- Gigli, G., and Casagli, N., 2011: Semi-automatic extraction of rock mass structural data from high resolution LIDAR point clouds: International Journal of Rock Mechanics and Mining Sciences, v. 48, no. 2, p. 187-198.
- Girardeau-Montaut, D., 2019: *CloudCompare* v2.11.alpha (64 bit), open source 3D point cloud and mesh processing. EDF R&D, Telecom ParisTech. www.*CloudCompare*.org (1 October 2019).
- Glorot, X., and Bengio, Y., 2010, Understanding the difficulty of training deep feedforward neural networks, PMLR, p. 249-256.
- Goy, J., 2003, Étude, conception, et réalisation d'un capteur d'image APS en technologie standard CMOS pour des applications faible flux de type viseur d'étoiles [Doctoral Thesis: Institut Nationa Polytechnique de Grenoble, 127 p.
- Grindal, M., Lindström, B., Offutt, J., and Andler, S. F., 2006, An evaluation of combination strategies for test case selection: Empirical Software Engineering, v. 11, no. 4, p. 583-611.
- Grussenmeyer, P., 2003, Photogrammétrie architecturale et modélisation 3D du patrimoine: Revue de l'Association Française de Topographie ISSN 0290-9057, v. XYZ, p. 30-36.
- Gutierrez, T., Lahondère, D., and Cagnard, F., 2016, Reconnaissance des zones naturelles amiantifères sur neuf communes de la région du Nebbio (Haute-Corse): BRGM, Rapport final. BRGM/RP-66345-FR, 185 p., 125 fig., 1 CD.
- Harris, C., and Stephens, M., 1988, A combined corner and edge detector, Proceedings of the 4th Alvey Vision Conference, p. 147-151.
- Havlena, M., and Schindler, K., 2014, VocMatch: Efficient Multiview Correspondence for Structure from Motion, in Proceedings Computer Vision – ECCV 2014, Cham, 2014, Springer International Publishing, p. 46-60.
- Hawthorne, F.C., Oberti, R., Harlow, G.E., Maresch, W. V., Martin, R.F., Schumacher, J.C., et Welch, M.D., 2012, Ima report: Nomenclature of the amphibole supergroup. American Mineralogist, 97, 2031‑2048.
- Heinly, J., Schönberger, J. L., Dunn, E., and Frahm, J.-M., 2015, Reconstructing the World in Six Days (As Captured by the Yahoo 100 Million Image Dataset), in Proceedings CVPR 2015.
- Hermanns, R., Fischer, L., Oppikofer, T., Böhme, M., Dehls, J., Henriksen, H., Booth, A., Eilertsen, R., Longva, O., and Eiken, T., 2011, Mapping of unstable and potentially unstable rock slopes in Sogn og Fjordane (work report 2008-2011), 195 p.:
- Heudin, J.-C., 2016, Comprendre le Deep Learning : Une introduction aux réseaux de neurones, Science eBook.
- Hullo, J.-F., 2010, Acquisition de nuages de points denses par photogrammétrie terrestre. Application à la mission d'archéologie de Kilwa, Arabie Saoudite, XYZ, Volume 122, Association Française de Topographie.
- Ifremer, 2021, Réaction eau de mer-manteau: formation de la serpentine, [https://wwz.ifremer.fr/gm/Comprendre/Nos-questions/Les-systemes](https://wwz.ifremer.fr/gm/Comprendre/Nos-questions/Les-systemes-hydrothermaux/Hydrothermalisme/La-serpentine)[hydrothermaux/Hydrothermalisme/La-serpentine,](https://wwz.ifremer.fr/gm/Comprendre/Nos-questions/Les-systemes-hydrothermaux/Hydrothermalisme/La-serpentine) access date May 2021.
- Jaboyedoff, M., Metzger, R., Oppikofer, T., Couture, R., Derron, M.-H., Locat, J., and Turmel, D., 2007: New insight techniques to analyze rock-slope relief using DEM and 3D-imaging cloud points: COLTOP-3D software, Vol. 1, p. 61-68.
- Kabuya Mukendi, J., and Grenon, M., 2013, Quantification de la fiabilité de la mesure de l'orientation des discontinuités sur des carottes orientées et son impact sur l'évaluation de la stabilité des pentes minières, GéoMontréal 2013: Montréal, Canada.
- Karabağ, C., Verhoeven, J., Miller, N. R., and Reyes-Aldasoro, C. C., 2019, Texture Segmentation: An Objective Comparison between Five Traditional Algorithms and a Deep-Learning U-Net Architecture: Applied Sciences, v. 9, no. 18.
- Karara, H. M., 1985, Close-Range Photog rammetry: Where Are We and Where Are We Heading?: Photogrammetric Engineering & Remote sensing, v. 51, no. 5, p. 537-544.
- Kazmierczak, J.-B., Lizeur, A., Contrucci, I., and Bigarre, P., 2020, Application du machine learning a la surveillance microsismique d'opérations industrielles du sous-sol, Journées Nationales de Géotechnique et de Géologie de l'Ingénieur 2020: Lyon, France.
- Klasing, K., Althoff, D., Wollherr, D., and Buss, M., 2009, Comparison of surface normal estimation methods for range sensing applications, Proceedings of the 2009 IEEE international conference on Robotics and Automation: Kobe, Japan, IEEE Press, p. 1977– 1982.
- Knapitsch, A., Park, J., Zhou, Q.-Y., and Koltun, V., 2017, Tanks and temples: benchmarking large-scale scene reconstruction: ACM Trans. Graph., v. 36, no. 4, p. Article 78.
- Krizhevsky, A., Sutskever, I., and Hinton, G. E., 2012, ImageNet Classification with Deep Convolutional Neural Networks, in Pereira, F., Burges, C. J. C., Bottou, L., and Weinberger, K. Q., eds., Advances in Neural Information Processing Systems 25, Curran Associates, Inc., p. 1097--1105.
- Lahondère, D., Cagnard, F., and Maton, D., 2011a, Cartographie et minéralogie de l'amiante environnemental sur la commune de Corte (Haute-Corse): BRGM, Rapport final. BRGM/RP-59981-FR, 128 p., 117 fig., 2 ann.
- Lahondère, D., Cagnard, F., and Maton, D., 2011b, Cartographie et minéralogie de l'amiante environnemental sur la commune de Bustanico (Haute-Corse): BRGM, Rapport final. BRGM/RP-59981-FR, 132 p., 116 fig., 2 ann.
- Lahondère, D., Cagnard, F., and Maton, D., 2013, Reconnaissance des zones naturelles amiantifères sur huit communes de la région de Bastia (Haute-Corse): BRGM, Rapport final. BRGM/RP-62198-FR, 202 p., 195 fig., 2 ann., 1 CD.
- Lahondère, D., Cagnard, F., Wille, G., and Duron, J., 2019, Naturally occurring asbestos in an alpine ophiolitic complex (northern Corsica, France): Environmental Earth Sciences, v. 78, no. 17, p. 540.
- Lahondère, D., Cagnard, F., Zammit, C., and Berthier, H., 2010, Cartographie de l'aléa amiante environnemental dans le département de la Haute-Corse: BRGM, Rapport final. BRGM/RP-58847-FR, 162 p.
- Lahondère, D., and Zammit, C., 2012, Déclinaison en trois classes de l'aléa "amiante environnemental" dans le département de la Haute-Corse: BRGM, Rapport final. BRGM/RP-61734-FR, 21 p., 12 ill., 1 CD.
- Lato, M. J., and Vöge, M., 2012, Automated mapping of rock discontinuities in 3D lidar and photogrammetry models: International Journal of Rock Mechanics and Mining Sciences, v. 54, no. 0, p. 150-158.
- Lecun, Y., Boser, B. E., Denker, J. S., Henderson, D., Howard, R. E., Hubbard, W. E., and Jackel, L. D., 1990, Handwritten digit recognition with a back-propagation network, in Proceedings Advances in neural information processing systems, p. 396-404.
- Leutenegger, S., Chli, M., and Siegwart, Y., 2011, Brisk: Binary robust invariant scalable keypoints, in Proceedings In Computer Vision (ICCV), 2011 IEEE International Conference on. IEEE 2011, p. 2548-2555.
- Lin, T.-Y., Maire, M., Belongie, S., Hays, J., Perona, P., Ramanan, D., Dollár, P., and Zitnick, C. L., 2014, Microsoft COCO: Common Objects in Context, in Proceedings Computer Vision – ECCV 2014, Cham, 2014// 2014, Springer International Publishing, p. 740-755.
- Long, J., Shelhamer, E., and Darrell, T., 2015, Fully convolutional networks for semantic segmentation, in Proceedings 2015 IEEE Conference on Computer Vision and Pattern Recognition (CVPR)7-12 June 2015, p. 3431-3440.
- Lou, Y., Snavely, N., and Gehrke, J., MatchMiner: 2012, Efficient Spanning Structure Mining in Large Image Collections, in Proceedings Computer Vision – ECCV 2012, Berlin, Heidelberg, 2012, Springer Berlin Heidelberg, p. 45-58.
- Lowe, D. G., 1999, Object recognition from local scale-invariant features, Volume 2, Proceedings of the 7th IEEE international conference on Computer Vision, p. 1150-1157.
- Lowe, D. G., 2004, Distinctive Image Features from Scale-Invariant Keypoints: International Journal of Computer Vision, v. 60, no. 2, p. 91-110.
- Luhmann, T., Robson, S., Kyle, S., and Boehm, J., 2014, Close-Range Photogrammetry and 3D Imaging, 2nd ed., De Gruyter.
- Lutz, M., and Biernat, E., 2015, Data Science : fondamentaux et études de cas, Machine Learning avec Python et R, Eyrolles, 311 p.
- Mathieu, B., Crouzil, A., and Puel, J.-B., 2016, Segmentation interactive pour l'annotation de photographies de paysages, Congres Francophone de Reconnaissance des Formes et Intelligence Artificielle (RFIA 2016): Clermont-Ferrand, France.
- Matlab, 2013. Version 8.1.0.604 64 bit (win64) (R2013a). The MathWorks Inc., Natick, Massachusetts.Métairie, C., 2020, Profondeur de champ et capteur numérique, site : [http://www.cmp-color.fr/pdc.html.](http://www.cmp-color.fr/pdc.html)
- Marelli, D., Bianco, S., and Ciocca, G., 2020, IVL-SYNTH*SFM*-v2: A synthetic dataset with exact ground truth for the evaluation of 3D reconstruction pipelines: Data in Brief, v. 29, p. 105041.
- Metashape, 2020, v1.6.2 build 10247 (64 bit), Photogrammetric pipeline proposed by Agisoft LLC with Python API. Download web page: [www.agisoft.com,](http://www.agisoft.com/) access date April 2021.
- Mellini, M., Trommsdorff, V., Compagnoni, R., 1987. Antigorite polysomatism: behaviour during progressive metamorphism. Contrib Mineral Petrol 97 : 147-155
- Mitra, N. J., Nguyen, A. N., and Guibas, L., 2004, Estimating surface normals in noisy point cloud data: International Journal of Computational Geometry & Applications, v. 14, no. 04n05, p. 261-276.
- Moreira, A., and Santos, M., 2007, Concave hull: A k-nearest neighbours approach for the computation of the region occupied by a set of points, in Proceedings of the Second International Conference on Computer Graphics Theory and Applications, Barcelona, Spain, March 8-11, 2007 2007, Volume GM/R, p. 61-68.
- Paint.net, 2021. Image and photo editor, v4.2.16. [https://www.getpaint.net/,](https://www.getpaint.net/) access date April 2021.
- Pedregosa, F., Varoquaux, G., Gramfort, A., Michel, V., Thirion, B., Grisel, O., Blondel, M., Prettenhofer, P., Weiss, R., and Dubourg, V., 2011, *Scikit-learn*: Machine learning in Python: the Journal of machine Learning research, v. 12, p. 2825-2830.
- Petit, O., Thome, N., Rambour, C., and Soler, L., 2021, U-Net Transformer: Self and Cross Attention for Medical Image Segmentation: arXiv preprint arXiv:2103.06104.
- Pierrot-Deseilligny M. (2009) MicMac a software for automatic image matching in cartographic context, présentation à la réunion du GDR ISIS du 08/01/2009 Images et Télédétection, Estimation et Analyse de Champs Vectoriels.
- Piteau, D. R., 1070, Geological factors significant to the stability of slopes cut in rock, in Proceedings Planning Open Pit Mines: P.W.J. Van Rensburg (Ed.), Proceedings of the Symposium on the Theoretical Background to the Planning of Open Pit Mines with Special Reference to Slope Stability, Amsterdam, Netherlands: A.A. Balkema, Johannesburg, August 29-September 4 1970, p. 33–53
- Pomerol, C., Lagabrielle, Y., and Renard, M., 2006, Elements de géologie, Dunod, 762 p.
- Preparata, F. P., and Hong, S. J., 1977, Convex hulls of finite sets of points in two and three dimensions: Communications of the Association for Computing Machinery 1977;20:87–93.
- Priest, S. D., 1993, Discontinuity Analysis for Rock Engineering, London, United Kingdom, Chapman & Hall, 473 p.
- Priest, S. D., and Hudson, J. A., 1976, Discontinuity spacings in rock: International Journal of Rock Mechanics and Mining Sciences & Geomechanics Abstracts, v. 13, no. 5, p. 135-148.
- RedCatch, 2019, GNSS & IMU camera add-on 3D ImageVector Mono proposed by ResCatch Point Cloud Engineering. [https://www.redcatch.at/downloads\\_all/REDcatch\\_3D-](https://www.redcatch.at/downloads_all/REDcatch_3D-ImageVector-Mono_TechnicalSpecification_ENG.pdf)[ImageVector-Mono\\_TechnicalSpecification\\_ENG.pdf.](https://www.redcatch.at/downloads_all/REDcatch_3D-ImageVector-Mono_TechnicalSpecification_ENG.pdf) Access date: January 2021.
- Riquelme, A. J., Abellán, A., Tomás, R., and Jaboyedoff, M., 2014, A new approach for semiautomatic rock mass joints recognition from 3D point clouds: Computers & Geosciences, v. 68, p. 38-52.
- Riquelme, A. J., Abellán, A., and Tomás, R., 2015, Discontinuity spacing analysis in rock masses using 3D point clouds: Engineering Geology, v. 195, p. 185-195.
- Robert, F., and Poulsen, K.H., 2001, Vein formation and deformation in greenstone gold deposits. Structural controls on ore genesis, Richards J.P. et Tosdal R.M., ed, Reviews in Economic Geology Volume 14, p. 111-156.
- Rodchester University, 2009, Inventor of Digital Camera Awarded Honorary Degree by University of Rochester, [http://www.rochester.edu/news/show.php?id=3475,](http://www.rochester.edu/news/show.php?id=3475) access date July 2021.
- Ronneberger, O., Fischer, P., and Brox, T., 2015, U-Net: Convolutional Networks for Biomedical Image Segmentation, in Proceedings Medical Image Computing and Computer-Assisted Intervention – MICCAI 2015, Cham, 2015, Springer International Publishing, p. 234-241.
- Rosen, E., Jansson, E., and Brundin, M., 2014, Implementation of a fast and efficient concave hull algorithm. Project report, University of Uppsala.
- Rosenblatt, F., 1958, The perceptron: A probabilistic model for information storage and organization in the brain: Psychological Review, v. 65, no. 6, p. 386-408.
- Rublee, E., Rabaud, V., Konolige, K., and Bradski, G., 2011, ORB: An efficient alternative to SIFT or SURF, in Proceedings Proceedings of the 2011 International Conference on Computer Vision2011/06/11/ 2011, IEEE Computer Society, p. 2564-2571.
- Ruder, S., 2016, An overview of gradient descent optimization algorithms: arXiv preprint arXiv:1609.04747.
- Rumelhart, D. E., Hinton, G. E., and Williams, R. J., 1986, Learning representations by backpropagating errors: Nature, v. 323, no. 6088, p. 533-536.
- Scharstein, D., Szeliski, R., and Zabih, R., 2001, A taxonomy and evaluation of dense two-frame stereo correspondence algorithms, in Proceedings Proceedings IEEE Workshop on Stereo and Multi-Baseline Vision (SMBV 2001) 9-10 Dec. 2001, p. 131-140.
- Schönberger, J., Berg, A., and Frahm, J.-M., 2015, PAIGE: PAirwise Image Geometry Encoding for Improved Efficiency in Structure-from-Motion.
- Schwartz, S., Guillot, S., Reynard, B., Lafay, R., Debret, B., Nicollet, C., Lanari, P., Auzende, A.L., 2013. Pressure–temperature estimates of the lizardite/antigorite transition in high pressure serpentinites. Lithos 178 : 197-210.
- Seers, T. D., and Hodgetts, D., 2016, Extraction of three-dimensional fracture trace maps from calibrated image sequences: Geosphere, v. 12, no. 4, p. 1323-1340.
- Seitz, S., Curless, B., Diebel, J., Scharstein, D., and Szeliski, R., 2006, A Comparison and Evaluation of Multi-View Stereo Reconstruction Algorithms, 519-528 p.:
- Shelhamer, E., Long, J., and Darrell, T., 2017, Fully Convolutional Networks for Semantic Segmentation: IEEE Transactions on Pattern Analysis and Machine Intelligence, v. 39, no. 4, p. 640-651.
- Silverman, B., 1986. Density Estimation for Statistics and Data Analysis. Chapman & Hall/ CRC Monographs on Statistics & Applied Probability, Taylor & Francis.
- Slob, S., van Knapen, B., Hack, R., Turner, K., and Kemeny, J., 2005: Method for Automated Discontinuity Analysis of Rock Slopes with Three-Dimensional Laser Scanning: Transportation Research Record, v. 1913, no. 1, p. 187-194.
- Slob, S., 2010: Automated Rock Mass Characterisation Using 3-D Terrestrial Laser Scanning (Ph.D. thesis), TU Delft, Delft University of Technology.
- Snavely, N., 2008, Scene Reconstruction and Visualization from Internet Photo Collections, PhD: University of Washington, USA, 210 p.
- Snavely, N., Seitz, S., and Szeliski, R., 2008, Modeling the world from internet photo collections: International Journal of Computer Vision, v. 80, p. 189-210.
- Sokolova, M., and Lapalme, G., 2009, A systematic analysis of performance measures for classification tasks: Information Processing & Management, v. 45, no. 4, p. 427-437.
- SumitKaur, and Dr Bansal, R. K., 2018, Comparative analysis of superpixel segmentation methods: International Journal of Engineering Technologies and Management Research, v. 5, no. 3, p. 1-9.
- Szegedy, C., Wei, L., Yangqing, J., Sermanet, P., Reed, S., Anguelov, D., Erhan, D., Vanhoucke, V., and Rabinovich, A., 2015, Going deeper with convolutions, in Proceedings 2015 IEEE Conference on Computer Vision and Pattern Recognition (CVPR)7-12 June 2015, p. 1-9.
- Thiele, S., Grose, L., Samsu, A., Micklethwaite, S., Vollgger, S., and Cruden, A., 2017, Rapid, semi-automatic fracture and contact mapping for point clouds, images and geophysical data, 1-19 p.:
- Tola, E., Lepetit, V., and Fua, P., 2010, Daisy: An Efficient Dense Descriptor Applied to Wide Baseline Stereo: IEEE transactions on pattern analysis and machine intelligence, v. 32, p. 815-830.
- Umili, G., Ferrero, A., and Einstein, H. H., 2013, A new method for automatic discontinuity traces sampling on rock mass 3D model: Computers & Geosciences, v. 51, p. 182-192.
- Valova, I., Harris, C., Mai, T., and Gueorguieva, N., 2020, Optimization of Convolutional Neural Networks for Imbalanced Set Classification: Procedia Computer Science, v. 176, p. 660- 669.
- Van der Walt, S., Schönberger, J. L., Nunez-Iglesias, J., Boulogne, F., Warner, J. D., Yager, N., Gouillart, E., and Yu, T., 2014, scikit-image: image processing in Python: PeerJ, v. 2, p. e453.
- Vapnik, V. N., 1995, Statistical learning theory, New York, Wiley.
- Vasuki, Y., *et al.* (2014). "Semi-automatic mapping of geological Structures using UAV-based photogrammetric data: An image analysis approach." Computers & Geosciences 69: 22- 32.
- Vasuki, Y., Holden, E.-J., Kovesi, P., and Micklethwaite, S., 2017, An interactive image segmentation method for lithological boundary detection: A rapid mapping tool for geologists: Computers & Geosciences, v. 100, p. 27-40.
- Wang, C., Mouche, A., Tandeo, P., Stopa, J.E., Longépé, N., Erhard, G., Foster, R.C., Vandemark, D., Chapron, B., 2019a. A labelled ocean SAR imagery dataset of ten geophysical phenomena from Sentinel1 wave mode. Geosci. Data J. 0 gdj3.73.
- Wang, C., Tandeo, P., Mouche, A., Stopa, J. E., Gressani, V., Longepe, N., Vandemark, D., Foster, R. C., and Chapron, B., 2019b, Classification of the global Sentinel-1 SAR vignettes for ocean surface process studies: Remote Sensing of Environment, v. 234, p. 111457.
- Wicks, F.J., O'Hanley, D.S., 1988. Serpentine minerals: structures and petrology. Rev Mineral, 19. In: Bailey, S.W. (Ed.), Hydrous Phyllosilicates, pp. 91–167.
- Wu, C., 2013, Towards Linear-Time Incremental Structure from Motion, in Proceedings International Conference on 3D Vision - 3DV 201329 June-1 July 2013, p. 127-134.
- Wyllie, D. C., and Mah, C. W., 2004: Rock slope engineering: civil and mining, London, Taylor & Francis, 431 p.
- Yan Tung, W., Nagendran, S., and Mohamad Ismail, M. A., 2018, 3D rock slope data acquisition by photogrammetry approach and extraction of geological planes using FACET plugin in *CloudCompare*, 012051 p.:
- Zhang, Y., Chan, W., and Jaitly, N., 2017, Very deep convolutional networks for end-to-end speech recognition: 2017 IEEE International Conference on Acoustics, Speech and Signal Processing (ICASSP), p. 4845-4849.

\*

## Sommaire Annexe 1 Présentation du logiciel *DiscontinuityLab* .............................................205 Annexe 2 Complément méthodes *SVD* et *PCA*....................................................209 Annexe 3 Stéréonet..............................................................................................215 Annexe 4 Contour d'un nuage de points, coque convexe ou concave .................219 Annexe 5 Estimation de la densité par noyau (*KDE*)............................................223 Annexe 6 Coefficient de Fisher ............................................................................227 Annexe 7 Espacements exacts du mur synthétique avec couloir de fracturation..231 Annexe 8 Relation entre la densité de cellules de Voronoï et le paramètre échelle de *Blender* 235 Annexe 9 Construction des blocs reliefs...............................................................239 Annexe 10 Fichiers de configuration de la plateforme d'acquisition .....................243 Annexe 11 Angle d'incidence optimal...................................................................247 Annexe 12 Crêtes et vallées émoussées .............................................................255 Annexe 13 Schéma d'acquisition optimal : ligne, croix, damier............................261 Annexe 14 Analyse multicritère pour un schéma d'acquisition optimal ................269 Annexe 15 Restitution de la partie haute du mur virtuel et des plans à faible pendage..........................................................................................................277 Annexe 16 Exemple de repérage de zones planaires par superpixels.................281 Annexe 17 Vérification du positionnement du nuage 3D dans l'espace ...............287

### **Présentation du logiciel** *DiscontinuityLab*

*DiscontinuityLab* est un logiciel pouvant être assimilé à un tableau de bord permettant à l'utilisateur de régler au mieux la courbe de densité de probabilité des espacements d'une famille de fracture sur l'histogramme des intercepts. Un stéréonet (A), trois graphiques (B, C et D) et une section « résultats numériques » (E) composent la fenêtre principale du logiciel. Le stéréonet permet d'afficher les pôles des plans extraits d'un nuage de points avec *CloudCompare*. Le graphique B donne la position de l'intercept de chaque discontinuité sur la traverse normale à l'orientation centrale de la famille traitée. Les grands traits représentent la position des pics de densité de la courbe de densité de probabilité appliquée à l'histogramme de position des intercepts (graphique C de l[a Figure](#page-239-0)  [106\)](#page-239-0). Pour cet exemple, nous avons trois pics de densité, c'est-à-dire trois superdiscontinuités, annotées C1, C2 et C3. Le graphique D donne les espacements entre les superdiscontinuités. Le bas de la zone E permet d'interagir avec les superdiscontinuités pour les sélectionner une à une afin d'afficher, par exemple, leur position, leur largeur et les caractéristiques géométriques des plans qui la constituent.

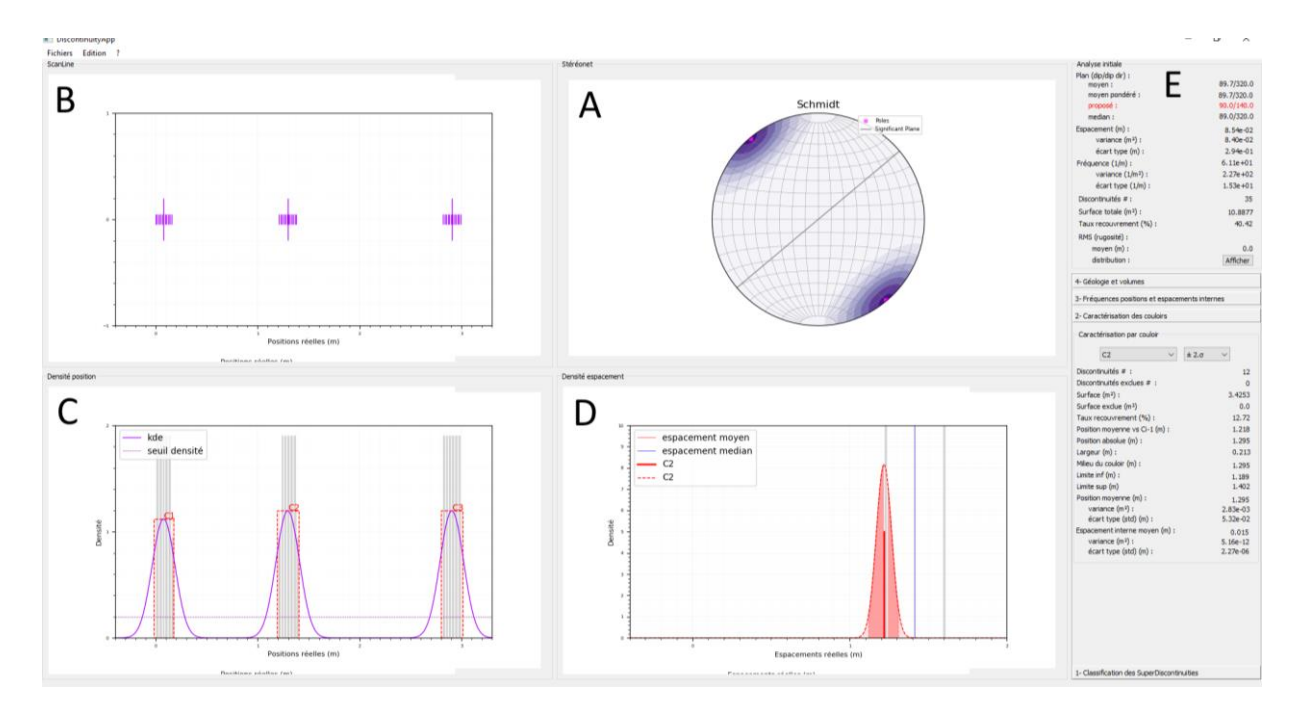

<span id="page-239-0"></span>*Figure 106 : Interface utilisateur du logiciel DiscontinuityLab pour une caractérisation géométrique semi-automatique.*

Cette section a pour objectif de décrire trois situations pouvant provoquer une fermeture inopinée de *DiscontinuityLab* relevé lors de son utilisation. Ils sont simples à corriger, mais les délais n'ont pas permis de le faire.

La première peut se produire à l'import du fichier csv d'export du *plug-in Facets*. Ce cas se produit si un ou plusieurs points isolés sont présents dans le fichier CSV. La surface d'un polygone associé à un point isolé est notée dans un format scientifique dans le fichier d'export (1E-7), alors que *DiscontinuityLab* a été développé pour importer des données au format décimal. Pour contourner le problème, il faut simplement effacer les lignes des points isolés dans le fichier CSV.

Deux autres situations peuvent produire la fermeture de *DiscontinuityLab* lors de l'action sur le bouton « classification » qui permet de produire la courbe de densité des espacements :

- 1. Si un maximum est positionné à zéro, la courbe de densité de position est tronquée de moitié à l'origine de l'axe des abscisses. La partie croissante de la courbe à gauche du maximum n'étant pas visible sur le graphique, la recherche du maxima lors de la classification provoque la fermeture du logiciel. Pour éviter que cela ne se produise, il est recommandé de prolonger l'axe des abscisses vers les négatifs de quelques unités. Ainsi, le maximum de densité en zéro est bien marqué par une zone croissante à sa gauche et décroissante à sa droite ;
- 2. Si les maxima de la courbe de densité ne trouvent pas de correspondance avec une barre de l'histogramme, le logiciel se ferme au moment de lancer la classification des discontinuités. Pour éviter ce dysfonctionnement, il faut augmenter la largeur des barres de l'histogramme jusqu'à ce que chaque maxima soit associé à l'une d'elles.

### **Complément méthodes** *SVD* **et** *PCA*

#### **Méthode PCA**

Pour ajuster un plan à un nuage de points par la méthode PCA, la matrice covariance C est utilisée pour déterminer les valeurs propres et les vecteurs propres.

$$
C = \frac{1}{(N-1)} \begin{bmatrix} \sum_i x_i^2 & \sum_i x_i y_i & \sum_i x_i z_i \\ \sum_i x_i y_i & \sum_i y_i^2 & \sum_i y_i z_i \\ \sum_i x_i z_i & \sum_i y_i z_i & \sum_i z_i^2 \end{bmatrix}
$$

Les valeurs propres λ sont au nombre de trois et correspondent aux racines du polynôme de degré 3 obtenu par la relation suivante (I est la matrice identité) :

$$
det(C - \lambda I) = 0
$$

Les vecteurs propres  $v_i$  (i=1, 2 et 3) sont déterminés de la façon suivante :

$$
(C - \lambda_i I)v_i = 0
$$

#### **Méthode SVD**

On suppose un nombre de points n de coordonnées (*xi*, *yi*, *zi*) avec i=1,…,n. On cherche un plan s'ajustant au mieux à ces n points. L'équation du plan est définie comme suit :

$$
z = f(x, y) = a x + b y + c
$$

Sachant que l'erreur est définie par :

$$
e_i = |f(x_i, y_i) - z_i|
$$

On cherche donc à minimiser la fonction G :

$$
G(a, b, c) = \sum_{i=1}^{n} e_i^2 = \sum_{i=1}^{n} (ax_i + by_i + c - z_i)^2
$$

C'est-à-dire :

$$
\frac{\partial G(a, b, c)}{\partial a} = 0
$$

$$
\frac{\partial G(a, b, c)}{\partial b} = 0
$$

Détection des zones amiantées sur les fronts rocheux

$$
\frac{\partial G(a,b,c)}{\partial c} = 0
$$

Ce qui revient à résoudre le système suivant :

$$
\begin{cases}\n\sum_{i=1}^{n} 2x_i(ax_i + by_i + c - z_i) = 0 \\
\sum_{i=1}^{n} 2y_i(ax_i + by_i + c - z_i) = 0 \\
\sum_{i=1}^{n} 2(ax_i + ay_i + c - z_i) = 0\n\end{cases}
$$

Ou encore sous forme matricielle :

$$
\begin{bmatrix}\n\sum_{i} x_i^2 & \sum_{i} x_i y_i & \sum_{i} x_i \\
\sum_{i} x_i y_i & \sum_{i} y_i^2 & \sum_{i} y_i \\
\sum_{i} x_i & \sum_{i} y_i & n\n\end{bmatrix}\n\begin{bmatrix}\na \\
b \\
c\n\end{bmatrix} = \n\begin{bmatrix}\n\sum_{i} x_i z_i \\
\sum_{i} y_i z_i \\
\sum_{i} z_i\n\end{bmatrix}
$$

Nous obtenons une formulation matricielle du système est de type Ax=b.

 $AX = B$ 

Où par identification :

$$
X = \begin{bmatrix} a \\ b \\ c \end{bmatrix}
$$

Pour résoudre l'équation  $AX = B$ , il faut calculer la matrice inverse de A.

$$
X=A^{-1}B
$$

Il existe plusieurs méthodes numériques pour résoudre cette équation. Dans leur article, Klasing *et al.* (2009) font un inventaire de ces méthodes. Celle que nous présentons dans cet article est couramment utilisée et consiste à utiliser la décomposition en valeurs singulières (SVD). A est décomposée en trois matrices U, S et V avec U et V des matrices orthogonales et S une matrice diagonale.

$$
A = USV^T
$$

L'inverse de A se calcule comme suit :

$$
A^{-1} = (USV^{T})^{-1} = (V^{T})^{-1}S^{-1}U^{-1} = V \times diag\left(\frac{1}{S_{ii}}\right) \times U^{T}
$$

On en déduit la solution de  $X = A^{-1}B$  et les coefficients de la matrice diagonale sont les valeurs singulières et V les vecteurs singuliers associés aux valeurs singulières. La normale au plan est le vecteur singulier de plus faible norme (associé à la valeur singulière la plus faible).

Ici, l'écart de distance est mesuré le long de l'axe (Oz) pour simplifier l'explication. L'analyse SVD peut être répétée sur les erreurs de distance le long de l'axe (Ox) et (Oy) pour obtenir un plan ajusté par moindres carrés en x, y et z afin de minimiser la distance des points (Mi) au plan (formule suivante).

$$
d_{M_i P} = \frac{|ax_i + by_i + cy_i + d|}{\sqrt{a^2 + b^2 + c^2}}
$$

**Stéréonet** 

En géologie, le stéréonet est un outil incontournable. Deux stéréonets [\(Figure 107\)](#page-249-0) sont utilisés en géologie :

- Le stéréonet de Wulf ;
- Le stéréonet de Schmidt.

Le stéréonet de Schmidt conserve les surfaces, ainsi les secteurs parallèles à l'équateur ont tous la même surface. Le stéréonet de Wulf conserve les angles égaux, c'est-à-dire que les parallèles et les méridiens se coupent à angle droit. Le stéréonet de Schmidt est utilisé en géologie structurale, tandis que le stéréonet de Wulf est utilisé en cristallographie. C'est donc le stéréonet de Schmidt que nous utiliserons tout au long de nos projets de recherche. Il permet de reporter les orientations des fractures sur un format 2D permettant de visualiser rapidement la distribution des fractures selon leur orientation. La projection des plans et de leur normale (nommée pôles) sur le stéréonet de Schmidt est schématisée [Figure 108.](#page-250-0)

Notons que tout bon logiciel d'analyse structurale numérique intègre son propre stéréonet de Schmidt.

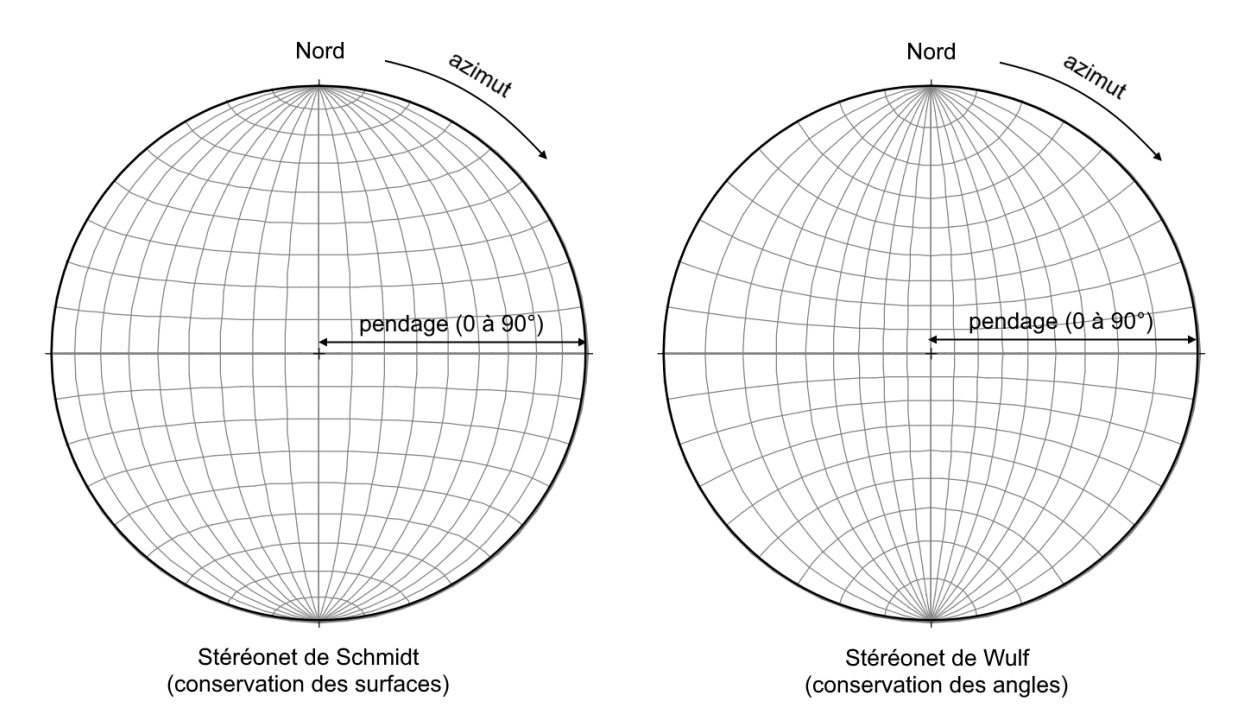

<span id="page-249-0"></span>*Figure 107: Stéréonet de Schmidt qui préserve les surfaces et stéréonet de Wulf qui préserve les angles.*

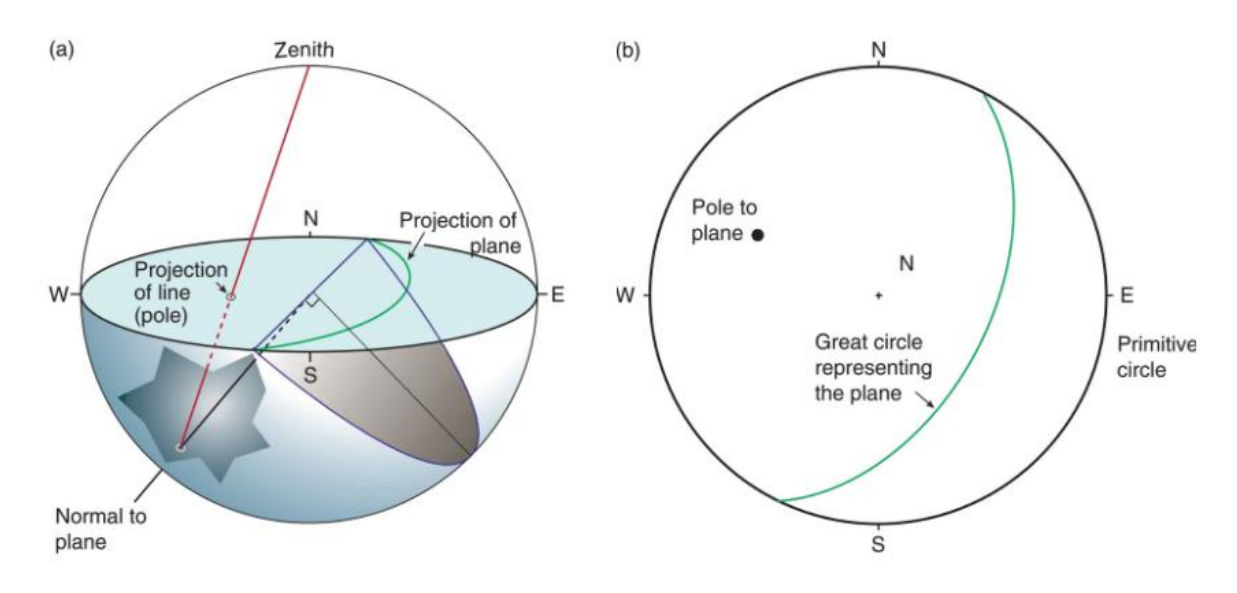

<span id="page-250-0"></span>*Figure 108 : (a) Projection d'un plan 3D et de sa normale (nommée pôle) sur le stéréonet de Schmidt et (b) le 2D sur le stéréonet de Schmidt. Extrait de [http://geologylearn.blogspot.com/2016/11/stereographic-projection.html.](http://geologylearn.blogspot.com/2016/11/stereographic-projection.html)*

### **Contour d'un nuage de points, coque convexe ou concave**
Après avoir projeté les points sur le plan moyen, une polyligne est calculée pour suivre les contours selon deux approches au choix : convex et concave hull [\(Figure 109\)](#page-253-0).

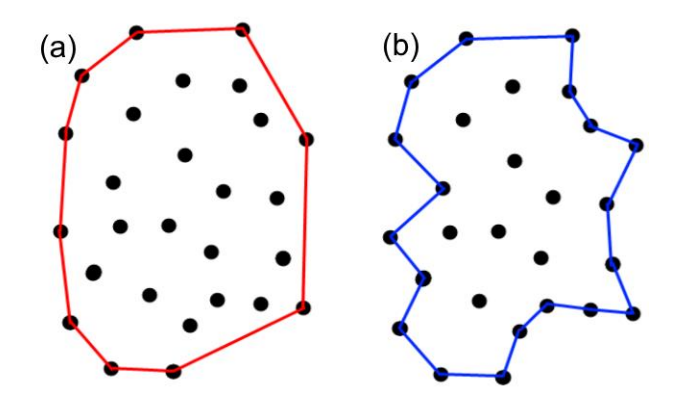

<span id="page-253-0"></span>*Figure 109: (a) coque convexe (convex hull), (b) coque concave (concave hull). Extrait de Rosen et al. (2014).*

Dans le cas convex hull, on peut imaginer un élastique qui vient épouser le contour extérieur du nuage de points [\(Figure 110\)](#page-253-1).

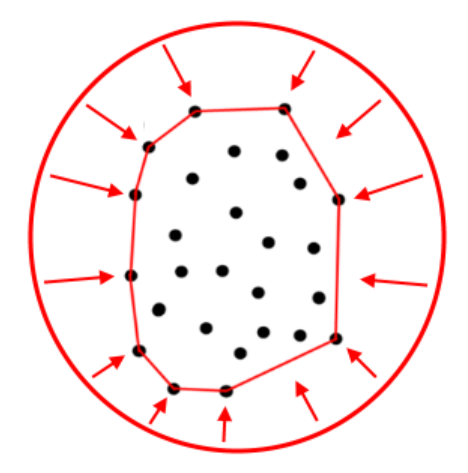

*Figure 110: Détermination schématique d'un contour par convex hull.*

<span id="page-253-1"></span>Dans le cas concave hull, de nombreuses méthodes existent. Une méthode simple est schématisée [Figure 111.](#page-254-0) Un vecteur de rayon r fixé prend la direction précédente comme support. On le fait tourner dans le sens trigonométrique jusqu'à ce qu'il intersecte un point. Un segment est dessiné et on répète le processus jusqu'à avoir fait le tour. Le contour obtenu dépend du rayon de recherche fixé [\(Figure 112\)](#page-254-1).

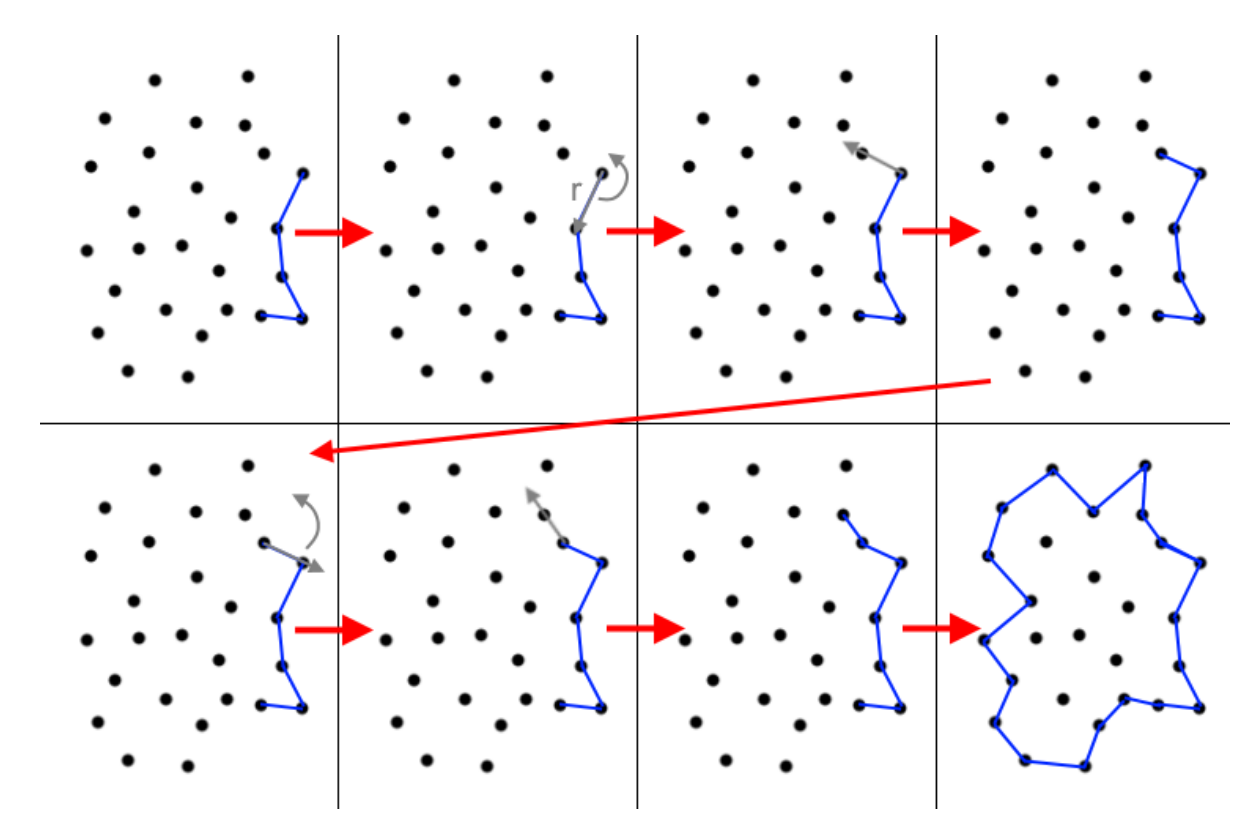

<span id="page-254-0"></span>*Figure 111: Méthode simple de la création d'un contour concave hull.*

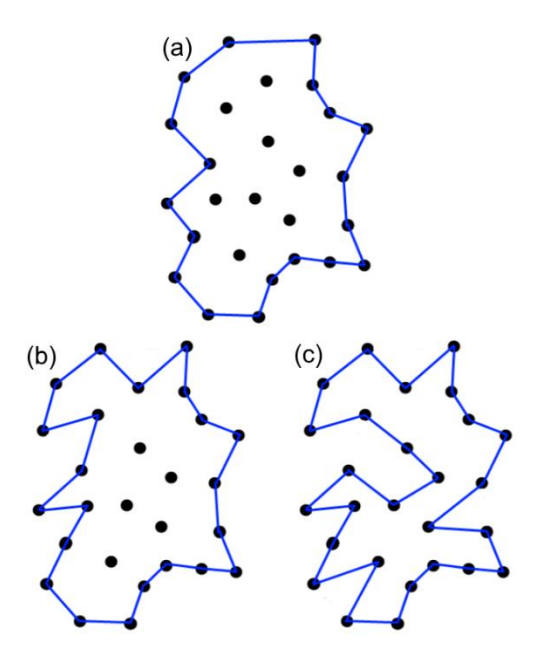

<span id="page-254-1"></span>*Figure 112: Rendu schématique d'un contour par concave hull selon le rayon de recherche fixé. Extrait de Rosen et al. (2014).*

## **Estimation de la densité par noyau (***KDE***)**

L'estimation de la densité par noyau ou « Kernel Density Estimation » (KDE) (A5.1), proposée par Silverman (1986). C'est une alternative au tracé d'histogramme permettant de tracer une estimation de la densité d'une variable aléatoire, à partir d'un échantillon de cette variable. L'estimation de la densité en x (p. ex. le long de la traverse) se base sur les points « à proximité de x » (dans une largeur de bande h) pondérés par la distance de ces points à x. Plus un point est proche de x, plus son poids est important. Le noyau K est généralement une fonction gaussienne (A5.2) et c'est ce que nous avons adopté dans notre cas.

$$
\hat{f}_{h}(x) = \frac{1}{N \cdot h} N \sum_{i=1}^{N} K(x) \left( \frac{x - x_{i}}{h} \right)
$$
 (A5.1)

$$
K(x) = \frac{1}{\sqrt{2\pi}} e^{-\frac{1}{2}x^2}
$$
 (A5.2)

L'estimation dépend donc d'un paramètre de lissage h. Plus h est grand, plus la courbe est lissée. Un paramètre trop faible provoque l'apparition de détails artificiels apparaissant sur le graphique de l'estimateur. Pour une valeur de h trop grande, la majorité des pics caractérisant les discontinuités est au contraire effacée.

**Coefficient de Fisher**

Le coefficient de Fisher *K* (Fisher, 1953) est couramment utilisé en géologie pour mesurer la variabilité de l'orientation des fractures autour d'une orientation moyenne. Si sa valeur est élevée, la variabilité autour de l'orientation moyenne est faible. Si sa valeur est faible, la variabilité devient élevée. Le coefficient de Fisher *K* est formulé en fonction de nombre de pôles N et de la norme du vecteur somme de tous les vecteurs pôles notés R.

$$
K = \frac{N-1}{N-R}
$$
 (A4.1)

**Espacements exacts du mur synthétique avec couloir de fracturation**

La famille S0-synt compte 6 plans dont 3 d'entre eux mesurent 1,5 m de long et les 3 autres 2 m [\(Figure 31\)](#page-95-0). La largeur de ces plans est de 0,25 m. Notons que les plans à la même altitude sont coplanaires ce qui revient à comptabiliser 3 superdiscontinuités pour la famille S0-synt.

La famille F1-synt compte 8 plans ou 7 superdiscontinuités. En effet, le plan du bas à gauche sur la [Figure 23](#page-78-0) est coplanaire avec celui du haut à droite. Les plans de cette famille ont des largeurs différentes. Elles sont annotées sur la section verticale [Figure 31](#page-95-0) et sont de 1,25 m, 1,0 m, 0,75 m et 0,5 m (du bas vers le haut).

Trois couloirs de fracturation sont constitués par des plans de la famille F2-synt avec pour orientation exacte 90/140. La largeur des plans est de 16,32 cm (cercle rouge [Figure 31\)](#page-95-0) et calculée comme suit :

$$
12,5 / \sin(50) = 16,32 \text{ cm}
$$

L'espacement normal entre les plans internes aux couloirs de fracturation est de 1,53 cm et calculé comme suit :

$$
2 \times \cos (180 - (90 - 50)) = 1,53 \text{ cm}
$$

Le premier couloir (à gauche sur la [Figure 31\)](#page-95-0) est composé de 11 plans. Cela signifie que la largeur du couloir est égale à :

$$
10 \times 1,53 = 15,3 \, \text{cm}
$$

Les deux autres couloirs sont composés de 12 plans. Leur largeur est donc égale à :

$$
11 \times 1,53 = 16,9 \text{ cm}
$$

Les espacements entre les couloirs sont définis comme la distance normale entre les superdiscontinuités. Ces dernières étant positionnées au milieu de chaque corridor (croix rouges sur la [Figure 31\)](#page-95-0), l'espacement entre le couloir de gauche et celui du milieu est de 1,218 m :

$$
(0.1 + 1.49) * cos (90-50) = 1.218
$$
 m

L'espacement entre le couloir du milieu et celui de droite est de 1,609 m :

 $(0,11 + 1,99)$  \* cos  $(90-50) = 1,609$  m

**Relation entre la densité de cellules de Voronoï et le paramètre échelle de** *Blender*

| Paramètre échelle | Nombre de cellules | Surface moyenne des cellules Voronoï sur           |
|-------------------|--------------------|----------------------------------------------------|
| (Blender)         | Voronoï            | une surface $d'1$ m <sup>2</sup> (m <sup>2</sup> ) |
| 0,3               | $\overline{2}$     | 0,500000                                           |
| 0,5               | 3                  | 0,333333                                           |
| 1                 | 6                  | 0,166667                                           |
| 2                 | 12                 | 0,083333                                           |
| 3                 | 22                 | 0,045455                                           |
| 4                 | 33                 | 0,030303                                           |
| 4,5               | 40                 | 0,025000                                           |
| 4,9               | 46                 | 0,021739                                           |
| 5                 | 47                 | 0,021277                                           |
| 6                 | 63                 | 0,015873                                           |
| $\overline{7}$    | 80                 | 0,012500                                           |
| 8                 | 101                | 0,009901                                           |
| 9                 | 123                | 0,008130                                           |
| 10                | 152                | 0,006579                                           |

*Tableau 44 : Nombre et surface moyenne des cellules Voronoï en fonction du paramètre d'échelle proposé par Blender.*

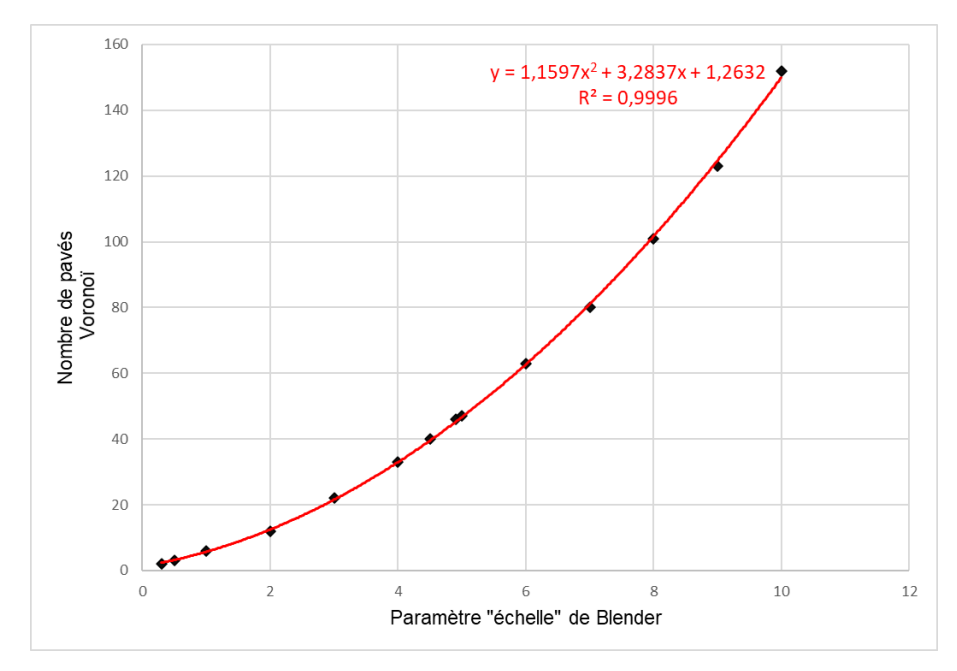

*Figure 113 : Courbe de tendance polynomiale de degré 2 appliquée au nombre de cellules Voronoï obtenu selon le paramètre d'échelle de Blender.*

## **Construction des blocs reliefs**

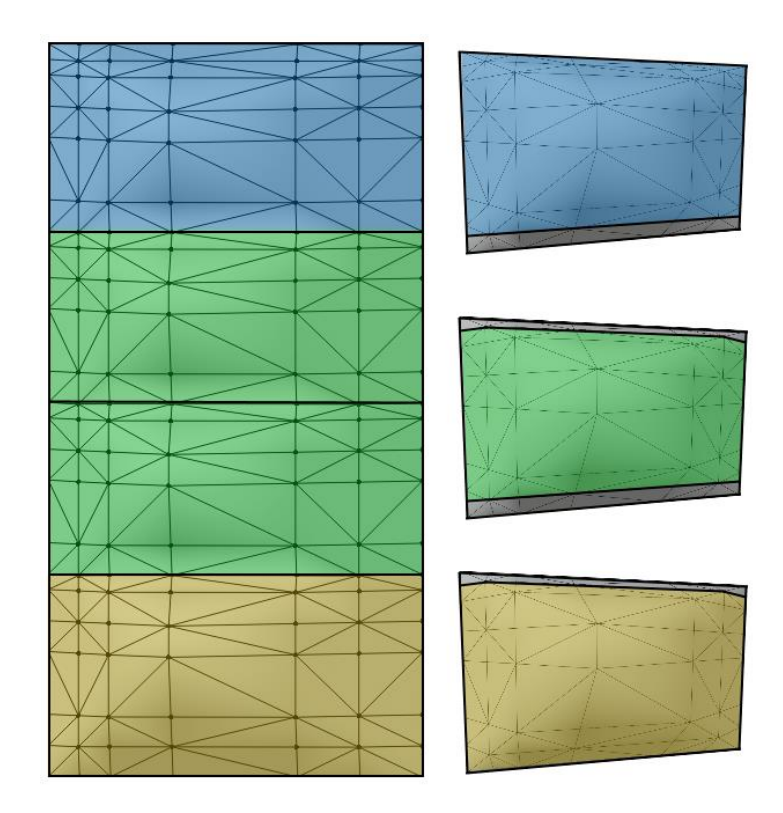

*Figure 114 : Construction du bloc L1-C4.*

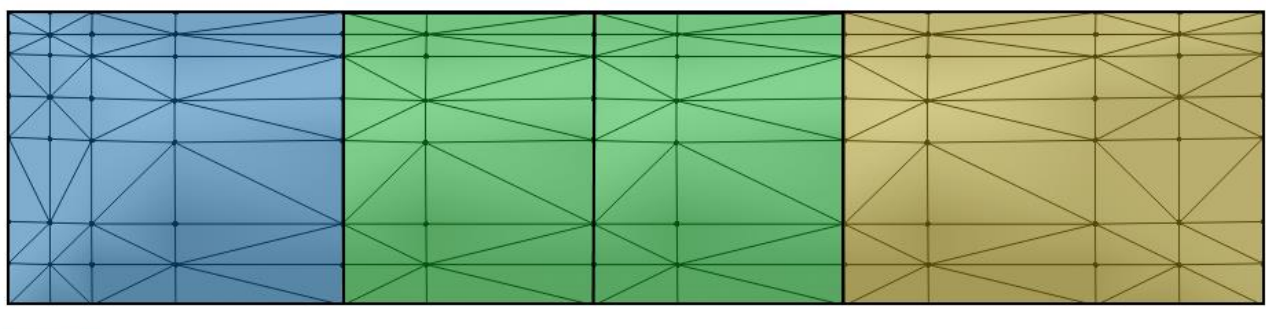

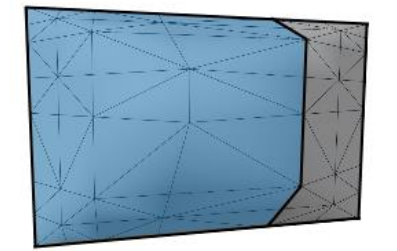

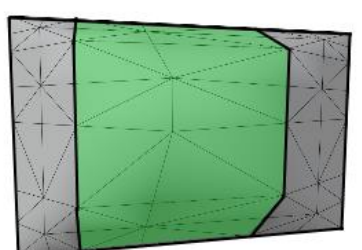

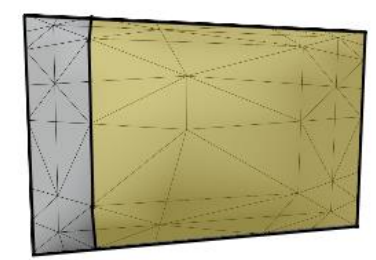

*Figure 115 : Construction du bloc L4-C1.*

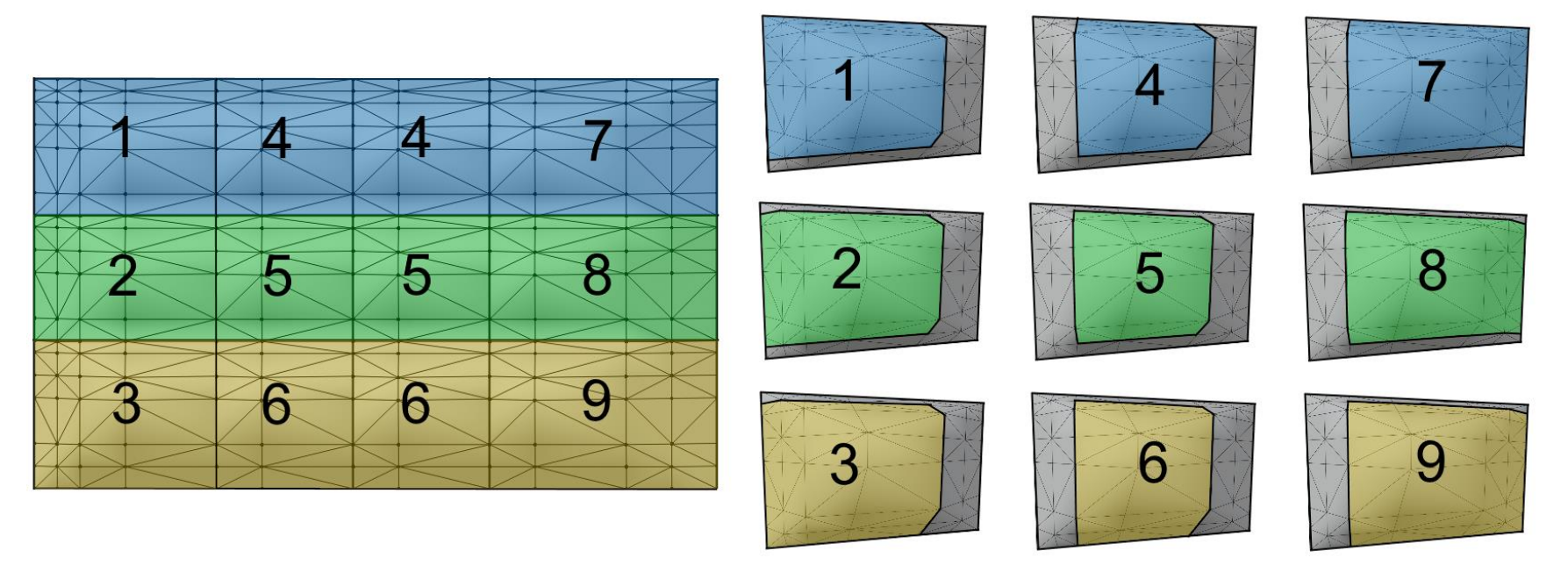

*Figure 116 : Construction du bloc L3-C4.*

**Fichiers de configuration de la plateforme d'acquisition**

**Contenu du fichier de configuration des groupes de tests « cfg\_files.json » :**

{"cfg\_files":["01-GROUPE\_TESTS\_1", "02-GROUPE\_TESTS\_2"]}

**Contenu du fichier de configuration des tests du groupe « 01-GROUPE\_TESTS\_1 » nommé « 01-GROUPE\_TESTS\_1.json » où seul le paramètre « T\_pan\_vertic » est modifié d'un test à l'autre**

```
{
   "TEST_1_1": {
      "cam_make": "Canon",
      "focal_length": 18,
      "n_aperture_nb": 16,
      "strategy_type": "sol",
      "strategy_acquisition": 4,
      "taille_pixel_sol_mm": 5,
      "first_line_heigth_m": 1.75,
      "T_horiz": 0.8,
      "T_vertic": 0.8,
      "T_pan_horiz": 0.5,
      "T_pan_vertic": 0.1
 },
   "TEST_1_2": {
      "cam_make": "Canon",
      "focal_length": 18,
      "n_aperture_nb": 16,
      "strategy_type": "air",
      "strategy_acquisition": 4,
      "taille_pixel_sol_mm": 5,
      "first_line_heigth_m": 1.75,
      "T_horiz": 0.8,
      "T_vertic": 0.8,
      "T_pan_horiz": 0.5,
      "T_pan_vertic": 0.5
   }
}
```
**Angle d'incidence optimal**

Le [Tableau 45](#page-281-0) récapitule le paramétrage de la plateforme de modélisation et les tests à effectuer pour estimer l'angle optimal des images obliques.

<span id="page-281-0"></span>*Tableau 45 : tests pour trouver l'angle de visée optimum des obliques.* **TITRE :** ANGLE DE VISÉE OPTIMUM POUR LES IMAGES OBLIQUES

**Question :** Pour quel angle d'incidence des images obliques, le nuage de points 3D couvre le plus de surface tout en préservant une bonne précision sur le positionnement des points du nuage et des caméras dans l'espace ? Configuration de la stratégie d'acquisition : 1. Constructeur caméra : Canon (EXIF du Canon 700D) ; 2. Modes d'acquisition : sol ;<br>3. Stratégies d'acquisition : 2 3. Stratégies d'acquisition : 2 (en ligne) ;<br>4 f · 18 ·  $f : 18 :$ 5. NO : 16 ; 6. Tps : 5 ;  $7.$  H<sub>0</sub> : 10,5 ; 8.  $\tau_h : [0,5;0,8];$ <br>9.  $\tau_v : -1$ 9.  $\tau_{v}$  : - ;<br>10.  $\tau_{\rm ph}$  : [( 10.  $\tau_{ph}$  : [0,1 ; 0.9] ;<br>11.  $\tau_{nv}$  : -.  $\tau_{\text{pv}}$  : -. Configuration Metashape : 1. Phase d'alignement : High (accuracy) ; 2. Phase de densification : Ultra high (quality) et Agressive (depth filtering) ; 3. Points d'appui : toutes les caméras et la cible 9 (sans erreur) ;

4. Points de contrôle : toutes les cibles, excepté la cible 9 (sans erreur).

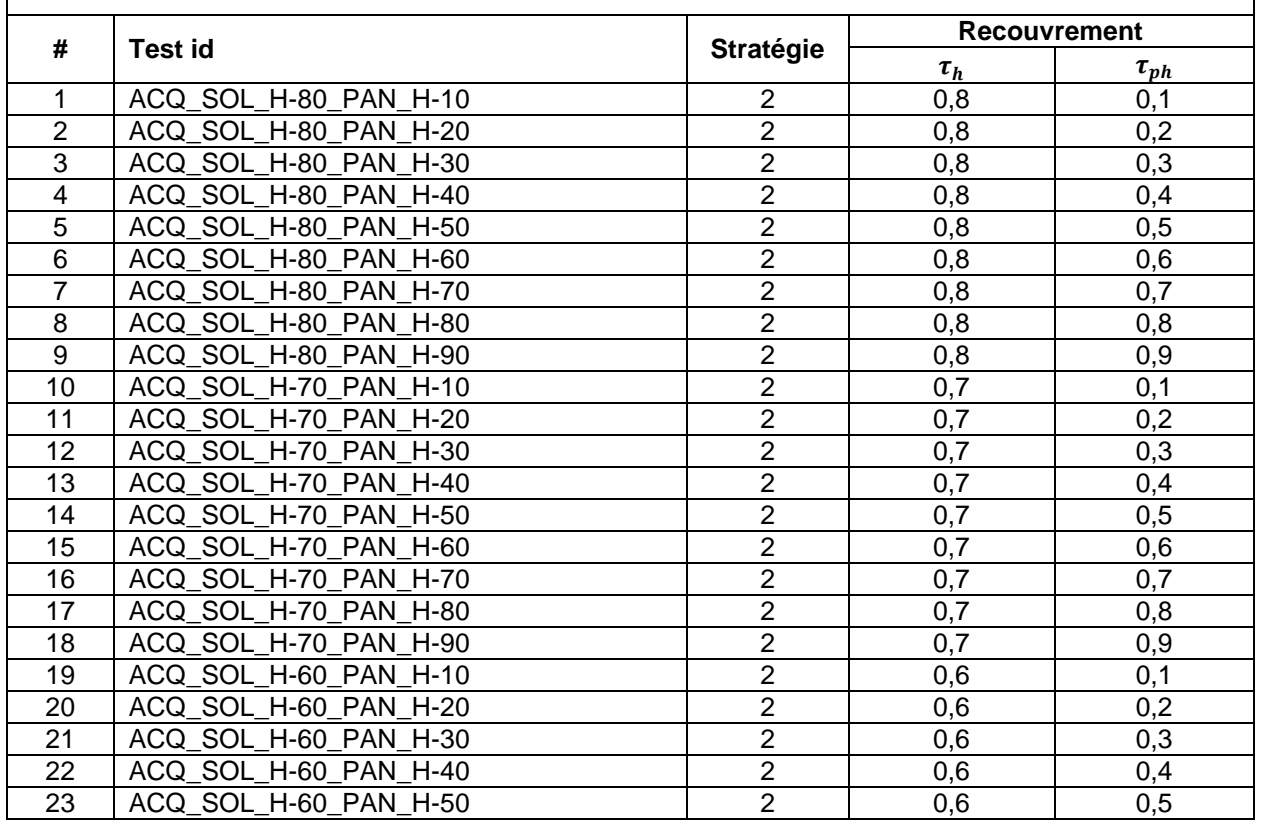

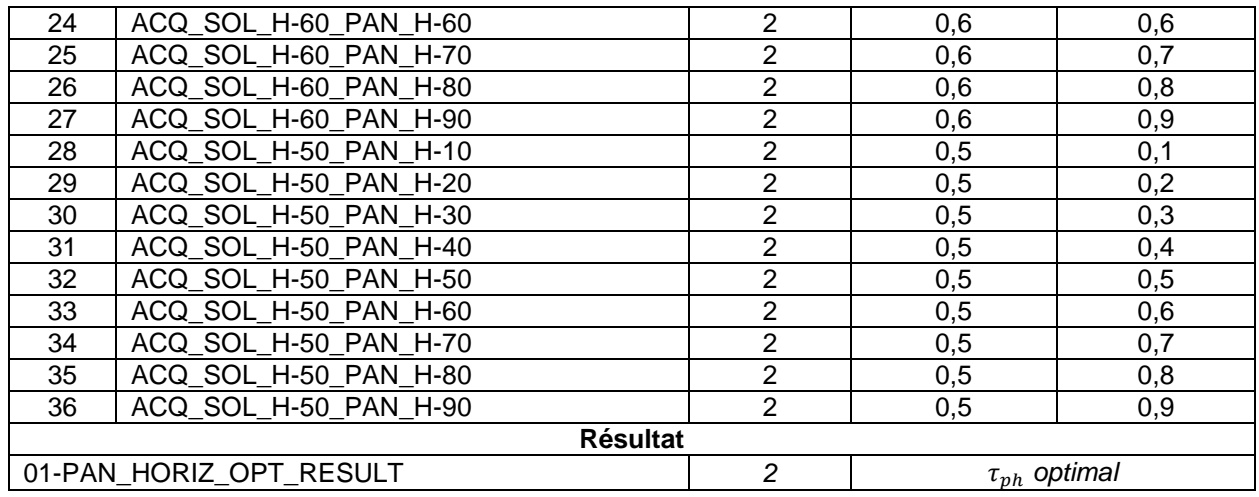

Le [Tableau 46](#page-283-0) récapitule les mesures des six critères [\(Tableau 22,](#page-128-0) section 3.4.1) pour chaque test. Il est divisé en quatre parties pour classer les tests selon  $\tau_h$ . La première colonne correspond aux identifiants des tests qui vont de 1 à 36 et qui font référence à ceux du [Tableau 45.](#page-281-0) Les colonnes 2 et 3 permettent de distinguer les tests selon le taux de recouvrement entre les images parallèles  $(\tau_h)$  et le taux de recouvrement des images obliques  $(\tau_{ph})$ .

| <b>Test</b><br>ID | $\tau_h$ | $\tau_{ph}$<br>(%) | Mesure par critères ID |                  |       |                |       |         |  |
|-------------------|----------|--------------------|------------------------|------------------|-------|----------------|-------|---------|--|
|                   | $(\%)$   |                    | 1                      | $\mathbf 2$      | 3     | 4              | 5     | 6       |  |
| $\mathbf 1$       | 80       | 10                 | 29,90                  | 15               | 0,308 | 16             | 5,940 | 90,465  |  |
| $\boldsymbol{2}$  | 80       | 20                 | 20,80                  | 17               | 1,360 | 15             | 2,750 | 90,574  |  |
| 3                 | 80       | 30                 | 13,73                  | 17               | 0,495 | 15             | 2,591 | 90,716  |  |
| 4                 | 80       | 40                 | 10,97                  | 19               | 1,254 | 20             | 4,497 | 96,032  |  |
| 5                 | 80       | 50                 | 9,02                   | 19               | 0,264 | 21             | 2,739 | 96,237  |  |
| 6                 | 80       | 60                 | 11,30                  | 21               | 0,445 | 20             | 2,741 | 96,447  |  |
| $\overline{7}$    | 80       | 70                 | 36,29                  | 21               | 0,107 | 14             | 1,629 | 97,907  |  |
| 8                 | 80       | 80                 | 325,05                 | 21               | 0,196 | 9              | 1,471 | 452,890 |  |
| 9                 | 80       | 90                 | 333,26                 | 21               | 0,132 | 9              | 1,257 | 448,460 |  |
| 10                | 70       | 10                 | 122,96                 | 11               | 0,770 | 14             | 1,386 | 92,387  |  |
| 11                | 70       | 20                 | 38,44                  | 11               | 0,879 | 14             | 0,943 | 90,349  |  |
| 12                | 70       | 30                 | 25,83                  | 13               | 1,155 | 14             | 2,461 | 90,720  |  |
| 13                | 70       | 40                 | 18,33                  | 13               | 0,667 | 17             | 1,708 | 94,734  |  |
| 14                | 70       | 50                 | 17,55                  | 13               | 0,476 | 18             | 2,224 | 96,105  |  |
| 15                | 70       | 60                 | 21,39                  | 15               | 0,882 | 19             | 2,872 | 96,283  |  |
| 16                | 70       | 70                 | 57,50                  | 15               | 0,210 | 14             | 1,758 | 97,669  |  |
| 17                | 70       | 80                 | 93,12                  | 15               | 0,249 | 12             | 1,113 | 100,565 |  |
| 18                | 70       | 90                 | 117,72                 | 15               | 0,062 | 12             | 1,009 | 104,475 |  |
| 19                | 60       | 10                 | 124,99                 | 8                | 2,083 | 12             | 1,392 | 96,215  |  |
| 20                | 60       | 20                 | 123,45                 | 10               | 1,420 | 12             | 0,887 | 96,300  |  |
| 21                | 60       | 30                 | 127,08                 | 10               | 0,909 | 12             | 0,871 | 92,383  |  |
| 22                | 60       | 40                 | 40,30                  | 10               | 0,152 | 15             | 0,887 | 95,680  |  |
| 23                | 60       | 50                 | 31,33                  | 10               | 0,501 | 15             | 1,416 | 96,060  |  |
| 24                | 60       | 60                 | 33,04                  | 12               | 1,315 | 18             | 2,238 | 96,993  |  |
| 25                | 60       | 70                 | 77,69                  | 12               | 0,156 | 14             | 1,267 | 100,980 |  |
| 26                | 60       | 80                 | 97,61                  | 12               | 0,109 | 12             | 0,816 | 104,475 |  |
| 27                | 60       | 90                 | 118,07                 | 12               | 0,150 | 12             | 1,926 | 96,230  |  |
| 28                | 50       | 10                 | 154,76                 | $\overline{7}$   | 1,057 | 11             | 1,187 | 96,230  |  |
| 29                | 50       | 20                 | 125,31                 | $\boldsymbol{7}$ | 0,614 | 11             | 0,743 | 95,105  |  |
| 30                | 50       | 30                 | 139,04                 | $\overline{7}$   | 1,318 | 12             | 1,593 | 96,075  |  |
| 31                | 50       | 40                 | 126,67                 | 8                | 9,835 | 12             | 1,280 | 96,295  |  |
| 32                | 50       | 50                 | 109,55                 | 8                | 0,681 | 13             | 1,801 | 96,570  |  |
| 33                | 50       | 60                 | 70,33                  | 9                | 1,026 | 16             | 1,350 | 96,325  |  |
| 34                | 50       | 70                 | 95,96                  | 9                | 0,328 | 12             | 1,433 | 98,260  |  |
| 35                | 50       | 80                 | 111,07                 | 9                | 0,197 | 12             | 1,704 | 101,010 |  |
| 36                | 50       | 90                 | 151,84                 | 9                | 0,146 | $\overline{7}$ | 1,766 | 104,020 |  |

<span id="page-283-0"></span>*Tableau 46 : Mesures des critères pour trouver l'angle optimal de la ligne de visée des obliques.*

Après avoir converti les critères 1, 3 et 5 de manière à être maximisés, toutes les mesures sont divisées par la somme des valeurs de chaque colonne. Les ratios obtenus sont fournis dans le [Tableau 47.](#page-285-0) Pour finir, les scores de la dernière colonne sont obtenus par la somme des critères 1 à 6 pondérés par les coefficients préalablement définis [Tableau](#page-128-0)  [22](#page-128-0) (section 3.4.1). Le plus grand score indique le test dont le  $\tau_{ph}$  est optimal. Les meilleurs scores sont colorisés en violet dans le [Tableau 47.](#page-285-0) Un histogramme a été généré pour visualiser la variation des scores par  $\tau_h$  selon  $\tau_{ph}$  [\(Figure 117\)](#page-286-0).

Notons que le poids des critères a été choisi en s'imposant les quatre contraintes suivantes :

- Le poids du critère 1 est supérieur à ceux des critères 2 à 6 ;
- Le poids des critères 2 et 3 est supérieur aux critères 4 à 6 ;
- Le poids du critère 4 est supérieur aux critères 5 et 6 ;
- Les poids du critère 5 et 6 sont supérieurs ou égaux à 10.

De plus, le poids des critères a été affiné de façon à faire converger, au mieux, les quatre analyses vers un  $\tau_{ph}$  similaire. Cet objectif a été atteint pour les trois premières analyses. En effet, la pondération obtenue permet de trouver un  $\tau_{ph}$  optimal de 50% pour un  $\tau_h$ variant de 0,6 à 0,8. En revanche, pour un un  $\tau_h$  de 0,5, il est préférable de choisir un  $\tau_{vh}$ à 0,6 pour compenser le peu de recouvrement entre les images parallèles.

|                   |                       | Angle    | <b>Critères ID et Poids</b> |              |        |        |        |         |              |  |
|-------------------|-----------------------|----------|-----------------------------|--------------|--------|--------|--------|---------|--------------|--|
| <b>Test</b><br>ID | $\tau_{ph}$<br>$(\%)$ | incident | 1                           | $\mathbf{2}$ | 3      | 4      | 5      | $\bf 6$ | <b>Score</b> |  |
|                   |                       | (°)      | 0,4                         | 0,2          | 0,2    | 0,1    | 0,05   | 0,05    | 1,0          |  |
| $\tau_h = 0.8$    |                       |          |                             |              |        |        |        |         |              |  |
| 1                 | 10                    | 58,2     | 0,3742                      | 0,1429       | 0,1680 | 0,0762 | 0,0000 | 0,0100  | 0,7713       |  |
| $\overline{2}$    | 20                    | 52,2     | 0,3855                      | 0,1619       | 0,0000 | 0,0714 | 0,0341 | 0,0100  | 0,6629       |  |
| 3                 | 30                    | 45,7     | 0,3942                      | 0,1619       | 0,1381 | 0,0714 | 0,0358 | 0,0100  | 0,8114       |  |
| 4                 | 40                    | 38,9     | 0,3976                      | 0,1810       | 0,0170 | 0,0952 | 0,0154 | 0,0106  | 0,7168       |  |
| 5                 | 50                    | 31,8     | 0,4000                      | 0,1810       | 0,1750 | 0,1000 | 0,0342 | 0,0106  | 0,9008       |  |
| 6                 | 60                    | 24,7     | 0,3972                      | 0,2000       | 0,1461 | 0,0952 | 0,0342 | 0,0106  | 0,8833       |  |
| 7                 | 70                    | 17,9     | 0,3664                      | 0,2000       | 0,2000 | 0,0667 | 0,0460 | 0,0108  | 0,8899       |  |
| 8                 | 80                    | 11,4     | 0,0101                      | 0,2000       | 0,1858 | 0,0429 | 0,0477 | 0,0500  | 0,5365       |  |
| 9                 | 90                    | 5,4      | 0,0000                      | 0,2000       | 0,1960 | 0,0429 | 0,0500 | 0,0495  | 0,5384       |  |
| $\tau_h$ = 0,7    |                       |          |                             |              |        |        |        |         |              |  |
| 10                | 10                    | 58,2     | 0,0000                      | 0,1467       | 0,0705 | 0,0737 | 0,0385 | 0,0442  | 0,3736       |  |
| 11                | 20                    | 52,2     | 0,3207                      | 0,1467       | 0,0506 | 0,0737 | 0,0500 | 0,0432  | 0,6849       |  |
| 12                | 30                    | 45,7     | 0,3686                      | 0,1733       | 0,0000 | 0,0737 | 0,0106 | 0,0434  | 0,6697       |  |
| 13                | 40                    | 38,9     | 0,3970                      | 0,1733       | 0,0894 | 0,0895 | 0,0302 | 0,0453  | 0,8247       |  |
| 14                | 50                    | 31,8     | 0,4000                      | 0,1733       | 0,1242 | 0,0947 | 0,0168 | 0,0460  | 0,8551       |  |
| 15                | 60                    | 24,7     | 0,3854                      | 0,2000       | 0,0499 | 0,1000 | 0,0000 | 0,0461  | 0,7814       |  |
| 16                | 70                    | 17,9     | 0,2484                      | 0,2000       | 0,1729 | 0,0737 | 0,0289 | 0,0467  | 0,7707       |  |
| 17                | 80                    | 11,4     | 0,1132                      | 0,2000       | 0,1657 | 0,0632 | 0,0456 | 0,0481  | 0,6359       |  |
| 18                | 90                    | 5,4      | 0,0199                      | 0,2000       | 0,2000 | 0,0632 | 0,0483 | 0,0500  | 0,5813       |  |
| $\tau_h$ = 0,6    |                       |          |                             |              |        |        |        |         |              |  |
| 19                | 10                    | 58,2     | 0,0087                      | 0,1333       | 0,0000 | 0,0667 | 0,0297 | 0,0460  | 0,2845       |  |
| 20                | 20                    | 52,2     | 0,0152                      | 0,1667       | 0,0672 | 0,0667 | 0,0475 | 0,0461  | 0,4093       |  |
| 21                | 30                    | 45,7     | 0,0000                      | 0,1667       | 0,1189 | 0,0667 | 0,0480 | 0,0442  | 0,4445       |  |
| 22                | 40                    | 38,9     | 0,3625                      | 0,1667       | 0,1957 | 0,0833 | 0,0475 | 0,0458  | 0,9015       |  |
| 23                | 50                    | 31,8     | 0,4000                      | 0,1667       | 0,1603 | 0,0833 | 0,0289 | 0,0460  | 0,8852       |  |
| 24                | 60                    | 24,7     | 0,3928                      | 0,2000       | 0,0778 | 0,1000 | 0,0000 | 0,0464  | 0,8171       |  |
| 25                | 70                    | 17,9     | 0,2063                      | 0,2000       | 0,1953 | 0,0778 | 0,0341 | 0,0483  | 0,7619       |  |
| 26                | 80                    | 11,4     | 0,1231                      | 0,2000       | 0,2000 | 0,0667 | 0,0500 | 0,0500  | 0,6898       |  |
| 27                | 90                    | 5,4      | 0,0376                      | 0,2000       | 0,1959 | 0,0667 | 0,0110 | 0,0461  | 0,5572       |  |
| $\tau_h$ = 0,5    |                       |          |                             |              |        |        |        |         |              |  |
| 28                | 10                    | 58,2     | 0,0000                      | 0,1556       | 0,1812 | 0,0688 | 0,0290 | 0,0463  | 0,4808       |  |
| 29                | 20                    | 52,2     | 0,1395                      | 0,1556       | 0,1903 | 0,0688 | 0,0500 | 0,0457  | 0,6499       |  |

<span id="page-285-0"></span>*Tableau 47 : Analyse multicritères de type somme pondérée.*

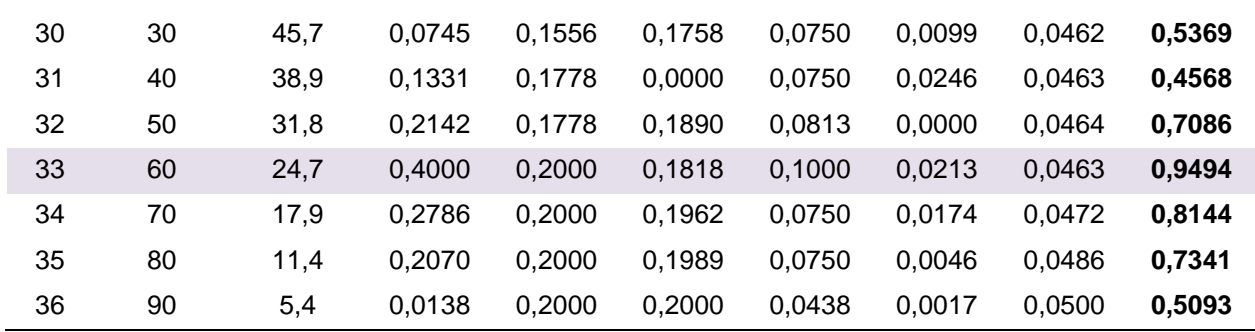

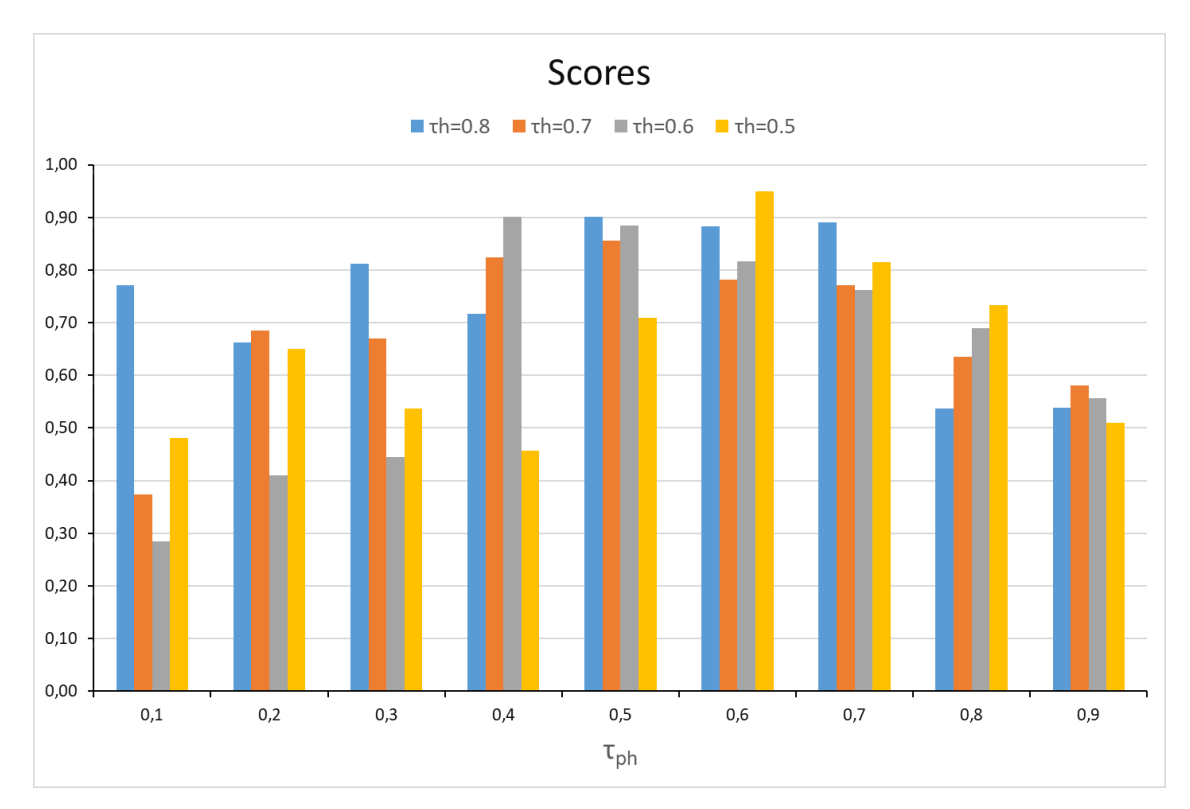

<span id="page-286-0"></span>*Figure 117 : Histogramme des scores par*  $\tau_h$ , selon  $\tau_{ph}$ .

**Crêtes et vallées émoussées**
Le [Tableau 48](#page-289-0) récapitule le paramétrage de la plateforme de modélisation et les tests à effectuer pour répondre à la problématique 2 sur la restitution des surfaces selon le paramétrage du logiciel Metashape (section 3.3.2).

<span id="page-289-0"></span>*Tableau 48 : tests pour la restitution des surfaces entre les crêtes et les vallées.*

**TITRE :** RESTITUTION DES SURFACES PAR TRAITEMENT PHOTOGRAMMÉTRIQUE

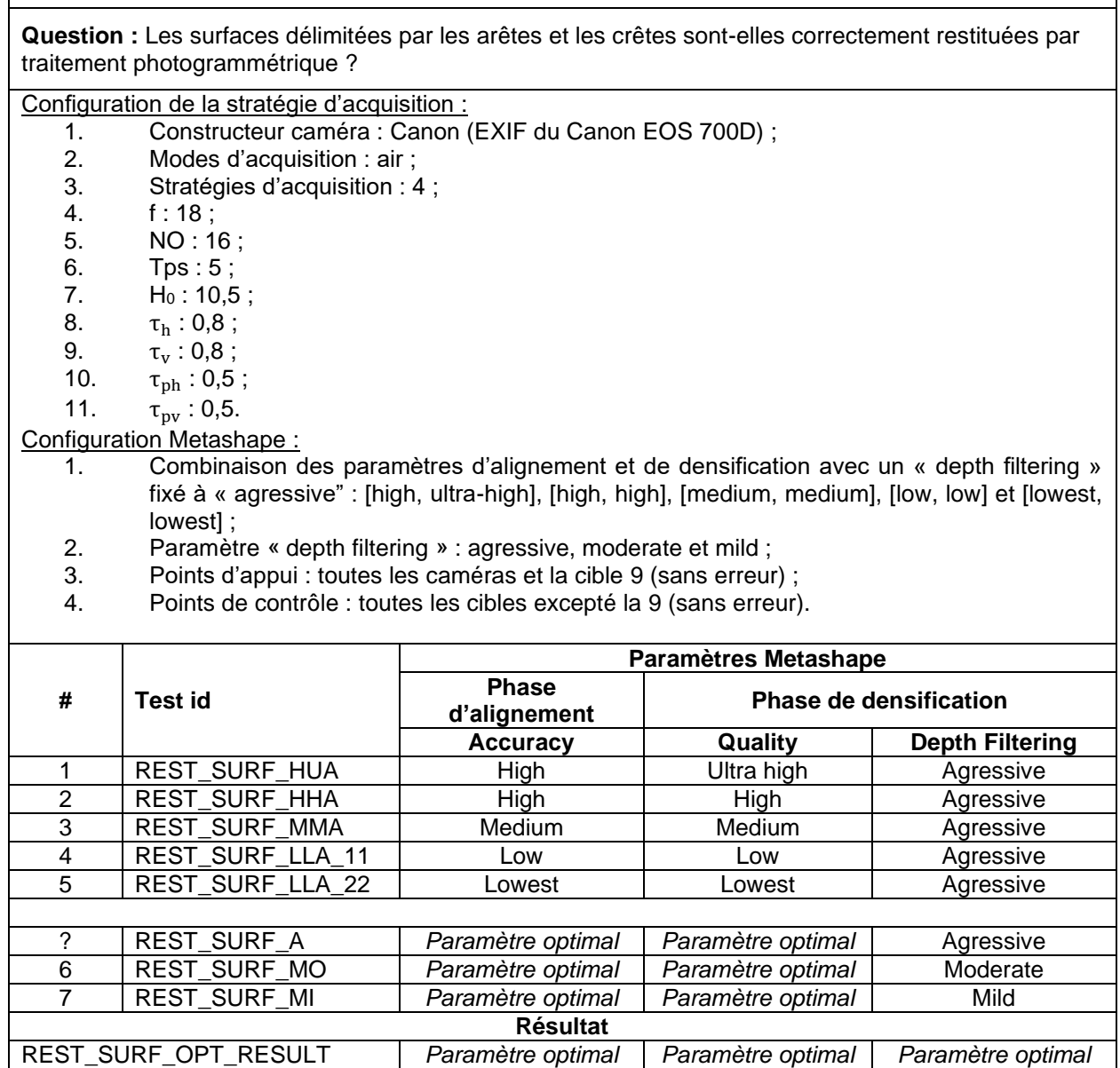

Le [Tableau 49](#page-290-0) récapitule les mesures des huit critères [\(Tableau 23,](#page-128-0) section 3.4.1) pour chaque test. Ce tableau est divisé en deux parties et correspond aux deux phases de tests prévues. La première a consisté à faire varier les paramètres d'alignement et de densification tout en gardant le niveau de filtrage « agressive » [\(Tableau 48\)](#page-289-0). Après avoir déterminé les paramètres d'alignement et de densification optimaux, ils sont fixés pour la deuxième phase qui consiste à faire varier uniquement de niveau de filtrage.

Notons que la combinaison (low, low) a produit un mur virtuel inexploitable. En effet, les familles J1 à J4 sont indétectables à cause d'un lissage extrême des crêtes et des vallées. Pour la combinaison (lowest, lowest), le mur virtuel n'a pas pu être produit en raison du sous-échantillonnage des images (le nombre de photosites par cellule Voronoï étant inférieur à 1). Il en ressort que le couple de paramètres (High, Ultra High) donne le score le plus élevé lors de la première analyse multicritère. Ces deux paramètres ont ensuite été maintenus lors de la deuxième phase de tests où seul le niveau de filtrage a été modifié. Finalement, la combinaison des paramètres Metashape (High, Ultra High, Moderate) est optimale pour restituer les surfaces et ainsi diminuer l'effet d'émoussage des crêtes et des vallées. Notons également que le nombre de superdiscontinuités est préservé entre les tests 1 et 2.

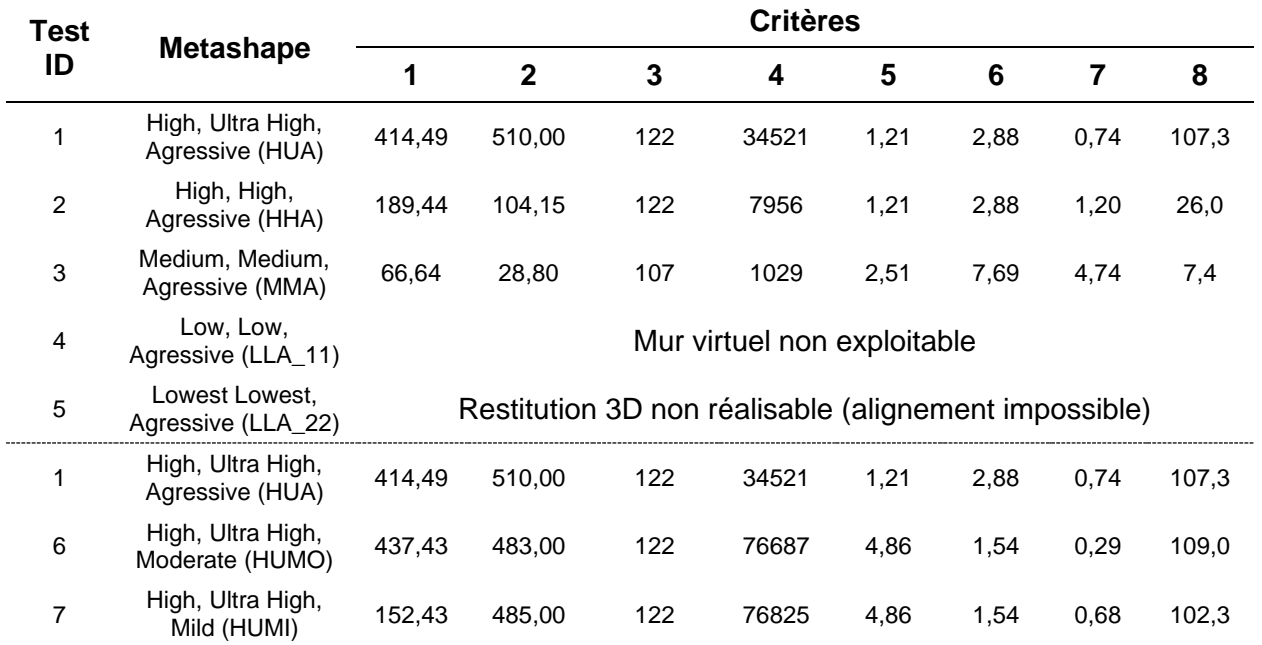

<span id="page-290-0"></span>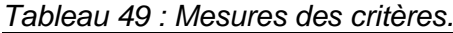

Après avoir converti les critères 2, 5, 6 et 7 de manière à être maximisés, l'analyse multicritère de type somme pondérée est appliquée aux valeurs des critères du [Tableau](#page-290-0)  [49](#page-290-0) pour donner les résultats non pondérés présentés dans le [Tableau 50.](#page-291-0) Notons que le poids des critères a été choisi en s'imposant les quatre contraintes suivantes lors de la première phase de tests :

- Le poids du critère 1 doit être supérieur à ceux des critères 2 à 8 ;
- Le poids des critères 2 est supérieur aux critères 3 et 8 ;
- Les critères 3 à 5 sont supérieurs ou égaux aux critères 6 et 8 ;
- Les critères 6 et 8 sont inférieurs ou égaux à 0,1.

Pour la deuxième phase de tests, les temps de production et le nombre de superdiscontinuités sont les mêmes pour les trois niveaux de filtrage. Par conséquent, les critères 2 et 3 ont été exclus de la deuxième analyse multicritère dont les règles de pondération ont été choisies comme suit :

- Le poids des critères 1 et 4 est égal et supérieur aux autres critères ;
- Le poids des critères 5 et 6 est égal et supérieur aux critères 7 et 8 ;
- Le poids des critères 2 et 3 est exclu de l'analyse multicritère.

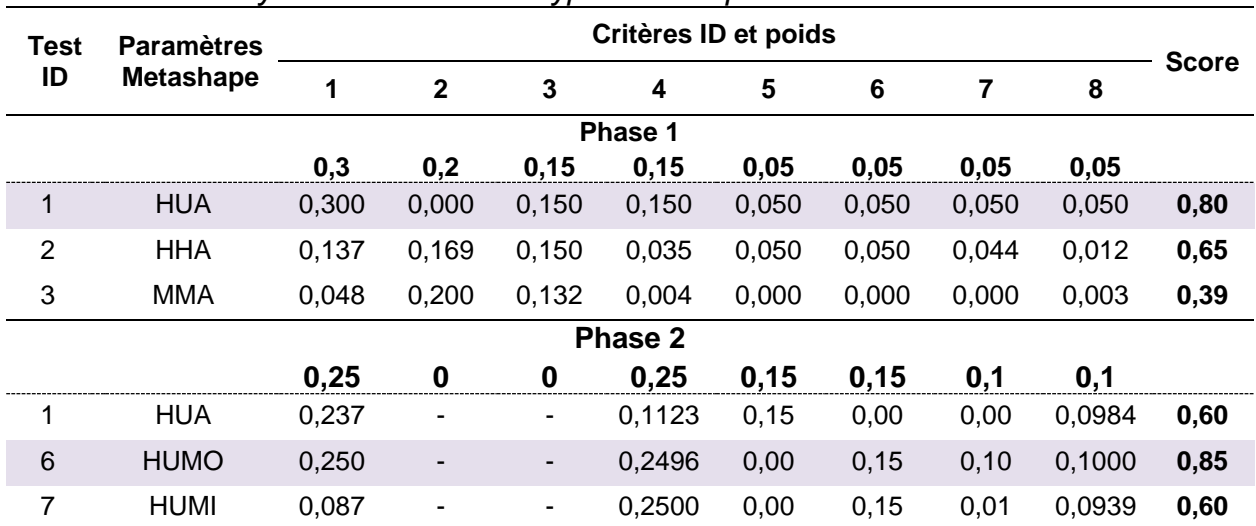

## <span id="page-291-0"></span>*Tableau 50 : Analyse multicritères de type somme pondérée.*

**Schéma d'acquisition optimal : ligne, croix, damier**

Les [Tableau 51](#page-295-0) et [Tableau 52](#page-296-0) récapitulent le paramétrage de la plateforme de modélisation et les tests à effectuer pour répondre à la problématique 3 sur les schémas d'acquisition optimaux pour les modes « air » et « sol » (section 3.4.1).

<span id="page-295-0"></span>*Tableau 51 : Tests pour trouver la stratégie d'acquisition en matière de rendu et du nombre d'images, pour le mode « air ».*

| <b>TITRE : SCHÉMA D'ACQUISITION OPTIMAL MODE « AIR »</b> |                                                                                             |                  |                                |                        |  |  |  |  |  |  |
|----------------------------------------------------------|---------------------------------------------------------------------------------------------|------------------|--------------------------------|------------------------|--|--|--|--|--|--|
|                                                          | Questions : Quel schéma d'acquisition est optimal ?                                         |                  |                                |                        |  |  |  |  |  |  |
|                                                          | Configuration de la stratégie d'acquisition :                                               |                  |                                |                        |  |  |  |  |  |  |
|                                                          | 1. Type de caméra : Canon 700 ;                                                             |                  |                                |                        |  |  |  |  |  |  |
| 2.                                                       | Modes d'acquisition : air ;                                                                 |                  |                                |                        |  |  |  |  |  |  |
| 3.                                                       | Stratégies d'acquisition : 2 (en ligne), 3 (en croix) et 4 (en damier) ;                    |                  |                                |                        |  |  |  |  |  |  |
| 4.                                                       | Distance focale (mm) : 18 ;                                                                 |                  |                                |                        |  |  |  |  |  |  |
| 5.                                                       | Nombre d'ouverture NO : 16 ;                                                                |                  |                                |                        |  |  |  |  |  |  |
|                                                          | 6. Taille du pixel projeté au sol (mm) : 5;                                                 |                  |                                |                        |  |  |  |  |  |  |
|                                                          | 7. Taux de recouvrement horizontal entre les images parallèles : 0,8 ; 0,7 ; 0,6 ; 0,5 ;    |                  |                                |                        |  |  |  |  |  |  |
|                                                          | 8. Taux de recouvrement vertical entre les images parallèles : 0,8 ; 0,7 ; 0,6 ; 0,5 ;      |                  |                                |                        |  |  |  |  |  |  |
|                                                          | 9. Taux de recouvrement pour les panoramas horizontaux avec l'image centrale : 0,5 ;        |                  |                                |                        |  |  |  |  |  |  |
|                                                          | 10. Taux de recouvrement pour les panoramas verticaux avec l'image centrale : 0,5.          |                  |                                |                        |  |  |  |  |  |  |
|                                                          | Configuration Metashape:                                                                    |                  |                                |                        |  |  |  |  |  |  |
| 1.                                                       | Alignement des images, niveau de précision : High ;                                         |                  |                                |                        |  |  |  |  |  |  |
|                                                          | 2. Densification du nuage épars, niveaux qualité : High ;                                   |                  |                                |                        |  |  |  |  |  |  |
|                                                          | 3. Densification du nuage épars, niveaux de filtrage des cartes de profondeur : Agressive ; |                  |                                |                        |  |  |  |  |  |  |
|                                                          | 4. Points d'appui : caméras et cible 9 ;                                                    |                  |                                |                        |  |  |  |  |  |  |
| 5.                                                       | Point de contrôle : 21 cibles (toutes les cibles, excepté la cible 9).                      |                  |                                |                        |  |  |  |  |  |  |
|                                                          |                                                                                             |                  |                                |                        |  |  |  |  |  |  |
|                                                          |                                                                                             |                  | Taux de recouvrement entre les |                        |  |  |  |  |  |  |
| #                                                        | <b>Test id</b>                                                                              | <b>Stratégie</b> | images parallèles              |                        |  |  |  |  |  |  |
| 1                                                        | ACQ OPT H-80 V-80 STRAT 4                                                                   | 4                | <b>Horizontal</b><br>0,8       | <b>Vertical</b><br>0,8 |  |  |  |  |  |  |
| $\overline{2}$                                           | ACQ_OPT_H-80_V-70_STRAT_4                                                                   | $\overline{4}$   | 0,8                            | 0,7                    |  |  |  |  |  |  |
| $\overline{3}$                                           | ACQ_OPT_H-80_V-60_STRAT_4                                                                   | $\overline{4}$   | 0,8                            | 0,6                    |  |  |  |  |  |  |
| $\overline{4}$                                           | ACQ_OPT_H-80_V-50_STRAT_4                                                                   | $\overline{4}$   | 0,8                            | 0,5                    |  |  |  |  |  |  |
| $\overline{5}$                                           | ACQ_OPT_H-70_V-70_STRAT_4                                                                   | $\overline{4}$   | 0,7                            | 0,7                    |  |  |  |  |  |  |
| $\overline{6}$                                           | ACQ_OPT_H-70_V-60_STRAT_4                                                                   | $\overline{4}$   | 0,7                            | 0,6                    |  |  |  |  |  |  |
| $\overline{7}$                                           | ACQ_OPT_H-70_V-50_STRAT_4                                                                   | $\overline{4}$   | 0,7                            | 0,5                    |  |  |  |  |  |  |
| 8                                                        |                                                                                             | $\overline{4}$   |                                |                        |  |  |  |  |  |  |
| $\overline{9}$                                           | ACQ_OPT_H-60_V-60_STRAT_4                                                                   | $\overline{4}$   | 0,6                            | 0,6                    |  |  |  |  |  |  |
|                                                          | ACQ_OPT_H-60_V-50_STRAT_4                                                                   | $\overline{4}$   | 0,6                            | 0,5                    |  |  |  |  |  |  |
| 10                                                       | ACQ_OPT_H-50_V-50_STRAT_4                                                                   |                  | 0,5                            | 0,5                    |  |  |  |  |  |  |
| 11                                                       | ACQ_OPT_H-80_V-80_STRAT_3                                                                   | 3                | 0,8                            | 0,8                    |  |  |  |  |  |  |
| 12                                                       | ACQ_OPT_H-80_V-70_STRAT_3                                                                   | $\overline{3}$   | 0,8                            | 0,7                    |  |  |  |  |  |  |
| 13                                                       | ACQ_OPT_H-80_V-60_STRAT_3                                                                   | $\overline{3}$   | 0,8                            | 0,6                    |  |  |  |  |  |  |
| 14                                                       | ACQ_OPT_H-80_V-50_STRAT_3                                                                   | $\overline{3}$   | 0,8                            | 0,5                    |  |  |  |  |  |  |
| 15                                                       | ACQ_OPT_H-70_V-70_STRAT_3                                                                   | 3                | 0,7                            | 0,7                    |  |  |  |  |  |  |
| 16                                                       | ACQ_OPT_H-70_V-60_STRAT_3                                                                   | 3                | 0,7                            | 0,6                    |  |  |  |  |  |  |
| 17                                                       | ACQ_OPT_H-70_V-50_STRAT_3                                                                   | $\overline{3}$   | 0,7                            | 0,5                    |  |  |  |  |  |  |
| 18                                                       | ACQ_OPT_H-60_V-60_STRAT_3                                                                   | $\overline{3}$   | 0,6                            | 0,6                    |  |  |  |  |  |  |
| 19                                                       | ACQ_OPT_H-60_V-50_STRAT_3                                                                   | $\overline{3}$   | 0,6                            | 0,5                    |  |  |  |  |  |  |
| 20                                                       | ACQ_OPT_H-50_V-50_STRAT_3                                                                   | $\overline{3}$   | 0,5                            | 0,5                    |  |  |  |  |  |  |
| 21                                                       | ACQ_OPT_H-80_V-80_STRAT_2                                                                   | $\overline{2}$   | 0,8                            | 0,8                    |  |  |  |  |  |  |
| 22                                                       | ACQ_OPT_H-80_V-70_STRAT_2                                                                   | $\overline{2}$   | 0,8                            | 0,7                    |  |  |  |  |  |  |
| 23                                                       | ACQ OPT H-80 V-60 STRAT 2                                                                   | $\overline{2}$   | 0,8                            | 0,6                    |  |  |  |  |  |  |
| 24                                                       | ACQ OPT H-80 V-50 STRAT 2                                                                   | $\overline{2}$   | 0,8                            | 0,5                    |  |  |  |  |  |  |

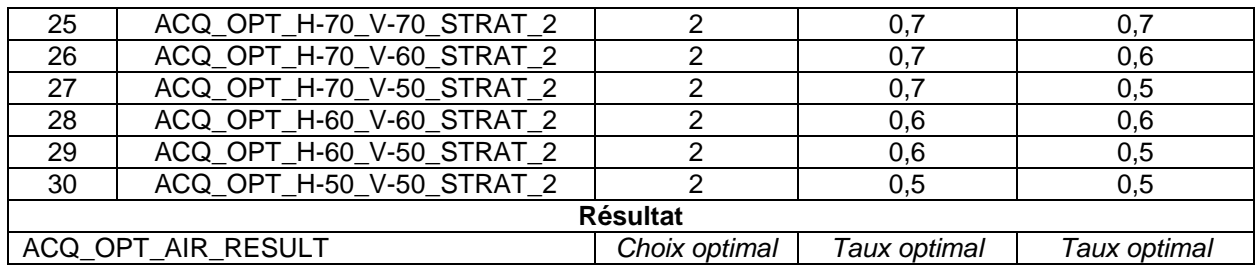

<span id="page-296-0"></span>*Tableau 52 : Tests pour trouver la stratégie d'acquisition en matière de rendu et du nombre d'images pour le mode « sol ».*

**TITRE :** SCHÉMA D'ACQUISITION OPTIMAL MODE « SOL »

**Questions** : Quel schéma d'acquisition est optimal ?

Configuration de la stratégie d'acquisition :

- 1. Type de caméra : Canon 700 ;
- 2. Modes d'acquisition : **sol** ;
- 3. Stratégies d'acquisition : 2 (en ligne), **3 (en croix) et 4 (en damier)** ;
- 4. Distance focale (mm) : 18 ;
- 5. Nombre d'ouverture NO : 16 ;
- 6. Taille du pixel projeté au sol (mm) : 5 ;
- 7. Taux de recouvrement horizontal entre les images parallèles : **0,8 ; 0,7 ; 0,6 ; 0,5** ;
- 8. Taux de recouvrement vertical entre les images parallèles : **-** ;
- 9. Taux de recouvrement pour les panoramas horizontaux avec l'image centrale : 0,5 ;

10. Taux de recouvrement pour les panoramas verticaux avec l'image centrale : 0,5.

Configuration Metashape :

- 1. Alignement des images, niveau de précision : High ;
- 2. Densification du nuage épars, niveaux qualité : High ;
- 3. Densification du nuage épars, niveaux de filtrage des cartes de profondeur : Agressive ;
- 4. Points d'appui : caméras et cible 9 ;
- 5. Point de contrôle : 21 cibles (toutes sauf la 9).

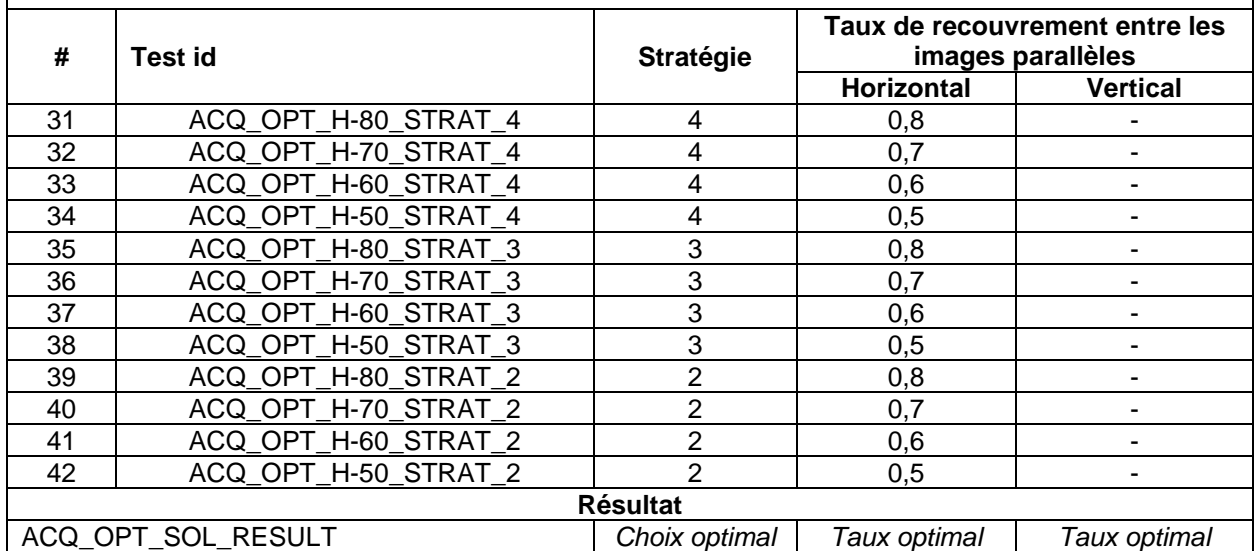

Comme quatre taux de recouvrement (verticaux et horizontaux) ont été choisis (0,8, 0,7, 0,6 et 0,5), cela revient à produire 48 murs virtuels en mode « air » (16 par stratégie d'acquisition : en ligne, en croix et en damier). Pour diminuer le nombre de tests, la symétrie entre les combinaisons des taux de recouvrement verticaux et horizontaux est prise en compte [\(Tableau 53\)](#page-297-0) :

- Les croix représentent la série de tests où les taux de recouvrement verticaux sont inférieurs ou égaux aux taux de recouvrement horizontaux ;
- Les tirets représentent la série de tests où les taux de recouvrement horizontaux sont inférieurs aux taux de recouvrement verticaux.

Nous utilisons cette symétrie pour affirmer qu'il y a redondance et qu'il n'est donc pas utile de tester toutes les combinaisons ; celles identifiées par des tirets sont rejetées. Par conséquent, le nombre de combinaisons passe de 16 à 10 par stratégie d'acquisition et donc à 30 au lieu de 48 en mode « air ». Les tests sont synthétisés dans le [Tableau 54.](#page-298-0)

<span id="page-297-0"></span>*Tableau 53 : Matrice des combinaisons entre les taux de recouvrement horizontaux et verticaux avec les images parallèles.*

|                                                            |     | Taux de recouvrement horizontal entre les images parallèles |     |     |     |  |  |
|------------------------------------------------------------|-----|-------------------------------------------------------------|-----|-----|-----|--|--|
|                                                            |     | 0,5                                                         | 0,6 | U., | 0,8 |  |  |
| Taux de                                                    | 0,5 |                                                             |     |     |     |  |  |
| recouvrement<br>vertical entre<br>les images<br>parallèles | 0,6 | $\,$                                                        | х   |     |     |  |  |
|                                                            | 0,7 | -                                                           |     | х   |     |  |  |
|                                                            | 0,8 | -                                                           |     |     |     |  |  |

|                         |                  |                   | Taux de recouvrement entre les |
|-------------------------|------------------|-------------------|--------------------------------|
| <b>Test ID</b>          | <b>Stratégie</b> |                   | images parallèles              |
|                         |                  | <b>Horizontal</b> | <b>Vertical</b>                |
| 1                       | 4                | 0,8               | 0,8                            |
| $\overline{\mathbf{c}}$ | 4                | 0,8               | 0,7                            |
| 3                       | 4                | 0,8               | 0,6                            |
| 4                       | 4                | 0,8               | 0,5                            |
| 5                       | 4                | 0,7               | 0,7                            |
| 6                       | 4                | 0,7               | 0,6                            |
| $\overline{7}$          | 4                | 0,7               | 0,5                            |
| 8                       | 4                | 0,6               | 0,6                            |
| 9                       | 4                | 0,6               | 0,5                            |
| 10                      | 4                | 0,5               | 0,5                            |
| 11                      | 3                | 0,8               | 0,8                            |
| 12                      | 3                | 0,8               | 0,7                            |
| 13                      |                  | 0,8               | 0,6                            |
| 14                      |                  | 0,8               | 0,5                            |
| 15                      |                  | 0,7               | 0,7                            |
| 16                      |                  | 0,7               | 0,6                            |
| 17                      |                  | 0,7               | 0,5                            |
| 18                      |                  | 0,6               | 0,6                            |
| 19                      |                  | 0,6               | 0,5                            |
| 20                      |                  | 0,5               | 0,5                            |
| 21                      |                  | 0,8               | 0,8                            |
| 22                      |                  | 0,8               | 0,7                            |
| 23                      |                  | 0,8               | 0,6                            |
| 24                      |                  | 0,8               | 0,5                            |
| 25                      |                  | 0,7               | 0,7                            |
| 26                      |                  | 0,7               | 0,6                            |
| 27                      |                  | 0,7               | 0,5                            |
| 28                      |                  | 0,6               | 0,6                            |
| 29                      |                  | 0,6               | 0,5                            |
| 30                      |                  | 0,5               | 0,5                            |

<span id="page-298-0"></span>*Tableau 54 : Identification des tests pour l'optimisation des prises de vue en mode « air ».*

Concernant le mode « sol », nous avons :

- Trois stratégies d'acquisition (2 : en ligne, 3 : en croix et 4 : en damier) ;
- Quatre taux de recouvrement horizontal (0,8, 0,7, 0,6 et 0,5).

Cela revient à produire douze murs virtuels pour couvrir toutes les combinaisons. Les tests en mode « sol » sont synthétisés dans le [Tableau 55.](#page-299-0)

| <b>Test ID</b> | <b>Stratégie</b> | Taux de recouvrement entre les<br>images parallèles |                 |  |  |  |
|----------------|------------------|-----------------------------------------------------|-----------------|--|--|--|
|                |                  | <b>Horizontal</b>                                   | <b>Vertical</b> |  |  |  |
| 31             | 4                | 0,8                                                 |                 |  |  |  |
| 32             | 4                | 0,7                                                 |                 |  |  |  |
| 33             | 4                | 0,6                                                 |                 |  |  |  |
| 34             | 4                | 0,5                                                 |                 |  |  |  |
| 35             | 3                | 0,8                                                 |                 |  |  |  |
| 36             | 3                | 0,7                                                 |                 |  |  |  |
| 37             | 3                | 0,6                                                 |                 |  |  |  |
| 38             | 3                | 0,5                                                 |                 |  |  |  |
| 39             | 2                | 0,8                                                 |                 |  |  |  |
| 40             | 2                | 0,7                                                 |                 |  |  |  |
| 41             | 2                | 0,6                                                 |                 |  |  |  |
| 42             | 2                | 0,5                                                 |                 |  |  |  |

<span id="page-299-0"></span>*Tableau 55 : Identification des tests pour l'optimisation des prises de vue en mode « sol ».*

**Analyse multicritère pour un schéma d'acquisition optimal**

Les [Tableau 56](#page-303-0) et [Tableau 57](#page-304-0) récapitulent respectivement les mesures obtenues en modes « air » et « sol ». La première colonne de ces deux tableaux correspond aux identifiants des tests qui font référence à ceux du tableau de tests fournis [Tableau 24](#page-129-0) (section 3.4.1). Pour le [Tableau 56,](#page-303-0) la deuxième colonne correspond au critère 1, c'està-dire aux nombres d'images utilisées lors de la phase d'alignement. Ce nombre est fourni dans le rapport de production Metashape. La troisième colonne (critère 2) correspond aux moyennes de densité de points des familles J2 et J4 calculées avec *CloudCompare*. Pour le [Tableau 57,](#page-304-0) la deuxième colonne correspond au nombre de superdiscontinuités J1 mesuré avec *DiscontinuityLab*. La troisième colonne donne le nombre de cibles détectées fournies par le rapport de production de Metashape.

Les autres colonnes correspondent aux mêmes critères pour les deux tableaux. Les erreurs de position sur les cibles sont fournies dans le rapport de production de Metashape. Les proportions de surface restituée pour les familles J2 et J4 sont le ratio des surfaces virtuelles avec les surfaces réelles.

|                   | Critère ID et poids |                         |                         |       |       |                |                |       |       |  |
|-------------------|---------------------|-------------------------|-------------------------|-------|-------|----------------|----------------|-------|-------|--|
| <b>Test</b><br>ID | 1                   | $\overline{\mathbf{2}}$ | $\overline{\mathbf{3}}$ | 4     | 5     | $6\phantom{1}$ | $\overline{7}$ | 8     | 9     |  |
|                   | 0,2                 | 0,15                    | 0,15                    | 0,15  | 0,05  | 0,05           | 0,15           | 0,05  | 0,05  |  |
| 1                 | 359                 | 26                      | 1,296                   | 0,417 | 1,068 | 2,658          | 0,396          | 1,365 | 3,344 |  |
| $\overline{2}$    | 239                 | 25                      | 13,259                  | 0,537 | 0,658 | 3,184          | 0,332          | 1,600 | 2,056 |  |
| 3                 | 180                 | 25                      | 2,650                   | 0,376 | 0,374 | 3,999          | 0,329          | 0,831 | 4,003 |  |
| 4                 | 179                 | 25                      | 75,846                  | 0,381 | 0,300 | 3,542          | 0,318          | 1,038 | 1,868 |  |
| 5                 | 167                 | 25                      | 1,993                   | 0,393 | 0,035 | 3,204          | 0,314          | 1,497 | 2,517 |  |
| 6                 | 126                 | 25                      | 6,826                   | 0,383 | 3,932 | 3,882          | 0,317          | 4,406 | 2,745 |  |
| 7                 | 125                 | 24                      | 16,753                  | 0,367 | 0,261 | 3,624          | 0,320          | 1,195 | 2,713 |  |
| 8                 | 99                  | 24                      | 5,008                   | 0,373 | 3,312 | 3,607          | 0,310          | 0,510 | 3,938 |  |
| 9                 | 98                  | 24                      | 1,754                   | 0,354 | 0,186 | 4,063          | 0,307          | 1,516 | 4,036 |  |
| 10                | 60                  | 14                      | 1,421                   | 0,277 | 0,149 | 4,479          | 0,306          | 1,710 | 5,834 |  |
| 11                | 198                 | 26                      | 1,372                   | 0,387 | 0,593 | 2,930          | 0,318          | 1,220 | 1,903 |  |
| 12                | 132                 | 27                      | 1,285                   | 0,375 | 0,642 | 3,602          | 0,314          | 1,010 | 3,142 |  |
| 13                | 99                  | 26                      | 2,367                   | 0,357 | 0,104 | 3,726          | 0,322          | 0,725 | 2,901 |  |
| 14                | 99                  | 26                      | 1,346                   | 0,344 | 0,532 | 3,320          | 0,330          | 0,993 | 1,887 |  |
| 15                | 92                  | 26                      | 1,364                   | 0,379 | 0,337 | 3,107          | 0,323          | 1,425 | 2,565 |  |
| 16                | 69                  | 26                      | 2,692                   | 0,362 | 0,446 | 3,361          | 0,323          | 0,936 | 2,816 |  |
| 17                | 69                  | 25                      | 1,407                   | 0,341 | 0,328 | 3,537          | 0,318          | 1,048 | 2,954 |  |
| 18                | 54                  | 25                      | 2,602                   | 0,358 | 0,491 | 3,778          | 0,312          | 0,971 | 3,810 |  |

<span id="page-303-0"></span>*Tableau 56 : Mesures des critères en mode « air ».*

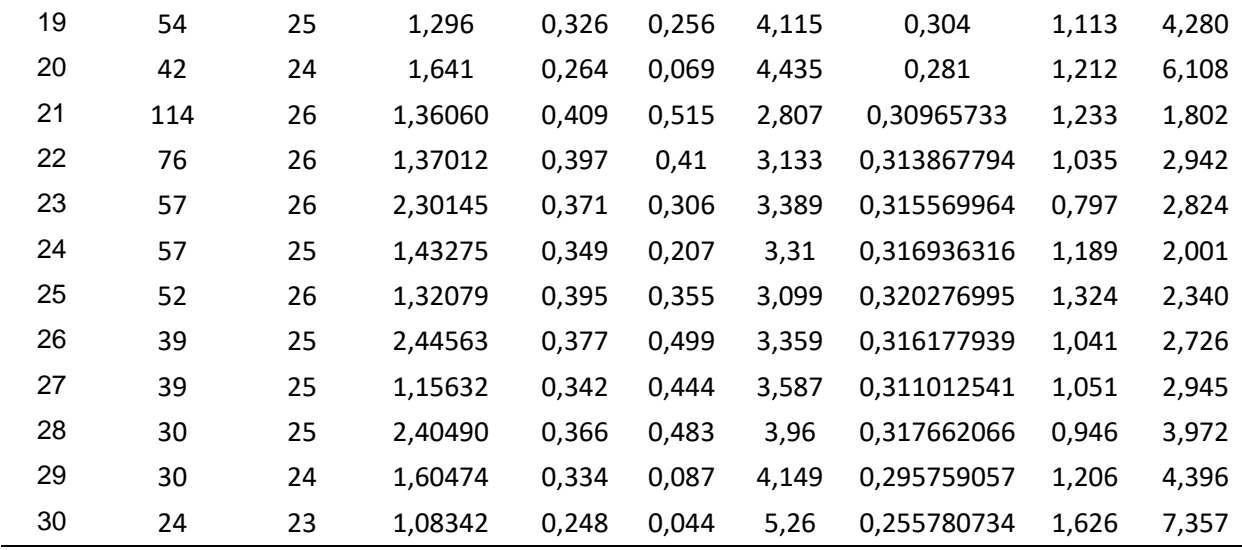

<span id="page-304-0"></span>*Tableau 57 : Mesures des critères en mode « sol ».*

|                   | Critère ID et poids |              |       |       |       |        |       |       |        |  |  |
|-------------------|---------------------|--------------|-------|-------|-------|--------|-------|-------|--------|--|--|
| <b>Test</b><br>ID |                     | $\mathbf{2}$ | 3     | 4     | 5     | 6      | 7     | 8     | 9      |  |  |
|                   | 0,2                 | 0,15         | 0,15  | 0,15  | 0,05  | 0,05   | 0,15  | 0,05  | 0,05   |  |  |
| 31                | 13                  | 21           | 0,840 | 0,370 | 0,598 | 5,468  | 0,375 | 1,433 | 6,147  |  |  |
| 32                | 11                  | 21           | 0,779 | 0,386 | 0,106 | 6,075  | 0,329 | 1,471 | 6,117  |  |  |
| 33                | 13                  | 21           | 0,793 | 0,375 | 0,216 | 7,488  | 0,292 | 2,521 | 10,314 |  |  |
| 34                | 7                   | 21           | 3,015 | 0,279 | 1,721 | 10,215 | 0,215 | 5,075 | 18,009 |  |  |
| 35                | 9                   | 21           | 0,980 | 0,352 | 0,406 | 5,188  | 0,332 | 1,626 | 5,275  |  |  |
| 36                | 9                   | 21           | 1,018 | 0,337 | 0,289 | 6,264  | 0,295 | 1,954 | 9,823  |  |  |
| 37                | 9                   | 21           | 0,006 | 0,304 | 0,386 | 8,081  | 0,215 | 3,508 | 14,027 |  |  |
| 38                | 5                   | 19           | 0,958 | 0,002 | 0,221 | 10,256 | 0,160 | 5,889 | 22,714 |  |  |
| 39                | 9                   | 15           | 0,740 | 0,241 | 0,435 | 5,696  | 0,174 | 1,142 | 4,998  |  |  |
| 40                | 9                   | 15           | 0,728 | 0,228 | 0,247 | 6,332  | 0,164 | 1,208 | 5,699  |  |  |
| 41                | 9                   | 15           | 1,171 | 0,204 | 0,691 | 7,175  | 0,141 | 1,822 | 8,867  |  |  |
| 42                | 3                   | 15           | 1,491 | 0,176 | 0,431 | 8,788  | 0,112 | 3,761 | 16,486 |  |  |

La valeur des critères avant application de la pondération est affichée dans les [Tableau](#page-305-0)  (mode « air ») et [Tableau 59](#page-306-0) (mode « sol »). La somme pondérée (score) est affichée en dernière colonne. Un classement des tests en fonction de leur score a été effectué pour les deux modes. Le classement en mode « air » est affiché dans le [Tableau 60](#page-306-1) et celui en mode « sol » affiché dans le [Tableau 61.](#page-307-0)

|                   | Critère ID et poids |             |        |        |        |        |                |        |        |              |
|-------------------|---------------------|-------------|--------|--------|--------|--------|----------------|--------|--------|--------------|
| <b>Test</b><br>ID | 1                   | $\mathbf 2$ | 3      | 4      | 5      | 6      | $\overline{7}$ | 8      | 9      | <b>Score</b> |
|                   | 0,2                 | 0,15        | 0,15   | 0,15   | 0,05   | 0,05   | 0,15           | 0,05   | 0,05   |              |
| $\mathbf{1}$      | 0,0000              | 0,1420      | 0,1496 | 0,1164 | 0,0367 | 0,0500 | 0,1500         | 0,0390 | 0,0361 | 0,7199       |
| $\overline{c}$    | 0,0716              | 0,1397      | 0,1256 | 0,1500 | 0,0420 | 0,0399 | 0,1257         | 0,0360 | 0,0477 | 0,7782       |
| 3                 | 0,1069              | 0,1387      | 0,1469 | 0,1052 | 0,0457 | 0,0242 | 0,1245         | 0,0459 | 0,0302 | 0,7681       |
| 4                 | 0,1075              | 0,1365      | 0,0000 | 0,1064 | 0,0466 | 0,0330 | 0,1206         | 0,0432 | 0,0494 | 0,6432       |
| 5                 | 0,1146              | 0,1364      | 0,1482 | 0,1098 | 0,0500 | 0,0395 | 0,1188         | 0,0373 | 0,0436 | 0,7982       |
| 6                 | 0,1391              | 0,1362      | 0,1385 | 0,1071 | 0,0000 | 0,0265 | 0,1200         | 0,0000 | 0,0415 | 0,7089       |
| $\overline{7}$    | 0,1397              | 0,1341      | 0,1186 | 0,1025 | 0,0471 | 0,0314 | 0,1211         | 0,0412 | 0,0418 | 0,7775       |
| 8                 | 0,1552              | 0,1341      | 0,1421 | 0,1044 | 0,0080 | 0,0318 | 0,1175         | 0,0500 | 0,0308 | 0,7739       |
| 9                 | 0,1558              | 0,1319      | 0,1487 | 0,0989 | 0,0481 | 0,0230 | 0,1162         | 0,0371 | 0,0299 | 0,7895       |
| 10                | 0,1785              | 0,0760      | 0,1493 | 0,0774 | 0,0485 | 0,0150 | 0,1160         | 0,0346 | 0,0137 | 0,7091       |
| 11                | 0,0961              | 0,1407      | 0,1494 | 0,1081 | 0,0428 | 0,0448 | 0,1206         | 0,0409 | 0,0491 | 0,7925       |
| 12                | 0,1355              | 0,1500      | 0,1496 | 0,1048 | 0,0422 | 0,0319 | 0,1189         | 0,0436 | 0,0379 | 0,8144       |
| 13                | 0,1552              | 0,1407      | 0,1474 | 0,0998 | 0,0491 | 0,0295 | 0,1219         | 0,0472 | 0,0401 | 0,8309       |
| 14                | 0,1552              | 0,1402      | 0,1495 | 0,0963 | 0,0436 | 0,0373 | 0,1250         | 0,0438 | 0,0492 | 0,8402       |
| 15                | 0,1594              | 0,1404      | 0,1494 | 0,1060 | 0,0461 | 0,0414 | 0,1225         | 0,0383 | 0,0431 | 0,8467       |
| 16                | 0,1731              | 0,1401      | 0,1468 | 0,1012 | 0,0447 | 0,0365 | 0,1224         | 0,0445 | 0,0409 | 0,8503       |
| 17                | 0,1731              | 0,1384      | 0,1494 | 0,0952 | 0,0462 | 0,0331 | 0,1206         | 0,0431 | 0,0396 | 0,8388       |
| 18                | 0,1821              | 0,1373      | 0,1470 | 0,1000 | 0,0441 | 0,0285 | 0,1182         | 0,0441 | 0,0319 | 0,8331       |
| 19                | 0,1821              | 0,1349      | 0,1496 | 0,0911 | 0,0472 | 0,0220 | 0,1151         | 0,0423 | 0,0277 | 0,8119       |
| 20                | 0,1893              | 0,1292      | 0,1489 | 0,0738 | 0,0496 | 0,0159 | 0,1064         | 0,0410 | 0,0112 | 0,7651       |
| 21                | 0,1463              | 0,1417      | 0,1494 | 0,1144 | 0,0438 | 0,0471 | 0,1173         | 0,0407 | 0,0500 | 0,8508       |
| 22                | 0,1690              | 0,1417      | 0,1494 | 0,1110 | 0,0452 | 0,0409 | 0,1189         | 0,0433 | 0,0397 | 0,8590       |
| 23                | 0,1803              | 0,1403      | 0,1476 | 0,1038 | 0,0465 | 0,0360 | 0,1195         | 0,0463 | 0,0408 | 0,8611       |
| 24                | 0,1803              | 0,1396      | 0,1493 | 0,0975 | 0,0478 | 0,0375 | 0,1201         | 0,0413 | 0,0482 | 0,8615       |
| 25                | 0,1833              | 0,1404      | 0,1495 | 0,1103 | 0,0459 | 0,0415 | 0,1213         | 0,0396 | 0,0452 | 0,8770       |
| 26                | 0,1910              | 0,1387      | 0,1473 | 0,1055 | 0,0440 | 0,0365 | 0,1198         | 0,0432 | 0,0417 | 0,8677       |
| 27                | 0,1910              | 0,1370      | 0,1499 | 0,0956 | 0,0448 | 0,0321 | 0,1178         | 0,0431 | 0,0397 | 0,8510       |
| 28                | 0,1964              | 0,1350      | 0,1473 | 0,1023 | 0,0443 | 0,0250 | 0,1203         | 0,0444 | 0,0305 | 0,8455       |
| 29                | 0,1964              | 0,1327      | 0,1490 | 0,0934 | 0,0493 | 0,0213 | 0,1120         | 0,0411 | 0,0267 | 0,8220       |
| 30                | 0,2000              | 0,1242      | 0,1500 | 0,0693 | 0,0499 | 0,0000 | 0,0969         | 0,0357 | 0,0000 | 0,7260       |

<span id="page-305-0"></span>*Tableau 58 : Résultats de l'analyse multicritère par somme pondérée pour le mode « air ».*

| Critère ID et poids |        |              |        |        |        |        |        |        |        |              |
|---------------------|--------|--------------|--------|--------|--------|--------|--------|--------|--------|--------------|
| Test<br>ID          | 1      | $\mathbf{2}$ | 3      | 4      | 5      | 6      | 7      | 8      | 9      | <b>Score</b> |
|                     | 0,2    | 0,15         | 0,15   | 0,15   | 0,05   | 0,05   | 0,15   | 0,05   | 0,05   |              |
| 31                  | 0,2000 | 0,1500       | 0,1085 | 0,1440 | 0,0348 | 0,0472 | 0,1500 | 0,0469 | 0,0468 | 0,9282       |
| 32                  | 0,1692 | 0,1500       | 0,1115 | 0,1500 | 0,0500 | 0,0412 | 0,1316 | 0,0465 | 0,0468 | 0,8969       |
| 33                  | 0,2000 | 0,1500       | 0,1108 | 0,1460 | 0,0466 | 0,0273 | 0,1168 | 0,0355 | 0,0350 | 0,8679       |
| 34                  | 0,1077 | 0,1500       | 0,0000 | 0,1083 | 0,0000 | 0,0004 | 0,0860 | 0,0086 | 0,0133 | 0,4743       |
| 35                  | 0,1385 | 0,1500       | 0,1015 | 0,1369 | 0,0407 | 0,0500 | 0,1326 | 0,0449 | 0,0492 | 0,8443       |
| 36                  | 0,1385 | 0,1500       | 0,0995 | 0,1311 | 0,0443 | 0,0394 | 0,1179 | 0,0414 | 0,0364 | 0,7985       |
| 37                  | 0,1385 | 0,1500       | 0,1500 | 0,1182 | 0,0413 | 0,0215 | 0,0861 | 0,0251 | 0,0245 | 0,7551       |
| 38                  | 0,0769 | 0,1357       | 0,1025 | 0,0009 | 0,0464 | 0,0000 | 0,0638 | 0,0000 | 0,0000 | 0,4263       |
| 39                  | 0,1385 | 0,1071       | 0,1134 | 0,0937 | 0,0398 | 0,0450 | 0,0694 | 0,0500 | 0,0500 | 0,7069       |
| 40                  | 0,1385 | 0,1071       | 0,1140 | 0,0887 | 0,0456 | 0,0387 | 0,0655 | 0,0493 | 0,0480 | 0,6955       |
| 41                  | 0,1385 | 0,1071       | 0,0919 | 0,0794 | 0,0319 | 0,0304 | 0,0565 | 0,0428 | 0,0391 | 0,6176       |
| 42                  | 0,0462 | 0,1071       | 0,0760 | 0,0684 | 0,0399 | 0,0145 | 0,0447 | 0,0224 | 0,0176 | 0,4367       |

<span id="page-306-0"></span>*Tableau 59 : Résultats de l'analyse multicritère par somme pondérée pour le mode « sol ».*

<span id="page-306-1"></span>*Tableau 60 : Classement des scores du mode « air » par ordre décroissant.*

| <b>Classement</b>       | <b>Test ID</b><br><b>Test label</b> |                           | <b>Score</b> | <b>Score/Score</b><br>max |
|-------------------------|-------------------------------------|---------------------------|--------------|---------------------------|
| 1                       | 25                                  | ACQ_OPT_H-70_V-70_STRAT_2 | 0,8770       | 1,000                     |
| $\overline{2}$          | 26                                  | ACQ_OPT_H-70_V-60_STRAT_2 | 0,8677       | 0,989                     |
| 3                       | 24                                  | ACQ_OPT_H-80_V-50_STRAT_2 | 0,8615       | 0,982                     |
| $\overline{\mathbf{4}}$ | 23                                  | ACQ_OPT_H-80_V-60_STRAT_2 | 0,8611       | 0,982                     |
| 5                       | 22                                  | ACQ_OPT_H-80_V-70_STRAT_2 | 0,8590       | 0,979                     |
| 6                       | 27                                  | ACQ_OPT_H-70_V-50_STRAT_2 | 0,8510       | 0,970                     |
| $\overline{7}$          | 21                                  | ACQ_OPT_H-80_V-80_STRAT_2 | 0,8508       | 0,970                     |
| 8                       | 16                                  | ACQ_OPT_H-70_V-60_STRAT_3 | 0,8503       | 0,969                     |
| 9                       | 15                                  | ACQ_OPT_H-70_V-70_STRAT_3 | 0,8467       | 0,965                     |
| 10                      | 28                                  | ACQ_OPT_H-60_V-60_STRAT_2 | 0,8455       | 0,964                     |
| 11                      | 14                                  | ACQ_OPT_H-80_V-50_STRAT_3 | 0,8402       | 0,958                     |
| 12                      | 17                                  | ACQ_OPT_H-70_V-50_STRAT_3 | 0,8388       | 0,956                     |
| 13                      | 18                                  | ACQ_OPT_H-60_V-60_STRAT_3 | 0,8331       | 0,950                     |
| 14                      | 13                                  | ACQ_OPT_H-80_V-60_STRAT_3 | 0,8309       | 0,947                     |
| 15                      | 29                                  | ACQ_OPT_H-60_V-50_STRAT_2 | 0,8220       | 0,937                     |
| 16                      | 12                                  | ACQ_OPT_H-80_V-70_STRAT_3 | 0,8144       | 0,929                     |
| 17                      | 19                                  | ACQ_OPT_H-60_V-50_STRAT_3 | 0,8119       | 0,926                     |
| 18                      | 5                                   | ACQ_OPT_H-70_V-70_STRAT_4 | 0,7982       | 0,910                     |
| 19                      | 11                                  | ACQ OPT H-80 V-80 STRAT 3 | 0,7925       | 0,904                     |

| 20 | 9              | ACQ OPT H-60 V-50 STRAT 4 | 0,7895 | 0,900 |
|----|----------------|---------------------------|--------|-------|
| 21 | $\overline{2}$ | ACQ_OPT_H-80_V-70_STRAT_4 | 0,7782 | 0,887 |
| 22 | 7              | ACQ_OPT_H-70_V-50_STRAT_4 | 0,7775 | 0,886 |
| 23 | 8              | ACQ OPT H-60 V-60 STRAT 4 | 0,7739 | 0,882 |
| 24 | 3              | ACQ OPT H-80 V-60 STRAT 4 | 0,7681 | 0,876 |
| 25 | 20             | ACQ_OPT_H-50_V-50_STRAT_3 | 0,7651 | 0,872 |
| 26 | 30             | ACQ OPT H-50 V-50 STRAT 2 | 0,7260 | 0,828 |
| 27 | 1              | ACQ OPT H-80 V-80 STRAT 4 | 0,7199 | 0,821 |
| 28 | 10             | ACQ OPT H-50 V-50 STRAT 4 | 0,7091 | 0,808 |
| 29 | 6              | ACQ OPT H-70 V-60 STRAT 4 | 0,7089 | 0,808 |
| 30 | 4              | ACQ OPT H-80 V-50 STRAT 4 | 0,6432 | 0.733 |
|    |                |                           |        |       |

<span id="page-307-0"></span>*Tableau 61 : Classement des scores du mode « sol » par ordre décroissant.*

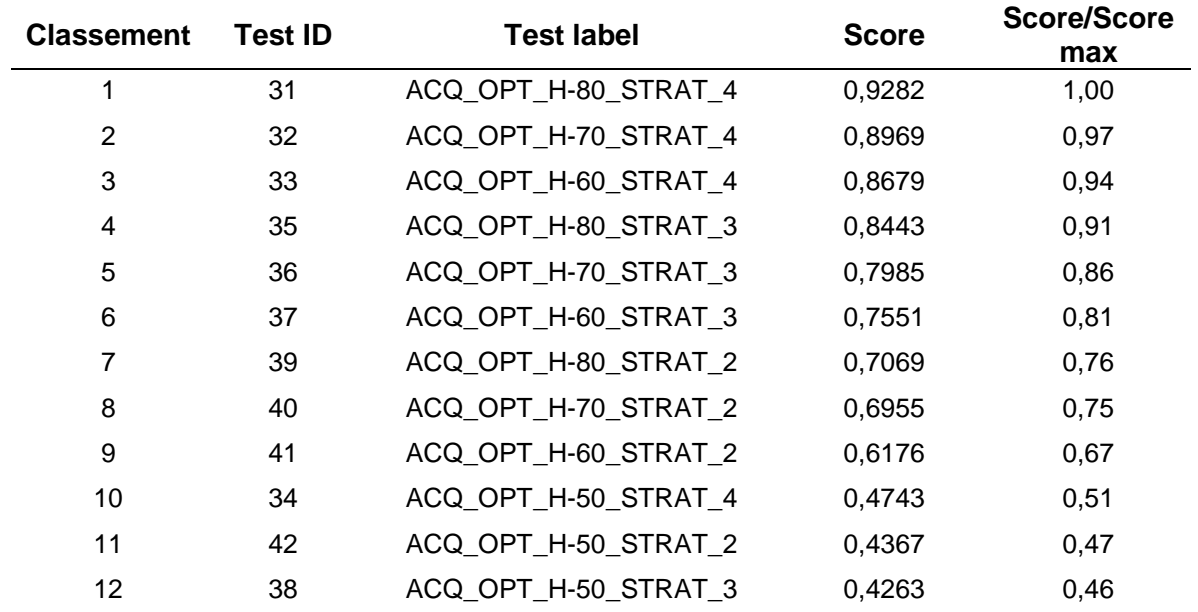

**Restitution de la partie haute du mur virtuel et des plans à faible pendage**

## *Tableau 62 : Variété de focales.*

## **TITRE :** VARIÉTÉ DE FOCALES

**Questions :** Sans point d'appui sur la partie haute du mur synthétique (accès en hauteur limité dans les conditions *in situ*), la stratégie d'acquisition optimale est appliquée pour différentes distances focales (4, 18, 20, 35 et 50 mm). Dans ces conditions, est-ce que l'une des distances focales permet de :

- Minimiser la distorsion de la partie haute du mur ?
- Maximiser la restitution des familles à faible pendage ?

Configuration de la stratégie d'acquisition :

- 1. Type de caméra : Anafi et Canon EOS 700D ;
- 2. Modes d'acquisition : **sol** ;
- 3. Stratégies d'acquisition : 4<br>4. Distance focale (mm) :  $4 -$
- 4. Distance focale (mm) : **4 – 18 – 20 – 35 - 50** ;
- 5. Nombre d'ouverture NO : **2,8 – 16 - 16 - 16 - 16** ;
- 6. Taille du pixel projeté au sol (mm) : 5 ;
- Taux de recouvrement horizontal entre les images parallèles : 0,8 (mode « air ») ;
- 8. Taux de recouvrement vertical entre les images parallèles : ;
- 9. Taux de recouvrement pour les panoramas horizontaux avec l'image centrale : celui de PAN\_HORIZ\_OPT\_RESULT ;
- 10. Taux de recouvrement pour les panoramas verticaux avec l'image centrale : celui de PAN\_HORIZ\_OPT\_RESULT.

Configuration Metashape :

- 6. Alignement des images, niveau de précision : High ;
- 7. Densification du nuage épars, niveaux qualité : High ;
- 8. Densification du nuage épars, niveaux de filtrage des cartes de profondeur : Moderate ;
- 9. Points d'appui : cibles 1, 2, 3, 4, 5, 6 et 7 ;
- 10. Point de contrôle : 8 à 22.

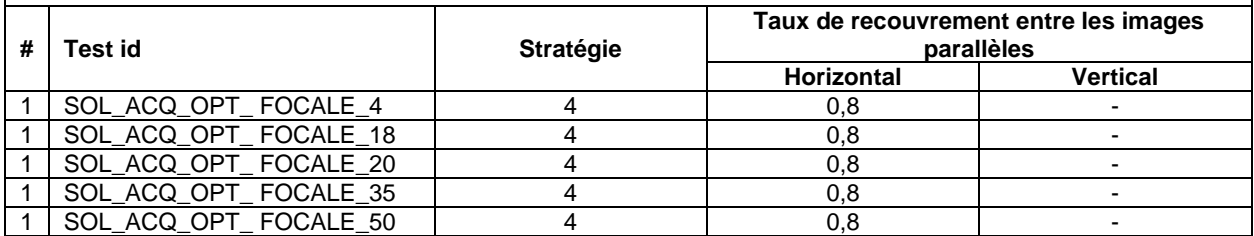

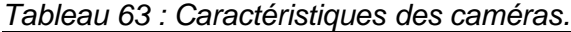

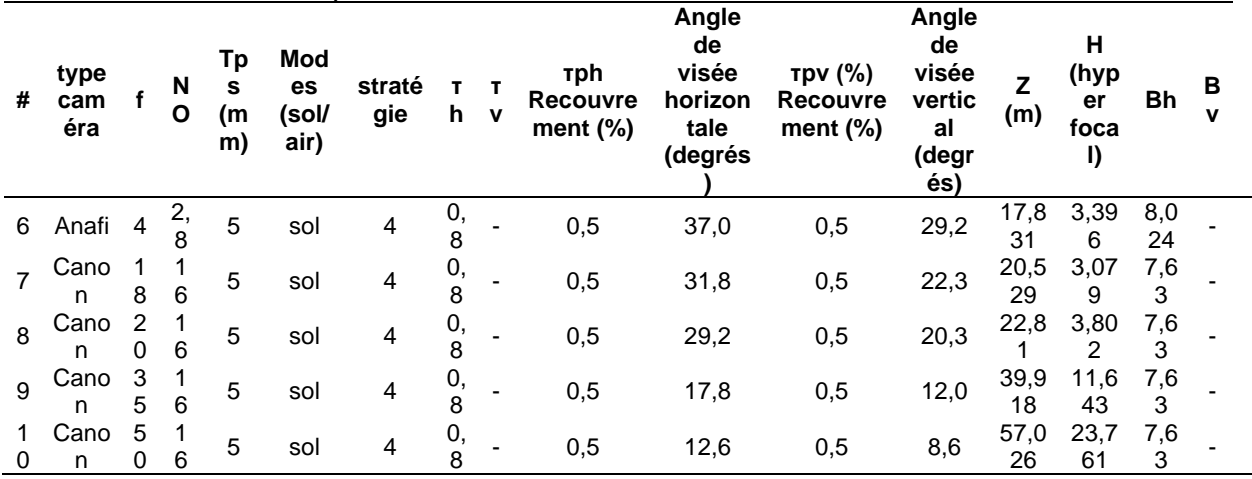

|                | <b>Profils</b> |          |                       |                       |                 |               |  |  |
|----------------|----------------|----------|-----------------------|-----------------------|-----------------|---------------|--|--|
| <b>Hauteur</b> | $Y = 0,25$ m   |          |                       | $Y = 15,00 \text{ m}$ |                 | $Y = 29,75$ m |  |  |
|                | Cible ID       | $X$ (mm) | <b>Cible ID</b>       | $X$ (mm)              | <b>Cible ID</b> | $X$ (mm)      |  |  |
|                |                | SOL      | ACQ OPT FOCALE 4      |                       |                 |               |  |  |
| 0,3            | 1              | 0,000    |                       | 0,000                 | 4               | 0,000         |  |  |
| 1,75           | 5              | 0,000    | 6                     | 0,000                 | $\overline{7}$  | 0,000         |  |  |
| 3,08           | 8              | 0,339    | $\overline{9}$        | 0,043                 | 10              | 0,554         |  |  |
| 6,3            | 11             | 0,523    | 12                    | 0,232                 | 13              | 0,816         |  |  |
| 9,22           | 14             | 0,575    | 15                    | 0,152                 | 16              | 0,390         |  |  |
| 14,6           | 17             | 1,184    | 18                    | 0,527                 | 19              | 1,263         |  |  |
| 20,75          | 20             | 0,561    | 21                    | $-1,528$              | 22              | $-0,774$      |  |  |
|                |                | SOL ACQ  | OPT_FOCALE_18         |                       |                 |               |  |  |
| 0,3            | 1              | 0,000    |                       | 0,000                 | 4               | 0,000         |  |  |
| 1,75           | 5              | 0,000    | 6                     | 0,000                 | $\overline{7}$  | 0,000         |  |  |
| 3,08           | 8              | $-0,474$ | 9                     | $-0,273$              | 10              | $-0,028$      |  |  |
| 6,3            | 11             | $-0,966$ | 12                    | $-0,857$              | 13              | $-0,641$      |  |  |
| 9,22           | 14             | $-1,098$ | 15                    | $-1,195$              | 16              | $-0,761$      |  |  |
| 14,6           | 17             | $-1,650$ | 18                    | $-2,096$              | 19              | $-1,458$      |  |  |
| 20,75          | 20             | $-2,911$ | 21                    | $-3,214$              | 22              | $-2,941$      |  |  |
|                |                | SOL_ACQ  | OPT_FOCALE_20         |                       |                 |               |  |  |
| 0,3            | 1              | 0,000    |                       | 0,000                 | 4               | 0,000         |  |  |
| 1,75           | 5              | 0,000    | 6                     | 0,000                 | $\overline{7}$  | 0,000         |  |  |
| 3,08           | 8              | $-0,141$ | $9\,$                 | $-0,334$              | 10              | 0,686         |  |  |
| 6,3            | 11             | $-0,420$ | 12                    | $-0,322$              | 13              | 0,094         |  |  |
| 9,22           | 14             | $-0,410$ | 15                    | $-0,733$              | 16              | 0,562         |  |  |
| 14,6           | 17             | $-0,717$ | 18                    | $-0,512$              | 19              | 0,867         |  |  |
| 20,75          | 20             | $-2,666$ | 21                    | $-1,124$              | 22              | 0,198         |  |  |
|                |                | SOL ACQ  | OPT FOCALE 35         |                       |                 |               |  |  |
| 0,3            | 1              | 0,000    |                       | 0,000                 | 4               | 0,000         |  |  |
| 1,75           | 5              | 0,000    | 6                     | 0,000                 | $\overline{7}$  | 0,000         |  |  |
| 3,08           | 8              | $-0,289$ | $\boldsymbol{9}$      | 0,393                 | 10              | 1,396         |  |  |
| 6,3            | 11             | 0,525    | 12                    | 0,726                 | 13              | 1,107         |  |  |
| 9,22           | 14             | 0,961    | 15                    | 0,744                 | 16              | 2,175         |  |  |
| 14,6           | 17             | 2,038    | 18                    | 2,324                 | 19              | 2,356         |  |  |
| 20,75          | 20             | 7,308    | 21                    | None                  | 22              | 8,000         |  |  |
|                |                |          | SOL_ACQ_OPT_FOCALE_50 |                       |                 |               |  |  |
| 0,3            | 1              | 0,000    |                       | 0,000                 | 4               | 0,000         |  |  |
| 1,75           | 5              | 0,000    | 6                     | 0,000                 | $\overline{7}$  | 0,000         |  |  |
| 3,08           | 8              | 0,870    | 9                     | 0,557                 | 10              | 1,056         |  |  |
| 6,3            | 11             | 1,311    | 12                    | 0,685                 | 13              | 1,166         |  |  |
| 9,22           | 14             | 0,978    | 15                    | 0,000                 | 16              | 1,468         |  |  |
| 14,6           | 17             | 0,664    | 18                    | 1,719                 | 19              | 0,218         |  |  |
| 20,75          | 20             |          | 21                    | None                  | 22              |               |  |  |

*Tableau 64 : Positions mesurées des cibles le long de l'axe (O, x) pour le mode « sol ».*

**Exemple de repérage de zones planaires par superpixels**

Dans cette annexe, nous proposons un exemple de repérage numérique de zones planaires d'un affleurement rocheux sur des images 2D. La technique, décrite section 4.2.10, commence par la détermination le nombre de superpixels « *k* », un coefficient de forme et l'optimisation du couple  $(C, \gamma)$  pour la classification des superpixels par *SVM*. Nous fixons le coefficient de forme à 0,2 pour obtenir des superpixels de forme :

- Carrées dans les zones de couleur uniforme ;
- Adaptées aux contours dans les zones de couleurs plus contrastées.

Pour déterminer « *k* », nous estimons que la surface moyenne des superpixels doit correspondre la surface limite sous laquelle les plans de discontinuité sont exclus des mesures *in situ*. Pour les raisons données section 3.3.3, nous avons fixé cette surface limite à 25 cm². En reprenant la taille des pixels projetés au sol de la caméra Sony calculée section 1.4.5, une surface de 25 cm² correspond à environ à 2500 pixels pour les images acquises à 8 m de l'affleurement. Selon le [Tableau 18](#page-117-0) (section 3.3.4), cela revient à segmenter en 16 900 superpixels les images capturées à une distance de 8 m. Nous choisissons de conserver cette valeur pour les images capturées à une distance de 2 m.

La classe « zone planaire » étant celle qui présente un intérêt pour cet exemple, l'optimisation est effectuée uniquement sur la classification des superpixels en deux classes : zone planaire et arrière-plan. Nous utilisons sept images capturées à une distance de 8 m de l'affleurement 2BFC727 (section 1.4) qui reproduisent une même zone de l'affleurement. Elles ont été prises depuis différents points de vue sous différents angles de visée (1re colonne [Figure 118\)](#page-316-0).

Pour la phase de validation, un masque a été réalisé manuellement pour chacune de ces images (3<sup>e</sup> colonne [Figure 118\)](#page-316-0). Pour le test, nous avons sélectionné des plans de surface variable (2<sup>e</sup> colonne de la [Figure 118\)](#page-316-0). Les gribouillis sont présentés dans la quatrième colonne. Les tracés jaunes se superposent aux zones planaires à extraire et les tracés violets aux pixels d'arrière-plan.

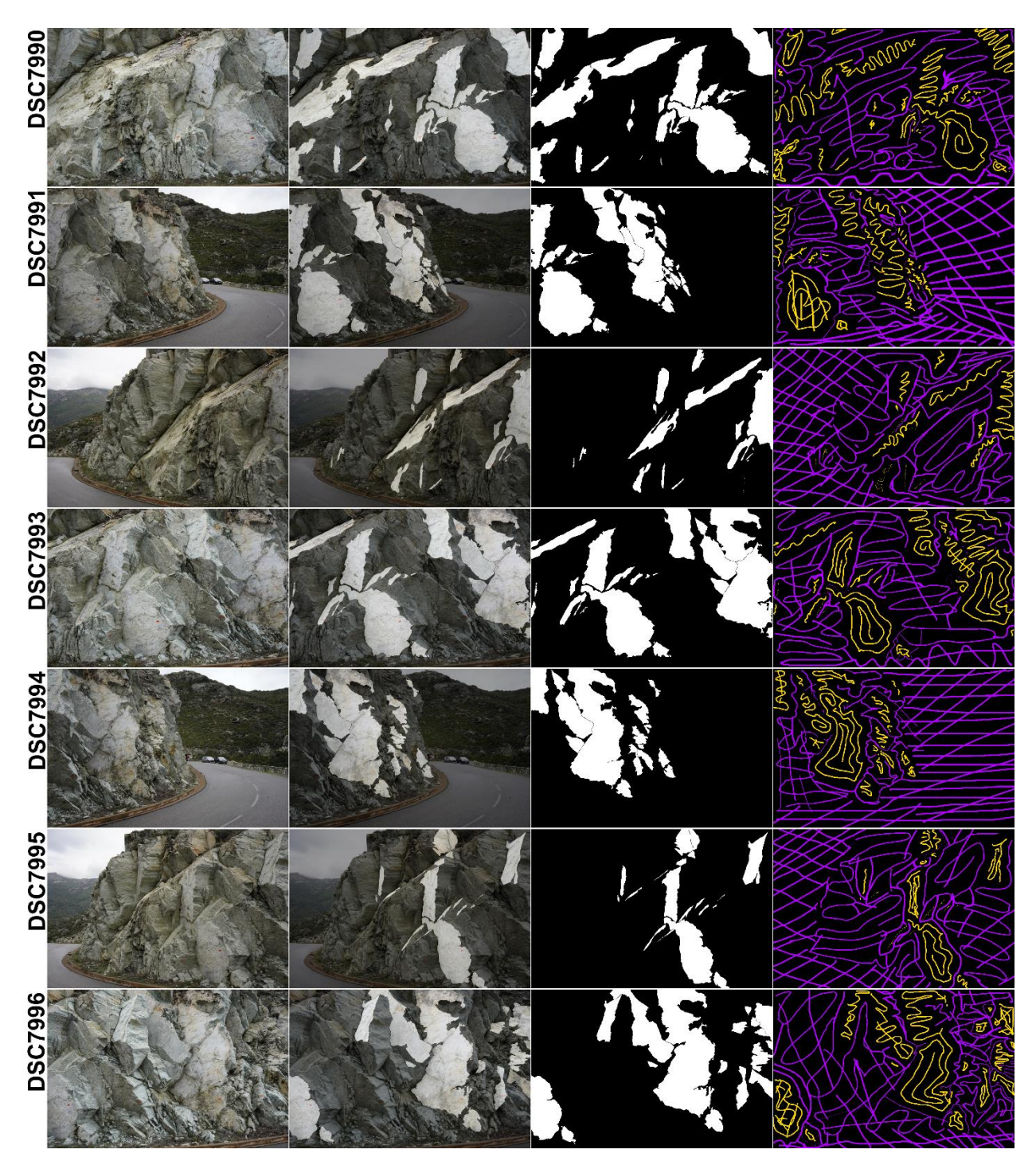

<span id="page-316-0"></span>*Figure 118 : Images de différents points de vue et avec différents angles de visée d'une même zone de l'affleurement du site 3 de Haute-Corse (première colonne). Sélection des plans à extraire sur les images (deuxième colonne). Masques produits manuellement (troisième colonne). Gribouillis pour le traitement SVM avec l'arrière-plan en violet et les zones planaires en jaune (quatrième colonne).*

Les superpixels, dont le centre est superposé à un gribouillis, sont ainsi labélisés par une couleur (jaune ou violet) pour servir de données d'entraînement. Nous choisissons de sélectionner 20% des superpixels étiquetés pour constituer les données de validation. De plus, nous nous assurons que les superpixels de validation sont étiquetés « arrière-plan » à 50% et « zone planaire » pour les autres 50%. À présent, nous disposons des données nécessaires pour chercher les valeurs de  $(C, \gamma)$  optimales (section 4.2.6). Comme nous avons choisi d'appliquer la méthode par grille pour la phase de recherche du couple optimal  $(C, \gamma)$ , nous commençons par définir un premier intervalle de recherche :

- $[0,1; 100]$  pour C;
- $[0,01; 40]$  pour  $\gamma$ .

Les lignes de niveau de la grille obtenue (grille de gauche de la [Figure 119\)](#page-318-0) montrent que l'exactitude s'élève du coin bas à gauche vers le coin haut à droite, sans atteindre un maxima. Les valeurs optimales des paramètres sont en dehors de cette première grille. Une deuxième zone de recherche (grille de droite de la [Figure 119\)](#page-318-0) est nécessaire pour trouver ce maxima. Le choix est de se focaliser sur une zone de recherche délimitée par les intervalles ci-dessous :

- [30 ; 100] pour C
- [30 ; 50] pour  $\gamma$ .

Les lignes de niveau sont moins régulières sur la deuxième grille de recherche et montrent un arrêt de l'élévation de l'exactitude. Après avoir vérifié sur les grilles obtenues pour chaque image, le couple optimal  $(C, \gamma)$  est localisé dans l'encadré bleu dessiné sur grille de droite [Figure 119.](#page-318-0) Nous assumons que le point au centre de cet encadré est le maxima recherché. Ce point caractérise les paramètres optimaux recherchés que nous fixons (C ;  $\gamma$ )=(54,6 ; 37,5). Il est important de préciser que l'exactitude est calculée sur les VP et les FN des données de validation et non sur tous les superpixels d'une image.

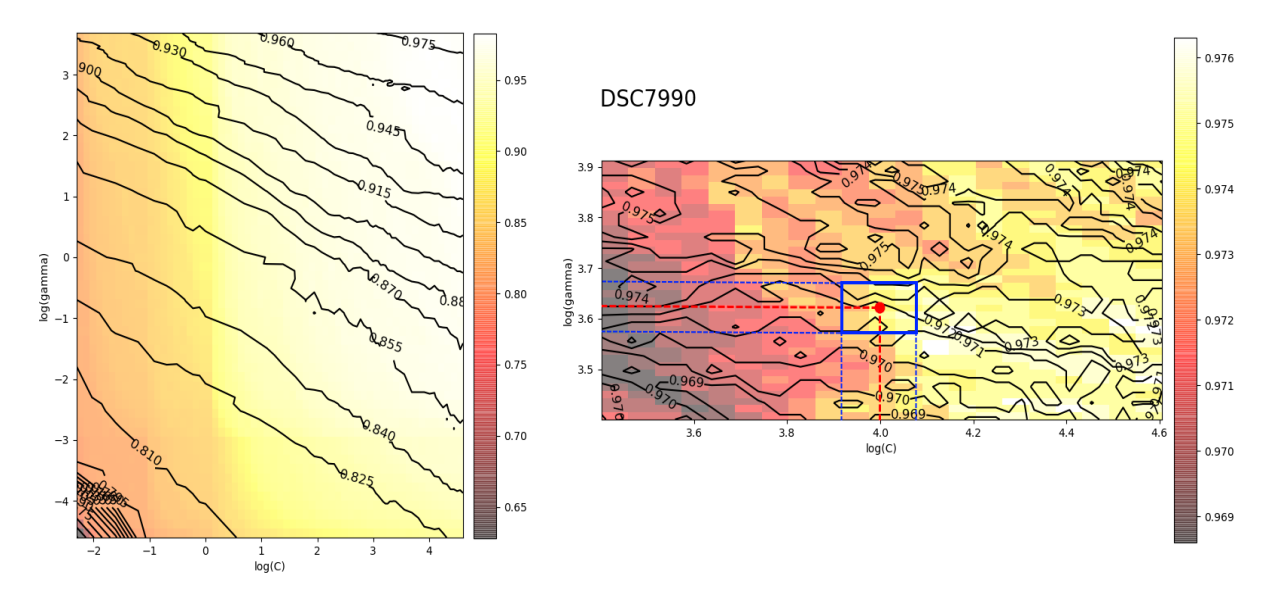

<span id="page-318-0"></span>*Figure 119 : Grilles de recherche des valeurs optimales des paramètres (C, ) pour l'image DSC7990.*

**Vérification du positionnement du nuage 3D dans l'espace**

Pour le site 3, l'écart d'angle moyen est de 7,4° avec un écart type de 2,8°. Pour le site 4, l'écart d'angle est de 8,9° avec un écart type de 3,7°.

Ardoises sur le site 3 : N279/83 et N278/16. Orientation numérique N276/84 et N277/16. Écart d'angle : 3 et 1°.

Ardoises sur le site 4 : N270/90 et N279/70. Orientation numérique N096/89 et N274/71. Écart d'angle : 6,3 et 5,5°.

| Site 3 (2BFC727) |              |         |                             |         |                             |                |  |  |  |
|------------------|--------------|---------|-----------------------------|---------|-----------------------------|----------------|--|--|--|
|                  | <b>Fibre</b> |         | Repérage in situ            |         | Mesure numérique            | Écart          |  |  |  |
| #                | amiante      | Pendage | <b>Direction</b><br>Pendage | Pendage | <b>Direction</b><br>Pendage | d'angle        |  |  |  |
| 1                | <b>CV</b>    | 88      | 17                          | 88      | $\overline{7}$              | 9,9            |  |  |  |
| $\overline{2}$   | <b>CV</b>    | 90      | 10                          | 84      | 3                           | 8,8            |  |  |  |
| 3                | <b>CV</b>    | 78      | 15                          | 74      | 19                          | 5,4            |  |  |  |
| 4                | <b>CV</b>    | 90      | 20                          | 82      | 18                          | 8,2            |  |  |  |
| 5                | <b>FNV</b>   | 67      | 180                         | 72      | 163                         | 16,7           |  |  |  |
| 6                | <b>FNV</b>   | 88      | 10                          | 84      | $\overline{\mathbf{4}}$     | $\overline{7}$ |  |  |  |
| $\overline{7}$   | <b>FNV</b>   | 86      | 28                          | 82      | 22                          | 7,2            |  |  |  |
| 8                | <b>FNV</b>   | 80      | 90                          | 83      | 89                          | $\mathfrak{S}$ |  |  |  |
| 9                | <b>FNV</b>   | 70      | 42                          | 63      | 34                          | 10,3           |  |  |  |
| 10               | <b>FNV</b>   | 81      | 356                         | 82      | 347                         | 8,8            |  |  |  |
| 11               | <b>FNV</b>   | 90      | 354                         | 82      | 348                         | 10,5           |  |  |  |
| 12               | <b>FNV</b>   | 78      | 179                         | 81      | 171                         | 8              |  |  |  |
| 13               | <b>FNV</b>   | 76      | 235                         | 84      | 236                         | 7,9            |  |  |  |
| 14               | SV           | 40      | 18                          | 54      | 12                          | 14,5           |  |  |  |
| 18               | SV           | 74      | 24                          | 67      | 15                          | 10,7           |  |  |  |
| 19               | SV           | 55      | 20                          | 50      | 11                          | 8,3            |  |  |  |
| 20               | SV           | 42      | 322                         | 54      | 332                         | 14,2           |  |  |  |
| 21               | SV           | 38      | 24                          | 50      | 17                          | 12,5           |  |  |  |
| 22               | SV           | 53      | 14                          | 55      | 15                          | $\overline{2}$ |  |  |  |
| 23               | SV           | 64      | 204                         | 68      | 205                         | 3,9            |  |  |  |
| 24               | SV           | 45      | 25                          | 37      | 26                          | $\bf 8$        |  |  |  |

*Tableau 65 : Type de fibre et relevé structural sur le site 2BFC727.*

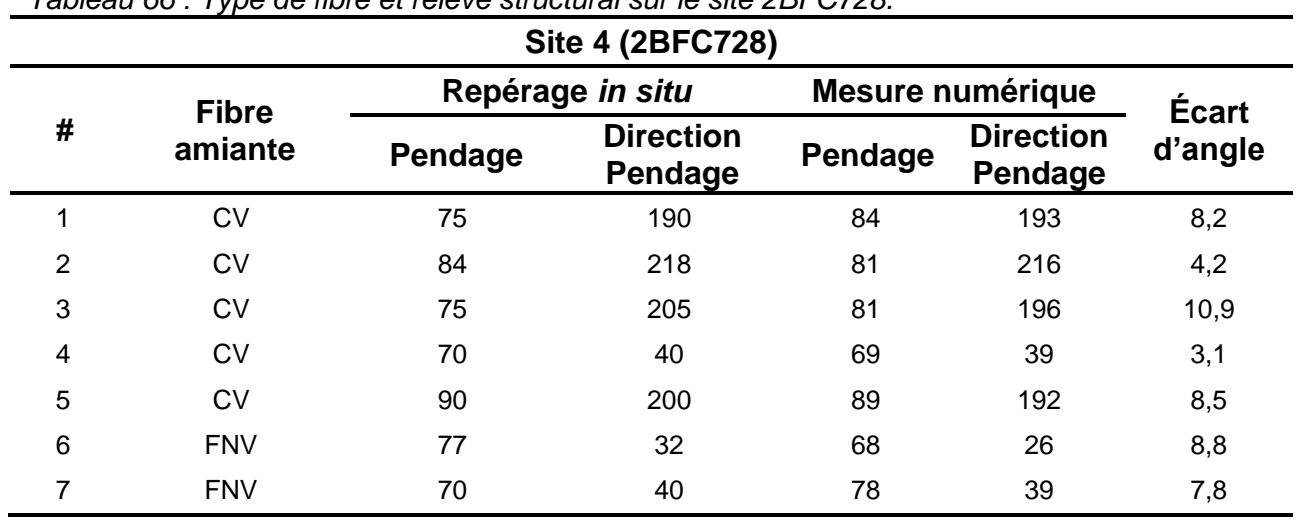

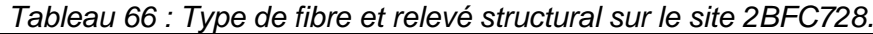
## **SCIENCES POUR L'INGENIEUR**

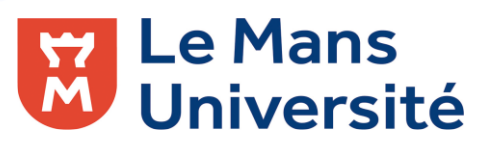

**Titre :** Apport de la photogrammétrie et de l'intelligence artificielle à la détection des zones amiantées sur les fronts rocheux

**Mots clés :** amiante, cartographie 3D, photogrammétrie, nuage de points 3D, apprentissage profond, autoencodeur, front rocheux, analyse structurale.

**Résumé :** Les lois récentes imposent de repérer l'amiante avant travaux. Ce cadre s'applique à l'amiante présent dans les matériaux de construction et dans les roches naturelles. L'objet du projet de thèse est de se placer à l'échelle locale d'un affleurement rocheux afin de proposer une carte 3D<br>des zones amiantifères en exploitant les des zones amiantifères en exploitant les photographies des sites. Dans son contexte naturel, l'occurrence amiante est présente à la surface des fractures ayant des orientations réglées par l'histoire tectonique locale. Trois axes de recherche ont été suivis. Ils sont basés sur le traitement de nuages de points denses 3D obtenus par photogrammétrie. Le premier axe de recherche s'est focalisé sur la localisation spatiale et la caractérisation de l'orientation et de la fréquence des zones à forte densité de fractures d'un affleurement rocheux. Le deuxième s'est concentré sur l'optimisation des

prises de vue pour restituer par photogrammétrie un affleurement rocheux fracturé. La délimitation des zones amiantées sur les photos (2D) a été le point de départ d'un troisième axe de recherche. Cette délimitation a été faite manuellement dans une première phase ; le lien entre les points 3D d'un nuage restitué par photogrammétrie et les pixels des photos utilisées pour sa restitution 3D a permis une cartographie 3D des zones amiantées connues, car identifiées in situ. La délimitation a été ensuite étendue aux zones amiantées n'ayant pas été repérées in situ par apprentissage profond (« Deep Learning »). Une méthodologie intégrant un autoencodeur (p.ex. U-Net) a été élaborée pour détecter les zones amiantifères sur les photos 2D. À nouveau, la liaison 2D-3D permise par la restitution 3D photogrammétrique a rendu possible une cartographie 3D des zones amiantées.

**Title :** Contribution of photogrammetry and artificial intelligence for the asbestos areas detection on rock outcrops

**Keywords :** asbestos, 3D mapping, photogrammetry, 3D points cloud, deep learning, autoencoder, rock outcrops, structural analysis.

**Abstract :** Recent regulation imposes to identify asbestos-bearing material before undertaking civil engineering works, both in existing buildings and in the natural environment. The purpose of the thesis project is to focus on the local scale of a rock outcrop in order to provide a 3D map of asbestos zones from photographs of the sites. In its natural context, asbestos occurrence is present on the surface of fractures with specific orientations. Three lines of research were followed. They are based on the processing of dense 3D point clouds obtained by photogrammetry. The first line of research focused on the spatial location and the orientation and frequency characterization of areas with a high density of rock outcrop fractures. The second concentrated on optimizing the shots to restore a

rock fractured outcrop using the photogrammetry technique. The delineation of the asbestos zones in the (2D) photos was the starting point of a third line of research. This delineation was done manually in a first phase; the link between the points of a 3D model restored by photogrammetry and the pixels of the photos used for its 3D restitution allowed a 3D restitution of known asbestos zones, because they were identified in situ. The mapping was then extended to asbestos zones (that had not been identified in situ) by deep learning. A methodology integrating an autoencoder (e.g. U-Net) has been developed to detect asbestos zones in 2D photos. The 2D-3D link made possible by the 3D photogrammetric restitution, rendered a 3D mapping of the asbestos zones.